# **МІНІСТЕРСТВО ОСВІТИ І НАУКИ УКРАЇНИ НАЦІОНАЛЬНИЙ АВІАЦІЙНИЙ УНІВЕРСИТЕТ**

На правах рукопису

Кульбака Антон Валерійович

УДК 681.5.001.63:519.711

# **АВТОМАТИЗОВАНЕ ПРОЕКТУВАННЯ ВІТРОЕНЕРГЕТИЧНИХ УСТАНОВОК З ВЕРТИКАЛЬНОЮ ВІССЮ ОБЕРТАННЯ РОТОРА**

Спеціальність 05.13.12 – системи автоматизації проектних робіт

Дисертації на здобуття наукового ступеня кандидата технічних наук

> Науковий керівник Синєглазов Віктор Михайлович доктор технічних наук, професор

Київ – 2016

# **ЗМІСТ**

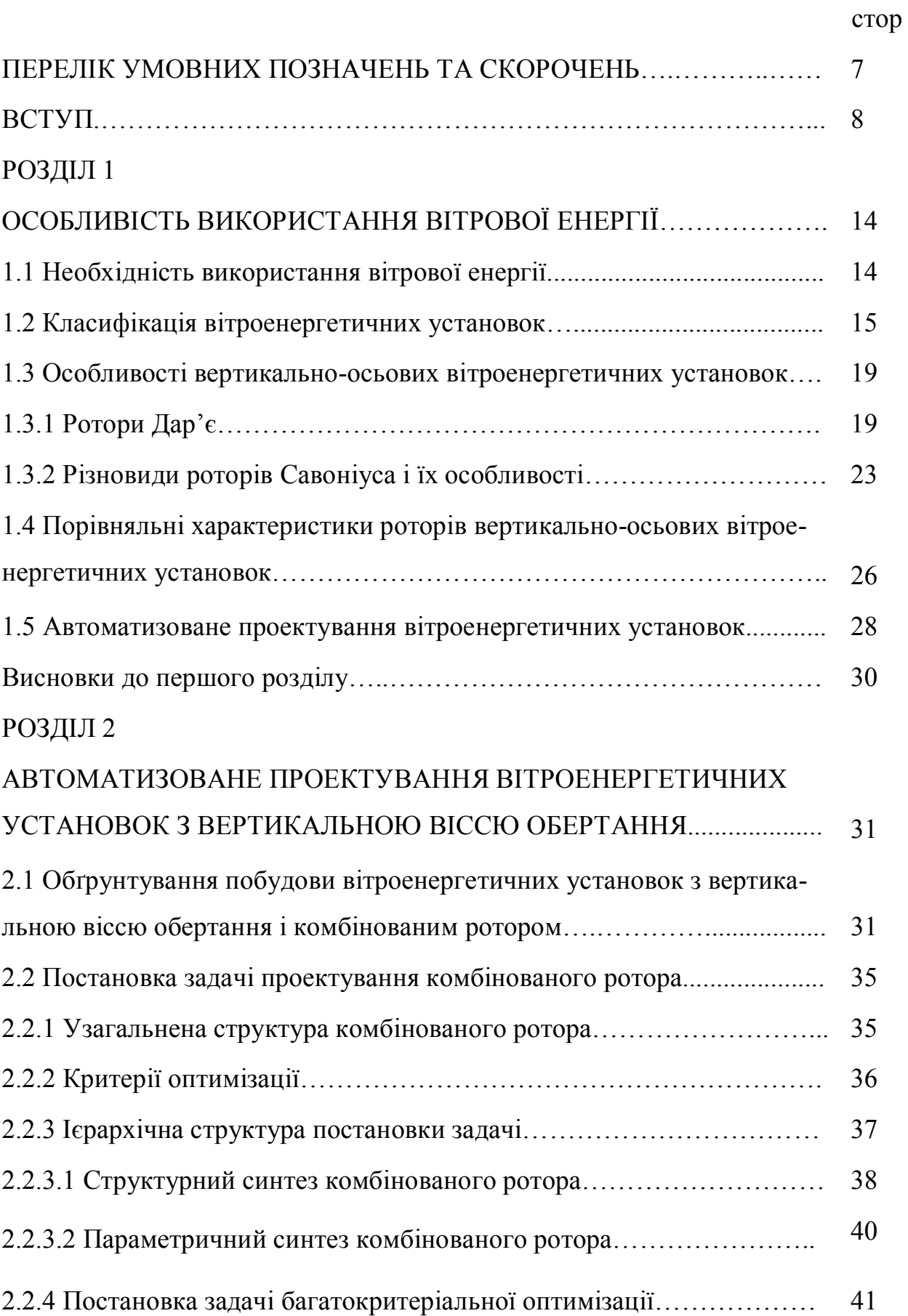

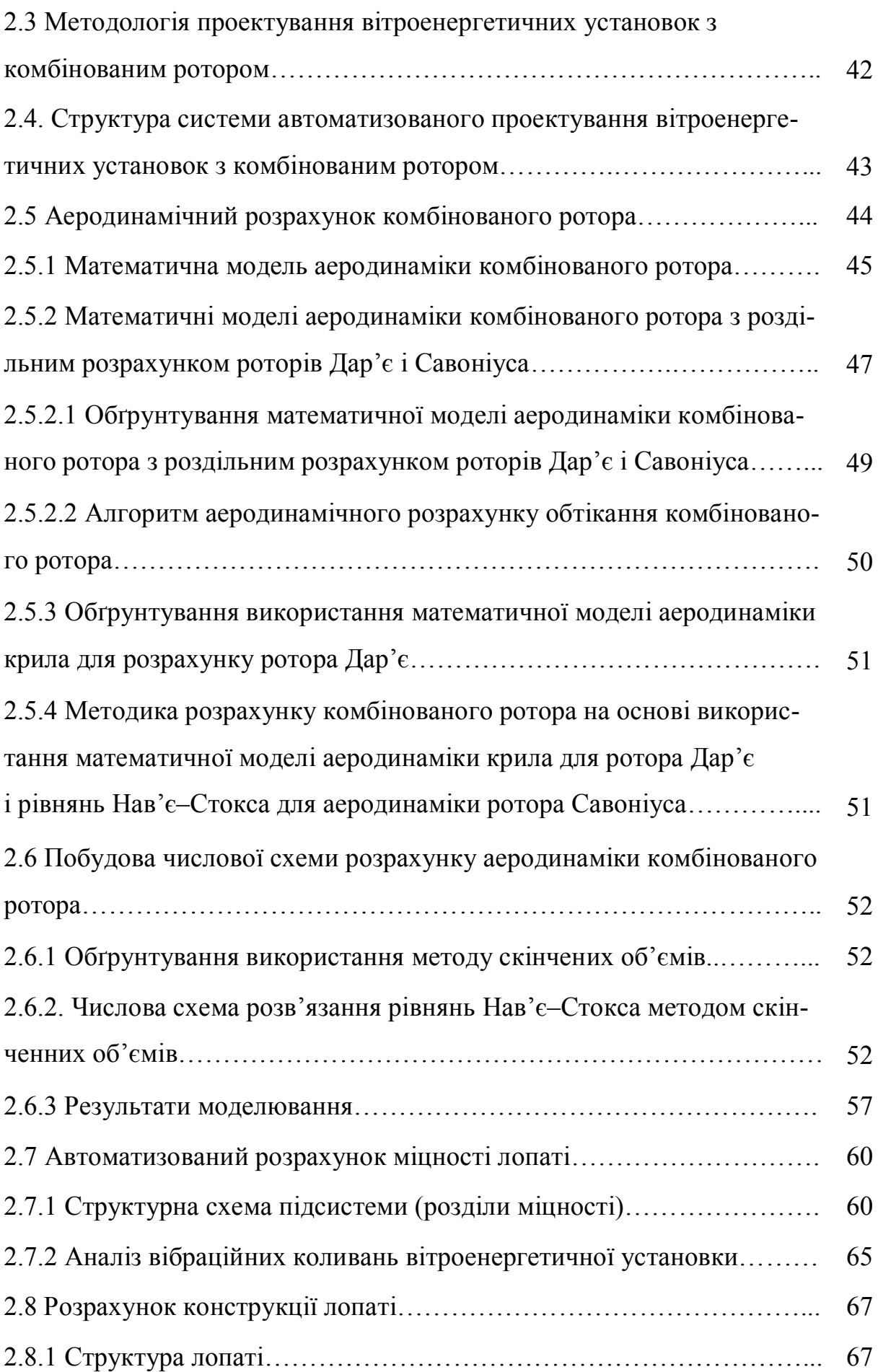

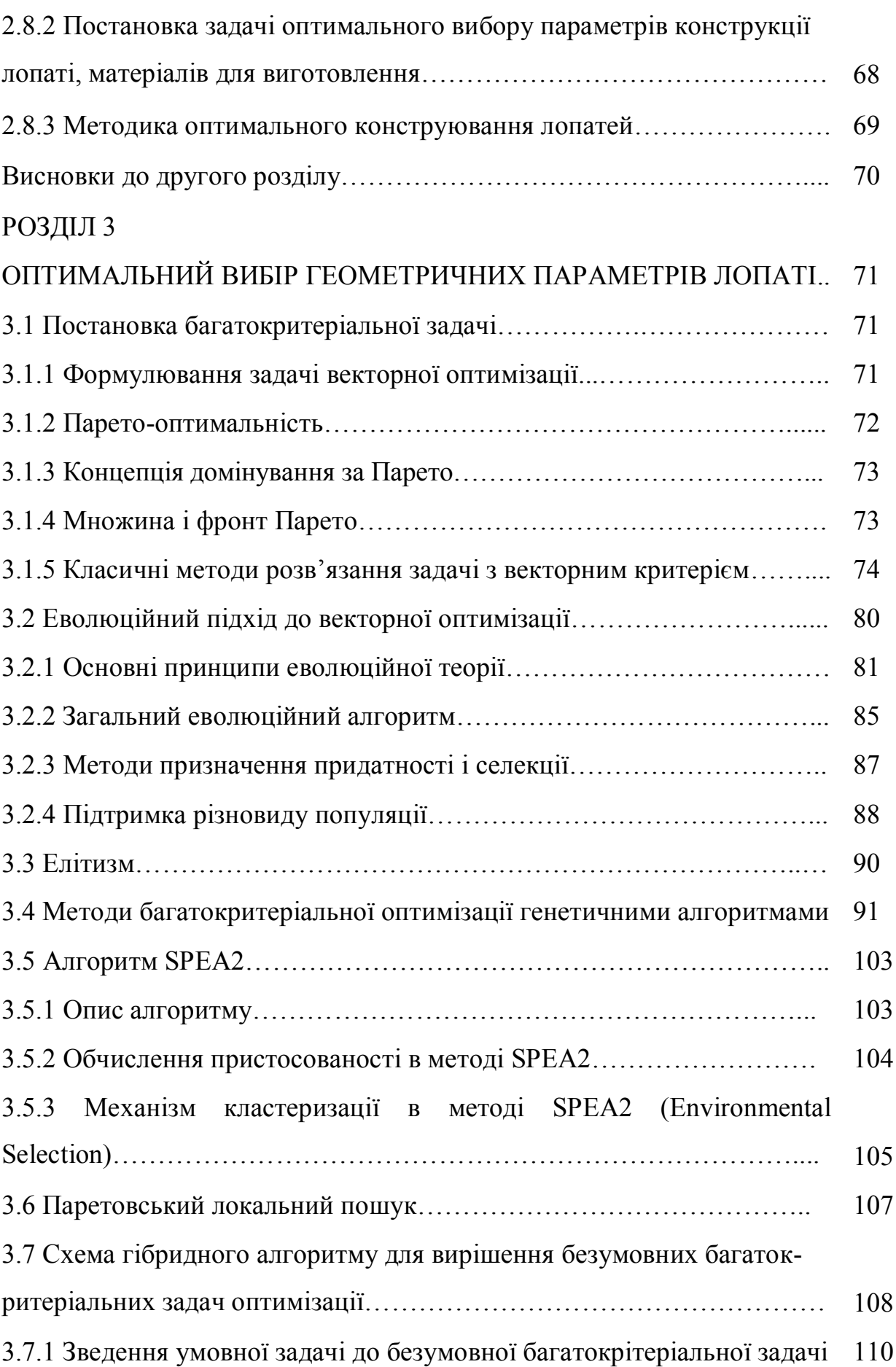

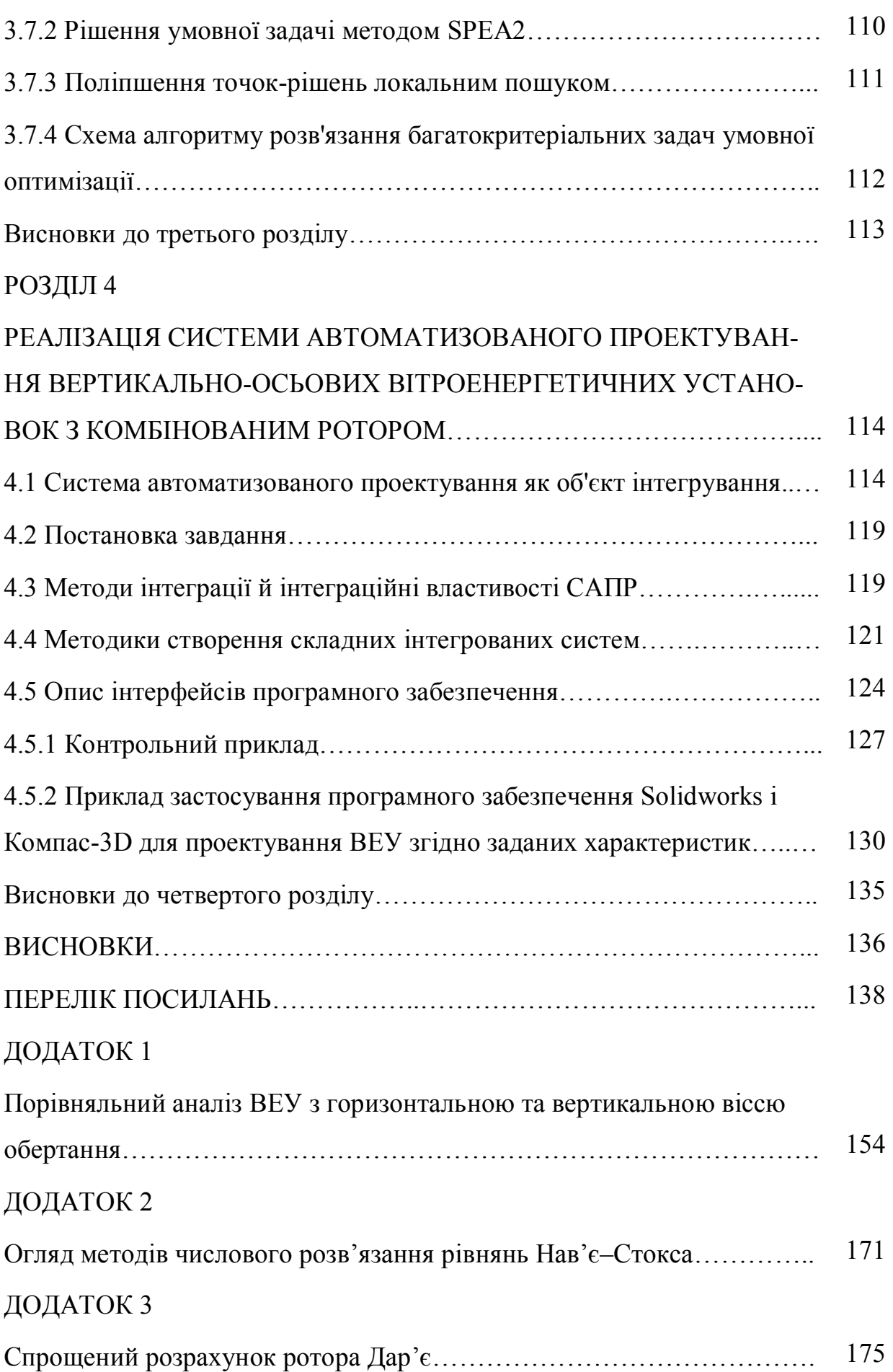

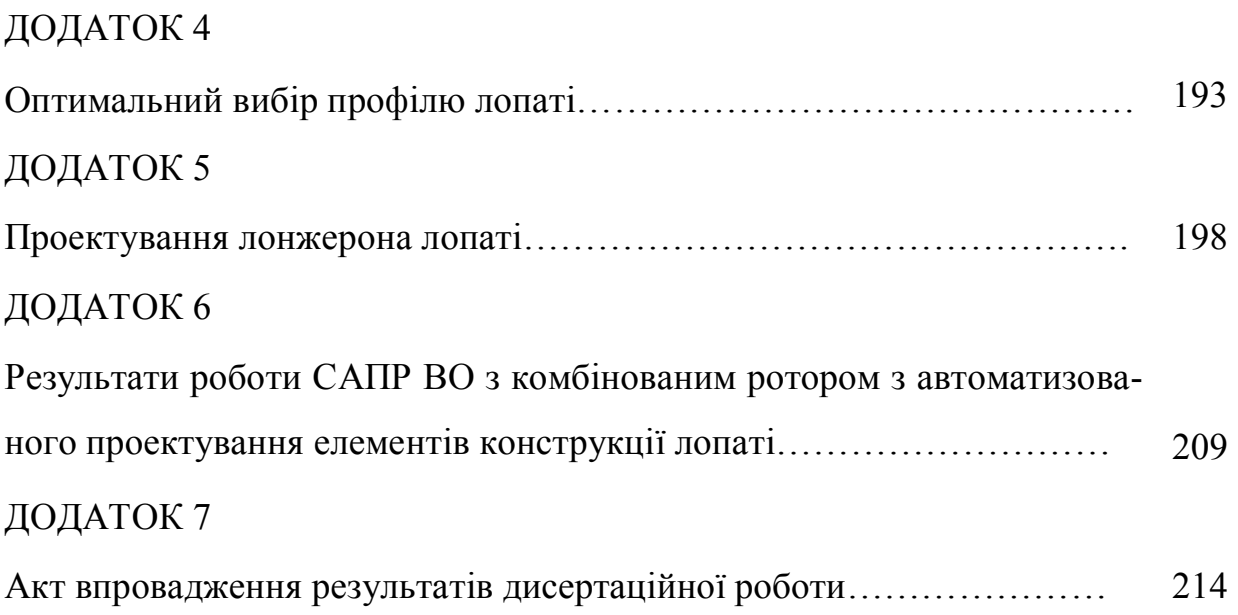

6

## **ПЕРЕЛІК УМОВНИХ ПОЗНАЧЕНЬ ТА СКОРОЧЕНЬ**

- ВЕУ вітроенергетична установка
- ЕУ енергетична установка
- ВО вертикально-осьова
- ГО горизонтально-осьова
- ЖЦВ життєвий цикл виробу
- ГУ граничні умови
- САПР система автоматизованого проектування
- МСО метод скінченних об'ємів
- МСЕ метод скінченних елементів
- МГЕ метод граничних елементів
- ВД вітродвигуни
- КВЕВ коефіцієнт використання енергії вітру
- ОПР особа, що приймає рішення
- ККД коефіцієнт корисної дії
- ПЛП паретовський локальний пошук
- ПЗ програмне забезпечення

### **ВСТУП**

**Актуальність теми.** Сучасна індустрія відрізняється підвищеною потребою в енергії. Сировинні ресурси, а саме: паливні, вуглеводні, стають головними джерелами енергії, а тому і найважливішою ланкою промисловості. Світові запаси, як нафти, так і природного газу досить неоднозначні, оцінки експертів відрізняються одна від одної, і дуже суттєво. Це в основному зумовлене тим, що обсяги запасів у багатьох країнах не є доведеними і часто виявляються недооціненими, або видобуток на нерентабельних родовищах стає можливим завдяки технологічному прогресу. Однією з основних причин енергетичної кризи в Україні є висока енергоємність валового внутрішнього продукту, перевищує аналогічні показники розвинених країн в кілька разів.

Для повноцінного функціонування енергосистеми й виходу із кризи необхідно:

 нарощувати генеруючи потужності (створення резервного надлишку маневрених потужностей);

 зменшувати споживання електроенергії за рахунок впровадження новітніх енергозберігаючих технологій, що дозволить створити запас генеруючих потужностей, забезпечити можливість їх ремонту й модернізації.

Це стало об'єктивною передумовою прийняття в 1994 р. Закону України «Про енергозбереження» і інших законів про електропостачання, які передбачають цілу низку законів інституціонального, регулятивного й стимулюючого характеру для переходу економіки в режим ефективного споживання.

Практичну основу виконання цих законів становлять державні програми енергозбереження, до складу яких входить «Програма державної підтримки розвитку нетрадиційних і відновлюваних джерел, а також малої гідро- і теплоенергетики», затверджена Постановою Кабінету Міністрів №1505 від 31.12.1997 р. У цій програмі було використано основні напрямки державної політики в галузі розвитку відновлюваної енергетики в Україні на найближчу

перспективу, зокрема поставлено завдання забезпечення близько 10% економії традиційних паливно-енергетичних ресурсів.

Сучасна вітроенергетика базується в основному на застосуванні вітродвигунів (ВД) двох основних видів: ВД із горизонтальною віссю обертання та – з вертикальною віссю обертання.

Ротори останніх виконуються у вигляді вертикально розташованих лопатей. Вітроколесо вітроенергетичної установки з вертикальною віссю обертання внаслідок своєї геометрії за будь-якого напрямку вітру знаходиться у довільному положенні, крім того, така схема дозволяє за рахунок тільки подовження вала встановити редуктор з генераторами в основі вежі.

До найпоширеніших типів вертикально-осьових установок належить ротор Дар'є. У ньому крутний момент створюється підйомної силою, що виникає на двох або трьох тонких вигнутих несучих поверхнях, що мають аеродинамічний профіль. Підйомна сила максимальна в той момент, коли лопать з великою швидкістю перетинає набігаючий повітряний потік. Ротор Дар'є розкручуватися самостійно, як правило, не може, тому для його запуску зазвичай використовується генератор, що працює в режимі двигуна, або статор, який має назву ротор Савоніуса. Це колесо обертається силою опору. Його лопаті виконані з тонких вигнутих листів прямокутної форми, відрізняються простотою і дешевизною.

### **Зв'язок роботи з науковими програмами, планами, темами**

Дисертаційна робота виконувалася в Національному авіаційному університеті і є складовою частиною науково дослідних робіт з розробки та створення вітроенергетичних установок (ВЕУ) з вертикальною віссю обертання, зокрема: бюджетних НДР № 670 ДБ-10 «Малопотужна вітроенергетична установка для середовища слабких вітрів», № 786 ДБ-12 «Енергетична установка для використання слабких вітрів та сонця», № 996 ДБ15 «Інтегрована система автоматизованого проектування енергетичних установок для використання енергії вітру та сонця».

**Мета і завдання дослідження**. Метою роботи є розробка науково обґрунтованих методик, моделей, алгоритмів і процесів проектування, спрямованих на вирішення проблем проектування ВЕУ, а від так, підвищення ефективності ВЕУ. Для досягнення поставленої мети в роботі було виокремлено і розв'язано наступні завдання:

– розробити методологію автоматизованого проектування ВЕУ з вертикальною віссю обертання комбінованого ротора, яка розбивається на етапи шляхом уведення ієрархії проектного опису за рівнями деталізації;

– розробити методику аеродинамічного розрахунку ротора ВЕУ з вертикальною віссю обертання комбінованого ротора;

– розробити методику розрахунку міцності ротора ВЕУ з вертикальною віссю обертання комбінованого ротора;

– розробити підхід до структурного та параметричного синтезу комбінованого ротора ВЕУ на основі розв'язання задачі багатокритеріальної оптимізації;

– розробити підхід до побудови інтегрованої САПР ВЕУ на основі інтегрування в структуру САПР як відомих систем, так і знов створених програмних блоків.

**Об'єкт дослідження** – процес проектування ВЕУ.

**Предмет дослідження** – методологія автоматизованого проектування ВЕУ, математичні моделі ВЕУ і її підсистем, структура САПР ВЕУ.

**Методи дослідження** для вирішення поставлених завдань, які використано у роботі: теорія диференційних рівнянь у частинних похідних, методи обчислювальної математики, теорія багатокритеріальної оптимізації.

**Наукова новизна**. Новизна результатів, отриманих у роботі, полягає у розробленні:

– нової методології автоматизованого проектування ВЕУ з вертикальною віссю обертання комбінованого ротора, яка відрізняється тим, що для підвищення якості проектування та скорочення його часу вона побудована за ієрархічною схемою і включає розробку структури комбінованого ротора, а саме: вибір типів розгінних та основних роторів, визначення кількості розгінних роторів та місць їх розміщення по відношенню до основного, визначення кількості лопатей розгінних і основного роторів, оптимальний вибір профілів лопатей розгінних і основного роторів, оптимальний вибір конструкції лопатей з визначенням оптимального композитного матеріалу, із якого вироблено лопать, визначення оптимальних геометричних параметрів комбінованого ротора на основі використання математичних моделей аеродинаміки та міцності і множини обґрунтованих критеріїв з урахуванням обмежень та розробки нового підходу до розв'язання задачі багатокритеріальної оптимізації;

– нової методики аеродинамічного розрахунку комбінованого ротора з вертикальною віссю обертання, яка відрізняється тим, що для зниження часу розрахунку при збереженні точності виконується роздільний, але взаємозалежний розрахунок розгінних та основних роторів на основі використання спрощеного алгоритму – для розрахунку роторів Дар'є та алгоритму розв'язання рівнянь Нав'є–Стокса – для ротора Савоніуса;

– нового методу багатокритеріальної умовної оптимізації для знаходження оптимальної структури та оптимальних параметрів комбінованих роторів з вертикальною віссю обертання, який відрізняється тим, що для забезпечення ефективного пошуку парето оптимальних розв'язків використовуються багатокритеріальний генетичний алгоритм у поєднанні з алгоритмом паретовського локального пошуку;

– методики розрахунку міцності ротора ВЕУ, яка відрізняється тим, що для забезпечення підвищення надійності спроектованої конструкції вона включає побудову розрахункової кінцево-елементної 3D моделі ротора для оцінки динамічних характеристик при механічних коливаннях і розрахунків напружено-деформованого стану при певних умовах, розрахунки напруженодеформованого стану конструкції на максимальні навантаження кожного виду (гравітаційні, інерційні, аеродинамічні) і на поєднання навантажень у випадку максимального вітрового впливу робочого стану, розрахунки динамічних характеристик конструкції (власних частот, форм коливань) і амплітудно-частотних характеристик у характерних вузлах моделі за прискореннями від змінних сил, розрахунки внутрішніх силових факторів напруженодеформованого стану конструкції ротора ВЕУ на навантаження, що відповідають характерним точкам діаграми «швидкість вітру – число обертів ротора»;

– нового підходу до побудови САПР ВЕУ з вертикальною віссю обертання комбінованого ротора, який відрізняється тим, що для значного скорочення часових та матеріальних витрат, пропонується створення інтегрованої САПР на основі інтегрування в структуру як відомих систем, таких як Solid Work, Flow Vision, Компас, Ліра, так і знов створених програмних блоків, що дозволить значно скоротити часові та матеріальні витрати на створення САПР ВЕУ з вертикальною віссю обертання комбінованого ротора.

**Практичне значення отриманих результатів** полягає в тому, що запропоновані методи, моделі, алгоритми, що реалізують їх у процесі проектування і програмне забезпечення дозволяють в автоматизованому режимі:

формувати зовнішній вигляд ротора, профілю лопатей;

 обчислювати геометричні параметри і відбирати раціональні варіанти схем ВЕУ;

 здійснювати попередню оцінку обраних варіантів структурних схем ВЕУ на відповідність проектному завданню;

 обчислювати значення критеріїв якості і функціональних обмежень ВЕУ.

Теоретичні й науково-методологічні положення, які розроблені в дисертації, впроваджені в навчальний процес у Національному авіаційному університеті на кафедрі авіаційних комп'ютерно-інтегрованих комплексів для викладання дисциплін «Технічні засоби автоматизації», «Ідентифікація та моделювання технологічних об'єктів», «Проектування систем автоматизації», а також для проведення відповідних лабораторних робіт.

**Апробація результатів дисертації.** Основні результати досліджень доповідалися й обговорювалися на Х Міжнародній науково-технічній конференції «Авіа-2011» (Київ, 19-21 квітня, 2011, Т. III), на ХI Міжнародній науковотехнічній конференції «Авіа-2013» (Київ, 21-23 травня, 2013), 2nd International Conference "Actual Problems of Unmanned Air Vehicles Developments" (October 15-17 2013).

**Публікації.** За темою дисертаційної роботи опубліковано 9 наукових статей у виданнях, перелік яких затверджено ВАК України з них 5 – у виданнях, зареестрованих у наукометричних базах даних та 3 матеріалів доповідей на наукових конференіях.

**Структура та обсяг дисертації.** Робота складається зі вступу, чотирьох розділів, висновків, списку використаних джерел та додатків. Загальний обсяг дисертації становить 215 сторінок, з яких основну частину викладено на 137 сторінках друкованого тексту, включаючи 65 рисунків, 3 таблиць, список використаних джерел з 155 джерел на 16 сторінках, 7-м додатків на 62 сторінках.

### **РОЗДІЛ 1**

## **ОСОБЛИВІСТЬ ВИКОРИСТАННЯ ВІТРОВОЇ ЕНЕРГІЇ**

#### **1.1 Необхідність використання вітрової енергії**

Сучасна індустрія відрізняється підвищеною потребою в енергії. Сировинні ресурси, а саме паливні вуглеводні стали головними джерелами енергії, а тому найважливішою ланкою в промисловості. Цими обставинами пояснюється все зростаюча експлуатація нафтових і газових родовищ [4] – [7].

Світові запаси, як нафти, так і природного газу досить неоднозначні. Оцінки експертів відрізняються одна від іншої, при тому дуже суттєво. Це в основному обумовлено тим, що обсяги запасів у багатьох країнах не є підтвердженими і часто виявляються недооціненими, або ж видобуток на нерентабельних родовищах стає можливою зважаючи на технологічний прогрес. Оцінка запасів здійснюється для прогнозування світового видобутку, а отже і цін на найважливіші енергетичні ресурси.

Опублікований статистичний огляд British Petroleum про світові запаси енергоресурсів говорить про те, що на планеті поки досить «підтверджених» запасів нафти на 40 років за умови сьогоднішнього рівня споживання.

Запасів природного газу в Сибіру, на Алясці й на Близькому Сході має вистачити на 20 років довше, ніж світових запасів нафти. Але хоча природний газ чистіше за нафту, це однаково органічне паливо, що забруднює атмосферу. Украй дорого обходиться його видобуток і транспортування в зрідженому вигляді.

Згідно з оцінками, у світі залишається 909 млрд. т розвіданих запасів вугілля, яких вистачить, як мінімум, на 155 років, але вугілля – це органічне паливо й «брудне» джерело енергії, яке лише погіршує ситуацію із глобальним потеплінням [6], [7].

Побоювання із приводу того, що запаси урану у світі закінчуються, не виправдовуються, оскільки з'явилися вдосконалені реактори, і також можливість використовувати як ядерне паливо торій. Проте, ріст кількості реакторів по усьому світу збільшує ймовірність катастрофи, а також шанси на те, що небезпечна речовина потрапить у руки терористів.

Інформацію про економію палива різними видами нетрадиційних та відновлюваних джерел енергії представлено у табл. 1.1. На подібних принципах здійснювалося регулювання процесів, пов'язаних з використанням паливно-енергетичних ресурсів, у розвинених країнах у роки нафтових криз в 70-х роках. Слід зазначити, що аналогічні програми у США і Західній Європі стимулювали бурхливий розвиток поновлюваних джерел енергії [9].

*Таблиця 1.1*

| Напрямок енергетики              | 2000 p. | $2005$ p. | 2010 p. |
|----------------------------------|---------|-----------|---------|
| Вітроенергетика                  | 0,018   | 0,25      | 0,969   |
| Сонячна енергетика               | 0,033   | 0,111     | 0,306   |
| Геотермальна енергетика          | 0,2     | 2,0       | 6,4     |
| Мала гідроенергетика             | 0,068   | 1,533     | 3,007   |
| Нетрадиційне паливо              | 1,72    | 6,5       | 20,03   |
| Енергія навколишнього середовища | 0,194   | 0,828     | 1,257   |
| Мала теплоенергетика             |         | 3,95      | 7,9     |
| Комбіновані енергетичні системи  | 0,002   | 0,041     | 0,263   |
| Усього                           | 2,235   | 15,213    | 40,13   |

**Економія палива різними видами нетрадиційних і відновлюваних джерел енергії (у %)**

Із таблиці 1.1 видно, що вітроенергетика є одним із пріоритетних напрямків розвитку поновлюваних джерел енергії.

## **1.2 Класифікація вітроенергетичних установок**

Бурхливе зростання виробництва й використання вітроенергетичних установок у США, Данії, Великобританії, Франції, Німеччини, Росії, Україні припадає на кінець XIX – початок XX століття. У цей час була розроблена більшість конструктивно-компонувальних схем вітроенергетичних установок (рис. 1.1) [6]-[9], [13], [15], [29], [30], [32].

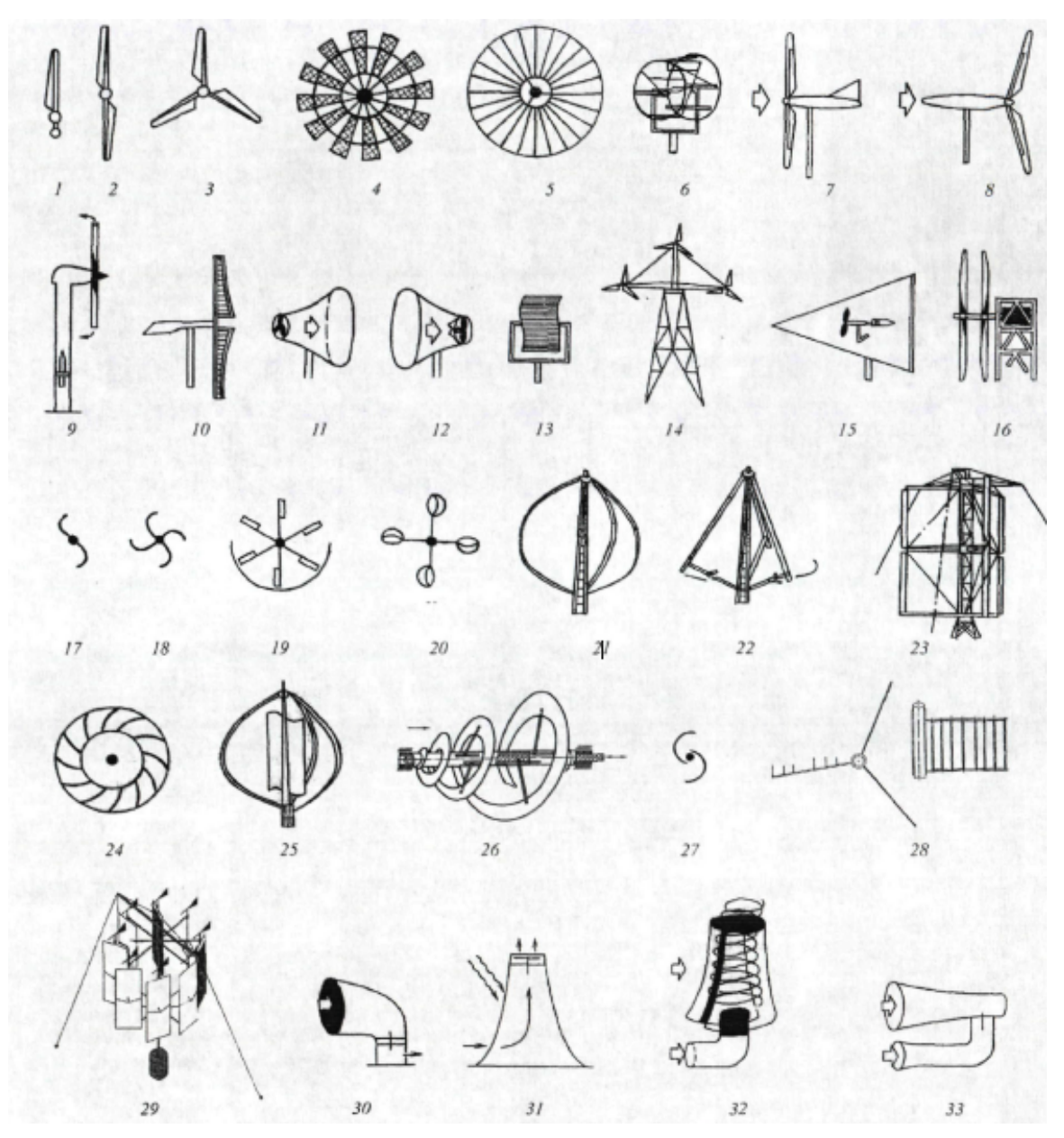

Рис. 1.1 – Типи вітроприймальних пристроїв:

*1, 2, 3, 4 –* однолопатеве, дволопатеве, трилопатеве, багатолопатеве вітроколесо; *5 –* багатолопатеве колесо велосипедного типу; *6* – барабанне; *7, 8 –* вітроколеса, спрямовані назустріч і за потоком; *9 –* вітроколесо із пневматичною передачею потужності; *10* – вітрильне крило; 11 – вітроколесо з дифузором; *12* – вітроколесо з концентратором енергії; *13* – ротор Савоніуса горизонтальний; *14* – багатовітрякові з декількома колесами; *15 –* вітроколесо, що використовує енергію вільних вихрів; *16 –* вітроколеса зустрічного обертання; *17* – ротор Савоніуса вертикальний; *18 –* ротор Савоніуса вертикальний багатолопатевий; *19* – ротор пластинчастий; *20* – ротор чашковий; *21, 22* – ротор Дар'є; *23* – ротор із прямими криловими лопатями; *24* – вітротурбина; *25 –* комбінований ротор; *26* – гвинтовий ротор; 27 – ротор Савоніуса щілинний; *28 –* вітроколесо зі змінною площею опору; *29* – вітроколесо із самоустановлювальним кутом атаки лопатей; *30* – вітроколесо з дефлекторним пристроєм; *31 –* сонячно-вітровий пристрій; *32* – вітроколесо з вихровим пристроєм; *33* – вітроколесо з турбіною Вентури

Сучасна вітроенергетика базується в основному на застосуванні вітродвигунів (ВД) двох основних видів – горизонтально-осьові пропелерні, ВД із горизонтальною віссю обертання й вертикально-осьові ВД (або ортогональні) з вертикальною віссю обертання.

Для вибору найбільш раціональної конструкції вітроустановки скористаємося методами функціонально-структурного аналізу, сутність, якого полягає в розгляді об'єкта не у його конкретній формі, а в сукупності функцій, які він повинен виконувати [50], [51].

Для аналізу функціональних можливостей вітроустановки, а також з метою проектування найбільш раціональних пристроїв необхідно у першу чергу розглянути структуру вітроустановки. Механічний пристрій можна узагальнено подати як упорядковану послідовність елементів виробу і відношень між ними, що дає уявлення про склад матеріальних складових об'єкта, їх основних взаємозв'язках і рівнях ієрархії [1], [50], [51], [101], [115]. Основними елементами вітроустановки є: вітроприймаючий пристрій; генератор; корпус вітроустановки; передавальні механізми. Більш докладно механічний пристрій вітроустановки презентовано у вигляді графічної структурної моделі (рис. 1.2), яка відображає існуючі зв'язки між елементами та представляє узагальнений вид виробу.

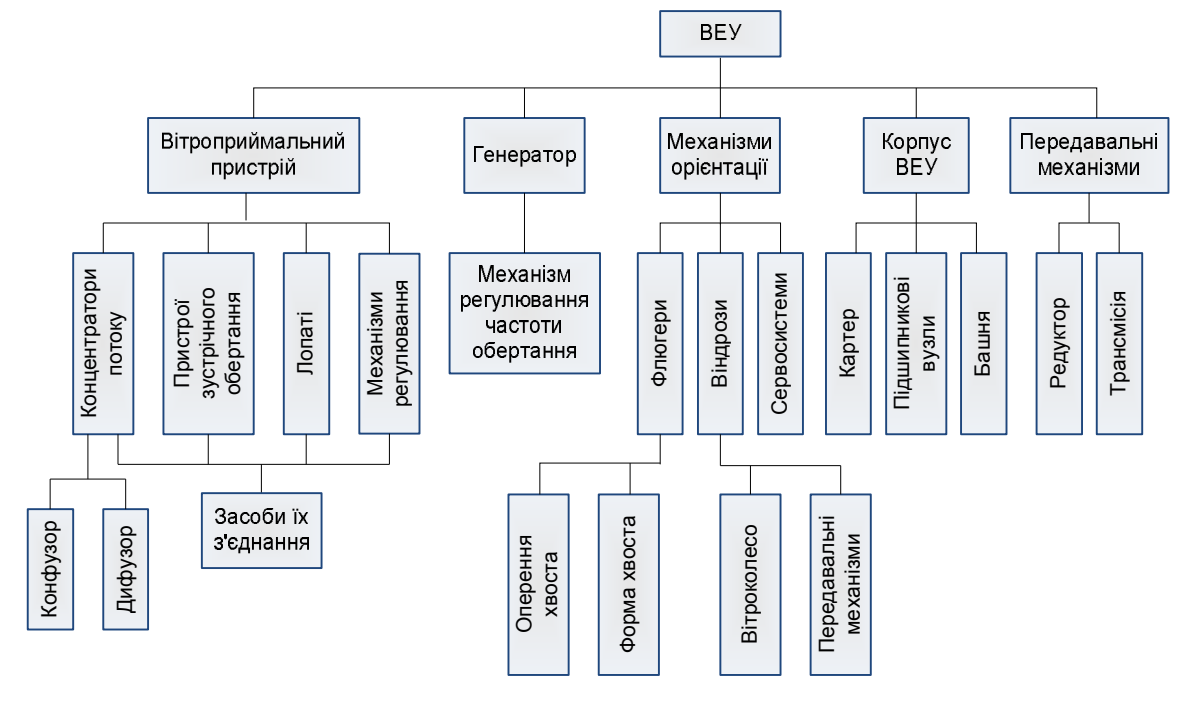

Рис. 1.2. Структурна модель вітроустановки

Одним з основних елементів вітроустановки є вітроприймаючий пристрій. У даний час існує велика розмаїтість вітроприймаючих механізмів та механізмів, що їх доповнюють [12], [16], [13], [34],[36],[42], [44], [47], [62], [65], [69], [113], [119]. Для найбільш повного уявлення зв'язків між елементами на рис. 1.3 представлена структурна класифікація вітроприймаючого пристрою.

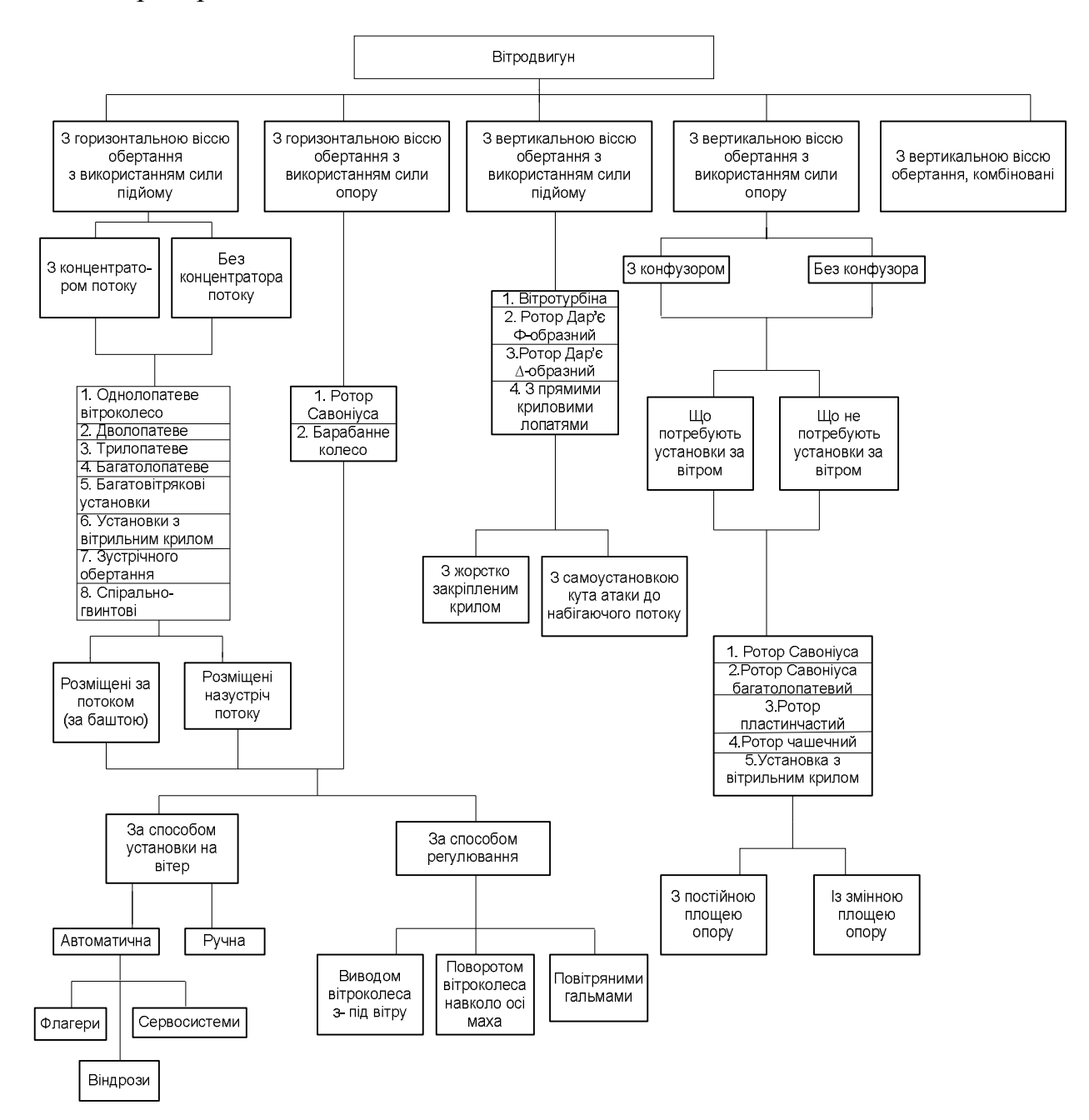

Рис. 1.3. Структурна класифікація вітроустановок

Основними параметрами класифікації є: розташування осі обертання пристрою, використовувана аеродинамічна сила. Допоміжними параметрами

класифікації є: розташування пристрою відносно набігаючого потоку, наявність концентраторів потоку, спосіб кріплення лопатей, спосіб орієнтації за вітром або відсутність такої необхідності, спосіб регулювання частоти обертання вихідного валу вітроколеса, постійна або змінна площа поперечного перерізу вітроприймаючого пристрою.

Необхідно відзначити, що велику роль в ефективності роботи вітроустановки виконують не тільки вітроприймаючі пристрої, але й механізми установки їх по вітру й механізми регулювання частоти обертання ротора вітроенергетичних установок (ВЕУ).

Порівняльний аналіз ВЕУ з горизонтальною та вертикальною віссю обертання наведено у додатку 1, де показано, що ВЕУ з вертикальною віссю обертання мають суттєві переваги.

### **1.3 Особливості вертикально-осьових вітроенергетичних**

#### **установок**

Вертикально-осьові вітроенергетичні установки підрозділяються на два класи: ротори Дар'є і Савоніуса.

### *1.3.1 Ротори Дар'є*

За принципом дії ротори Дар'є працюють за рахунок обертаючого моменту від підйомної сили, створюваної лопатями. У силу цього, ротор може видавати досить великі потужності в порівнянні з роторами, що використовують відмінність сил лобового опору лопатей. Векторна сума швидкості набігаючого потоку і окружної швидкості від обертання лопаті створює кут атаки по відношенню до хорди лопаті. У роторів Дар'є окружна швидкість лопатей перевищує швидкість набігаючого потоку. Оскільки лопать повинна створювати підйомну силу при русі в обох напрямках, то її форма профілю вибирається симетричною. Виходячи з усього цього, ротори Дар'є за відсутності обертання обертальний момент не створюється і тому нездатні стартувати самостійно. Зазвичай, в момент старту при малих значеннях швидкохідності цей ротор має незначний, а іноді навіть і негативний момент, що обертає (знаходиться в «мертвій зоні») [82], [90], [122], [125]. З іншого боку, є особлива проблема, пов'язана з ураганним вітром, коли потрібен надійне гальмо для зупинки ротора. Якщо ротор зверху не закріплений, то може вийти досить велике навантаження у вигляді згинального моменту.

Параметрами, що характеризують роботу турбіни і впливають на ефективність її роботи, є наступні:

– кількість лопатей ротора;

– омітаєма площа ротора;

– відносна товщина лопатей;

– швидкохідність;

– коефіцієнт заповнення;

– подовження ротора;

– кут установки лопатей.

*Кількість N лопатей ротора*. З одного боку, збільшення кількості лопатей повинно приводити до поліпшення рівномірності обертаючого моменту і підвищення ефективності ротора, але тут одночасно зростає їх взаємний вплив, що знижує ефективність роботи кожної лопаті [82]. Зростання кількості лопатей може також полегшити запуск за меншої швидкості вітру. Зазвичай ротори Дар'є мають 3 або 4 лопаті.

**Омітаєма площа ротора –** це добуток діаметра ротора на його висоту *H*:

$$
A_s = 2RH, \tag{1.1}
$$

де *R* – радіус ротора.

Природно припустити, що зі збільшенням захоплюваної площі пропорційно зростає і потужність, що виробляється, хоча ККД може практично не змінюватися.

**Відносна товщина лопатей.** Для створення великої підйомної сили застосовуються профілі з більшою відносною товщиною від 12 до 25%. Зазвичай, тонкі лопаті добре працюють за великої швидкохідності (більше 5), а товсті – за малої (менше 4).

**Швидкохідність –** це відношення обертальної швидкості лопаті до швидкості *U* незбурюваного набігаючого потоку:

$$
\lambda = \frac{\omega R}{U_{\infty}},\tag{1.2}
$$

де ω – кутова швидкість обертання ротора.

Зазвичай швидкохідність змінюється в широких межах: 2 … 8.

**Коефіцієнт заповнення –** це відношення сумарної хорди лопатей до діаметру ротора:

$$
\sigma = \frac{Nb}{2R},\tag{1.3}
$$

де *b* – хорда лопаті.

**Подовження ротора –** це відношення висоти турбіни *H* до її діаметра:

$$
AR = \frac{H}{2R}.\tag{1.4}
$$

Зі збільшенням подовження коефіцієнт корисної дії (ККД) ротора дещо зростає.

**Кут установки лопатей**. Оскільки колові швидкості лопатей великі, то кут установки нульовий і рідко перевищує 4°.

### **Розглянемо такі різновиди ротора Дар'є**:

– H-ротори;

– ротори з лопатями вигнутими по окружності;

– ротори з гвинтоподібними лопатями.

*H-ротори Дар'є* (рис. 1.4), це ротори з прямими лопатями, паралельними осі обертання. З точки зору технології вони найбільш прості у виготовленні. Проте, тут лопаті сильно навантажені згинаючими моментами від відцентрових сил інерції, через що вага такої турбіни виходить більше. Термін служби такої турбіни може виявитися менше. Крім того, потрібні додаткові підкріплюючі елементи, що мають обтічну форму. Для хорошої роботи ротора необхідно, щоб коефіцієнт заповнення був не менший за 0,35 [82].

Зазвичай форма лопаті в роторах Дар'є з лопатями вигнутими по колу вибирається параболічної або так званої «ланцюгової лінії» (рис. 1.5). У цьому випадку лопать відчуває тільки розтягуючі зусилля і з точки зору забезпечення міцності ротор матиме найменшу вагу. Однак, верхня і нижня ділянки лопаті, прилеглі до осі обертання практично не працюють, оскільки тут кути атаки, радіуси і колові швидкості малі.

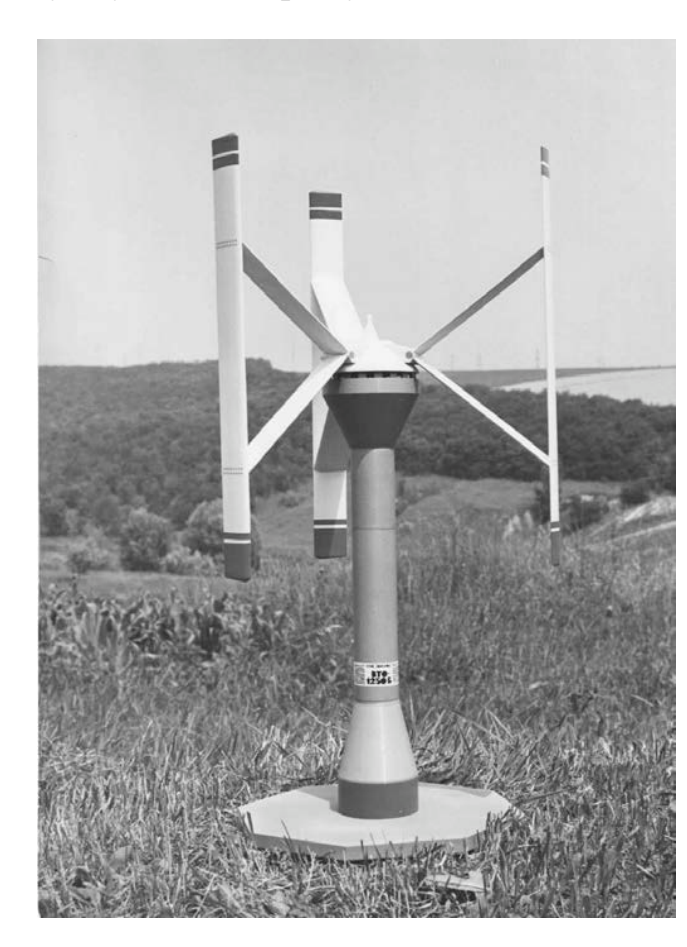

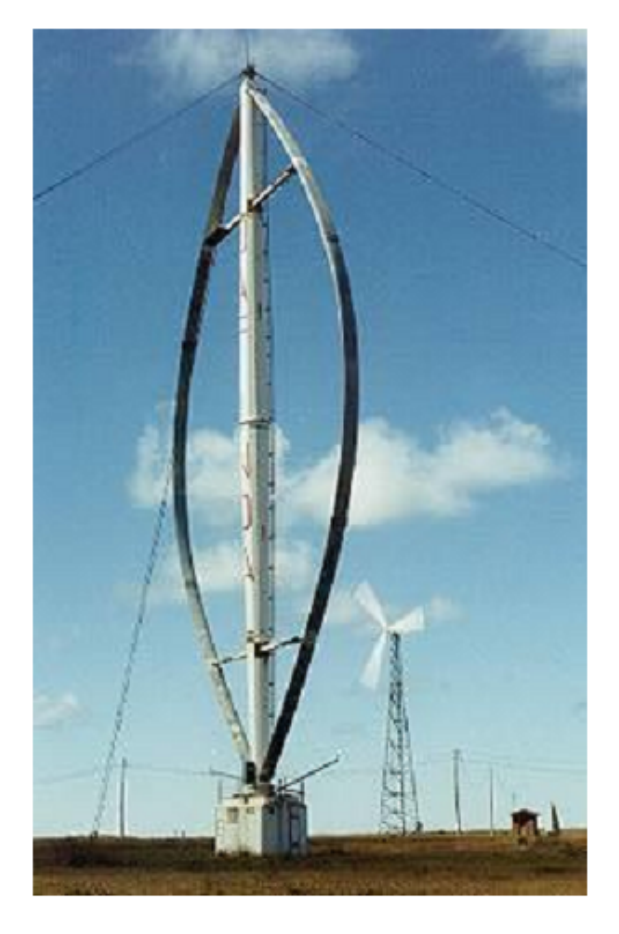

Рис. 1.4. H-ротор Дар'є Рис. 1.5. Ротор Дар'є з лопатями, вигнутими по колу

*Ротор Дар'є з гвинтоподібними лопатями* (рис. 1.6) запропонований для часткового усунення недоліку H-турбіни для зменшення експлуатаційних навантажень. З іншого боку, така форма лопатей забезпечує більш рівномірний обертовий момент, слабо залежить від орієнтації лопатей по відношенню до набігаючого потоку. Найбільш успішним є застосування несиметричних профілів, що в поєднанні з гвинтоподібної формою лопатей може створити умови для самостійного старту [82], [87], [90].

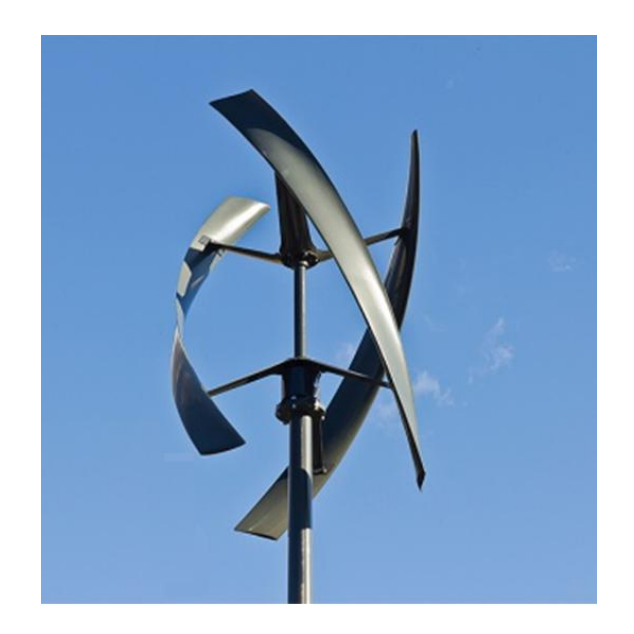

Рис. 1.6. Ротор Дар'є з гвинтоподібними лопатями

### *1.3.2 Різновиди роторів Савоніуса і їх особливості*

*Класичні ротори Савоніуса* з двома і трьома лопатями відповідно наведено на рис. 1.7 і 1.8. Тут також наведені сили, що діють на лопаті. Лопаті цих роторів представляють із себе напівциліндри постійного радіуса по висоті. Ротори створюють значний крутний момент завдяки великій площі лопатей. ККД таких роторів – близько 15%.

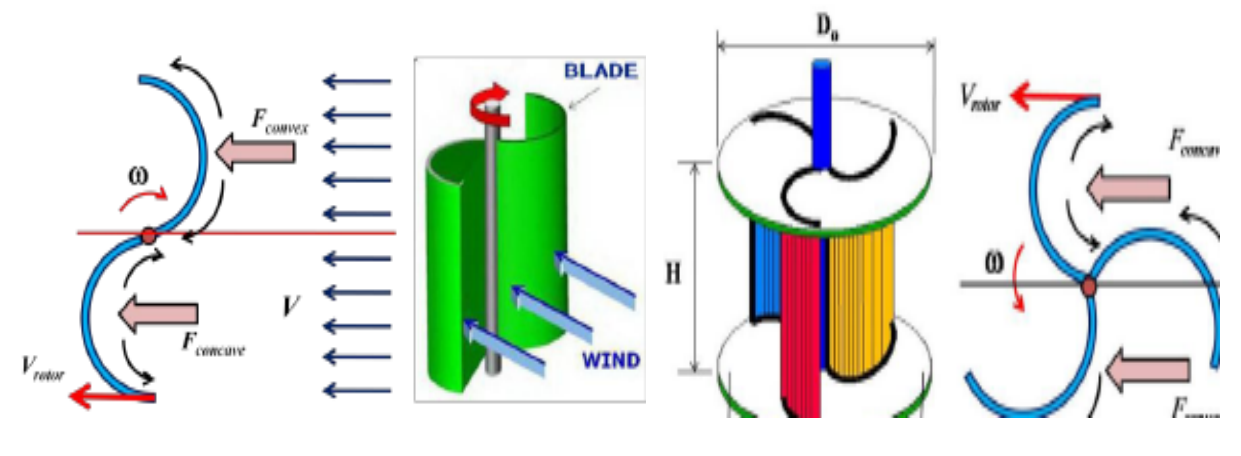

Рис. 1.7. Дволопатевий ротор Рис. 1.8. Трилопатевий ротор

*Ротори Савоніуса, модифіковані введенням проміжку між лопатями і перекриттям між ними.*

Велику кількість дослідів [82], [87], [114], [117] – [119], [122], [125] було проведено з виявлення впливу оптимальної величини перекриття *s* і проміжку *e* між лопатями (рис. 1.9) на значення ККД. Ці ротори володіють збільшеним обертаючим моментом і ККД. Шляхом належного підбору перекриття (*s/d* від 0.15 до 0.25) і проміжку (*e/d* = 0.1) можливо досягти значень ККД до 0,22.

*Модифікований ротор Савоніуса з профілем Бенеша (Benesh).* Лопаті цього ротора мають профіль (рис. 1.10), який сильно нагадує вигнутий криловий профіль. Ротор с профілем Бенеша [117] – [119] дає деякий приріст обертального моменту і ККД.

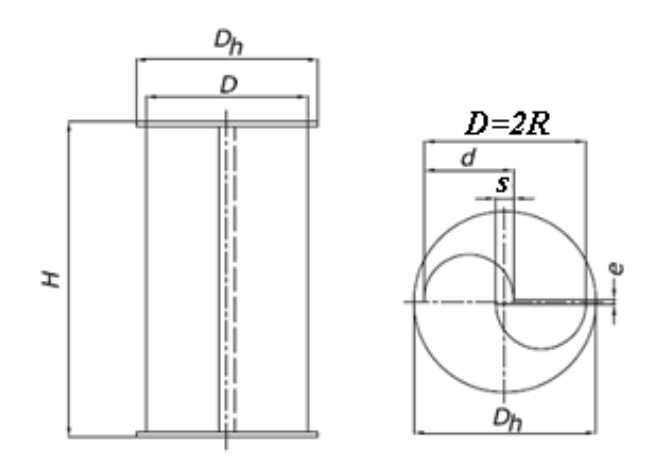

Рис. 1.9. Модифікований ротор Савоніуса

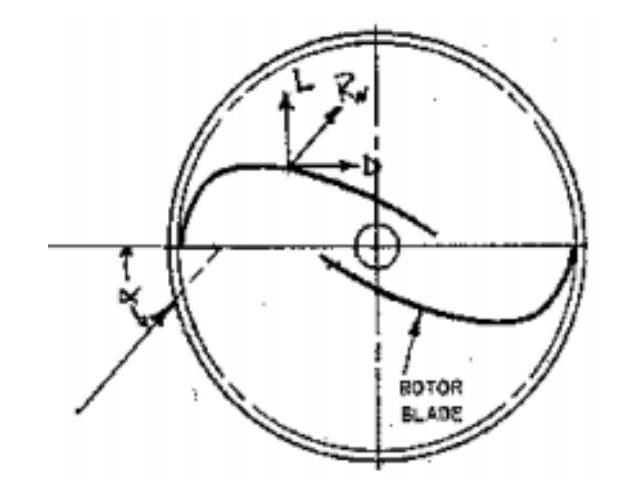

Рис. 1.10. Переріз ротора з профілем Бенеша

*Вдосконалений ротор Савоніуса с профілем Баха (Bach).* Профіль лопаття являє із себе пряму ділянку плавно перехідну у дугу кола (рис. 1.11). Параметричні дослідження [82] показують, при оптимальному виборі параметров *p, q, s, a* і можливо отримати збільшення обертального момента и ККД на 20–30 % в порівнянні з класичним ротором Савоніуса.

*Варіант ротора Савоніуса з профілем Угрінського.* Особливістю такого ротора (рис. 1.12) є то, що потік, проходячи через канал діє на лопаття два рази: при вході і на виході. Незважаючи на захоплюючі відгуки, вимагає ретельного вивчення для оцінки його ефективності.

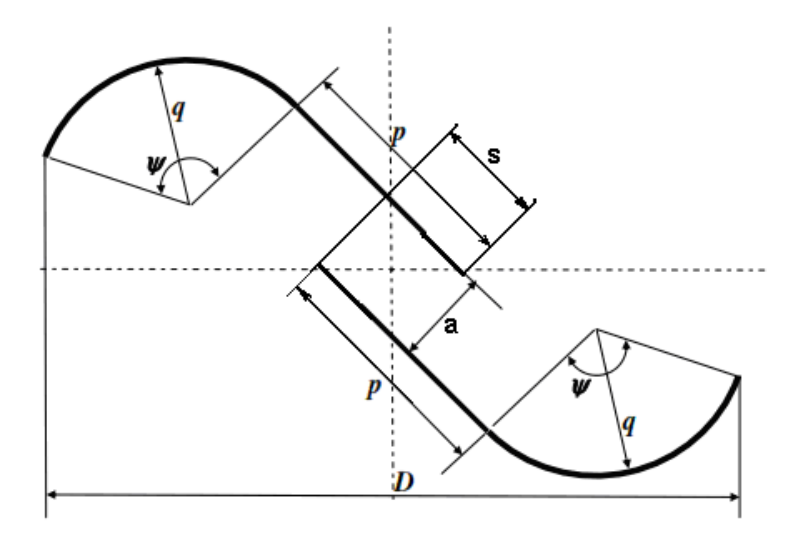

Рис. 1.11. Поперечний переріз лопатей ротора Савоніуса з профілем Баха

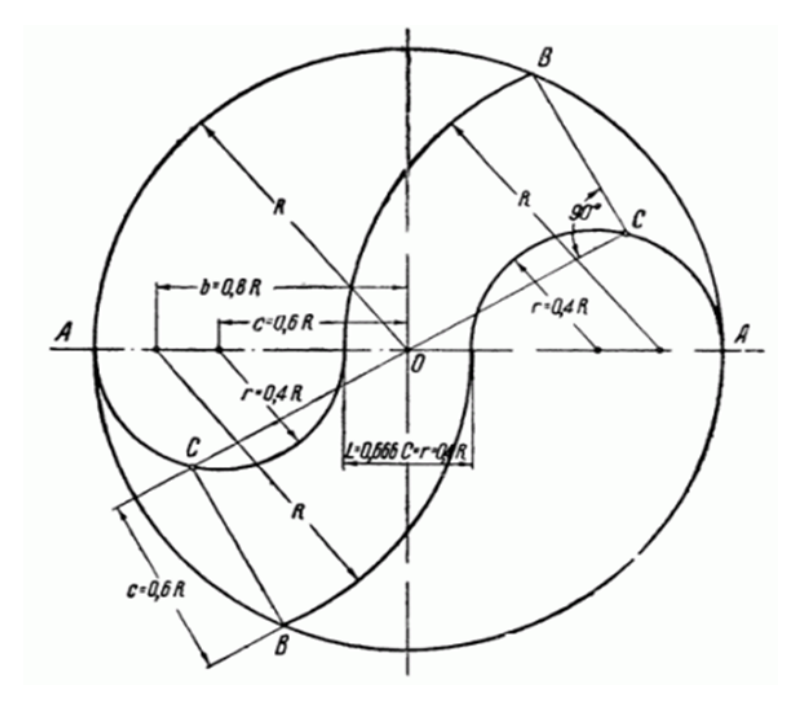

Рис. 1.12. Поперечний переріз ротора з профілем Угрінського

# **1.4 Порівняльні характеристики роторів вертикально-осьових вітроенергетичних установок**

Порівняльні характеристики роторів ВО ВЕУ представлені у табл. 1.2.

## *Таблиця 1.2*

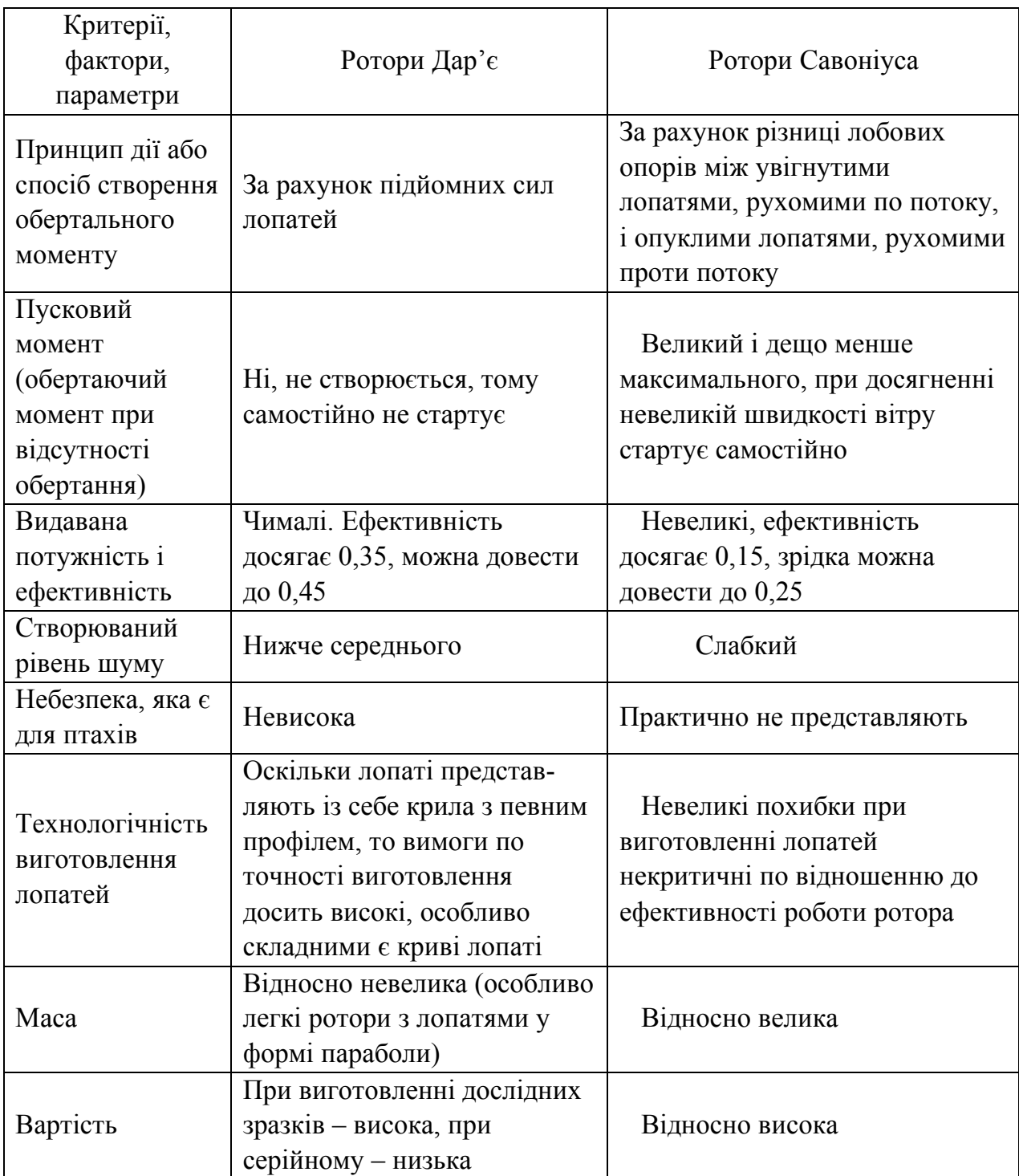

# **Порівняльні характеристики роторів Дар'є та Савоніуса**

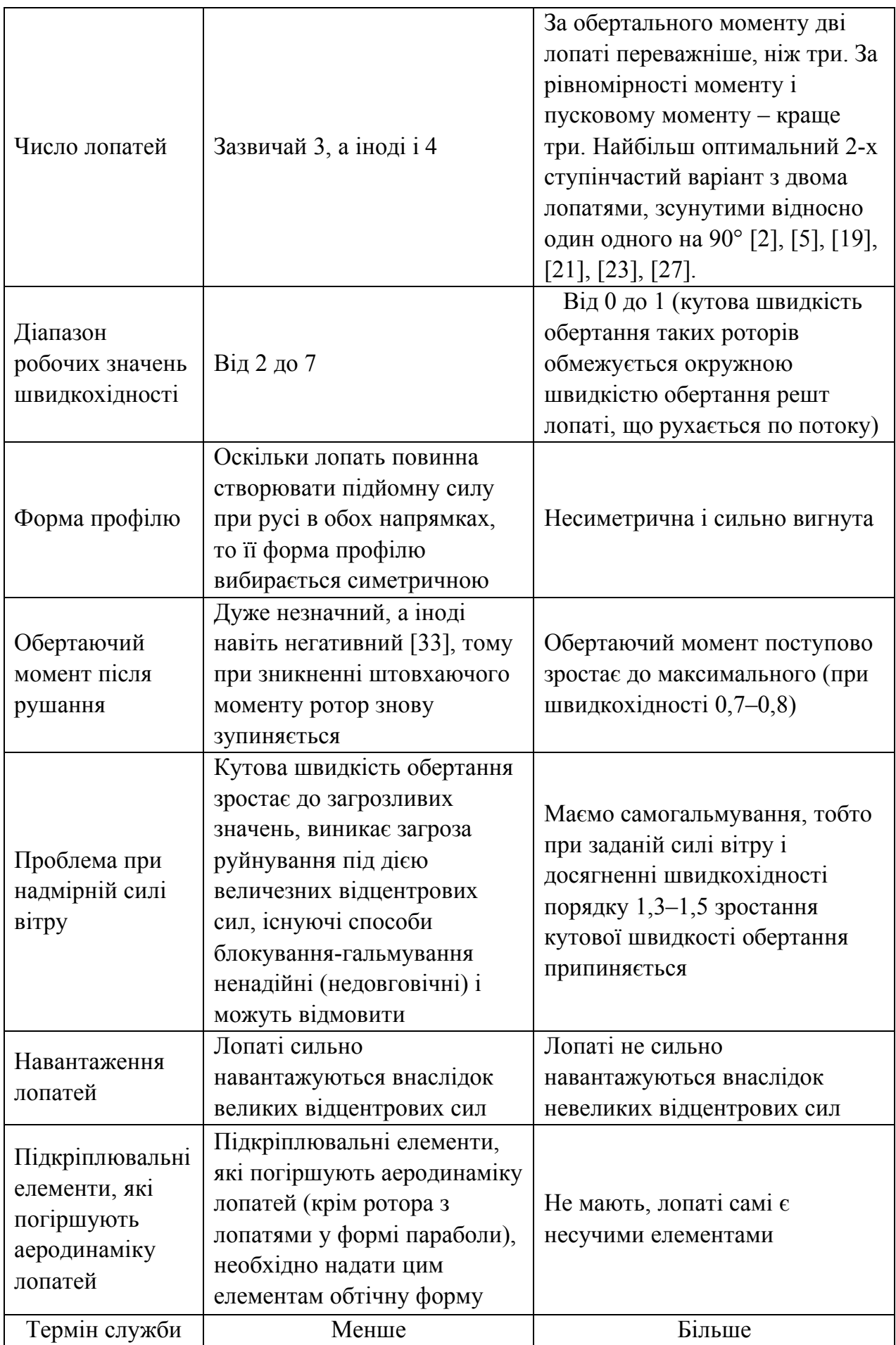

#### **1.5 Автоматизоване проектування вітроенергетичних установок**

Незважаючи на велику кількість різних типів ВЕУ натепер не існує єдиної методології їх автоматизованого проектування, починаючи від створення структури і закінчуючи оптимальним вибором окремих її елементів. Система автоматизованого проектування визначена як організаційно-технічна система, яка складається із комплексу засобів автоматизації, який взаємодіє з підрозділами проектної організації, і яка виконує автоматизоване проектування.

Постановка завдання проектування ВЕУ з наперед заданими властивостями є початком теоретичної частини процесу проектування і безпосередньо пов'язана з вибором мети проектування, технічної концепції об'єкта який будемо проектувати та умов його функціонування.

Для визначення мети проектування, технічної концепції та умов функціонування проводяться всебічні дослідження існуючих аналогічних або нових гіпотетичних технічних завдань (ТЗ), в ході яких аналізуються способи і умови їх застосування, дається оцінка неузгодженості їх характеристик і заданих до них вимог. На підставі результатів цих досліджень приймається рішення про розробку перспективних ВЕУ.

Аналіз результатів досліджень дозволив в якості основних, виділити дві постановки задачі: проектування ВЕУ під задані в ТЗ технічні вимоги (ТВ) і проектування ВЕУ за умови максимальної ефективності виконання поставленого завдання.

Якщо припустити, що задано ТВ до ВЕУ, її технічну концепцію і умови застосування, то перший варіант постановки задачі проектування може бути сформульовано таким чином: визначити оптимальну структуру ВЕУ, оптимальний вибір окремих його елементів і відповідні їй технічні характеристики (ТХ), що задовольняють заданим вимогам, тобто здійснити ув'язку заданих ТХ з можливостями ВЕУ, яка проектується.

Перший варіант задачі проектування може розглядатися як параметричний синтез ВЕУ під задані ТТВ, причому ці вимоги в процесі оптимального проектування задаються евристично. Пошук рішення зазначеної оптимізаційної задачі представлений в роботі [60].

Однак перший варіант постановки задачі має суттєві недоліки:

– вимоги ТЗ можуть бути сформульовані дуже жорстко, що не дозволить знайти компроміс між цими вимогами і можливостями ВЕУ;

– великий розкид результатів оптимального проектування під вимоги, задані евристично.

Сформулюємо другий варіант постановки задачі, припускаючи, що задано тільки технічну концепцію. У цьому випадку постановка задачі проектування ВЕУ має наступне визначення: визначити структуру ВЕУ і тип, характеристики окремих її елементів, основні ТХ перспективної ВЕУ, якнайкраще забезпечують виконання поставленої задачі в заданих умовах її функціонування. Другий варіант постановки задачі проектування характеризується тою властивістю, що ТХ ВЕУ стають змінними параметрами, які оптимізуються. В цьому випадку розмірність області допустимих рішень істотно збільшується. Однак обмеження, пов'язані із заданою концепцією ВЕУ і заданими умовами вирішення задач її функціонування можуть локалізувати область допустимих рішень і дозволити отримати результат проектування в прийнятні терміни.

Аналіз існуючого методичного матеріалу показав, що для вирішення задачі проектування ВЕУ необхідно врахувати ряд проблемних питань.

По-перше, сучасний рівень розвитку ВЕУ, характеризується посиленням і значним збільшенням вимог до ТХ ВЕУ, що призводить до ускладнення розроб-люваної техніки. У ситуації, що склалася рішення задачі проектування може бути знайдено в результаті цілеспрямованого пошуку обґрунтованого технічного рішення (ТР) на якомога широкій множині його альтернатив. Використовуваний в традицій-ному проектуванні неформальний підхід до синтезу структури ВЕУ не дозволяє в прийнятні терміни проаналізувати множину альтернатив. У зв'язку з цим виникла необхідність використання методичних засобів інтенсифікації створення і розвитку технічних об'єктів проектування, які досліджуються в дисертаційній роботі.

По-друге, у зв'язку зі збільшенням кількості задач, які вирішуються ВЕУ і, як наслідок, збільшенням трудомісткості рішення задач оптимального проектування в однокритеріальній постановці виникла проблема переходу до нових оптимізаційних моделей і методів, які засновані на теорії векторної (багатокритеріальної оптимізації).

Вирішити зазначені та інші проблемні питання традиційними методами проектування досить складно. Тому дослідження, проведені в даній роботі, присвячені розробці нових науково-обґрунтованих методик, моделей, алгоритмів і процесів проектування, спрямованих на вирішення проблем проектування ВЕУ, автоматизації обчислювальних етапів і процесу проектування в цілому.

### **Висновки до першого розділу**

1. Згідно проведених досліджень на сьогоднішній день існує потреба у впровадженні вітроенергетики як на віддалених від ліній електропередач територіях з метою забезпечення автономного енергопостачання, так і в умовах міста або селища для посилення енергетичної автономії персональних споживачів і / або згладжування піків енергоспоживання у тому числі при мережевий експлуатації ВЕУ.

2. Для перетворення енергії вітру в електричну енергію в основному використовуються традиційні ВЕУ з горизонтальною віссю обертання (ГО ВЕУ) великої потужності, які мають при цьому ряд недоліків. Переваги ВО ВЕУ в умовах континентального клімату дозволяють прогнозувати розширення їх застосування.

3. У зв'язку з постійним зростанням тарифів на електроенергію впровадження вітроенергетичних установок є спонукаючим економічним чинником для зниження частки енерговитрат підприємствами, а також мірою енергозбереження, що дозволяє значно знизити навантаження на мережі.

4. Аналіз вивченої літератури вказує на відсутність методології розробки та оптимізації конструкцій ВО ВЕУ. При цьому очевидно наявність і безперечну перевагу потужних засобів покомпонентного автоматичного проектування, аналізу та оптимізації конструкцій перед традиційними інженерними методами і методиками.

### **РОЗДІЛ 2**

## **АВТОМАТИЗОВАНЕ ПРОЕКТУВАННЯ ВІТРОЕНЕРГЕТИЧНИХ УСТАНОВОК З ВЕРТИКАЛЬНОЮ ВІССЮ ОБЕРТАННЯ**

## **2.1. Обґрунтування побудови вітроенергетичних установок з вертикальною віссю обертання і комбінованим ротором**

Аналіз ВЕУ з вертикальною віссю обертання роторів (ротори Дар'є, Савоніуса), проведений у 1-му розділі, показав, що вони мають певні переваги перед ВЕУ з горизонтальною віссю обертання, але і самі мають недоліки, які пов'язані з наступним:

 крутний момент роторів Дар'є створюється, в основному, завдяки підйомній силі лопатей. Мінімальною для запуску класичного ротора Дар'є є швидкість вітру 6 м/с, тобто значно вища за середню для території України. При малій швидкохідності іноді можуть мати від'ємний крутний момент але при більших значеннях швидкохідності видають достатньо велику потужність. Ротори Дар'є наближаються за коефіцієнтом перетворення енергії вітру в електричну до горизонтально осьових, але мають складнощі із запуском при малих вітрах;

 ротори Савоніуса працюють, в основному, завдяки силі опору лопатей, тому достатньо великий (порівняно з ротором Дар'є при однакових габаритних параметрах) крутний момент створюється при малій швидкохідності. При подальшому збільшення швидкохідності крутний момент зникає і навіть може набувати від'ємних значень. Ротори Савоніуса навіть при малій пусковій швидкості вітру дають досить малий коефіцієнт забору енергії вітру, що робить їх використання нерентабельним. Ротор Савоніуса не забезпечує великий коефіцієнт перетворення енергії вітру в електричну енергію.

Враховуючи наведене, доцільною є побудова комбінованих роторів головною складовою яких є ротор Дар'є, який забезпечує максимальний відбір енергії вітру, а в якості пристроїв розгону використовуються ротори Савоніуса. Такий ротор має можливість стартувати та виробляти електричну енергію навіть при малих швидкостях вітру (2 м/с). Таким чином, комбінований ротор матиме більшу ефективність, ніж окремі ротори Дар'є чи Савоніуса.

Можливі варіанти побудови комбінованих роторів промислового та дослідницького застосування показано на рис. 2.1 – 2.9 [122], [125].

*Промислові установки з комбінованими роторами*

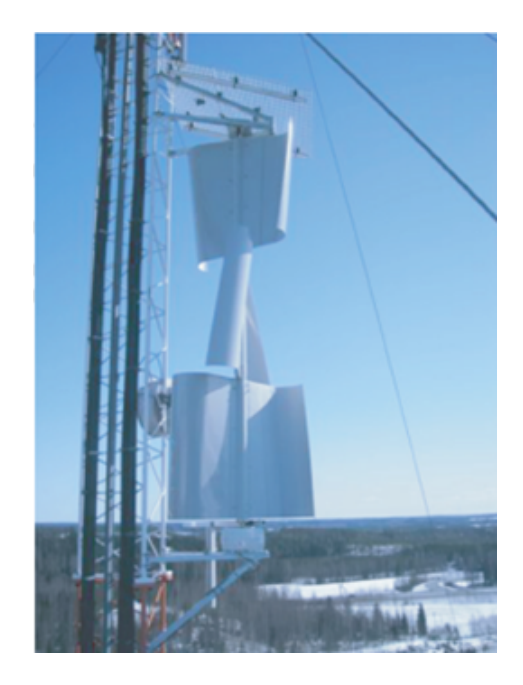

Рис. 2.1. Комбінований ротор з двоступінчастим ротором Савоніуса з двома лопатями, рознесеними по фазі та дволопатевим ротором Дар'є

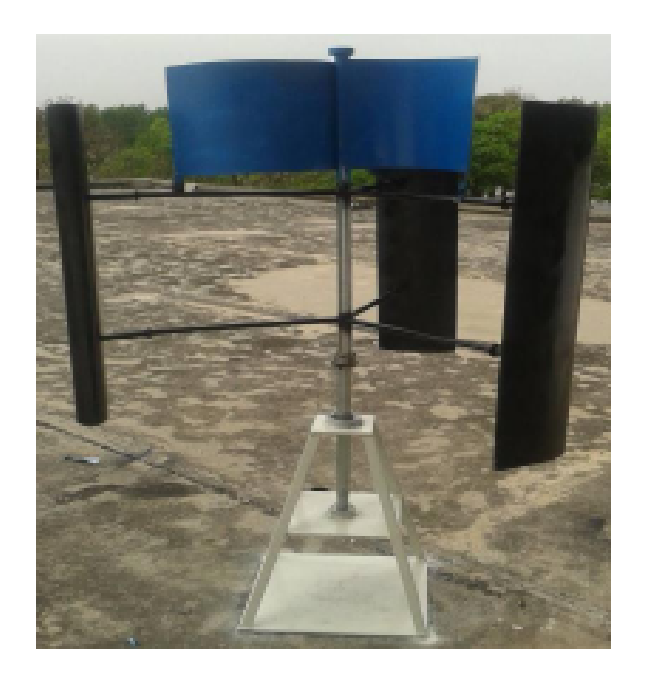

Рис. 2.2. Комбінований ротор з трьома прямими лопатями Дар'є та трьома прямими лопатями ротора Савоніуса

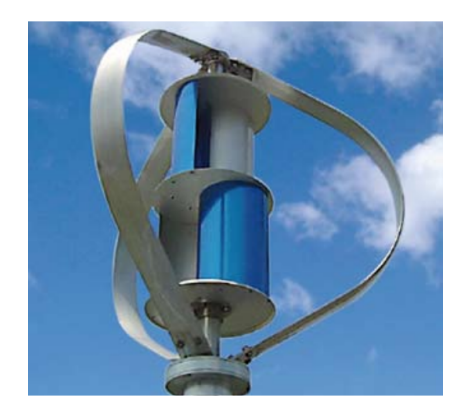

Рис. 2.3. Комбінований ротор з трьома дугоподібними лопатями Дар'є та двоступінчастим ротором Савоніуса з двома лопатями, рознесеними по фазі

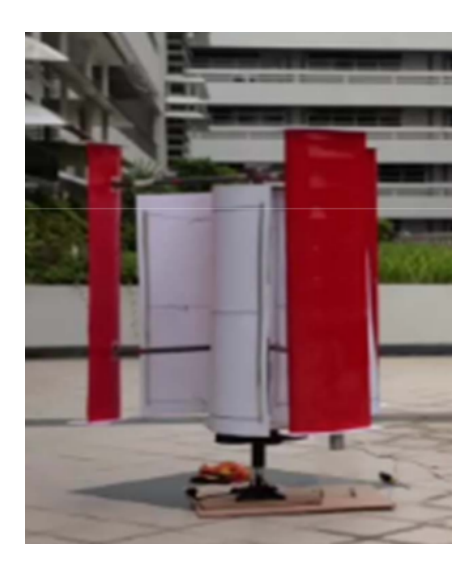

Рис. 2.4. Комбінований ротор з трьома прямими лопатями Дар'є та трилопатевим ротором Савоніуса, розташованим всередині

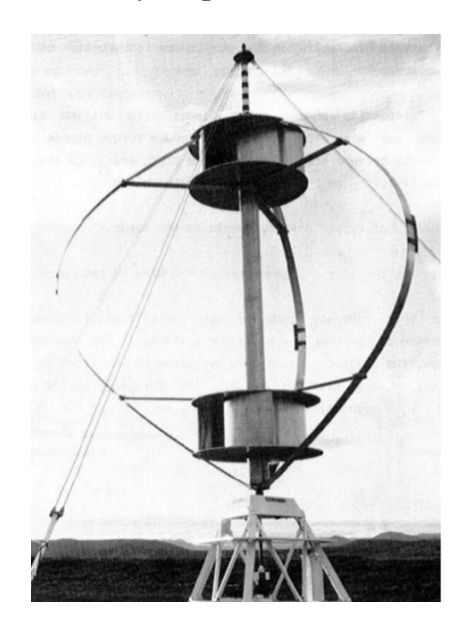

Рис. 2.5. Комбінований ротор з трьома дугоподібними лопатями Дар'є та двоступінчастим ротором Савоніуса з чотирма лопатями, рознесеними по фазі

*Лабораторні установки з комбінованими роторами* **[128], [130], [135]**

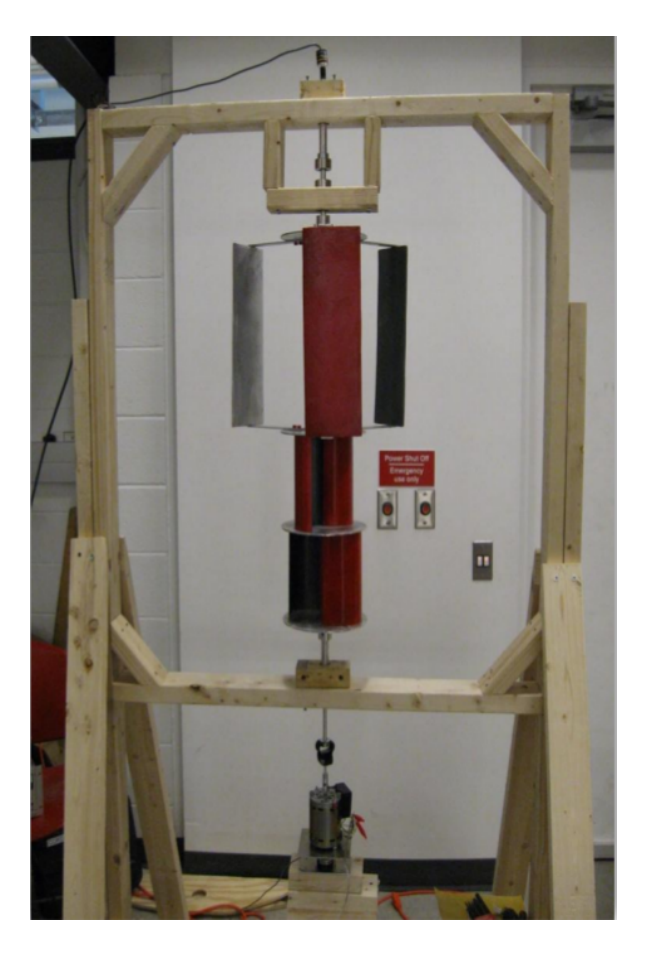

Рис. 2.6. Комбінований ротор з трьома лопатями Дар'є та двоступінчастим ротором Савоніуса з двома лопатями, рознесеними по фазі

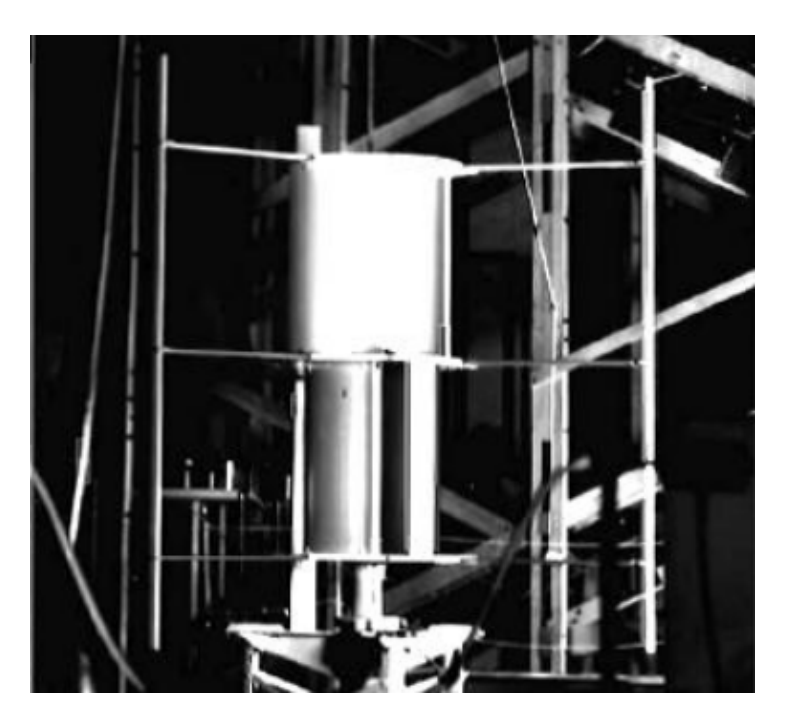

Рис. 2.7. Комбінований ротор з трьома лопатями Дар'є та двоступінчастим ротором Савоніуса (розташованим всередині) з двома лопатями, рознесеними по фазі

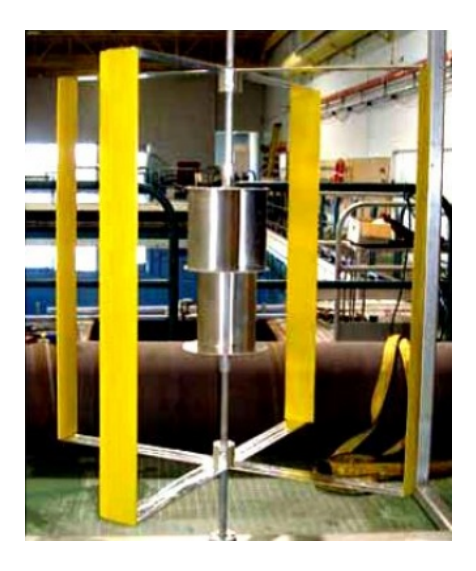

Рис. 2.8. Комбінований ротор з чотирма лопатями Дар'є та двоступінчастим ротором Савоніуса (розташованим всередині) з двома лопатями, рознесеними по фазі

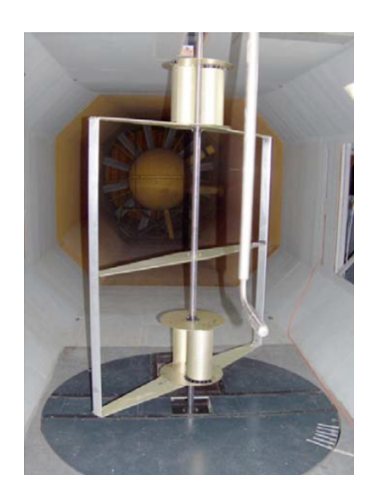

Рис. 2.9. Комбінований ротор з двома роторами Савоніуса з двома лопатями, рознесеними по фазі, один з яких розташований зовні, а інший – всередині дволопатевого ротора Дар'є

Розглянемо задачу проектування ВЕУ з комбінованим ротором.

## **2.2 Постановка задачі проектування комбінованого ротора**

## *2.2.1 Узагальнена структура комбінованого ротора*

Типовий комбінований ротор (рис. 2.10) складається з основного – ротора Дар'є та з одного або кількох розгінних роторів Савоніуса, насаджених на спільний вал обертання. При малій швидкості потока вітру пусковий момент створюється роторами Савоніуса. При більших значеннях швидкості потоку обертання комбінованого ротора відбувається завдяки ротору Дар'є.

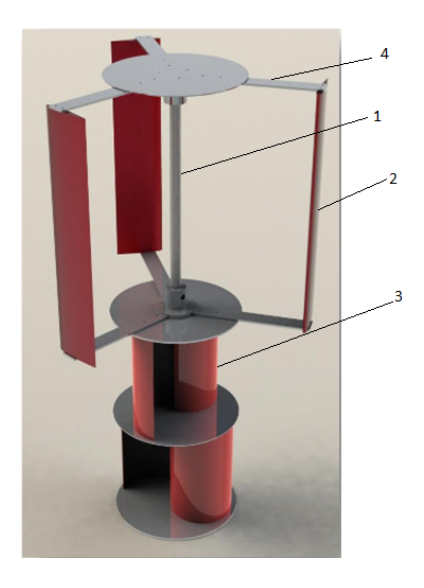

Рис. 2.10. – Приклад конструктивної схеми комбінованого ротора з вертикальною віссю обертання: *1* – вал; *2* – ротор Дар'є з трьома прямими лопатями; *3* – стартер

(двоступінчатий ротор Савоніуса з двома лопатями, рознесеними по фазі);

*4* – траверси

## *2.2.2 Критерії оптимізації*

Для розв'язання задачі оптимального проектування ВЕУ з комбінованим ротором запропоновано наступні критерії: коефіцієнт потужності, маса, осьовий момент інерції, коефіцієнти підйомної сили та опору профілю і вартість виготовлення.

Коефіцієнт потужності (використання потужності вітру або ККД) ВЕУ:

$$
J_1 = C_P = \frac{P}{P_{\text{nos}}} \Rightarrow \text{max},
$$

де *P* – корисна потужність на валу ВЕУ, що визначається в результаті аеродинамічних розрахунків; *Pпов* – наявна потужність потоку повітря.

$$
P_{\text{nos}} = \frac{1}{2} \rho V^3 S_{\text{on}} \,,
$$

де  $\rho$  – густина повітря;  $V$  – нормована швидкість потоку повітря;  $S_{_{\it{OM}}}$  – омітаєма площа ротора.

Маса комбінованого ротора

$$
J_2 = \sum m_i \Rightarrow \min,
$$
де *m<sup>i</sup>* – маси окремих елементів ВЕУ.

Осьовий момент інерції комбінованого ротора

$$
J_3 = \sum \Bigl( J_{0i} + m_i r_i^2 \Bigr) \Longrightarrow \min,
$$

де  $J_{0i}$  – власні моменти інерції окремих елементів;  $r_i$  – відстані від центрів мас елементів до вісі обертання ВЕУ.

Зменшення маси та осьового моменту інерції полегшує запуск комбінованого ротора.

Вартість виготовлення комбінованого ротора

$$
J_4 = \sum p_i \Rightarrow \min,
$$

де *р*<sub>*i*</sub> – вартість виготовлення окремих елементів ВЕУ.

Коефіцієнт *C<sup>y</sup>* підйомної сили профілю лопаті Дар'є

$$
J_5 = C_y \Rightarrow \max.
$$

Коефіцієнт *C<sup>x</sup>* підйомної сили профілю лопаті Дар'є

$$
J_6 = C_x \Rightarrow \min.
$$

Слід зазначити, що критерії суперечливі. Так, наприклад, для підвищення корисної потужності ВЕУ треба збільшити геометричні розміри лопатей, що веде до збільшення маси, осьового моменту інерції і підвищення вартості ВЕУ. В силу суперечливості критеріїв задача оптимізації є багатокритеріальною.

## *2.2.3 Ієрархічна структура постановки задачі*

Задача проектування ВЕУ з комбінованим ротором розбивається на дві підзадачі оптимізації.

- 1) *Структурна оптимізація*. Це оптимальний вибір:
- взаємного розташування основного та розгінного роторів  $x_{11}$ ;
- типу основних  $x_{12}$  та розгінних  $x_{13}$  роторів;
- кількості основних  $x_{14}$  та розгінних  $x_{15}$  роторів;
- кількості лопатей основних  $x_{16}$  *i* розгінних  $x_{17}$  роторів;
- $-\phi$ орми  $x_{18}$  профілю лопатей основного ротора;

 $-$ типу  $x_{19}$  матеріалів виготовлення елементів.

Вище названі параметри можна визначити, як вектор:

$$
\mathbf{X}_1 = \left\{ x_{11}, \ x_{12}, \ x_{13}, \ x_{14}, \ x_{15}, \ x_{16}, \ x_{17}, \ x_{18}, \ x_{19} \right\}^{\mathrm{T}}.
$$

2) *Параметрична оптимізація*. Це – визначення оптимальних геометричних параметрів роторів:

$$
\mathbf{X}_2 = \left\{ x_{21}, x_{22}, x_{23}, \dots, x_{2n} \right\}^{\mathrm{T}}.
$$

Фізичний зміст параметрів **X<sup>1</sup>** та **X<sup>2</sup>** буде розкрито після наведення структурних схем роторів.

## *2.2.3.1 Структурний синтез комбінованого ротора*

До структури комбінованого ротора входять: взаємне розташування основного та розгінного роторів  $x_{11}$ , тип основних  $x_{12}$  та розгінних  $x_{13}$  роторів, кількості основних  $x_{14}$  та розгінних  $x_{15}$  роторів, кількості лопатей основних  $x_{16}$ і розгінних  $x_{17}$  роторів; форма  $x_{18}$  профілю лопатей основного ротора, тип  $x_{19}$ матеріалів виготовлення елементів.

# *Взаємне розташування основного та розгінного роторів* <sup>11</sup> *x*

1) Ротор (ротори) Савоніуса можна розмістити співвісно всередині ротора Дар'є (рис. 2.3 – 2.5, 2.7, 2.8). Перевагою такої схеми є то, що комбінований ротор компактний і займає меншу конструктивну висоту. Однак, при такій конфігурації внутрішній ротор Савоніуса знаходиться в «аеродинамічній тіні» зовнішнього ротора Дар'є, що є небажаним для пуску і функціонування комбінованого ротора при малій швидкості вітру. При цьому, ротор Савоніуса також знижує ефективність роботи основного ротора.

2) Ротор (ротори) Савоніуса розташований співвісно ззовні ротора Дар'є (рис. 2.1, 2.6, 2.10). Оскільки комбінований ротор ортогональний, то при такому положенні негативна взаємодія роторів мінімальна і кожний ротор працює достатньо ефективно.

# *Тип основних*  $x_1$ , *та розгінних*  $x_1$ , *роторів*

В якості основного ротора комбінованого ротора ВЕУ з вертикальною віссю обертання доцільно застосовувати ротор Дар'є завдяки його високому коефіцієнту використання потужності вітру. Конструктивно ротори Дар'є можуть бути з прямими (Н-ротори), з гвинтоподібними та з дугоподібними лопатями.

Оскільки розгінний ротор повинен бути ефективним при малій швидкості потоку повітря, то добре зарекомендували себе ротори Савоніуса. Форми поперечних перерізів цих роторів можуть бути як частини дуги кола, так і спеціально виду (Bach, Benesh, Угрінського – див. розділ 1).

# *Кількість основних*  $x_{14}$  *ma розгінних*  $x_{15}$  *pomopis*

Для комбінованого ротора то доцільно обмежитись одним ротором Дар'є з оптимальними для заданої потужності геометричними параметрами.

Ротор Савоніуса більш ефективний з двома-трьома лопатями, однак такий ротор, як зазначено вище, має нерівномірність обертання. Тому більш доцільно мати принаймні два такі ротори з рознесеними по фазі лопатями.

# *Кількість лопатей основного*  $x_{16}$  *i розгінних*  $x_{17}$  *pomopis*

При зменшенні кількості  $x_{14}$  лопатей ротора Дар'є знижується сумарна робоча площа лопатей, що призводить до зменшення коефіцієнта потужності і збільшення нерівномірності обертання. При збільшенні кількості лопатей коефіцієнт заповнення ротора росте, однак одночасно збільшується негативний взаєний вплив лопатей. В залежності від довжини хорди, можуть бути оптимальними трилопатеві чи чотирилопатеві ротори Дар'є.

Аналогічні міркування можуть бути застосовані і при виборі кількості  $x_{15}$ лопатей ротора Савоніуса. При збільшенні кількості лопатей ротора Дар'є до чотирьох, значно зменшується коефіцієнт потужності ротора і тому доцільно застосовувати дво- або триступінчасті ротори з двома або трьома лопатями, рознесеними по фазі.

*Форма* <sup>18</sup> *x профілю лопатей основного ротора Тип* <sup>19</sup> *x матеріалів виготовлення елементів*

## *2.2.3.2 Параметричний синтез комбінованого ротора*

Ротори Дар'є та Савоніуса мають такі основні геометричні параметри.

Розглянемо геометричні параметри ротора Дар'є на прикладі трилопатевого ротора (рис. 2.11):

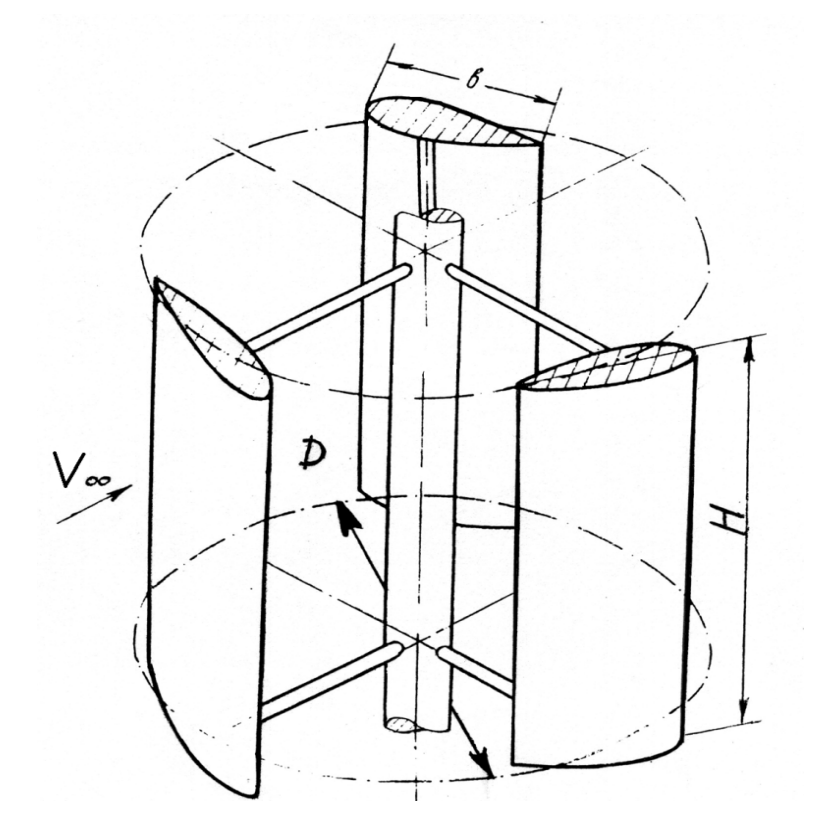

Рис. 2.11. Геометричні параметри ротора Дар'є: *H* – висота; *D* – діаметр; *b* – хорда лопаті; *с* – товщина лопатей; β – кут установки лопатей

Зі збільшенням висоти *H* ротора майже лінійно росте корисна потужність на валу ВЕУ. Зі збільшенням діаметра ротора майже квадратично росте корисна потужність на валу ВЕУ. Збільшення відносної товщини  $\bar{c} = \frac{c}{b}$  призводить до росту аеродинамічного опору профілю. З другого боку це забезпечує великі кути атаки, при котрих починається зрив потоку. В межах відносної товщини від 12 до 15 % можна отримати максимальний коефіцієнт підйомної сили *C<sup>y</sup>* .

Збільшення кута установки лопатей до 5–10 градусів може призвести до покращення характеристик ротора Дар'є в межах експлуатаційних значень швидкохідності  $\lambda = 2...8$ .

Позначимо параметри оптимізації ротора Дар'є, як

$$
x_{21} = H
$$
;  $x_{22} = D$ ;  $x_{23} = b$ ;  $x_{24} = c$ ;  $x_{25} = \beta$ .

Наведемо геометричні параметри ротора Савоніуса згідно рис. 2.12.

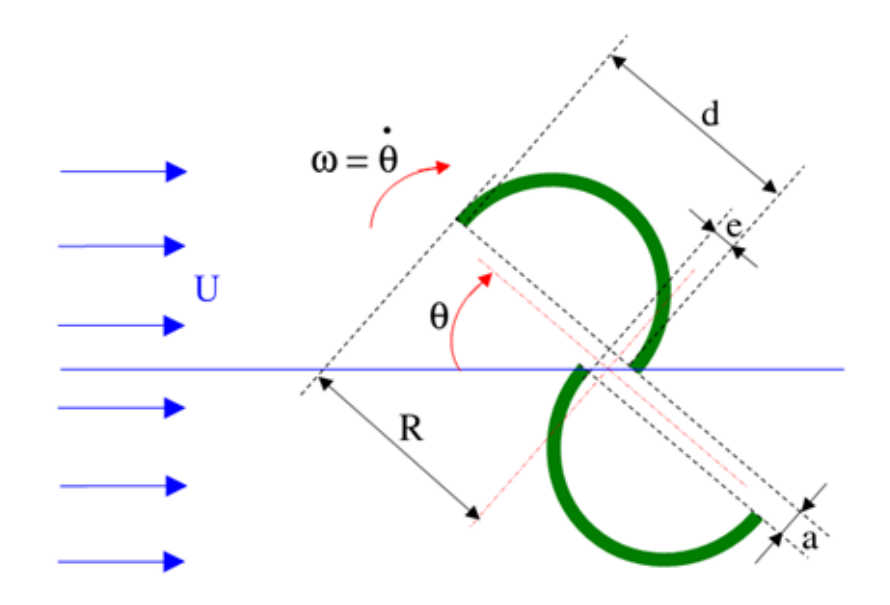

Рис. 2.12. Геометричні параметри ротора Савоніуса: *H* – висота; *D* = 2*R* – діаметр; *d* – хорда лопаті; *e* – перекриття лопатей; *a* – проміжок між лопатями

Зі збільшенням висоти *H* ротора майже лінійно росте корисна потужність на валу ВЕУ. Зі збільшенням діаметра ротора майже за квадратичною залежністю росте корисна потужність. Оптимальне відносне перекриття *e/d* знаходиться в межах від 0 до 0.35. Оптимальний відносний проміжок *a/d* знаходиться в межах від 0 до 0.2.

Позначимо параметри оптимізації ротора Савоніуса як

$$
x_{26} = H
$$
;  $x_{27} = D$ ;  $x_{28} = d$ ;  $x_{29} = e$ ;  $x_{2,10} = a$ .

### *2.2.4 Постановка задачі багатокритеріальної оптимізації*

Враховуючи вищенаведене постановку задачі оптимізації можна представити у вигляді: знайти  $\vec{x}^* = \arg \text{extr } F(\vec{x}^*)$ \* = argextr  $F(\vec{x}^*)$ ,  $\vec{x}^* \in X$ , *x*  $\vec{x}$ <sup>\*</sup> = argextr  $F(\vec{x}$ <sup>\*</sup>),  $\vec{x}$ <sup>\*</sup>  $\in$  $=$  argextr  $F(\vec{x}^*)$ ,  $\vec{x}^* \in \mathbb{R}$ **argextr**  $\mathbf{F}(\vec{x}^*)$ ,  $\vec{x}^* \in \mathbf{X}$ ,  $\vec{x}^* \in \mathbf{X}$ ,  $\rightarrow^*$   $\qquad \qquad$   $\qquad \qquad$   $\qquad \qquad$   $\qquad \qquad$   $\qquad \qquad$   $\qquad \qquad$   $\qquad \qquad$   $\qquad \qquad$   $\qquad \qquad$   $\qquad \qquad$   $\qquad \qquad$   $\qquad \qquad$   $\qquad \qquad$   $\qquad \qquad$   $\qquad \qquad$   $\qquad \qquad$   $\qquad$   $\qquad$   $\qquad$   $\qquad$   $\qquad$   $\qquad$   $\qquad$   $\qquad$   $\qquad$   $\qquad$   $\qquad$   $\qquad$ де **X** – область допустимих значень параметрів;  $\mathbf{F}(\vec{x}^*)$  $\rightarrow$ – вектор-функції критеріїв.

$$
\mathbf{X} = {\{\mathbf{X}_1, \mathbf{X}_2\}}^T;
$$
  

$$
\mathbf{F} = {\{J_1, J_2, J_3, J_4, J_5, J_6\}}^T.
$$

# **2.3 Методологія проектування вітроенергетичних установок з комбінованим ротором**

Теоретичним питанням проектування ВЕУ та їх компонентів у літературі приділена велика увага [1], [79], [149] – [152]. Однак, аналіз літературних джерел показав, що методологічна основа, тобто системний підхід до проблеми розробки й оптимізації ВЕУ.

Запропонований у даній роботі підхід до розробки конструкції заснований на послідовній поетапній (ітераційній) оптимізації компонентів конструкції з метою поліпшення параметрів ВЕУ на основі вивчення математичних тривимірних моделей відповідних компонентів і ВЕУ в цілому, з обчисленням зовнішніх і внутрішніх збурюючих впливів на роботу ВЕУ.

Структурну схему методології розробки ВО ВЕУ показано на рис. 2.13.

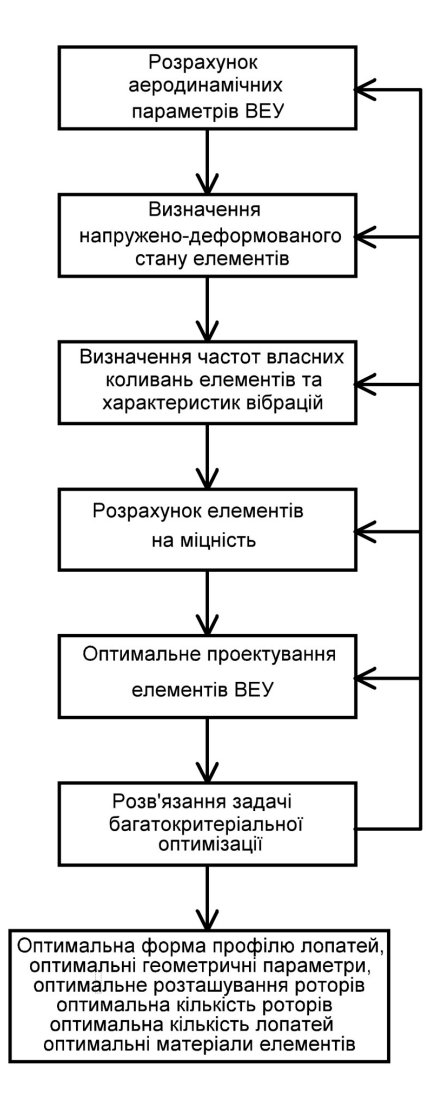

Рис. 2.13. Структурна схема методології проектування ВО ВЕУ

Техніко-економічна необхідність створення і впровадження такої методології для прискореної розробки оптимальних конструкцій ВЕУ полягає в тому, що процес дослідження на основі експерименту є надзвичайно дорогим, оскільки передбачає створення ряду готових зразків виробу в цілому та проведення їх випробовувань. З урахуванням розвитку комп'ютерної техніки та комплексних математичних апаратів одним з найбільш швидких і менш дорогих шляхів вивчення параметрів вітроенергетичних установок та їх оптимізації є комп'ютерне моделювання і всебічний аналіз фізикоматематичних моделей на основі поетапно-ітераційного застосування ряду методів.

# **2.4 Структура системи автоматизованого проектування вітроенергетичних установок з комбінованим ротором**

Система автоматизованого проектування і розрахунку призначена для автоматизації технологічного процесу проектування, результатом якого є комплект проектно-конструкторської документації. Сучасна САПР здатна виконувати розрахунок і проектування різноманітних систем, підготовку на основі отриманих результатів розрахунків кошторисної та конструкторської документації. Застосування такої системи дозволяє значно прискорити проведення необхідних для побудови ВЕУ розрахунків з врахуванням критерії оптимізації заданих параметрів, усунути помилки внаслідок людського фактора та значно зменшити кількість персоналу, задіяного у розробці та проектуванні ВЕУ.

Проблема ВЕУ з вертикальною віссю обертання ротора полягає у складності його запуску за умов слабкого вітру. Мінімальною для запуску класичного ротора Дар'є є швидкість відру 6 м/с, тобто значно вища за середню для території України швидкість вітру. Інші конструкції роторів навіть при малій пусковій швидкості вітру дають досить малий коефіцієнт забору енергії вітру, що робить їх використання нерентабельним. Тому представляється доцільним створення комбінованої ВЕУ на основі використання роторів Дар'є і Савоніуса, конструктивну схему якого представлено на рис. 2.10.

У відповідності до структурної схеми методології розробки ВО ВЕУ структурна схема САПР має наступний вигляд (рис. 2.14):

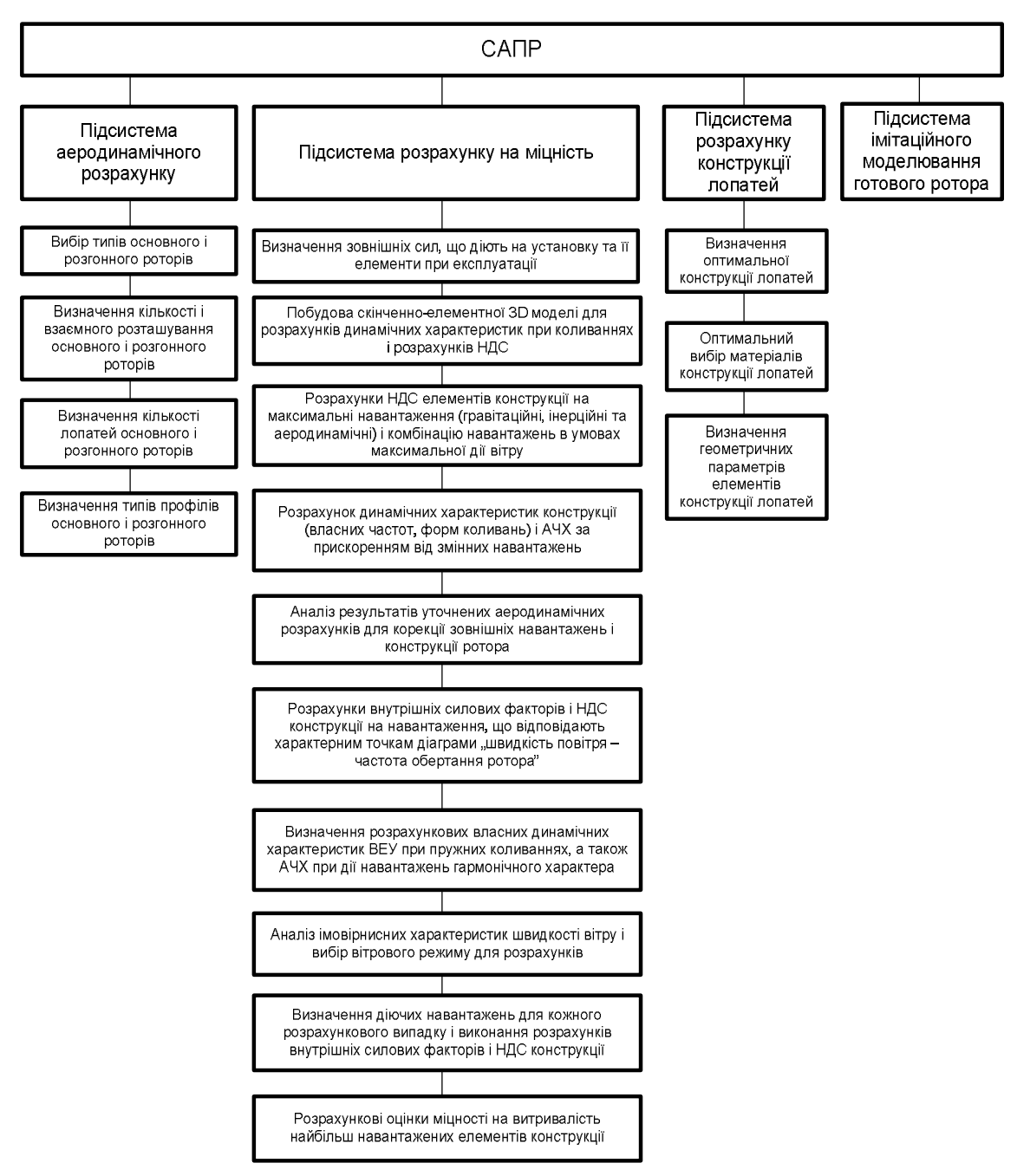

Рис. 2.14. Структурна схема САПР

# **2.5 Аеродинамічний розрахунок комбінованого ротора**

Мета розрахунку ротора ВЕУ с ВО є побудова енергетичних характеристик повітряної турбіни, таких як залежності коефіцієнтів потужності і моменту від коефіцієнта швидкодії, а також отримання параметрів повітряного колеса на основі розрахункової робочої точки характеристики і заданих в якості вихідних даних номінальної потужності і швидкості повітря.

Розрахунок енергетичних характеристик заснований на представленні сили, діючої на повітряне колесо в напрямі повітря, двома методами. Перший метод заснований на імпульсній теорії ідеального вітряка разом з законом Бернуллі для умовної трубки струму, охоплюючої дане «повітряне» колесо. Другий метод заснований на представленні сили, діючої на «повітряне» колесо в напрямку повітря, як проекції в напрямку потоку повітря від суми впливу на кожну елементарну «лопать» підйомної сили і сили аеродинамічного опору профілю. Коефіцієнти і підйомної сили і сили опору в залежності від кута атаки в швидкісній системі координат задаються у вигляді кінцевих даних відповідно до атласів для вибраного типу профілю. В результаті підходу по другому методу сила, направлена за потоком, може бути виражена подвійним інтегралом за наступними змінними: за азимутальним кутом положення відносно потоку вітру елементарної лопаті при обертанні і за висотою положення елементарної лопаті *Н*. Прирівнювання правих частин виразів, отриманих за даними двох методів для сили, направленої за потоком, приводить до рівнянь, вирішуваних числовими методами. В результаті чого отримуємо залежність коефіцієнтів потужності і моменту від коефіцієнта швидкохідності.

### *2.5.1 Математична модель аеродинаміки комбінованого ротора*

При моделюванні використовується модель потоку в'язкого газу з усередненням турбулентних характеристик (усереднені за Рейнольдсом рівняння Нав'є–Стокса для нестисливої рідини). У компактній формі:

$$
\frac{\partial u_j}{\partial x_j} = 0,
$$
\n
$$
\frac{\partial u_j}{\partial t} + \frac{\partial (u_j u_i)}{\partial x_j} = -\frac{\partial p}{\partial x_i} + \frac{\partial}{\partial x_j} \left[ v_{\text{eff}} \left( \frac{\partial u_i}{\partial x_j} + \frac{\partial u_j}{\partial x_i} \right) \right],
$$
\n(2.1)

де  $x_i$ , *i* = 1, 2 – декартові координати (*x*, *y*); *t* – час; *u*<sub>*i*</sub> – проекції (*u*, *v*) середньої швидкості на декартові осі координат;  $p$  – тиск;  $\rho$  – густина;  $v_{\text{eff}} = v + v_t$  –

ефективний коефіцієнт кінематичної в'язкості; v и v<sub>t</sub> – молекулярний і турбулентний коефіцієнти кінематичної в'язкості.

Запишемо рівняння Нав'є–Стокса (2.1) в часткових похідних у дивергентній формі:

$$
\frac{\partial U_x}{\partial t} + \frac{\partial (U_x)^2}{\partial x} + \frac{\partial (U_x U_y)}{\partial y} = -\frac{\partial p}{\partial x} + \frac{\partial}{\partial x} \left[ v_{\text{eff}} \left( 2 \frac{\partial U_x}{\partial x} \right) \right] + \frac{\partial}{\partial y} \left[ v_{\text{eff}} \left( \frac{\partial U_x}{\partial y} + \frac{\partial U_y}{\partial x} \right) \right],
$$
\n
$$
\frac{\partial U_y}{\partial t} + \frac{\partial (U_y U_x)}{\partial x} + \frac{\partial (U_y)^2}{\partial y} = -\frac{\partial p}{\partial y} + \frac{\partial}{\partial x} \left[ v_{\text{eff}} \left( \frac{\partial U_y}{\partial x} + \frac{\partial U_x}{\partial y} \right) \right] + \frac{\partial}{\partial y} \left[ v_{\text{eff}} \left( 2 \frac{\partial U_y}{\partial y} \right) \right],
$$
\n
$$
\frac{\partial U_x}{\partial y} + \frac{\partial U_y}{\partial x} = 0,
$$

де  $U_x$ ,  $U_y$  – швидкість потоку по координатам *x*, *y*, відповідно.

За початкові умови приймаються параметри незбуреного потоку для всієї розрахункової області:

$$
U_{0x} = U_{\infty}; \ U_{0y} = 0; \ p_0 = p_{\infty}.
$$
 (2.3)

# *Граничні умови*

Для запису граничних умов розглянемо паралелепіпед, у який вписано тіло комбінованого ротора. Позначимо бокову поверхню паралелепіпеда через BP. Тоді граничні умови можна представити наступним чином.

Для бокової поверхні лопаті *G* граничні умови визначаються виразом:

$$
\vec{U}_{x,y \in G} = \vec{\omega} \times \vec{r}; \quad \left(\frac{\partial p}{\partial n}\right)_{x,y \in G} = 0,
$$
\n(2.4)

де  $\vec{r} = \{x, y\}$  $\rightarrow$ – радіус-вектор точки на поверхні лопаті *G*; *n* – нормаль до поверхні лопаті *G*.

*Умови для вхідної границі паралелепіпеда:*

$$
U_x = U_{\infty}; \ \ U_y = 0; \ \ p = p_{\infty}.
$$
 (2.5)

*Для вихідної границі паралелепіпеда виконуються* умови Неймана:

$$
\frac{\partial U_x}{\partial x} = 0; \quad \frac{\partial U_y}{\partial y} = 0; \quad \frac{\partial p}{\partial x} = 0; \quad \frac{\partial p}{\partial y} = 0.
$$
\n(2.6)

*Для бокових границь паралелепіпеда виконуються у*мови відбиття:

$$
\frac{\partial U_x}{\partial n} = 0; \quad \frac{\partial U_y}{\partial n} = 0; \quad \frac{\partial p}{\partial n} = 0,
$$
\n(2.7)

де *n* – нормаль до границі області.

# *2.5.2 Математичні моделі аеродинаміки комбінованого ротора з роздільним розрахунком роторів Дар'є і Савоніуса*

Система автоматизованого проектування дозволяє виконувати проектування в автоматизованому режимі і включає в себе розв'язання наступних задач: розрахунок конструкції установки з метою забезпечення максимального коефіцієнту забору енергії вітру та можливості ефективного функціонування при швидкості вітру нижче 2 м/с. Задача полягає у створенні установки, що одночасно буде ефективною за умов слабких вітрів України та одночасно рентабельною у виробництві енергії. При цьому слід виділити дві окремі підзадачі – розробка ротора Дар'є, що вироблятиме задану користувачем потужність, та розробка ротора Савоніуса, що забезпечуватиме максимально можливе зниження пускового моменту загальної установки.

З метою підвищення обчислювальної ефективності аеродинамічних розрахунків комбінованого ротора доцільно провести декомпозицію поставленої задачі на: аеродинамічний розрахунок ротора Дар'є, результатом якого є  $M_{\text{\tiny BD}}$ ,  $M_{\text{\tiny TD}}$ , причому  $M_{\text{\tiny TD}}$  ротора Дар'є буде визначати  $M_{\text{\tiny BD}}$  ротора Савоніуса.

Структурна схема підсистеми аеродинамічного розрахунку включає такі підсистеми:

1) розрахунку аеродинамічних параметрів ротора Дар'є;

2) розрахунку оптимальних геометричних параметрів ротора Дар'є;

3) розрахунку визначення вихідних даних ротора Савоніуса на основі розрахунку пускового моменту ротора Дар'є;

4) розрахунку аеродинамічних параметрів ротора Савоніуса;

5) оптимізації параметрів ротора Савоніуса.

Структурну схему підсистеми аеродинамічного розрахунку показано на рис. 2.15.

У зв'язку з тим, що система ВЕУ описується дуже великою кількістю змінних параметрів, що ускладнює обчислення критеріїв і функціональних обмежень, то задача проектування ВЕУ розбивається на етапи шляхом уведення ієрархії проектного опису по рівнях деталізації. Таким чином, розв'язання загальної задачі оптимального проектування ВЕУ подається як процес послідовного розв'язання локальних взаємозалежних задач оптимізації, які розташовані на різних рівнях ієрархії.

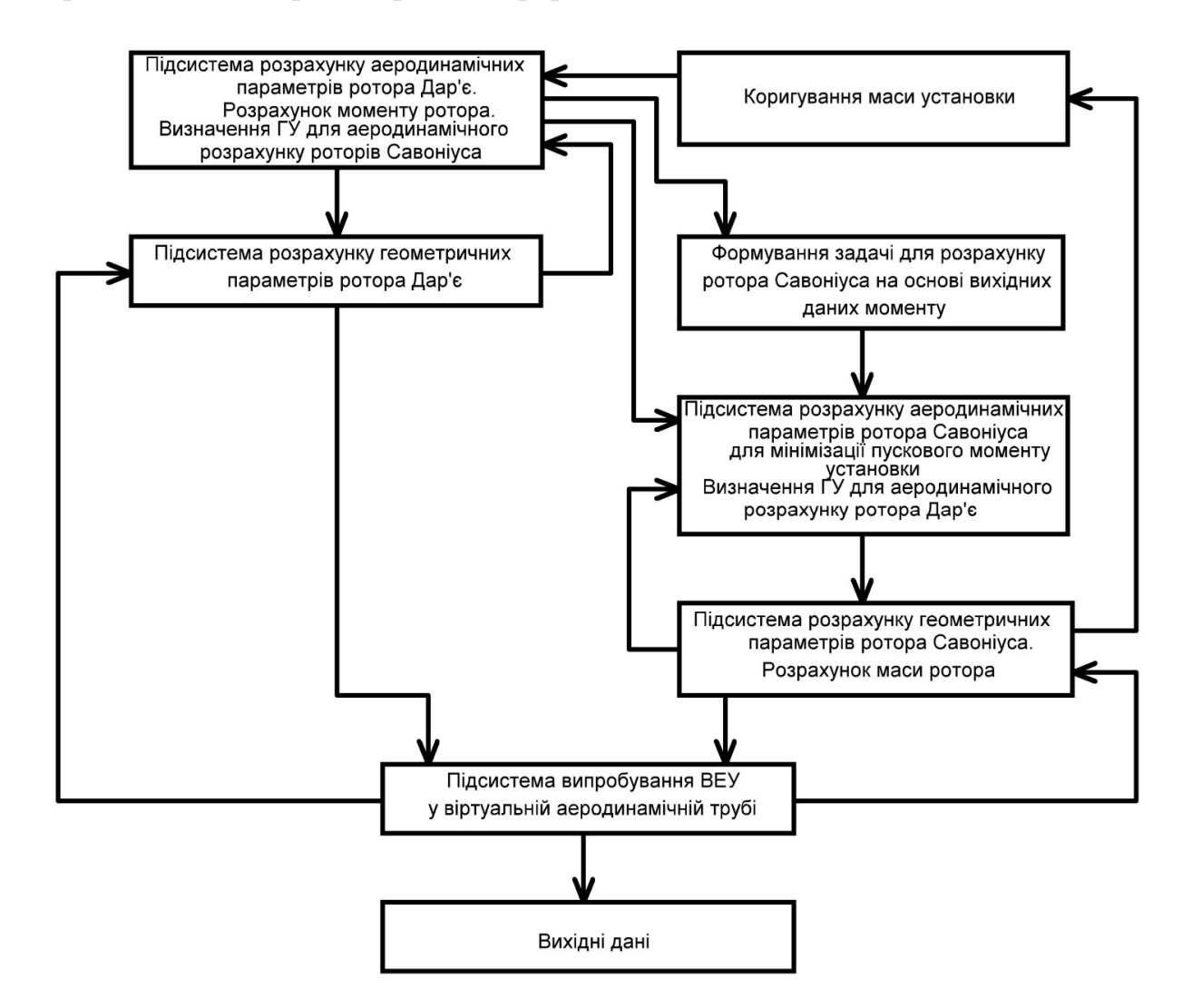

Рис. 2.15. Структурна схема підсистеми аеродинамічного розрахунку

З метою визначення параметрів оптимізації комбінованих роторів (геометричні параметри) розглянемо аеродинаміку кожної складової комбінованого ротора (ротори Савоніуса і Дар'є) окремо.

*2.5.2.1 Обґрунтування математичної моделі аеродинаміки комбінованого ротора з роздільним розрахунком роторів Дар'є і Савоніуса*

Числове розв'язання рівняння Нав'є–Стокса, для комбінованого ротора, є досить складною обчислювальною процедурою, через що в даній роботі пропонується ітераційна процедура, що полягає в почерговому аеродинамічному розрахунку роторів Дар'є і Савоніуса, які складають комбінований ротор.

Розв'язуємо задачу обтікання кожного ротора окремо (рис. 2.16 – 2.18) з урахуванням взаємного впливу роторів через граничні умови (ГУ) у перерізах І-І та ІІ-ІІ між роторами.

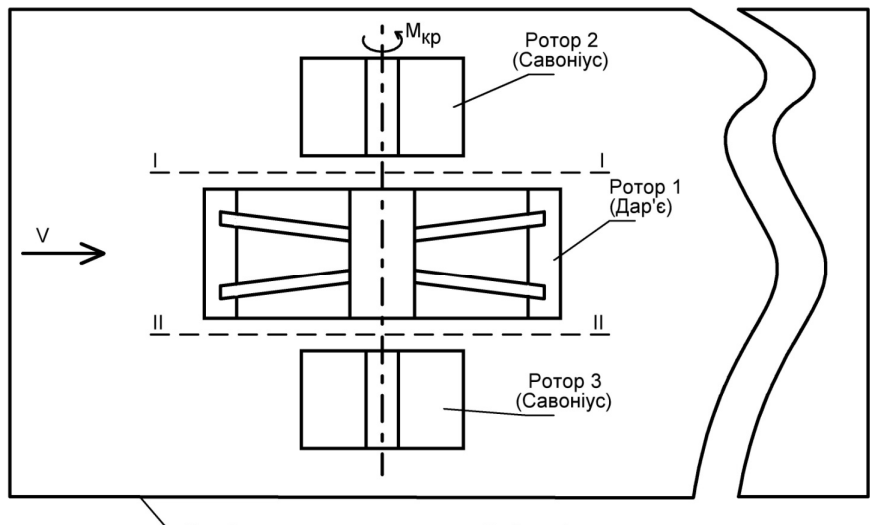

Зовнішня границя розрахункової області

Рис. 2.16. Аеродинамічна схема комбінованого ротора в розрахунковій області

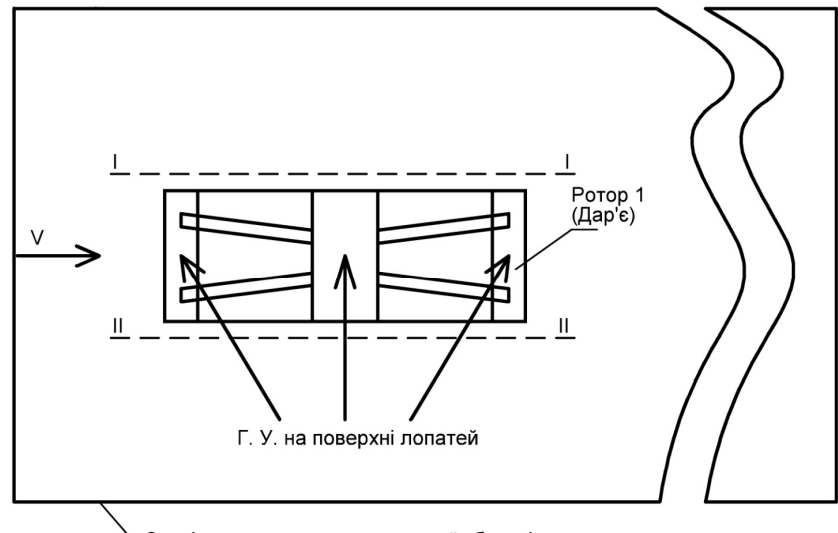

Зовнішня границя розрахункової області

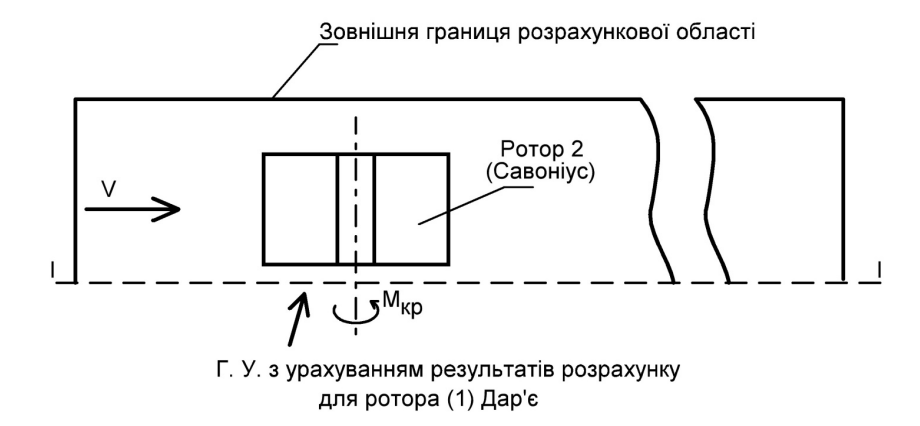

Рис. 2.18. Аеродинамічна схема ротора Савоніуса в розрахунковій області

Можливі наступні підходи для розв'язання задачі аеродинамічного розрахунку комбінованого ротора (рис. 2.16).

1. Розв'язання рівнянь Нав'є–Стокса (2.2) для кожного ротора (Дар'є і Савоніуса) окремо з ГУ (рис. 2.17, 2.18).

2. Проведення аеродинамічного розрахунку ротора Дар'є по спрощеному алгоритму, а роторів Савоніуса – розв'язанням рівнянь Нав'є–Стокса (2.2) з ГУ (рис. 2.18).

*2.5.2.2 Алгоритм аеродинамічного розрахунку обтікання комбінованого ротора*

1) Розв'язання рівнянь НС (2.2) для ізольованого ротора 1 (Дар'є) (рис. 2.16) з початковими умовами  $(2.3)$  та з ГУ  $(2.4) - (2.7)$  по зовнішній границі паралелепіпеда. В результаті знаходимо розподіл швидкості та тиску по всій розрахунковій області.

2) Розв'язання рівнянь НС (2.2) для ротора 2 (Савоніуса) (рис. 2. 17) з з  $\Gamma$ У (2.4) – (2.7) по зовнішній границі та по перерізу I-I.

Граничні умови на перерізі І-І задаються за результатами розрахунку згідно п. 1:

$$
U_x = (U_x)_{I-I}; \ U_y = (U_y)_{I-I}; \ p = p_{I-I};
$$
  
\n
$$
\frac{\partial U_x}{\partial x} = \left(\frac{\partial U_x}{\partial x}\right)_{I-I}; \ \frac{\partial U_y}{\partial x} = \left(\frac{\partial U_y}{\partial x}\right)_{I-I}; \ \frac{\partial p}{\partial x} = \left(\frac{\partial p}{\partial x}\right)_{I-I};
$$
  
\n
$$
\frac{\partial U_x}{\partial y} = \left(\frac{\partial U_x}{\partial y}\right)_{I-I}; \ \frac{\partial U_y}{\partial y} = \left(\frac{\partial U_y}{\partial y}\right)_{I-I}; \ \frac{\partial p}{\partial y} = \left(\frac{\partial p}{\partial y}\right)_{I-I},
$$
\n(2.8)

Розрахунок обтікання ротора 3 (Савоніуса) проводиться аналогічно ротора 2 (Савоніуса) з ГУ (2.4 – 2.7) та з ГУ по перерізу ІІ-ІІ:

$$
U_x = (U_x)_{H-H}; \ U_y = (U_y)_{I-H}; \ p = p_{I-H};
$$
  
\n
$$
\frac{\partial U_x}{\partial x} = \left(\frac{\partial U_x}{\partial x}\right)_{H-H}; \ \frac{\partial U_y}{\partial x} = \left(\frac{\partial U_y}{\partial x}\right)_{H-H}; \ \frac{\partial p}{\partial x} = \left(\frac{\partial p}{\partial x}\right)_{H-H};
$$
  
\n
$$
\frac{\partial U_x}{\partial y} = \left(\frac{\partial U_x}{\partial y}\right)_{H-H}; \ \frac{\partial U_y}{\partial y} = \left(\frac{\partial U_y}{\partial y}\right)_{H-H}; \ \frac{\partial p}{\partial y} = \left(\frac{\partial p}{\partial y}\right)_{H-H}.
$$
\n(2.9)

3. Повторне розв'язання НС (2.2) для ротора 1 (Дар'є) (рис. 2.17) з ГУ (2.4 – 2.7) та з урахуванням ГУ у перерізах І-І (2.8) та ІІ-ІІ (2.9), що отримані у п. 2.

4. Розрахунки за пп. 2 і 3 повторюються до досягнення необхідної збіжності між результатами ітерацій.

# *2.5.3 Обґрунтування використання математичної моделі аеродинаміки крила для розрахунку ротора Дар'є*

Як було зазначено вище, ротор Дар'є створює обертальний момент за рахунок підйомної сили лопатей. Оскільки кількість лопатей такого ротора змінюється від трьох до чотирьох, то їх взаємний вплив мінімальний і для аеродинамічного розрахунку замість розв'язання рівнянь НС (2.2) можна з достатнім ступенем точності використовувати дані по обтіканню профілів крил. Теорію обтікання профілю (теорія обтікання крила нескінченного розмаху) можна застосовувати для крил з подовженням більше 4, що має місце у нашому випадку. Дані для профілів являють собою залежності коефіцієнта підйомної сили від кута атаки *C<sup>y</sup>* = *f*(*α*) і коефіцієнта опору *C<sup>x</sup>* = *f*(*α*). Оскільки, в залежності від кутового положення, лопаті обтікаються під кутами атаки від від'ємних до додатних значень, то доцільно застосовувати симетричні профілі.

# *2.5.4 Методика розрахунку комбінованого ротора на основі використання математичної моделі аеродинаміки крила для ротора Дар'є і рівнянь Нав'є–Стокса для аеродинаміки ротора Савоніуса*

Відповідно до вище наведеного, вихідна аеродинамічна задача розрахунку обтікання комбінованого ротора (рис. 2.16) розпадається на дві незалежні задачі.

1. Фізична модель ротора Дар'є представляється у вигляді поліплана. Визначення аеродинамічних характеристик кожної лопаті здійснюється на основі методики для ізольованого крила великого розмаху. Для кожного кутового положення лопаті, в залежності від швидкості потоку повітря і швидкості обертання, визначаються:

- істинна швидкість набігаючого потоку та істинний кут атаки;

- за характеристиками профілю: в залежності від істинних кутів атаки знаходимо коефіцієнт підйомної сили  $C_v = f(\alpha)$  і коефіцієнт опору  $C_x = f(\alpha)$ ;

- обертальний момент і потужність ротора.

2. Ротори Савоніуса розглядаємо, як ізольовані з вільними границями (рис. 2.18). Розв'язуємо рівняння НС (2.2) з ГУ (2.3) – 2.7).

# **2.6 Побудова числової схеми розрахунку аеродинаміки комбінованого ротора**

#### *2.6.1 Обґрунтування використання методу скінчених об'ємів*

Через суттєву нелінійність рівнянь Нав'є–Стокса, розв'язання задачі аеродинамікі можна отримати тільки чисельно. Як метод чисельного розв'язання обрано метод скінченних об'ємів завдяки тому, що:

- **–** має відносну математичну простоту;
- **–** відносне нескладне програмування;
- **–** дозволяє розрахувати відривні потоки;
- **–** здатний використовувати нерегулярні сітки всіх форм;
- **–** добре описує криволінійні границі.

Внаслідок цих достоїнств, більшість розроблених комерційних програм числового розв'язання задач гідродинаміки використовують МСО.

# *2.6.2 Числова схема розв'язання рівнянь Нав'є–Стокса методом скінченних об'ємів*

#### *Опис методу*

Метод скінченних об'ємів застосовується для кожного рівняння (2.2) в скінченному об'ємі ABCD (рис. 2.19).

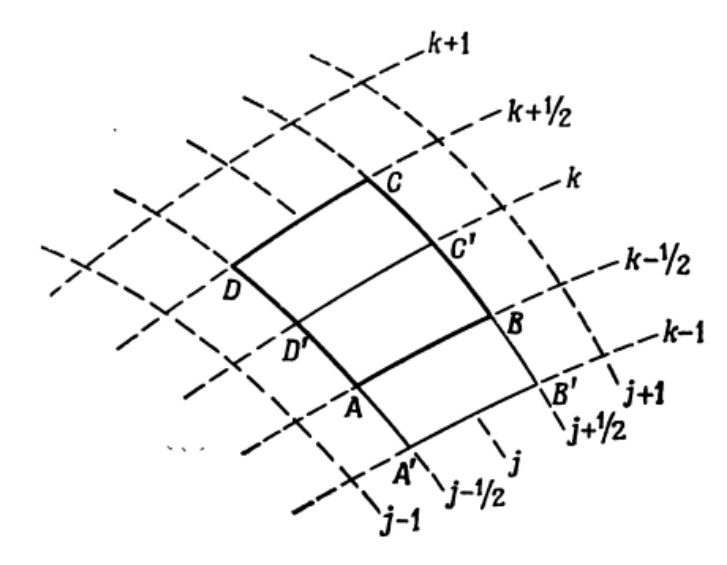

Рис. 2.19. Скінченний об'єм розрахункової сітки

Введемо наступні заміни:

$$
U_x = U; \qquad U_y = V; \qquad v_{\text{eff}} = k.
$$

Записуємо рівняння (2.2) для скінченного об'єму *ABCD* (рис. 2.19) в інтегральній формі:

$$
\int_{ABCD} \left( \frac{\partial U}{\partial t} + \frac{\partial (U)^2}{\partial x} + \frac{\partial (UV)}{\partial y} + \frac{\partial p}{\partial x} - \frac{\partial}{\partial x} \left[ k \left( 2 \frac{\partial U}{\partial x} \right) \right] - \frac{\partial}{\partial y} \left[ k \left( \frac{\partial U}{\partial y} + \frac{\partial V}{\partial x} \right) \right] \right) dx dy = 0
$$
\n(2.10)

$$
\int_{ABCD} \left( \frac{\partial V}{\partial t} + \frac{\partial (VU)}{\partial x} + \frac{\partial (V)^2}{\partial y} + \frac{\partial p}{\partial y} - \frac{\partial}{\partial x} \left[ k \left( \frac{\partial V}{\partial x} + \frac{\partial U}{\partial y} \right) \right] - \frac{\partial}{\partial y} \left[ k \left( 2 \frac{\partial V}{\partial y} \right) \right] \right) dx dy = 0
$$
\n(2.11)

$$
\int_{ABCD} \left( \frac{\partial U}{\partial x} + \frac{\partial V}{\partial y} \right) dxdy = 0.
$$
 (2.12)

Розглянемо рівняння (2.10). Якщо ми застосуємо теорему Гріна, рівняння можна записати у такий спосіб:

$$
\frac{d}{dx}\int UdV + \int_{ABCD} \mathbf{H} \cdot \mathbf{n} \, ds = 0 \tag{2.13}
$$

де  $H=(U, V)$ .

У декартовій системі координат ми маємо

$$
\mathbf{H} \cdot \mathbf{n} \, ds = U^2 dy - UV dx + p dy - 2k \frac{\partial U}{\partial x} dy + k \frac{\partial U}{\partial y} dx - kV.
$$

Дискретну форму рівняння можна записати у вигляді:

$$
\frac{d}{dx}AU_{j,k} + \sum_{AB} \left( U^2 \Delta y - UV \Delta x + p \Delta y - 2k \frac{\partial U}{\partial x} \Delta y + k \frac{\partial U}{\partial y} \Delta x - kV \right) = 0, \quad (2.14)
$$

де *А* – площа *ABCD* чотирикутника, як показано на рис. 2.19; *Uj,k* – середня швидкість у центрі чотирикутника.

$$
\Delta y_{AB} = y_B - y_A, \Delta x_{AB} = x_B - x_A, \tag{2.15}
$$

$$
U_{AB} = \frac{U_{j,k-1} + U_{j,k}}{2}, \quad V_{AB} = \frac{V_{j,k-1} + V_{j,k}}{2}, \tag{2.16}
$$

$$
U_{BC} = \frac{U_{j+1,k} + U_{j,k}}{2}, \quad V_{BC} = \frac{V_{j+1,k} + V_{j,k}}{2},\tag{2.17}
$$

$$
U_{CD} = \frac{U_{j,k+1} + U_{j,k}}{2}, \quad V_{CD} = \frac{V_{j,k+1} + V_{j,k}}{2},\tag{2.18}
$$

$$
U_{DA} = \frac{U_{j-1,k} + U_{j,k}}{2}, \quad V_{DA} = \frac{V_{j-1,k} + V_{j,k}}{2}, \tag{2.19}
$$

де *j*, *k* – кількість вузлів на розрахунковій сітці за координатами *х* і *у* відповідно. Для отримання похідних боку *АВ*:

$$
\left[\frac{dU}{dx}\right]_{j,k-1/2} = \frac{\Delta \gamma_{AB} (U_{j,k-1} - U_{j,k}) + \Delta \gamma_{k-1,k} (U_B - U_A)}{S_{A'B'C'D'}}
$$
(2.20)

$$
\left[\frac{dU}{dy}\right]_{j,k-1/2} = \frac{-\left[\Delta x_{AB}(U_{j,k-1} - U_{j,k}) + \Delta x_{k-1,k}(U_B - U_A)\right]}{S_{A'B'C'D'}}
$$
(2.21)

де

$$
S_{A'B'C'D'} = \Delta x_{AB} \Delta y_{k-1,k} - \Delta y_{AB} \Delta x_{k-1,k}
$$

Аналогічно для іншої сторони.

$$
\left[\frac{dU}{dx}\right]_{j+1/2,k} = \frac{\Delta \gamma_{BC} (U_{j+1,k} - U_{j,k}) + \Delta \gamma_{j,j+1} (U_C - U_B)}{\Delta x_{BC} \Delta y_{j,j+1} - \Delta y_{BC} \Delta x_{j,j+1}},
$$
(2.22)

$$
\left[\frac{dU}{dy}\right]_{j+1/2,k} = \frac{-\left[\Delta x_{BC}(U_{j-1,k+1} - U_{j-1,k}) + \Delta x_{j,j+1}(U_C - U_B)\right]}{\Delta x_{BC}\Delta y_{j,j+1} - \Delta y_{BC}\Delta x_{j,j+1}},
$$
(2.23)

$$
\left[\frac{dU}{dx}\right]_{j,k+1/2} = \frac{\Delta \gamma_{CD} (U_{j-1,k+1} - U_{j-1,k}) + \Delta \gamma_{k,k+1} (U_C - U_D)}{\Delta x_{CD} \Delta y_{k,k+1} - \Delta y_{CD} \Delta x_{k,k+1}},
$$
(2.24)

$$
\left[\frac{dU}{dy}\right]_{j,k+l/2} = \frac{-\left[\Delta x_{CD}(U_{j-l,k+l} - U_{j-l,k}) + \Delta x_{k,k+l}(U_C - U_D)\right]}{\Delta x_{CD}\Delta y_{k,k+l} - \Delta y_{CD}\Delta x_{k,k+l}},
$$
(2.25)

$$
\left[\frac{dU}{dx}\right]_{j-1/2,k} = \frac{\Delta \gamma_{DA}(U_{j-1,k+1} - U_{j-1,k}) + \Delta \gamma_{j-1,j}(U_D - U_A)}{\Delta x_{DA} \Delta y_{j-1,j} - \Delta y_{DA} \Delta x_{j-1,j}},
$$
(2.26)

$$
\left[\frac{dU}{dy}\right]_{j-1/2,k} = \frac{-\left[\Delta x_{DA}(U_{j-1,k-1} - U_{j-1,k}) + \Delta x_{j-1,j}(U_D - U_A)\right]}{\Delta x_{DA}\Delta y_{j-1,j} - \Delta y_{DA}\Delta x_{j-1,j}}.
$$
(2.27)

З огляду на регулярність сітки, тобто її лінії збігаються з лініями сталих *х* і *у* маємо:

$$
\Delta y_{AB} = 0, \qquad \Delta x_{BC} = 0, \qquad \Delta y_{CD} = 0, \qquad \Delta x_{DA} = 0,
$$
  

$$
\left[\frac{dU}{dx}\right]_{j,k-1/2} = \frac{U_{B} - U_{A}}{x_{B} - x_{A}},
$$
  

$$
\left[\frac{dU}{dy}\right]_{j,k-1/2} = \frac{U_{j,k-1} - U_{j,k}}{y_{k} - y_{k-1}},
$$
  

$$
\left[\frac{dU}{dx}\right]_{j+1/2,k} = \frac{U_{j+1} - U_{j,k}}{x_{j+1} - x_{j}},
$$
  

$$
\left[\frac{dU}{dy}\right]_{j+1/2,k} = \frac{U_{C} - U_{B}}{y_{C} - y_{B}},
$$
  

$$
\left[\frac{dU}{dx}\right]_{j,k+1/2} = \frac{U_{C} - U_{D}}{x_{C} - x_{D}},
$$
  

$$
\left[\frac{dU}{dy}\right]_{j,k+1/2} = \frac{U_{j-1,k+1} - U_{j-1,k}}{y_{k+1} - y_{k}},
$$
  

$$
\left[\frac{dU}{dx}\right]_{j-1/2,k} = \frac{U_{j-1,k-1} - U_{j-1,k}}{x_{j} - x_{j-1}},
$$

55

$$
\left[\frac{dU}{dy}\right]_{j-1/2,k} = \frac{U_D - U_A}{y_D - x_A}.
$$

Аналогічно виглядають вирази і для *V*.

Підставляючи вирази (2.16) – (2.27) в (2.15), отримуємо наступні алгебраїчні рівняння:

$$
\frac{d}{dx}AU_{j,k} + 0,25(U_{j,k-1} + U_{j,k})(V_{j,k-1} + V_{j,k})(x_B - x_A) + k \frac{U_{j,k-1} - U_{j,k}}{y_k - y_{k-1}}(x_B - x_A) -
$$
\n
$$
-0.5k(V_{j,k-1} + V_{j,k}) + 0.25(U_{j+1,k} + U_{j,k})^2(y_c - y_B) + 0.5(p_{j+1,k} + p_{j,k})(y_c - y_B) +
$$
\n
$$
+2k \frac{U_{j+1,k} - U_{j,k}}{x_{j+1} - x_j}(y_c - y_B) - 0.5k(V_{j+1,k} + V_{j,k}) + 0.25(U_{j,k+1} +
$$
\n
$$
+U_{j,k})(V_{j,k+1} + V_{j,k})(x_C - x_D) + k \frac{U_{j-1,k+1} - U_{j-1,k}}{y_{k+1} - y_k}(x_C - x_D) - 0.5k(V_{j,k+1} + V_{j,k}) +
$$
\n
$$
+0.25(U_{j-1,k} + U_{j,k})^2(y_D - y_A) + 0.5(p_{j-1,k} + p_{j,k})(y_D - y_A) + 2k \frac{U_{j-1,k-1} - U_{j-1,k}}{x_j - x_{j-1}}(y_D - y_A) -
$$
\n
$$
-0.5k(V_{j-1,k} + V_{j,k}) = 0
$$
\n(2.28)

Рівняння (2.3) призводить до:

$$
\frac{d}{dx}AV_{j,k} + 0.25(V_{j,k-1} + V_{j,k})^2(x_B - x_A) + 0.5(p_{j,k-1} - p_{j,k})(x_B - x_A) +
$$
\n
$$
+2k\frac{V_{j,k-1} - V_{j,k}}{y_k - y_{k-1}}(x_B - x_A) - 0.5k(U_{j,k-1} + U_{j,k}) + 0.25(V_{j+1,k} + V_{j,k})(U_{j+1,k} + U_{j,k}) +
$$
\n
$$
+ (y_c - y_B) - k\frac{V_{j+1,k} - V_{j,k}}{x_{j+1} - x_j}(y_c - y_B) - 0.5k(V_{j+1,k} + V_{j,k}) + 0.25(V_{j,k+1} + V_{j,k})^2(x_C - x_D) +
$$
\n
$$
+0.5(p_{j,k+1} + p_{j,k})(x_C - x_D) + 2k\frac{V_{j-1,k+1} - V_{j-1,k}}{y_{k+1} - y_k}(x_C - x_D) - 0.5k(U_{j,k+1} + U_{j,k}) +
$$
\n
$$
+0.25(V_{j-1,k} + V_{j,k})(U_{j-1,k} + U_{j,k})(y_D - y_A) + k\frac{V_{j-1} - V_{j,k}}{x_j - x_{j-1}}(y_D - y_A) -
$$
\n
$$
-0.5k(U_{j-1,k} + U_{j,k}) = 0
$$

Аналогічно рівняння (2.4) набуває вигляду:

$$
\frac{U_{j+1,k} - U_{j-1,k}}{2\Delta x} + \frac{V_{j,k+1} - V_{j,k-1}}{2\Delta y} = 0.
$$
 (2.30)

Якщо розглянути рівняння (2.28) – (2.30) для кожного вузла розрахункової сітки, то отримаємо систему нелінійних алгебраїчних рівнянь вигляду

$$
\mathbf{b}U + \mathbf{n}V + \mathbf{m}p = \mathbf{G}.
$$

де **b,n,m** – матриці коефіцієнтів при невідомих *U*, *V*, *p*; **G** – вектор – права частина рівнянь, яка зумовлена заданими граничними умовами.

Отримана блочно-матрична система алгебраїчних рівнянь розв'язується методом ітерацій Гаусса–Зейделя.

*Порядок розв'язання нелінійних алгебраїчних рівнянь.*

У разі розв'язання нестаціонарної задачі для кожного моменту часу необхідно: знайти поле швидкостей *U, V*, враховуючи відомим поле тиску *p*; уточнити поле тиску *p*; повторити кроки 1 та 2 поки не буде досягнуто необхідної точності.

Для кроку 1 найбільш ефективним вважається знаходження поля швидкостей окремо за координатами: розв'язати систему, беручи до уваги, що швидкості уздовж осей *у* та *х* сталі (*V =* сonst, *U =* сonst).

### *2.6.3 Результати моделювання*

Результати моделювання показано на рис. 2.20 –2.24.

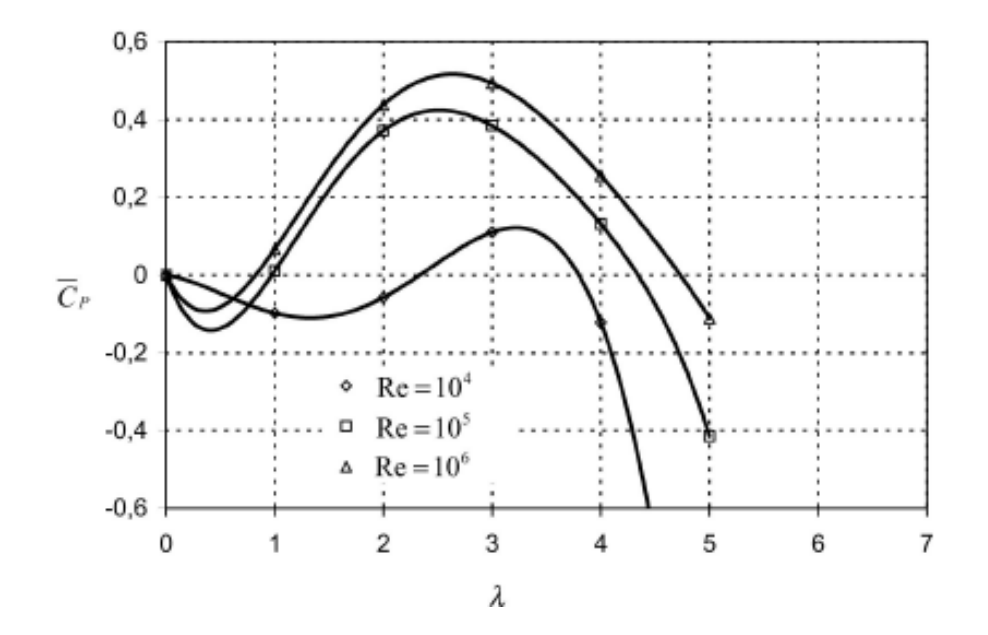

Рис. 2.20. Залежність осередненого коефіцієнта потужності ротора Дар'є від коефіцієнта швидкохідності для різних чисел Рейнольдса ( $\sigma = 0.67$ )

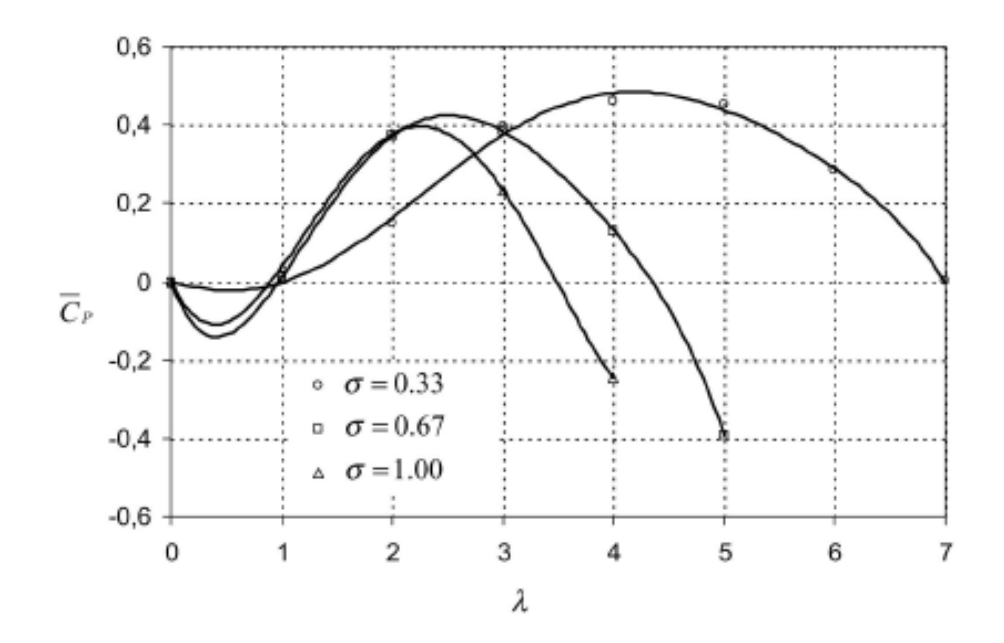

Рис. 2.21. Залежність осередненого коефіцієнта потужності ротора Дар'є від коефіцієнта швидкохідності для різних коефіцієнтів заповнення ( $Re = 10<sup>5</sup>$ )

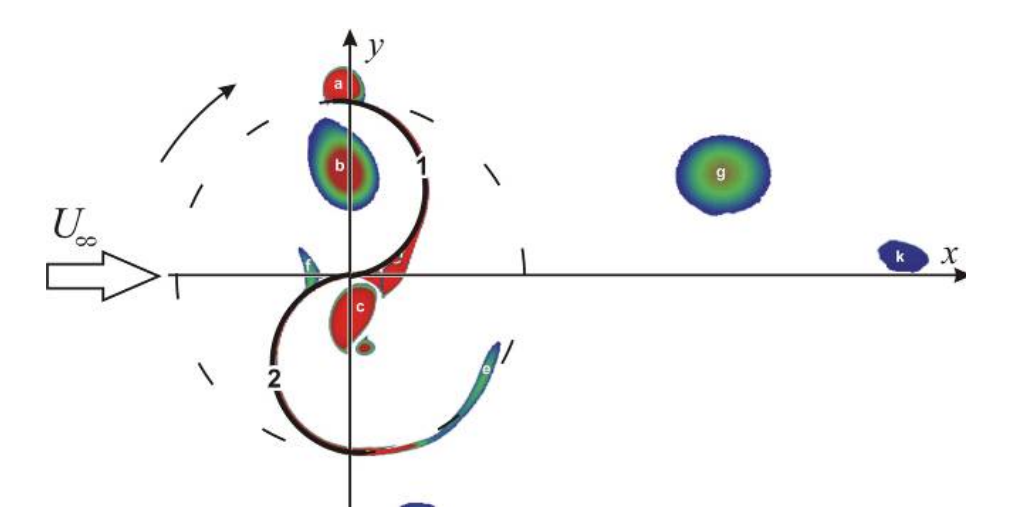

Рис. 2.22. Контури завихрення біля рухливого дволопатевого ротора Савоніуса

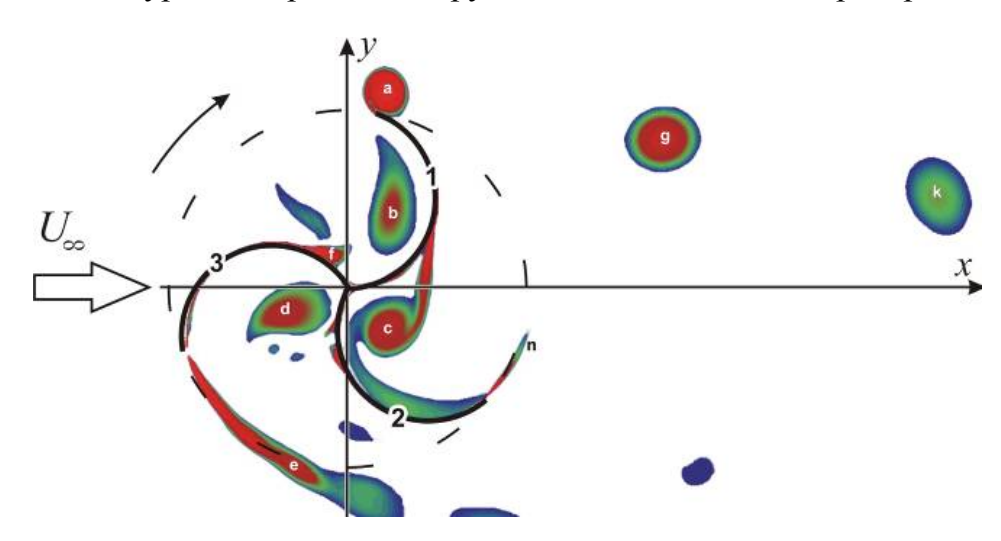

Рис. 2.23. Контури завихрення біля рухливого трилопатевого ротора Савоніуса

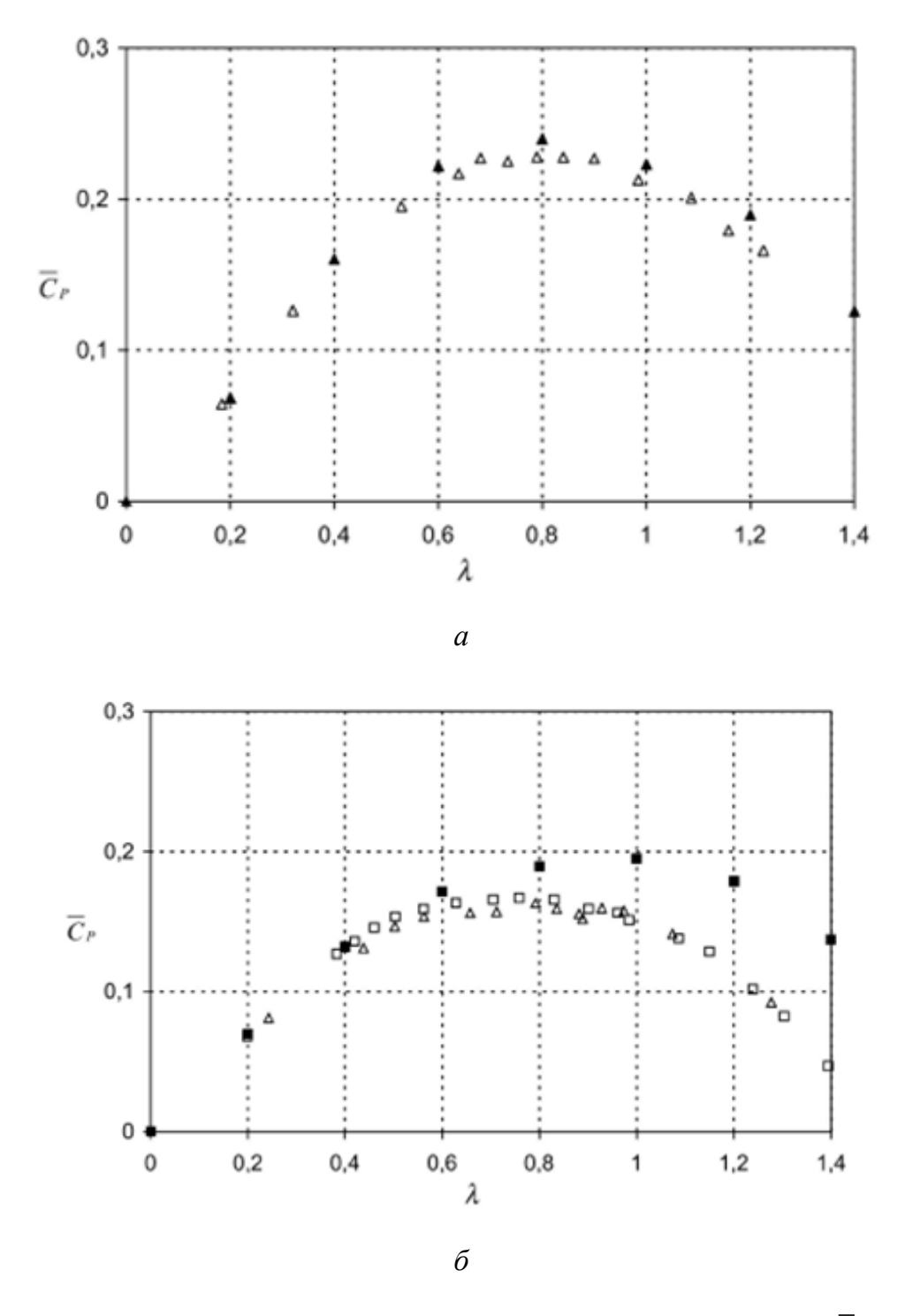

Рис. 2.24. Зміна усередненого за один оберт коєффіціента потужності  $C_p$  для різних коефіцієнт швидкохідності дво- (*а*) та трилопатевого (*б*) ротора Савоніуса:

$$
\Delta
$$
 = - excreримент (Re = 4,32×10<sup>5</sup>, Re = 8,64×10<sup>5</sup>);

**▲■** – справжня робота (Re = 4,32×10<sup>5</sup>, Re = 8,64×10<sup>5</sup>)

Спрощений алгоритм аеродинамічного розрахунку ротора Дар'є наведено у додатку 3. Алгоритм оптимального вибору профілю лопаті наведено у додатку 4.

### **2.7 Автоматизований розрахунок міцності лопаті**

#### *2.7.1 Структурна схема підсистеми (розділи міцності)*

Подальшим етапом проектування ротору ВЕУ є розробка підсистем розрахунку міцності конструкції ВЕУ і конструювання лопаті ротора та оптимального вибору технології її виготовлення.

Підсистема розрахунку міцності включає розв'язання таких задач:

- визначення зовнішніх силових впливів на ВЕУ та її елементи під час експлуатації;

- побудову розрахунково-кінцевої елементної тривимірної 3D моделі ротора для розрахунків динамічних характеристик при механічних коливаннях та розрахунків напружено-деформованого стану за визначених умов;

- розрахунок напружено-деформованого стану конструкції на максимальні навантаження кожного виду (гравітаційні, інерційні, аеродинамічні) та на комбінацію навантажень у випадку максимального вітрового впливу;

- розрахунок динамічних характеристик конструкції ( власних частот, форм коливань) та амплітудно-частотних характеристик у характерних вузлах моделі за прискореннями від перемінних сил;

- аналіз результатів уточнених аеродинамічних розрахунків, на основі якого уточнюються зовнішні механічні впливи на ВЕУ при її експлуатації;

- розрахунок внутрішніх силових факторів та напружено-деформованого конструкції ротора ВЕУ на навантаження, відповідні характерним точкам діаграми «швидкість вітру-кількість обертів ротора»;

- розрахунок власних динамічних характеристик ВЕУ при пружних коливаннях, амплітудно-частотних характеристик при дії навантажень вітрового гармонічного характеру на ротор;

- аналіз імовірнісних характеристик швидкості вітру і вибір вітрового режиму для розрахунків;

- розрахунок внутрішніх силових факторів та напружено-деформованого стану конструкції;

- розрахунок оцінки сталої міцності найбільш навантажених елементів конструкції.

Розрахунок характеристик жорсткості і міцності лопаті може бути проведений з використанням МСЕ у програмах Ansys, Nastran й інших відповідних комплексах. Можна також використати інші відомі інженерні методи й методики.

Розв'язання поставленої задачі МСЕ здійснюється в три етапи відповідно до логіки метода. На першому етапі створюється основа скінченно-елементної моделі досліджуваного об'єкта. Цей етап включає такі процедури:

Встановлюється фізичний тип задачі (механіка твердого тіла, що деформується), проводиться відповідне настроювання програми.

Вибирається тип скінченних елементів в залежності від розмірності об'єкта й інших його властивостей.

Обирається матеріал об'єкта, й вказуються всі його необхідні властивості. Властивості можуть бути задані з клавіатури або імпортовані з бібліотеки матеріалів. Завдання властивостей визначає модель матеріалу (лінійнопружний, пружно-пластичний, білінійний та ін.), що впливають на вибір визначальних рівнянь МСЕ.

Будується геометрична твердотільна модель об'єкта. Геометрична модель може бути імпортована з CAD-пакету.

Геометрична модель розбивається на скінченні елементи. При розбиванні можуть біти задані різні параметри сітки.

У випадку контактної задачі встановлюються контактні пари, визначається модель контакту і її характеристики.

Другий етап – накладення на модель необхідних фізичних умов і розв'язання задачі – складається з трьох основних кроків:

Задаються граничні умови – сили, переміщення (зв'язку) та ін..

Обирається тип аналізу (статичний, динамічний, модальний, тощо). Можливий вибір методу розв'язання системи рівнянь МСЕ і завдання параметрів розрахункових процедур (кількість кроків навантаження, кількість ітерацій, тощо).

Здійснюється вирішення системи рівнянь, генерованій методом МСЕ. У результаті вирішення формується файл результатів, котрий містить вектор найдених ступенів свободи (вузлових переміщень, вузлових температур, тощо).

Третій етап – аналіз результатів розрахунку. Розраховані МСЕ фізичні величини (переміщення, деформація, напруга, температура, тощо) представляються в графічному вікні у вигляді зображень, таблиць, графіків, анімацій. Усі ці результати записуються у відповідні файли.

У роботі за допомогою МСЕ здійснюється апроксимація непереривних величин, що визначаються нескінченною кількістю значень в області, що розглядається, дискретною моделлю, яка будується на безлічі кусковонепереривних функцій, визначених на кінцевій кількості підобластей.

Під час будування враховується припущення, що пружне тіло, котре знаходиться в рівновазі, під дією зовнішніх навантажень має повну потенційну енергію:

$$
E_{n,n}(v) = U(v) - W(v),
$$
 (2.31)

де  $E_{n,n}(v)$  – повна потенційна енергія;  $U(v)$  – потенційна енергія деформації;  $W(v)$  – потенціал зовнішніх навантажень;  $v$  – довільне поле можливих переміщень, що задовольняють граничні умови.

З принципу можливої роботи слідує, що в стані рівноваги повна потенційна енергія системи мінімальна. Для находження діючого поля переміщень *W* необхідно мінімізувати вираз (2.31) на множині всіх функцій v, що задовольняють граничні умови. Тоді функція, що представляє мінімум, буде являтись шуканим полем переміщень *W*. Проте з іншого боку, находження мінімуму  $E_{n,n}(v)$  заклечається в вирішенні диференціальних рівнянь теорії пружності, що являються нескінченновимірними задачами. У цьому випадку програмно в комплексах Ansys і Nastran заміна нескінченновимірної задачі *n* – вимірною здійснюється з допомогою послідовності побудови дискретної моделі.

У розглянутій області пружного тіла фіксується кінцева кількість точок (вузлів). Функція у вузлі визначається одним значенням (скалярна чи одномірна векторна функція) і вважається змінною, що підлягає визначенню.

Область розбивається на кінцеву кількість елементарних підобластей, що мають спільні вузли. Підобласті у своїй сукупності апроксимують форму пружного тіла.

Наведений алгоритм МСЕ використовує метод Релея–Рітца, заснований на введенні *n* пробних функцій замість нескінченновимірної задачі, із знаходженням часткової комбінації дійсного поля переміщень *W*, яка мінімізує  $E_{\text{n}.\text{n}}(\nu)$ .

Вводиться ряд невідомих коефіцієнтів *u<sup>i</sup>* , які є вузловими значеннями функції *U*, що замінює *W* при мінімізації згадуваного виразу по всіх можливих функцій *n* по підпростору *v* . Тоді наближене рішення для одновимірної задачі буде виглядати у вигляді кусково-лінійних функцій та їх комбінацій, зшиваючи в *i*-х вузлах:

$$
U = \sum_{i=1}^{n} u_i V_i.
$$
 (2.32)

Енергія деформації обчислюється інтегруванням за об'ємом добутка функцій деформації і напруги, для чого визначаються відповідні деформації і напруги. Для переведення переміщень в деформації був прийнятий оператор диференціювання *L*, а для напруг – оператор *S*, який визначається додаванням відповідної матриці Гука до оператора *L*.

$$
\sigma = S\left\{\sum_{j} u_{j} V_{j}\right\}, \qquad \varepsilon = L\left\{\sum_{i} u_{i} V_{i}\right\}.
$$
 (2.33)

$$
U = \frac{1}{2} \int \sum_{i} u_i L V_i \sum_{j} u_j S V_j,
$$
 (2.34)

де інтеграл визначений на всій кінцевій області.

В результаті обчислень визначаються еквівалентні напруги в кожному елементі за залежністю для об'ємних елементів:

$$
\sigma_{\text{SKB}} = \sqrt{\frac{1}{2} \Big[ (\sigma_X - \sigma_Y)^2 + (\sigma_X - \sigma_Z)^2 + (\sigma_Y - \sigma_Z)^2 \Big] + (\tau_{XY}^2 + \tau_{XZ}^2 + \tau_{YZ}^2)}
$$

і для плоских елементів:

$$
\sigma_{\text{AKB}} = \sqrt{\sigma_X^2 + \sigma_Y^2 + \sigma_X \sigma_Y + 3\tau_{XY}^2},
$$

де  $\sigma_X$ ,  $\sigma_Y$ ,  $\sigma_Z$  – нормальні напруги уздовж осей;  $\tau_{XY}$ ,  $\tau_{XZ}$ ,  $\tau_{YZ}$  – дотичні напруги.

При завданні властивостей тривимірного ізотропного матеріалу використовуються наступні співвідношення залежності деформації від напруг і температури:

$$
\begin{bmatrix}\n\mathbf{E}_{1} & \frac{-\mathbf{v}_{21}}{E_{2}} & \frac{-\mathbf{v}_{31}}{E_{3}} & 0 & 0 & 0 \\
\frac{-\mathbf{v}_{12}}{E_{1}} & \frac{1}{E_{2}} & \frac{-\mathbf{v}_{32}}{E_{3}} & 0 & 0 & 0 \\
\frac{\mathbf{\varepsilon}_{11}}{\mathbf{\varepsilon}_{22}} & \frac{-\mathbf{v}_{13}}{E_{1}} & \frac{-\mathbf{v}_{22}}{E_{2}} & \frac{1}{E_{3}} & 0 & 0 & 0 \\
\frac{\mathbf{v}_{12}}{\mathbf{v}_{12}} & \frac{-\mathbf{v}_{13}}{E_{1}} & \frac{-\mathbf{v}_{23}}{E_{2}} & \frac{1}{E_{3}} & 0 & 0 & 0 \\
0 & 0 & 0 & \frac{1}{G_{12}} & 0 & 0 & 0 \\
\gamma_{13} & 0 & 0 & 0 & \frac{1}{G_{23}} & 0 & 0 \\
0 & 0 & 0 & 0 & \frac{1}{G_{23}} & 0 & 0 \\
0 & 0 & 0 & 0 & 0 & \frac{1}{G_{33}}\n\end{bmatrix} + (T - T_{\text{inf}}) \cdot \begin{bmatrix}\n\alpha_{1} \\
\alpha_{2} \\
\alpha_{3} \\
0 \\
0 \\
0\n\end{bmatrix},
$$
\n(2.35)

де  $E_i$  – модулі пружності;  $G_{ij}$  – модулі зсуву;  $v_{ij}$  – коефіцієнти Пуассона; *ij* – деформацій у відповідних напрямках. Індекси *i* і *j* позначають номера ортогональних осей матеріалу. Зміни температури *Т* зазвичай до уваги не приймаються, проте також можуть бути врахованими.

Коефіцієнти безпеки при визначенні навантажень зазвичай беруться такими: від гравітаційних сил – 1.2; від інерційних сил – 1.3; від аеродинамічних сил – 1.5.

Гравітаційні сили представляються добутком прискорення вільного падіння на розподіл мас, прийнятий в розрахунковій схемі конструкції ВЕУ.

Інерційні сили включають за прийнятою моделлю.

1) Відцентрові сили.

2) Сили, що пов'язані з дисбалансом ротора.

3) Сили, обумовлені прискореннями у разі вимушених пружних коливань конструкції ВЕУ.

#### *2.7.2 Аналіз вібраційних коливань вітроенергетичної установки*

Поява вібраційних коливань в елементах ВЕУ з вертикальною віссю обертання до теперішнього часу вивчено не повною мірою у зв'язку з низкою обставин. Вібраційні коливання агрегатів неможливо ліквідувати повністю. Внаслідок цього тривають дослідження можливості зниження рівня вібрацій різними способами. При цьому необхідно розрізняти підхід до зниження вібрацій перед початком роботи вітроустановки і підхід до зниження віброколивань безпосередньо в процесі роботи установки (наприклад, у разі розбалансування в результаті поломки агрегатів, заледеніння лопатей і т. ін.). В даній роботі розглядається спосіб зниження вібрацій за рахунок підбору матеріалів компонентів ВЕУ і подальшого вібродинамічного балансування до початку експлуатації ротора ВО ВЕУ. Застосування інших методів також можливо.

Передбачається, що ротор вітроустановки розбалансований внаслідок неідеальної окружності кілець (або стяжок в іншій модифікації), різниці мас лопатей, кріплень та інших механічних елементів. Крім того, у ступиці є люфт, за рахунок якого спостерігається ексцентриситет. Дисбаланс ротора виходить в загальному випадку завдяки просторового зміщення центру мас ротора.

Отже, виходячи з того, що головна увага має бути приділена зниженню вібрацій, процес проектування ротора можна представити, як показано на рис. 2.25. Фактично він розпадається на послідовне і повторюване (ітераційне) проведення двох теоретичних і однієї експериментальної процедури з подальшим аналізом параметрів ВЕУ на відповідність відповідним стандартам і нормам. Теоретичні розрахунки полягають у наступному:

– на основі тривимірної математичної моделі, побудованої в програмному комплексі Ansys, Nastran або за допомогою іншої програми (або імпортованої з SolidWorks, Compas), визначити методом кінцевих елементів властивості компонентів досліджуваної ВЕУ, обчислити частоти власних коливань компонентів, оптимізувати конфігурацію ротора, провести підбір задовільних матеріалів з метою максимального зниження вібрацій;

– на основі функціональної математичної моделі, побудованій за допомогою програми VisSim, МаtLab або подібного симулятора функцій, провести аналіз впливу зовнішніх аеродинамічних і центробіжних сил та моментів на ротор, виявити можливий резонанс і провести оптимізацію конструкції за рахунок регулювання жорсткості елементів (рис. 2.26).

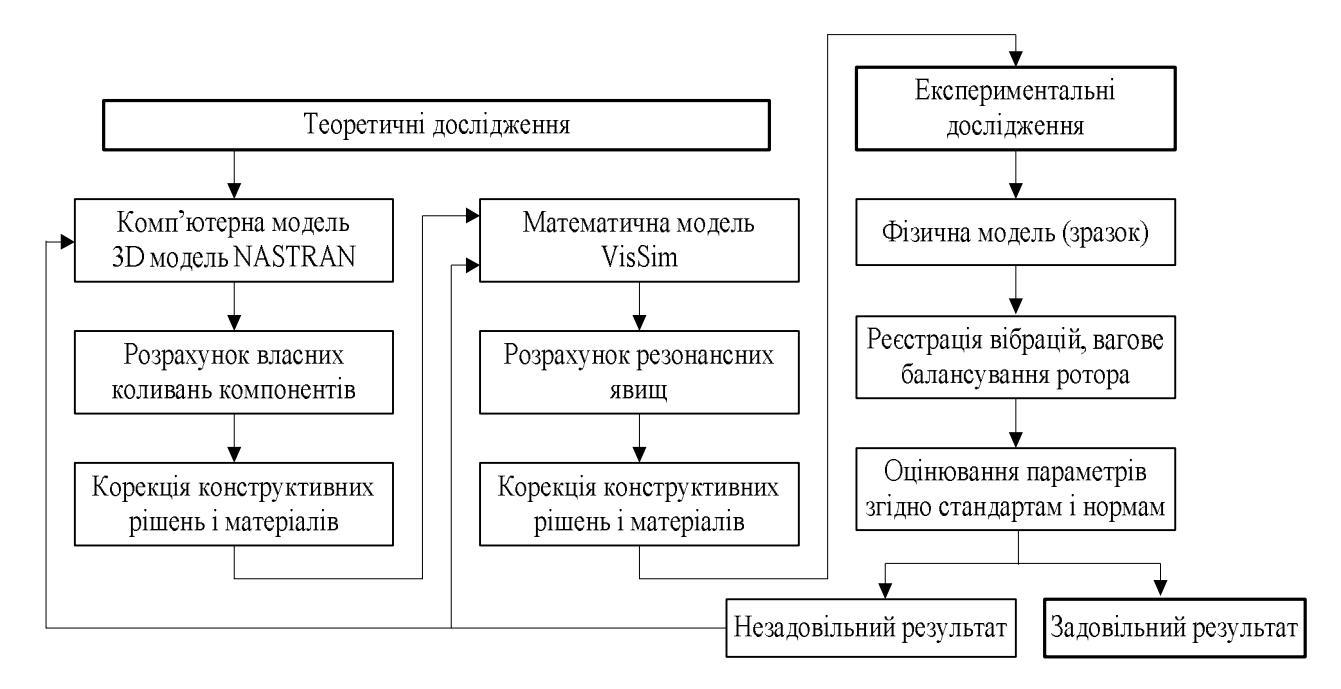

Рис. 2.25 Процес розроблення ротора ВЕУ

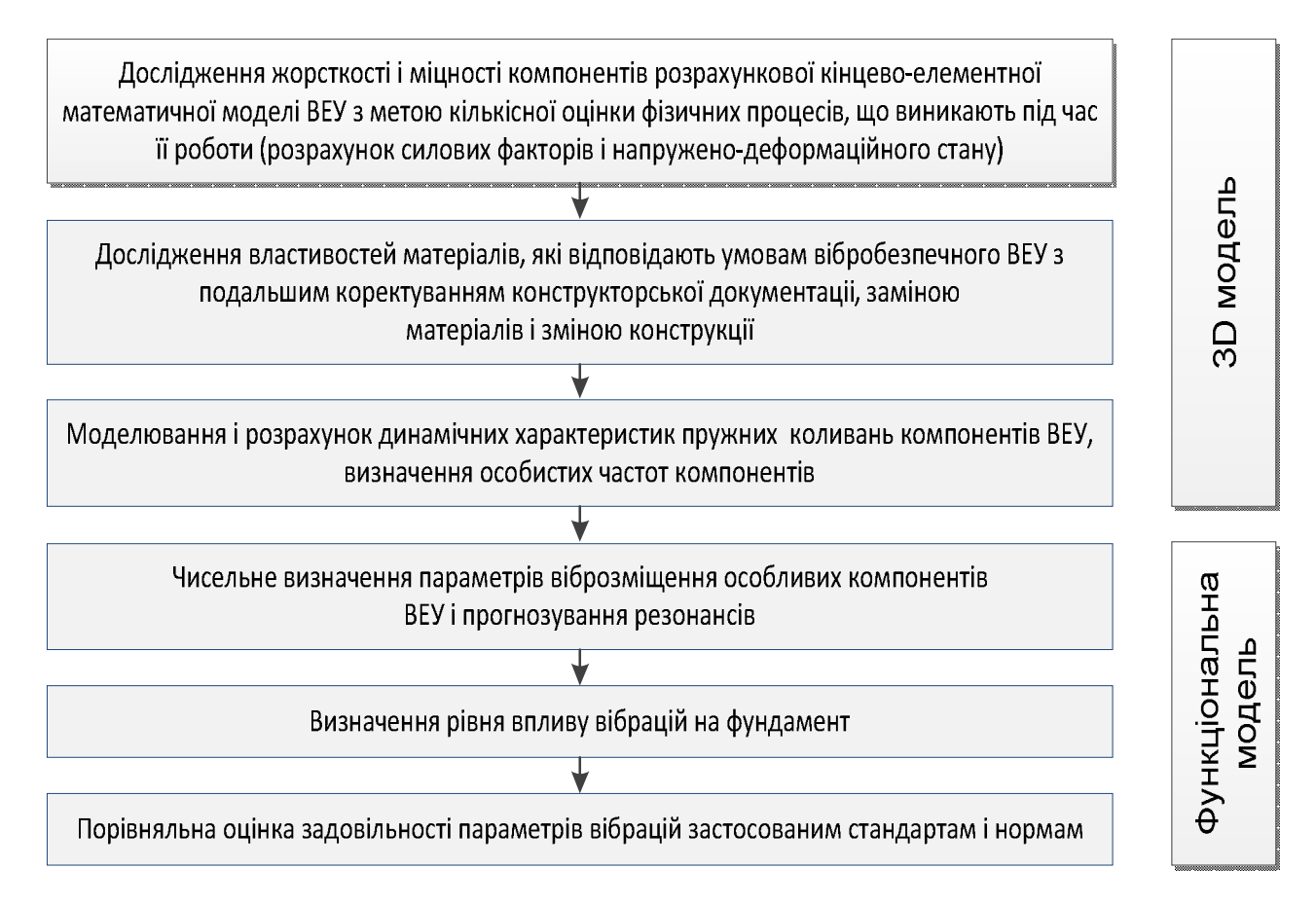

Рис. 2.26 Методика аналізу ВЕУ на виникнення вібрацій

# **2.8 Розрахунок конструкції лопаті**

## *2.8.1 Структура лопаті*

Лопать ротора являє собою крило лонжеронного типу. Основним силовим фактором, який впливає на лонжерон, є момент згинання. Крім того лонжерони беруть участь у сприйнятті сили перерізання.

Конструктивно лонжерон може бути виконаний монолітним або збірним. Збірний лонжерон має верхній і нижній пояс і стінку. У разі коробчатого перетину стінок дві. Пояси з'єднуються зі стінкою за допомогою клепки, болтових з'єднань, точкового електрозварювання або склеювання. Пояси працюють на розтягування-стискання від моменту згинання. Вони складають більшу частину площі перетину лонжерона (рис. 2.27, 2.28).

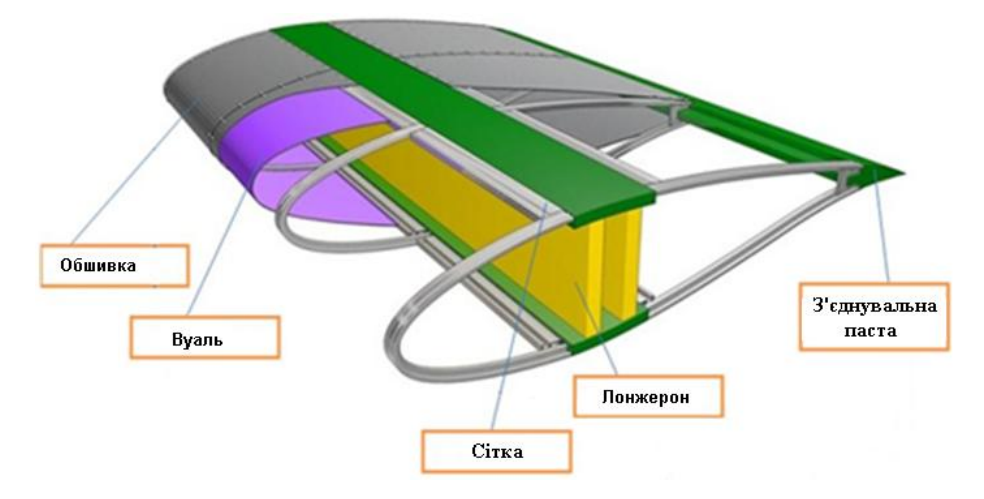

## Рис. 2.27. Структура лопаті

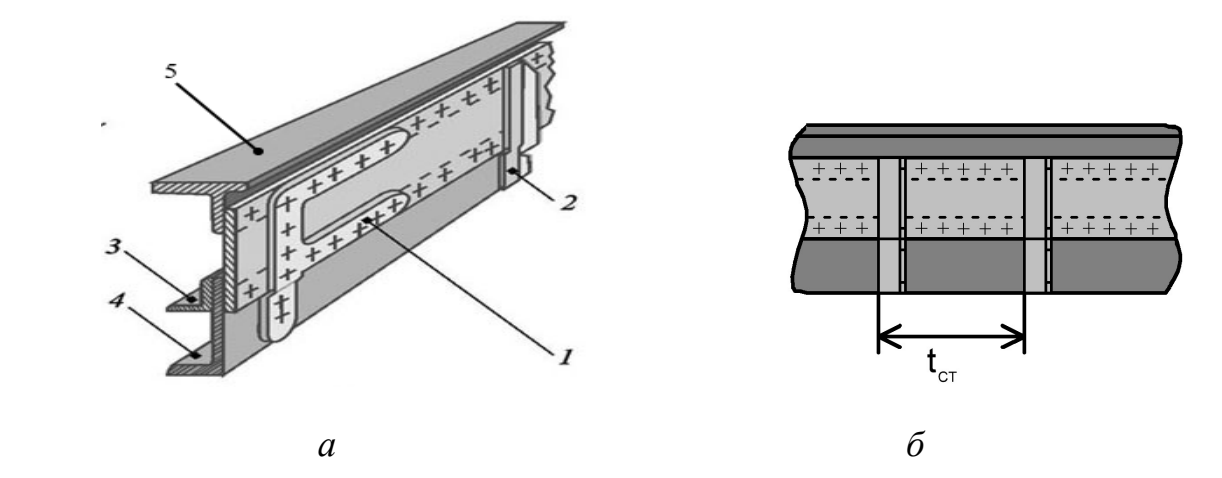

Рис. 2.28. Конструкція збірного лонжерона: *а –* структура лонжерона: *1* – накладка; *2* – стійка; *3* – додатковий пояс лонжерона; *4* – нижній пояс лонжерона; 5 – верхній пояс лонжерона; *б* – крок стійок лонжерона

68

# *2.8.2 Постановка задачі оптимального вибору параметрів конструкції лопаті, матеріалів для виготовлення*

*Параметри оптимізації.*

Вектори геометричних параметрів 1-го та 2-го лонжеронів:

$$
\mathbf{X}_{_{\text{B}1}},\mathbf{X}_{_{\text{H}1}},\mathbf{X}_{_{\text{B}2}},\mathbf{X}_{_{\text{H}2}},
$$

де  $X_{B1}$ ,  $X_{B2}$  – геометричні параметри верхніх поясів;  $X_{H1}$ ,  $X_{H2}$  – геометричні параметри нижніх поясів.

Геометричні параметри для кожного з поясів лонжеронів (див. рис. 2.26):

$$
\left\{F,B_2,B_3,b,\delta_2,\delta_3\right\}^{\mathrm{T}},
$$

де  $F$  – площа поясу лонжерона;  $B_2, B_3$  – ширини елементів поясу;  $b$  – висота поясу;  $\delta_2$ ,  $\delta_3$  – товщини елементів поясу.

Вектор товщини стінок 1-го та 2-го лонжеронів:

$$
\mathbf{X}_{cr\delta} = \left\{ \delta_{cr1}, \delta_{cr2} \right\}^T.
$$

Кроки стійок лонжеронів (рис. 2.22, б):

$$
\mathbf{X}_{\text{crt}} = \left\{ t_{\text{crl}}, t_{\text{crl}}, t_{\text{crl}}, \ldots, t_{\text{crn-1}} \right\}^{\text{T}},
$$

де *n* – кількість розрахункових перерізів.

Отже повний вектор параметрів:

$$
\mathbf{X} = \left\{ \mathbf{X}_{_{\text{B}1}}, \mathbf{X}_{_{\text{H}1}}, \mathbf{X}_{_{\text{B}2}}, \mathbf{X}_{_{\text{H}2}}, \mathbf{X}_{_{\text{cr}\delta}}, \mathbf{X}_{_{\text{crt}}}, \text{Marepian} \right\}^{\text{T}}.
$$

Постановка задачі багатокритеріальної оптимізації:

3  
Haŭти 
$$
\vec{x}^* \in \mathbf{X}
$$
:  $\mathbf{F}(\vec{x}^*) = \min_{\vec{x}^* \in \mathbf{X}} \mathbf{F}(\vec{x}),$ 

де **F** – вектор критеріїв.

$$
\mathbf{F} = \{-P, m, C\},\
$$

де *P* – корисна потужність на валу ротора; *m* –маса лопаті; *С* – вартість виготовлення лопаті.

## *2.8.3 Методика оптимального конструювання лопатей*

Методика оптимального конструювання лопатей показана на прикладі алгоритму оптимізації конструкції лопаті (рис. 2.29).

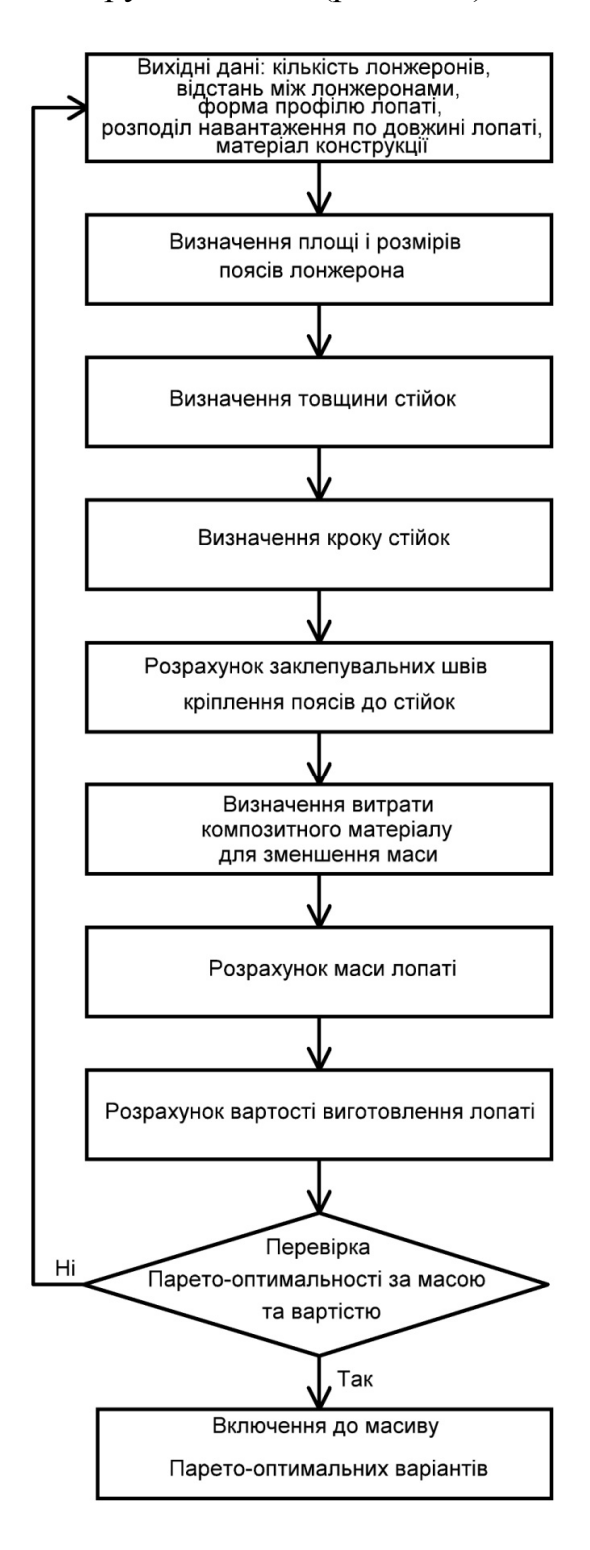

Рис. 2.29. Алгоритм оптимізації конструкції лопаті

Опис алгоритмів оптимального проектування лонжерона наведено в додатку 5.

#### **Висновки до другого розділу**

1. Розроблено нову методологію автоматизованого проектування ВЕУ з вертикальною віссю обертання комбінованого ротора, яка побудована за ієрархічною схемою і включає розробку структури комбінованого ротора, а саме: вибір типів розгінних та основних роторів, визначення кількості розгінних роторів та місць їх розміщення по відношенню до основного, визначення кількості лопатей розгінних і основного роторів, оптимальний вибір профілів лопатей розгінних і основного роторів, оптимальний вибір конструкції лопатей з визначенням оптимального композитного матеріалу, із якого вироблено лопать, визначення оптимальних геометричних параметрів комбінованого ротора на основі використання математичних моделей аеродинаміки та міцності і множини обґрунтованих критеріїв з урахуванням обмежень та розробки нового підходу до розв'язання задачі багатокритеріальної оптимізації, що дає можливість підвищити якість проектування та скоротити його час.

2. Розроблено нову методику аеродинамічного розрахунку комбінованого ротора з вертикальною віссю обертання, яка полягає у роздільному, але взаємозалежному розрахунку розгінних та основних роторів на основі використання спрощеного алгоритму для розрахунку роторів Дар'є та алгоритму розв'язання рівнянь Нав'є–Стокса ротора Савоніуса, що дає можливість знизити час розрахунку зберігаючи точність.

3. Розроблено методику розрахунку міцності ротора ВЕУ, яка включає побудову розрахункової кінцево-елементної 3D моделі ротора для оцінювання динамічних характеристик при механічних коливаннях і розрахунків напружено-деформованого стану при певних умовах, розрахунки напруженодеформованого стану конструкції на максимальні навантаження кожного виду (гравітаційні, інерційні, аеродинамічні) і на поєднання навантажень у випадку максимального вітрового впливу робочого стану, розрахунки динамічних характеристик конструкції (власних частот, форм коливань) і амплітудночастотних характеристик у характерних вузлах моделі за прискореннями від змінних сил, які відповідають характерним точкам діаграми «швидкість вітру – кількість обертів ротора», що забезпечує підвищення надійності спроектованої ВЕУ.

#### **РОЗДІЛ 3**

# **ОПТИМАЛЬНИЙ ВИБІР ГЕОМЕТРИЧНИХ ПАРАМЕТРІВ ЛОПАТІ**

### **3.1 Постановка багатокритеріальної задачі**

Визначення «рішення багатокритеріальної задачі» у відомій мірі являється суб'єктивним і залежить від шкали цінностей особи, що приймає рішення (ОПР), котра не тільки приймає рішення, а й є готовою нести відповідальність за його наслідки. Формально будь-яка концепція вибору описується функцією вибору. Тому багатокритеріальну оптимізацію можна зв'язувати не з перевагою ОПР, а з функцією вибору на допустимій множині значень векторного критерію [68].

### *3.1.1 Формулювання задачі векторної оптимізації*

Багатокритеріальна оптимізація. Також відома як векторна оптимізація, може бути визначена як задача знаходження вектора змінних рішень, що задовольняють обмеженням і доставляють оптимум вектор-функції, чиї елементі являють собою цільові функції. Ці функції формують математичний опис представлення критеріїв, котрі звичайно знаходяться в конфлікті друг із другом. Тому термін «оптимізувати» означає знаходження такого роду рішень, котрі б давали значення всіх цільових функцій, прийнятних для ОПР [75].

У загальному вигляді багатокритеріальна задача оптимізації включає набір *N* параметрів (змінних), множину *K* цільових функції і множину *М* обмежень. Цільові функції і обмеження являються функціями змінних.

Таким чином, при розв'язанні багатокритеріальної задачі необхідно знайти оптимум за *K* критеріями, а сама задача формально записується наступним чином [31], [52], [99]:

$$
y = f(x) = (f_1(x), f_2(x), \dots, f_K(x)) \to \text{opt},
$$

 $x = (x_1, x_2, ..., x_N) \in X$  – вектор рішень, що задовольняють обмеження *М* 

$$
g(x) = (g_1(x), g_2(x), \dots, g_M(x)) \ge 0,
$$

 $y = (y_1, y_2, ..., y_N) \in Y$  – вектор цільових функцій.

При цьому *Х* означає простір рішень, а *Y* – простір цілей або критеріальний простір. Обмеження  $g(x) \ge 0$  визначають множину допустимих рішень задачі.

Окрім самої постановки задачі багатокритеріальної оптимізації, необхідно також ввести ще ряд визначень і понять, характерних для теорії розв'язання багатокритеріальних задач [51], [74], [75], [99].

*Допустима множина D* визначається як множина векторів – рішень *х*, що задовольняють обмеження  $g(x)$ :

$$
D = \{x \in X \, | \, g(x) \ge 0\}.
$$

Тоді допустима область в просторі цілей – образ *D* позначається через  $f_f = f(D) = \bigcup \{ f(x) \}.$ *x D*  $Y_f = f(D) = \int \{f(x)$  $\in$  $=f(D)=\bigcup$ 

## *3.1.2 Парето-оптимальність*

Критерії можуть бути узгодженими, нейтральними або суперечливими. У першому випадку оптимізації одного з критеріїв призводить до покращення інших. У другому випадку оптимізація одного з критеріїв ніяк не впливає на інші. Цікавість викликає випадок конфліктуючих (суперечливих) критеріїв, коли спроба покращити один з них призводить до погіршення інших. У такому випадку рішення можливе лише на основі компромісу. Математична модель компромісу в оптимізації зазвичай будується на основі поняття множини Парето, названого в честь італійського економіста, що першим дослідив такі моделі на початку ХХ-го сторіччя [51].

Рішення  $x^0 \in D$  називається ефективним (не домінуючим, паретівським, не покращеним), якщо у множині допустимих альтернатив *D* не існує рішення, котре за цільовими функціями було б не гірше, ніж  $x^0$  і принаймні по одній цільовій функції було строго краще, ніж  $x^0$  (паретівська точка не може бути покращена за сукупностю всіх цільових функцій).
Представлене визначення ефективного вирішення можна конкретизувати,ввівши поняття домінування за Парето, котре являється основоположним у теорії багатокритеріального вибору й більш точно розкриває сутність формулювання «одного рішення краще другого».

### *3.1.3 Концепція домінування за Парето*

Будемо рахувати, що вирішується задача оптимізації. Тоді поняття Паретодомінування для двох будь-яких векторів визначається трьома можливими варіантами:

1. Рішення *а* домінує рішення  $b : a \succ b$ , якщо  $f(a) < f(b)$ .

2. Рішення *а* слабо домінує рішення  $b : a \rightarrow b$ , якщо  $f(a) \le f(b)$ .

3. Рішення *a* i *b* не порівнювані:  $a \approx b$ , якщо  $f(a) < f(b)$  або  $f(a) \nleq f(b) \wedge f(a) \nleq f(b).$ 

Таким чином, якщо *x* недомінуючий відповідно *D*, то він називається Парето-оптимальним, тобто якщо не існує  $y \in D$ :  $y \succ x$ , то  $x \in \Pi$ аретооптимальним.

При цьому вектор  $x \in D$ , називається недомінуючим відносно деякої множини  $A \subset D$ , якщо не існує  $a \in A : a \succ x$ .

#### *3.1.4 Множина і фронт Парето*

Множина всіх ефективних точок називається *множиною Парето* у просторі змінних (альтернатив), а їх образ у критеріальному просторі – *фронтом Парето*.

З точки зору концепції Парето-домінування отримуємо наступне формулювання цього визначення.

Функція *р(А)* дає можливість не домінуючих рішень в *А, A D* :  $p(A) = \{a \in A | a$  – являється не домінуючим відносно *A*}. Тоді множину  $p(A)$ назвемо *не домінуючою множиною* відносно А, а відповідна множина цільових векторів *f*(*р(А*)) – *не домінуючим фронтом відносно А.* 

*Множина X<sup>р</sup>* = *р*(*D*) *називається Папрето-оптимальною множиною, а множина Y<sup>р</sup>* = *f*(*Хр*) *визначає Парето-оптимальний фронт.*

Таким чином, маючи велику кількість Парето можемо побудувати фронт Парето.

Із всього вищесказаного можемо зробити наступний висновок. Для будьякої допустимої точки, що лежить поза множиною Парето, знайдеться точка в множині Парето, що дає по всім цільовим функціям не гірші значення чим в цій точці і хоча б по одній строго кращій цільовій функції. Звідси слідує, що рішення задачі оптимізації з багатьма критеріями доцільно обирати з множини Парето так, як будь-яке друге, очевидно, може бути покращене деякою точкою Парето як мінімум по одному критерію без погіршення інших критеріїв. З точки зору математики рішення із множини Парето не мають переваг один перед одним, тому після формування множини Парето задача може вважатись математично вирішеною [53].

## *3.1.5 Класичні методи розв'язання задачі з векторним критерієм*

Велика кількість задач по прийняттю рішень можуть бути сформульовані як задачі вибору єдиної найкращої, у будь-якому сенсі. альтернативи із допустимої множини. Якщо якість чи корисність альтернатив вимірюється за допомогою відомої скалярної функції, то методологічних проблем не виникає і можливі лише труднощі в обчисленнях, що зв'язані з необхідністю вирішення відповідної екстремальної задачі. Зовсім інша справа з багатокритеріальними задачами. Тут центр ваги безумовно зміщений у бік визначення, а що ж слід вважати найкращою альтернативою в задачі з декількома цільовими функціями, які суперечать одна одній і досягають оптимуму в різних точках великої кількості альтернатив [12]?

У більшості випадків результатом рішення багатокритеріальної задачі буде декілька оптимальних точок-рішень, при цьому всі вони будуть оптимальні в розумінні Парето, і ОПР, для того щоб визначити найбільш підходящі, доведеться порівняти значення цільових функцій, відповідних

( ). *<sup>p</sup> f X Цей процес, коли приймає остаточне рішення***,** називається процедурою прийняття рішення.

Але для того щоб здійснити цю процедуру – зробити остаточний вибір підходящої альтернативи, необхідно сформувати множину Парето. Відповідно [74], в математичному програмуванні існує більше двадцяти методів багатокритеріальної оптимізації. Але, здебільшого, можна виділити три основних, тих що найчастіше використовуються, методи для формування множини Парето.

1. Ранжування часткових критеріїв по важливості (приорітетності) і їх послідовне використання.

2. Виділення головного критерію та переведення інших часткових критеріальних функцій в обмеження.

3. Побудова узагальненого критерію в формі згортки часткових критеріїв.

Розглянемо основні особливості цих методів та підходів багатокритеріальної оптимізації [4], [9], [12], [13], [18], [30].

#### *Метод послідовних поступок*

Метод послідовних поступок [4], [18], [32], [41] передбачає дослідження ряду задач оптимізації по кожному із критеріїв з одночасною зміною обмежень на величини інших. Даний метод використовується для розв'язання багатокритеріальних задач, в яких всі критерії можна ранжувати за значимістю.

Процедура рішення багатокритеріальних задач методом послідовних поступок полягає в тому, що всі часткові критерії розташовують та нумерують в порядку їх відносної важливості; максимізують (мінімізують) перший, найбільш важливий критерій; потім назначають величину допустимого зниження значення цього критерію і максимізують (мінімізують) другий по важливості частковий критерій за умови, що значення першого критерію не має відрізнятись від максимального(мінімального) більш ніж на величину установленого зниження (поступку); знову назначають величину поступку, але вже по другому критерію і знаходять максимум (мінімум) третього по важливості критерію за умови, щоб значення перших двох критеріїв не

відрізнялись від знайдених раніше максимальних(мінімальних)значень більше ніж на величини відповідних поступок; далі, подібним чином почергово використовуються всі інші часткові критерії; оптимальною вважають будь-яку точку, яка отримана при вирішенні задачі пошуку максимума (мінімума), останнього по важливості критерія [39], [41].

Таким чином, при використанні методу послідовних поступок, багатокритеріальна задача зводиться до послідовної максимізації (мінімізації) часткових критеріїв та вибору величин поступок. Тому, для рішення багатокритеріальної задачі потрібно ранжувати критерії для зручнішого подальшого обирання величини поступку. А сам метод послідовних поступок доцільно застосовувати для вирішення багатокритеріальних задач, в яких всі часткові критерії природним образом упорядковані за ступенем важливості, причому кожен критерій важливіший ніж попередній, що можна обмежитись врахуванням тільки попарних зв'язків критеріїв та вибирати величину допустимого зниження чергового критерію з урахуванням поведінки лише одного – попереднього критерію, що в практичних задачах зустрічається дуже рідко. Додаткові труднощі при використанні вказаного методу викликані тим, що величини поступок не порівнюються один з одним, що суттєво ускладнює їх вибір. А як наслідок всіх недоліків – велика вірогідність отримання точок, що не будуть Парето-оптимальними.

#### *Метод виділення основного часткового критерію*

Інший підхід при розгляданні проблеми полягає в тому, що багатокритеріальні задачі зводяться до скалярної форми методом одночасного накладення обмежень відразу на всі критерії, крім одного (головного). що приймає екстремальні значення. Про цьому задається головний критерій, інші ж відносяться до обмежень та проводять послідовну оптимізацію [4].

Цей метод (також його називають дискримінаційний [51]) полягає в тому, що вихідна багатокритеріальна задача зводиться до задачі оптимізації за одним частковим критерієм, який оголошується основним, або головним за умови, що значення інших часткових критеріїв мають бути не менше деяких установлених

величин («потрібних» значень). Виділення одного критерію в якості основного і назначення порогових величин для решти часткових критеріїв фактично означає, що всі рішення фактично розбиваються на два класи. До одного відносяться рішення, що задовольняють обмеженням; такі рішення можна назвати допустимими. До іншого класу відносяться такі рішення, які не задовольняють хоча б одне обмеження. В решті-решт серед допустимих рішень перевага надається тому, для котрого значення основного критерію більше (у випадку задачі мінімізації – менше). Метод послідовних поступок формально можна розглядати як особливий різновид методу виділення основного часткового критерію, що відрізняється.

Метод виділення основного часткового критерію варто застосувати лише в тому випадку, коли є міркування про зразкові значення порогових величин для приватних критеріїв, що дозволяють обмежитися розглядом порівняно невеликої частини всієї множини ефективних рішень. Інакше при надто жорстоких обмеженнях можна отримати пусту допустиму множину, а при занадто слабких – незадовільне розв'язання по деяким частковим критеріям. Та й вибір головного критерію з набору часткових критеріїв є нетривіальною задачею і за складністю частіше порівняної з первинною задачею оптимізації. Отже, дискримінаційний метод найкращим чином підходить для вирішення задач з одним істотно важливим критерієм і декількома набагато менш важливими критеріями – цільовими функціями. Обидві характерні особливості методу виділення головного критерію, безсумнівно, ускладнюють його використання на практиці при вирішенні багатокритеріальних задач, до того ж значно обмежують область його застосування, практично виключаючи можливість використання у разі вирішення задач з однаковими за важливістю критеріями.

## *Згортка критеріїв*

У багатокритеріальних задачах, коли з первісної постановки не вдається виділити критерій, переважаючий за важливістю над іншими – головний критерій, досить часто критерії штучно комбінують за допомогою агрегуючий

функції з параметрами – ваговими коефіцієнтами, призначуваними кожним критерієм згідно його відносної важливості. Цей підхід часто називають скаляризацією або згорткою векторного критерію. А при цьому виходить, що параметризовану функцію, що зводить вихідну багатокритериальну задачу до одіокрітернальної, – узагальненим, агрегуючим, глобальним критерієм або суперкритерієм. Найпоширенішим видом узагальненого критерію є лінійна згортка, коли глобальний критерій представляють у вигляді суми (іноді добутку) часних критеріїв, помножених на відповідні вагові коефіцієнти.

При застосуванні цього способу певні труднощі викликає правильний вибір вагових коефіцієнтів, проблематична інтерпретація одержуваних результатів. Використовувати розглянутий прийом створення узагальненого критерію має сенс тільки в тих випадках, коли інтерес представляє сума окремих критеріальних функцій. У загальному ж випадку відбувається просто заміна одних невизначеностей іншими, замаскована математичними викладками [4].

Існують також випадки, коли досить проблематично призначити кожному критерію певний ваговий коефіцієнт, що відповідає його важливості щодо інших. Тоді вдаються до згортку критеріїв, де вагові коефіцієнти не відображають відносної важливості критеріїв, а змінюючись в певних межах, сприяють тим самим локалізації точок у множині Парето. При цьому ще більше зростає роль ОПР, так як при виборі вагових коефіцієнтів він керується в основному власним досвідом та інтуїцією, що також вимагає від нього певної кваліфікації.

З огляду на вищесказане можна зробити наступний висновок. Метод згорток застосовувався і застосовується найбільш часто, але має недоліки, які важко подолати [51], [75]:

– не завжди втрата якості за одним критерієм компенсується приростом по-іншому, «оптимальне» за згорткою рішення може характеризуватися низькою якістю деяких часткових критеріїв і у зв'язку з цим буде неприйнятним;

– не завжди можна задати ваги критеріїв. Найчастіше відома лише співзначна важливість критеріїв, іноді відсутня інформація про важливість;

– результат сильно залежить від переваг ОПР, який найчастіше призначає ваги, виходячи з інтуїтивного уявлення про порівняні важливості критеріїв;

– величина функції мети, отримана по згортку, не має ніякого фізичного сенсу;

– багаторазовий запуск алгоритму по згортку може давати тільки нескільки різних точок Парето (або одну і ту ж) навіть у разі, коли насправді цих точок дуже багато;

– даний підхід не здатний генерувати істинні Парето-оптимальні рішення в умовах неопуклих пошукових просторів, що є серйозною перешкодою при вирішенні багатьох практичних задач.

Отже, для розв'язання будь-якої багатокритеріальної задачі необхідно враховувати відомості про відносну важливість приватних критеріїв. У деяких багатокритеріальних задачах приватні критерії строго впорядковані за важливістю так, що слід домагатися збільшення більш важливого критерія за рахунок будь-яких втрат за всіма іншими менш важливими критеріями. Але в більшості випадків виникає ситуація, коли виділити головний або упорядкувати критерії за важливістю не вдається. Тоді найчастіше вдаються до згортку критеріїв до узагальненого критерію. Застосування даного підходу до формування множини Парето, також як методів послідовних поступок і виділення основного приватного критерію, пов'язане з низкою виникаючих при цьому труднощів, що ставить питання про доцільність використання подібних підходів і необхідності розробки методів, позбавлених їх недоліків.

До того ж, характерною рисою, яка об'єднує три розглянутих підходи, є те, що в кожному з них задача багатокритеріальної оптимізації зводиться до однієї або декількох задач однокритерійної оптимізації. Таким чином, втрачається суть розв'язуваної задачі, її відмінна риса – одночасний облік багатьох критеріїв. А самі методи повинні працювати багаторазово, щоб згенерувати множина точок Парето з тим, щоб далі виконати оцінку рішення, значно збільшуючи затрачувані при цьому обчислювальні ресурси.

#### **3.2 Еволюційний підхід до векторної оптимізації**

Термін еволюційні алгоритми прийнято відносити до числа стохастичних пошукових і оптимізаційних методів, що моделюють процеси природної еволюції [6], [50], [61], [75], [99]. Генетичні алгоритми, вперше запропоновані Голландом [84], належать до класу еволюційних алгоритмів і володіють рядом характеристик, що роблять їх тими, яким надають більшу перевагу, ніж класичні методи оптимізації [74]:

– для здійснення пошуку ефективних рішень при використанні генетичних алгоритмів не потребується специфічних знань про саму задачу і входячих до неї параметрів;

– в генетичних алгоритмах замість детермінованих використовуються стохастичні оператори, при цьому вони показали себе досить стійкими в умовах зашумлення зовнішнього середовища;

– властивий генетичним алгоритмам паралелізм – одночасний облік великої кількості індивідів популяції – робить їх менш чутливими до локальних оптимумів і впливу шумів.

Отже, якщо генетичні алгоритми належать до розряду багатоточкових пошукових методів, задача оптимізації з їх допомогою може бути вирішена навіть у разі полімодального характеру цільових функцій. Більше того, їх можна застосовувати до задач з дискретним пошуковим простором. Тому, генетичні алгоритми є одним з найбільш потужних механізмів оптимізації, при цьому досить простим у використанні [3], [15], [24], [46], [57], [58], [83].

Алгоритми, засновані на еволюційному підході рішення багатокритеріальних задач, дозволяють позбутися від основних недоліків класичних методів, так як підходять для задач великої розмірності і спроможні захопити Парето-оптимальні точки навіть при одноразовому запуску алгоритму. Допомогою підтримки популяції рішень і застосування концепції Паретооптимапьності, еволюційні алгоритми можуть виробляти різні Паретооптимальні рішення паралельно. Таким чином, на відміну від більшості класичних підходів до многокрітеріальної оптимізації, коли для отримання

кожної окремої точки необхідно виробляти окремий запуск алгоритму пошуку Парето-оптимальних рішень, при застосуванні еволюційного підходу до векторної оптимізації, завдяки закладеному в генетичних алгоритмах полімодальності пошуку, можливе отримання різних точок множини Парето у разі одного прогону алгоритму. Ця обставина є очевидною перевагою еволюціоного підходу для вирішення багатокритеріальних задач оптимізації перед традиційними методами їх вирішення. І як результат, генетичні алгоритми є дуже ефективним засобом вирішення оптимізаційних задач, і зокрема, задач з векторним критерієм [72]–[75], [77] – [82], [85], [87], [89], [91], [92], [95] – [99].

## *3.2.1 Основні принципи еволюційної теорії*

Ключову роль в еволюційній теорії грає природний відбір [15], [83], [84], [93]. Його суть полягає в тому, що найбільш пристосовані особини краще виживають і приносять більше потомства, ніж менш пристосовані. Основний же закон спадкування заснований на твердженні, що нащадки схожі на батьків. Зокрема, нащадки більш пристосованих батьків, швидше за все, будуть одними з найбільш пристосованих у своєму поколінні. Отже, еволюція – це процес постійної оптимізації біологічних видів. Природний відбір гарантує, що найбільш пристосовані особини дадуть досить велике потомство, а завдяки генетичному спадкуванню ми можемо бути впевнені, що частина цього потомства не тільки збереже високу пристосованість батьків, але буде володіти і деякими новими властивостями. Якщо нові властивості виявляться корисними, то з великою ймовірністю вони перейдуть і в наступне покоління. Таким чином, відбувається накопичення корисних якостей і поступове підвищення пристосовності біологічного виду в цілому. У результаті зміни поколінь, зрештою, виробляється таке рішення поставленої задачі, яке вже не можна далі поліпшувати. Знаючи, як вирішується задача оптимізації видів у природі, дослідники стали застосовувати схожий метод для вирішення різних реальних задач [3], [7], [15], [21], [24], [49], [58].

За аналогією з природною еволюцією, в генетичних алгоритмах кандидати-рішення називаються індивідами, а безліч кандидатів-рішень – популяцією. Кожен індивід визначає можливе рішення задачі, при цьому, однак, сам по собі він не є вектором рішень, а скоріше кодує його, грунтуючись на відповідній структурі подання рішення. У генетичних алгоритмах ця структура визначається вектором бітів або вектором дійсних чисел – набором генів, що утворюють хромосоми. Також можуть бути й інші види структури, наприклад, представлення у вигляді дерев, як в генетичному програмуванні. Безліч всіх можливих векторів утворює простір індивідів *I*.

Тоді, згідно прийнятій термінології, популяція є безліч векторів  $i \in I$ , або точніше мультимножина векторів, так як воно може містити декілька ідентичних індивідів.У процесі селекції, який може бути як стохастичним, так і детермінованим, гірші рішення – непристосовані індивіди – видаляються з популяції, в той час як індивіди з більшою придатністю – найбільш пристосовані – піддаються репродукції. Мета полягає в тому, щоб посилити пошук в певних областях пошукового простору і збільшити середню «якість» всередині популяції. Якість індивіда під час вирішення задачі оптимізації визначається скалярним значенням, так званої придатністю. Зауважимо при цьому, якщо якість індивіда визначається на підставі значень цільових функцій, перш ніж обчислити його придатність, попередньо індивід має бути декодований, отриманий його фенотип. Спочатку маємо індивіда  $i \in I$ (генотип), потім, використовуючи декодуючий алгоритм, за допомогою функції *т* з *i* знаходиться вектор-рішення  $x = m(i)$  (фенотип); застосовуючи *f* до *x* отримуємо відповідний цільовий вектор, на основі якого призначається придатність індивіда *i*.

Рекомбінація (схрещування) і мутація націлені на виробництво нових рішень за допомогою зміни існуючих рішень в межах простору пошуку. Оператор рекомбінації породжує певну кількість дітей за допомогою схрещування певного числа батьків. Щоб зімітувати стохастическую природу еволюції, оператор рекомбінації асоційований з ймовірністю схрещування. На відміну від нього, оператор мутації модифікує індивідів за допомогою зміни незначних частин відповідних їм векторів згідно заданого ступеня мутації. Обидва ці оператора (мутації і рекомбінації) працюють безпосередньо з індивідами (їх генотипами), а саме діють у просторі індивідів, а не з декодованими векторами рішень (фенотипами індивідів).

Заснована на представлених вище концепціях природна еволюція моделюється ітеративним обчислювальним процесом. Спочатку випадковим чином (або ґрунтуючись на задану схему) створюється початкова популяція, яка є стартовою точкою еволюційного процесу. Далі певну кількість разів повторюється цикл, що складається з кроків оцінювання (призначення придатності), селекції, рекомбінації і/або мутації. Кожна така циклічна ітерація називається поколінням і, найчастіше, заздалегідь визначена максимальна кількість поколінь служить критерієм зупинки усього циклу. Крім цього, критерієм зупинки можуть служити і інші умови, такі як стагнація або існування індивіда з задовільною придатністю. Зрештою, кращий індивід (індивіди) в результуючій популяції або знайдений протягом усього еволюційного процесу є результатом еволюційного алгоритму [110].

Таким чином, генетичний алгоритм – це просто модель еволюції в природі, реалізована у вигляді комп'ютерної програми. У ньому використовуються, як аналог механізму генетичного наслідування, і аналог природного відбору. При цьому в спрощеному вигляді зберігається основна біологічна термінологія [21], [57], [58]:

– хромосома – вектор (послідовність) з нулів і одиниць, кожна позиція (біт) якого називається геном. Індивід визначається генетичним кодом – набором хромосом, а його фенотип являє варіант рішення задачі;

– схрещування – операція, при якій дві хромосоми обмінюються своїми частинами;

– мутація – випадкова зміна однієї або декількох позицій у хромосомі;

– пристосованість індивіда – значення цільової функції на цьому індивіді (його фенотипі);

– відбір у генетичному алгоритмі – це процес створення нової популяції із старої, після чого стара популяція гине. Після відбору до нової популяції знову застосовуються операції схрещування і мутації, потім знову відбувається відбір, тощо;

– життєвий цикл популяції – це кілька випадкових схрещувань і мутацій, в результаті яких до популяції додається деяка кількість нових індивідів;

– виживання найбільш пристосованих індивідів проявляється в тому, що популяція наступного покоління формується відповідно до цільової функцієї. Чим більш пристосований індивід, тим більша ймовірність його участі в рекомбінації, тобто в розмноженні.

Варто також відзначити ще два механізми, застосування яких в генетичних алгоритмах відіграє велику роль – це «розроблення» (exploitation) і «дослідження» (exploration) [74]. «Розроблення» забезпечує знаходження оптимального рішення поблизу елітарного (кращого) рішення. А за допомогою «дослідження», оптимальне рішення може бути знайдено в будь-якій частині пошукового простору. В однокритеріальній оптимізації генетичними алгоритмами «дослідження» здійснюється на ранніх стадіях пошуку, а «розроблення» – на пізніх. Інакше йде справа в генетичних алгоритмах, вживаних при багатокритеріальній оптимізації. Тут і механізм «дослідження», і механізм «розроблення» мають бути представлені впродовж всієї процедури пошуку.

«Розроблення» – це процес використання інформації, що отримана раніше під час перегляду точок пошукового простору, для визначення регіонов простору пошуку, який було б корисно відвідати ще. Сходження на «пагорб» – приклад використання механізму «розроблення», оскільки у цьому випадку досліджуються близькі в просторі пошуку точки і подальший пошук здійснюється в напрямку, що дає найбільше збільшення функції придатності. Застосування механізму «розроблення» ефективне при знаходженні локальних оптимумів. У генетичних алгоритмах в якості механізму «розроблення» використовується схрещування. «Дослідження» – процес перегляду абсолютно

нових регіонів простору пошуку, щоб виявити можливі багатообіцяючі області. На відміну від механізму «розроблення», «дослідження» предбачає скачки до невідомих регіонів пошукового простору. Прикладом використання механізму «дослідження» може служити випадковий пошук [45]. Задача з множиною локальних оптимумів іноді можуть бути вирішені тільки із застосуванням механізму «дослідження» у вигляді локального пошуку [47], [54]. В генетичних алгоритмах в якості механізму «дослідження» використовується мутація.

Таким чином, генетичний алгоритм імітує еволюцію популяції як циклічний процес схрещування «і / або» мутацію індивідуумів, що в них входять, а також зміни поколінь. Модель відбору визначає, яким чином потрібно побудувати популяцію наступного покоління. В будь-якому випадку кожне наступне покоління в середньому буде краще ніж попереднє. Коли пристосованість індивідів перестає помітно збільшуватись, процес зупиняють і в якості рішення задачі оптимізації беруть кращого з індивідів.

## *3.2.2 Загальний еволюційний алгоритм*

Методи багатокритеріальної оптимізації генетичними алгоритмами будуються на основі загальної схеми еволюційного алгоритму, яка формалізує описаний вище процес еволюції популяції рішень.

Схема загального еволюційного алгоритму виглядає наступним чином [116]:

**Вхід**: *N* (розмір популяції),

Г (максимальне число поколінь),

*р<sup>с</sup>* (вірогідність схрещуання),

*р<sup>т</sup>* (степінь мутації).

**Вихід:** *А* (не домінуюча множина).

*1 Етап – ініціалізація*:

покласти  $P_0 = \emptyset$  (початкова популяція) ( $P_t$  –використане тут і далі означення поточної популяції P на визначеному поколінні),  $t = 0$   $(t = 0, T)$  і для  $i = \overline{1, N}$ виконати наступне:

а) обрати індивіда  $i \in I$ ,

б) додати індивіда *і* до множини  $P_0 = P_0 + \{i\}$ .

2 *Етап – призначення пригодності:*

для кожного індивіда  $i \in P$ , визначити закодований вектор  $x = m(i)$  і вектор цілей  $y = f(x)$ , вирахувати скалярне значення пригодності  $F(i)$ .

3 *Етап – селекція:*

покласти\_ $P'_0 = \emptyset$  i для  $i = 1, N$  виконати наступне:

а) обрати індивіда  $i \in P$ , відповідно до заданої схеми селекції і беручи за основу його придатність  $F(i)$ ,

б) додати індивіда *і* до множини  $P' = P' + \{i\}$ .

4 *Етап – рекомбінація:*

покласти  $P'' = \emptyset$  *i* для  $i = \overline{1, N/2}$  виконати наступне:

а) обрати двох індивідів  $i, j \in P'$  і видалити із них  $P'$ ,

б) реалізувати схрещування індивідів *i* і *j*, в результаті виходять нащадки  $l, k \in I$ ,

в) додати до *P* індивідів *l* та *k* ймовірністю *р<sup>c</sup>* або індивідів *i* та *j* з ймовірністю  $P'' = P'' + \{k, l\}$  або  $P'' = P'' + \{i, j\}$ .

5 *Етап – мутація*:

покласти  $P''' = \emptyset$  та для  $i \in P''$  виконати наступне:

а) мутувати індивіда *і* з ймовірністю  $p_m$ , в результаті вийде індивід  $j \in I$ ,

б) додати індивіда *j* до множини  $P''' = P''' + \{j\}$ .

6 *Етап – закінчення*:

покласти  $P_{t+1} = P'''$  i  $t = t + 1$ , якщо  $t \geq T$  або виконуюється інший критерій зупинки, з останньої популяції відбираються не домінуючі індивіди і в результаті виходить множина  $A = p(m(P_i))$ , інакше перейти на 2-й етап.

Отже, в якості алгоритму рішення багатокритеріальних задач в теорії еволюційних алгоритмів використовується процедура загального еволюційного алгоритму. При цьому відмінність всіх методів багатокритеріальної оптимізації

генетичними алгоритмами полягає в модифікації етапів призначення придатності і селекції. Ці етапи реалізуються різними методами, але таким чином, щоб направити пошук до Парето-оптимального. Ці етапи реалізуются різниними методами, але таким чином, щоб направити пошук до Паретооптимальної множини і вирішити проблему підтримки різновиду в популяції, для запобігання завчасної збіжності і досягнення добре розподіленї (представницької, репрезентативної) множини недомінуючих рішень.

Далі розглядаються основні методи призначення придатності і селекції, способи, якими забезпечується різновид популяції, а також конкретні найбільш розповсюджені алгоритми, що реалізовані декількома із них [94] – [96], [99].

# *3.2.3 Методи призначення придатності і селекції*

Розрізняють еволюційні методи багатокритеріальної оптимізації: цільові функції розглядаються окремо; методи, що базуються на класичних методах будування узагальненого критерія; методи, які безпосередньо використовують концепцію домінування за Парето.

## *Селекція за цільовими функціями, що перемикаються*

В еволюційних алгоритмах цього класа замість об'єднання цільових функцій для отримання скалярного значення придатності, на фазі селекції виробляється перемикання між цільовими функціями. Кожний раз, при виборі індивіду для репродукції, рішення про його прийняття в проміжну популяцію приймається відносно різних цільових функцій. Наприклад, можна заповнювати проміжну популяцію рівними порціями відносно пізних цільових функцій. Міняти порядок або вибирати випадковим чином порядок перегляду цільових функций.

### *Агрегуюча селекція з варіацією параметрів*

У даному випадку цільові функції як у класичних методах агрегуються в одну параметризовану цільову функцію, проте параметри цієї функції не змінюються при різних оптимізованих прогонах, а змінюються під час одного запуску.

Декілька методів використовують зважений метод, коли кожний індивід оцінюється, використовуючи певну вагову комбінацію. Таким чином, усі члени популяції оцінюються різними цільовими функціями, а оптимізація здійснюється одночасно у багатьох напрямках.

#### *Селекція, що заснована на понятті Парето-домінування*

Усім недомінуючим індивідам присвоюється ранг 1 і тимчасовоо вони видаляются з популяції. Далі, наступним індивідам, що не домінують, призначається ранг 2 і вони також прибираються з нагляду. Цей процес продовжується, поки всім індивідам не буде призначений певний ранг відносно інших членів популяції. В результаті ранг індивіда визначає його значення придатності.

#### *3.2.4 Підтримка різновиду популяції*

Щоб добре апроксимувати Парето-оптимальну множину за один прогін, необхідно виконувати полімодальний пошук, для знаходження репрезентативної множини рішень. Тому забезпечення різновиду популяції, являється важливішим аспектом багатокритеріальної оптимізації генетичними алгоритмами. На жаль, простий генетичний алгоритм веде до одного рішення, тобто не забезпечує такої можливості, тому були розроблені і розробляються до цього дня методи, що дозволяють підвищити розкид точок у шуканому прострі (різноманітні популяції).

#### *Ділення загальної придатності*

Формуються і підтримуються підпопуляції, так звані ніши, в яких індивіди повинні ділити ресурси. Чим більше індивідів знаходиться в ближньому сусідстві до певного індивіду, тим суттєвіше зменшиться значення його придатності.

Ніша – це група індивідів, що мають однакову придатність. В багатокритеріальній і багатоекстремальній оптимізації для зменшення придатності індивідів, що потрапили в одну і ту же нішу, зазвичай використовується метод, котрий називається поділом загальної придатності. Це робиться для того, щоб запобігти сходження популяції до одного рішення. Таким чином, можуть утворюватись стійкі підпопуляції, кожна з яких відповідає зіним оптимумам функції [116].

Сусідство або околиця визначається через міру відстані  $d(i, j)$  і так званий радіус ніши  $\sigma_{\text{share}}$ . Математично загальна придатність  $F(i)$  індивіда  $i \in P$  визначається як його стара придатність  $F'(i)$ , поділена на так званий лічильник ніши:

$$
F(i) = \frac{F'(i)}{\sum_{j \in P} s(d(i,j))},
$$

В свою чергу лічильник ніши індивіда *i* визначається як сума значень функції *s* між ним і іншими індивідами популяції:

$$
s(d(i,j)) = \begin{cases} 1 - \left(\frac{d(i,j)}{\sigma_{\text{share}}}\right)^a, & \text{if } i \neq j & \text{if } j < \sigma_{\text{share}}, \\ 0, & \text{if } j > \text{if } j < \sigma_{\text{share}}, \end{cases}
$$

В залежності від того, як визначається функція відстані, розрізняють три типи ділення придатності: в просторі індивідів  $d(i, j) = ||i - j||$ ; в просторі рішень  $d(i, j) = ||m(i) - m(j)||$ ; в критеріальному просторі  $d(i, j) = ||f(m(i)) - f(m(j))||$ , де – відповідна метрика відстані.

## *Обмежене спарювання*

Двом індивідам дозволено спарюватись, тільки якщо вони знаходяться на деякій відстані один від одного, що визначається параметром  $\sigma_{\text{share}}$ . Так само як і при діленні придатності, відстань між двома індивідами може визначатись за допомогою трьох розглянутих вище метрик. Так само варто відмитити, що даний підхід не отримав широкого розповсюдження в практиці.

## *Ізоляція за допомогою дистанціювання*

За даним механізмом кожному індивіду призначається визначене положення в популяції. І, в загальному, розрізняються два підходи: або

утворюються просторові ніши; або популяція розбивається на окремі під популяції, які лише зрідка обмінюються індивідами, при цьому мають місце так звані міграції випадкових індивідів.

#### *Перевизначення*

Згідно з цим методом, індивіди складаються з активної и неактивної частин: перша визначає закодований вектор рішень, а неактивна частина не використовується. Таким чином, інформація може бути «прихована» в індивіді, так як під час еволюції активна і неактивна частини можуть мінятись місцями.

### *Перезапуск*

Другий підхід, що використовується для запобігання завчасної збіжності, полягає в перезапуску всієї чи частини популяції після певного періоду часу або в випадку, якщо пошук впадає в стагнацію (на протязі декількох поколінь не відбувається покращень). Прикладом може бути поява в кожному поколінні невеликої кількості випадкових іммігрантів.

# *Ущільнення (з'єднання)*

Тут нові індивіди (нащадки) замінюють схожих індивідів в популяції. В даному випадку, на відміну від загального еволюційного алгоритму, в селекції, рекомбінації та мутації приймає участь не вся популяція, а лише мала частина індивідів.

# **3.3 Елітизм**

Поряд з підтриманням різновиду важливу роль відіграє поняття елітизму, основна ідея якого полягає в тому, щоб завжди включати кращих індивідів в наступну популяцію, щоб не втратити хороші ознаки внаслідок дії генетичних операторів. Використання елітизму гарантує, що максимальна придатність популяції не буде зменшуватись від покоління до покоління, а може лише збільшуватись. В противагу методам, що розглянуті у попередньому пункті, застосування концепції елітизму в генетичному алгоритмі зазвичай сприяє більш швидкій збіжності популяції. Тому, цей підхід доцільно використовувати для оптимізації унімодальних функцій, а на багатоекстримальних може викликати завчасну збіжність [94], [99].

Відповідно, на відміну від однокритеріальної оптимізації, використання концепції елітизму при багатокритеріальній оптимізації є більш складною процедурою, що позв'язана з поняттям домінування. Замість одного кращого індивіда тут створюється елітарна множина, чий розмір може бути зрівнений з розмірами самої популяції. У зв'язку з цим виникають питання:

- яких саме індивідів і як довго зберігати в елітарній множині?

- яких індивідів і коли повертати в популяцію?

Загалом, розрізняють два основних елітарних підходи [99]:

1) Безпосередньо копіювати недомінуючих індивідів у наступну популяцію. Інколи використовуються варіанти з обмеженнями, коли тільки *w* індивідів, що оптимальні по якійсь певній функції передаються у наступну популяцію незалежно від значень по іншим критеріям.

2) Часто використовується концепція підтримки множини індивідів, відносно всіх індивідів популяції. Таким чином, у кожному поколінні певний відсоток популяції заповнюється чи замінюється представниками зовнішньої множини, які вибираються випадково, або відповідно до якогось критерію, наприклад, з плином часу, на протязі якого індивід повинен залишатись у зовнішній множині.

# **3.4 Методи багатокритеріальної оптимізації генетичними алгоритмами**

Генетичний алгоритм, що застосовується для вирішення певної задачі, повинен складатись з наступних основних компонентів [94].

1. Представлення потенційних рішень задачі.

2. Спосіб, яким створюється навчальна популяція можливих рішень.

3. Функція оцінки рішень, яка відіграє роль зовнішнього середовища, що визначає рішення в сенсі їх придатності.

4. Генетичні оператори, які змінюють склад дітей (нащадків).

5. Значення різних параметрів, які використовуються генетичним алгоритмом (розмір популяції, вірогідність, з якою застосовуються генетичні оператори і тощо).

Як було сказано раніше, в багатокритеріальних генетичних алгоритмах за основу береться загальний еволюційний, що складається з представлених основних компонентів. Але, при розробці певних методів рішень багатокритеріальних задач генетичними алгоритмами, основна увага звертається на модифікацію етапів призначення придатності і селекції з підтримкою різноманітності популяції.

Досліджувались чотири найбільш розповсюджених методи, що реалізують схеми призначення придатності і селекції:

- 1. VEGA Vector Evaluated Genetic Algorithm [96];
- 2. FFGA Fonseca and Fleming's Multiobjective Genetic Algorithm [101];
- 3. NPGA Niched Pareto Genetic Algorithm [109];
- 4. SPEA Strength Pareto Evolutionary Algorithm [110].

*Метод VEGA* відноситься до категорії селекції за цільовими функціями, що перемикаються, тобто селекція здійснюється за придатністю індивідів для кожного з *K* критеріїв окремо. Тим самим проміжна популяція заповнюється рівними порціями індивідів, які відібрані по кожному з часткових критеріїв.

*Призначення придатності і селекція в методі VEGA:*

**Вхідні дані:** *P<sup>t</sup>* (поточна популяція).

**Вихід:** *P* (проміжна популяція).

*Kpok 1: поставити*  $k = 1, k = \overline{1, K}$  i  $P' = \emptyset$ .

 $Kp$ *ок* 2: для кожного індивіда  $i \in P_i$ ,  $i = 1, N$ , вираховувати  $F(i) = f_k(m(i))$ .

 $Kp$ *ок* 3: для  $s = 1, N / K$  вибрати індивід  $i \in P$ , використовуючи вибраний механізм селекції, базуючись на значенні придатності за даним критерієм, та скопіювати його в  $P'$ :  $P' = P' + \{i\}$ .

*Крок 4*: поставити  $k = k + 1$ .

 $Kp$ ок 5: якщо  $k \le K$ , перейти до кроку 2, інакше  $P'$  – результуюча проміжна популяція.

Розглянутий механізм селекції графічно представлений на рис. 3.1. Таким чином, для кожного з *K* критеріїв складається підпопуляція розміром  $N/K$ ,

де *N –* розмір всієї популяції, куди індивіди відбираються за допомогою пропорційної селекції (в пропорційній селекції індивід *i* обирається для репродукції з вірогідністю  $p_i = \frac{J_i}{\sum_{i} c_i} = \frac{J_i}{c_i}$ *i j j*  $f_i$   $f_i$ *p*  $f_i = \frac{f_i}{\sum_j f_j} = \frac{f_i}{fN}$ , де *f<sub>i</sub>* придатність індивіда

1  $i, f = \frac{1}{N} \sum_{i} f_i$  $=\frac{1}{N}\sum_i f_i$  – середня придатність популяції) відносно придатності кожному критерію окремо, а потім всі підпопуляції змішуються для отримання популяції знову ж розміром *N*. Далі, зазвичай, здійснюються етапи 4 (схрещування) и 5 (мутація) відповідно до схеми загального еволюційного алгоритму.

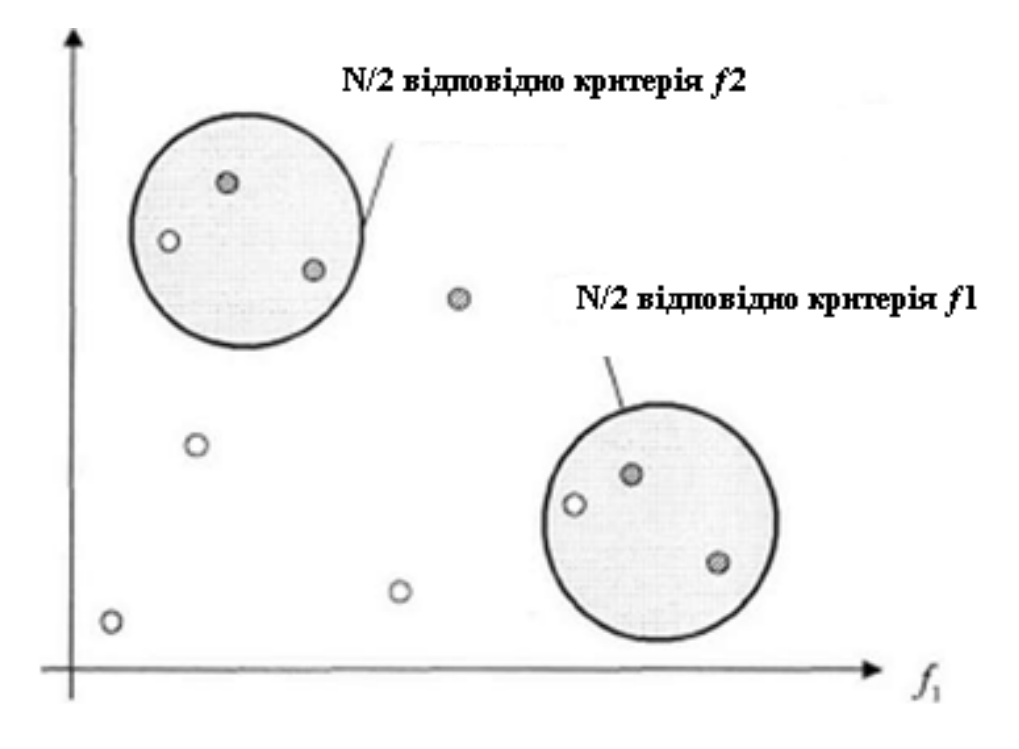

Рис. 3.1. Механізм селекції в методі VEGA  $f_2$ 

*Метод FFGA* використовує основану на Парето-домінованій процедурі ранжирування індивідів, де ранг кожного індивіду визначається числом домінуючих його індивідів.

*Призначення придатності до методу FFGA:* 

**Вхід:** *P<sup>t</sup>* (популяція).

**Вихід:** *F* (значения придатності).

 $Kp$ *ок l*. Для кожного індивіда  $i \in P$ , обчислити його ранг  $r(i) = 1 + |\{j | j \in P_t \land j \succ i \}|.$ 

*Крок 2*. Відсортувати популяцію відповідно рангам *r*. Назначити кожному індивіду  $i \in P_i$ , за допомогою інтерполювання від кращого індивіда до гіршого, «сиру» придатність  $F'(i)$ , тобто кращому індивіду  $(r(i) = 1)$  призначається «сира» придатність  $F'(i) = N$ , а гіршому  $(r(i) \leq N)$  – «сира» придатність  $F'(i) = 1$ .

 $Kp$ *ок* 3. Обчислити значення придатності для кожного індивіду  $i \in P_t$  за допомогою усереднення и ділення «сирої» придатності між індивідами, що мають однаковий ранг:

$$
F(i_r) = \sum_{i_r=1}^{n_r} F'(i_r) / n_r,
$$

 $i_r$  – індивіди, що мають однаковий ранг  $r$ ,  $n_r$  – кількість індивідів, що мають ранг *r*. Ділення придатності здійснюється в критеріальному просторі.

Метод FFGА реалізує лише схему призначення придатності, а для відбіру індивідів у наступне покоління використовується процедура турнірної селекції (в турнірній селекції для відбіру індивіда складається группа з  $N(N \geq 2 - 1)$ розмір турніра) індивідів, що вибрані випадковим чином. Індивід з найбільшою придатністю в групі відбирається, решта – відкидається з розміром турніру 2, яка здійснюється на основі отриманих значень придатності кожного окремого індивіда  $F(i)$ ,  $i = \overline{1, N}$ .

Гіпотетична популяція й відповідні ранги індивідів представлені на рис. 3.2, що призначені відповідно розглянутій схемі методу FFGА. Індивіди, чиї відповідні рішення є домінуючіми відносно всієї популяції *m*(*P*), мають ранг 1, у той час як найгірший індивід, що домінується усіма членами популяції, отримує ранг 10.

Отже, в методі FFGA використовується поняття придатності індивідів, але, на відміну від придатності в алгоритмі VEGA, воно призначається не для кожного критерія окремо, а для індивіда вцілому і визначається не значеннями цільових функцій, а рангом кожного індивіда в популяції, котрий, у свою чергу, заснований на понятті Парето-домінування.

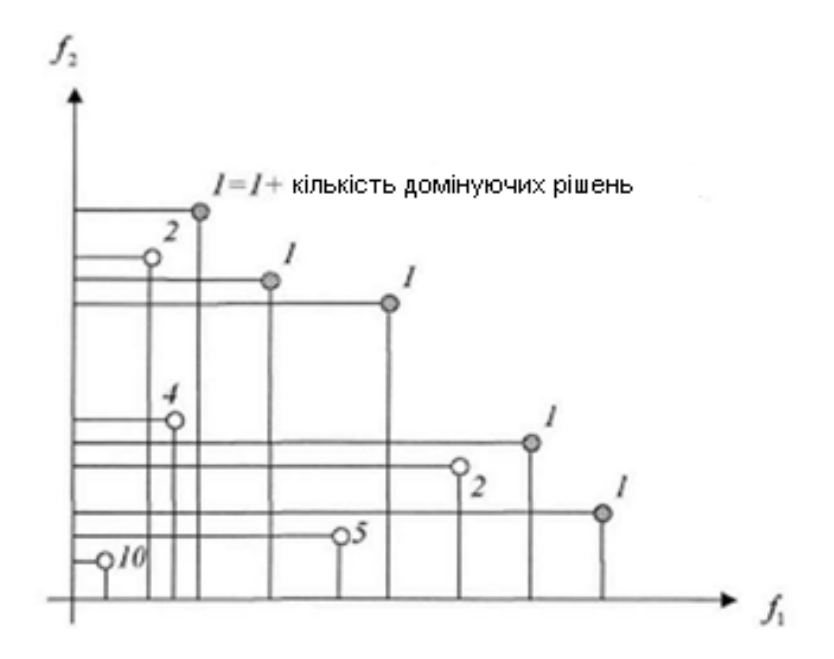

Рис. 3.2. Механізм селекції у методі FFGA

Третій метод – *NPGA* принципово відрізняється від двох попередніх, так як в ньому закладено механізм підтримки різноманітності. Метод NPGA представляє собою комбінацію турнірної селекції і концепції домінування за Парето.

*Призначення придатності і селекція в методі NPGA:*

**Вхідними** даними для цього методу є:

*Pt* (популяція),

 $\sigma_{\text{share}}$  (радіус ніши),

*dom t* (тиск домінування– кількість індивідів в порівняльній множині *Pdom* ).

**Вихід:** *Р'* (проміжна популяція).

*Крок 1*. Візьмемо  $s = 1$  і проміжну популяцію  $P' = \emptyset$ .

 $Kp$ ок 2. Обрати два індивіда  $i, j \in P$ , і порівняльну множину  $P_{dom} \subseteq P_i$ , що складається з *dom t* випадково обраних індивідів популяції.

*Крок* 3. Перевірити умову: якщо  $m(i)$  не домінує відносно  $m(P_{dom})$ , а  $m(j)$  домінує над індивідами порівняльної множини, то переможцем турніру є індивід  $i$  :  $P' = P' + \{i\}$ .

*Крок* 4. Інакше, якщо  $m(j)$  не домінує відносно  $m(P_{dom})$ , а  $m(i)$  – домінує, то переможцем турніру стає індивід  $i$ :  $P' = P' + \{j\}$ .

*Крок 5*. Якщо переможець турніру не визначився, то турнір вирішується діленням загальної придатності:

а) обчислити кількість індивідів у частково заповненій проміжній популяції, які знаходяться від індивіду *i* на відстані, що не перевищує радіус ніши  $\sigma_{\text{share}}$ :  $n(i) = |\{l | l \in P' \land d(i, l) < \sigma_{\text{share}}\}|$ . Повторити те саме для індивіду *j*.

б) якщо  $n(i) < n(j)$ , то  $P' = P' + \{i\}$ , інакше  $P' = P' + \{j\}$ , тобто, якщо кількість індивідів, близьких до індивіду *j* , більше числа індивідів, близьких до індивіду *i*, то в проміжну популяцію переходить *i*- й індивід, інакше там опиняється індивід *j* . Останньою процедурою і забезпечується різноманітність популяції.

 $Kp$ ок 6. Візьмемо *s* = *s* + 1. Якщо *s* ≤ N, перейти на крок 2, інакше зупинка.

Механізм Парето-турніру показано на рис. 3.3: зіставлення двох індивідів популяції з порівняльною *dom t* індивідів. Учасник турниру, позначений сірою точкою є його переможцем, адже на відміну від іншого учасника, закодований вектор даного індивіду не домінується представниками порівняльної множини.

Отже, у методі NPGA етап призначення придатності замінюється модифікованою схемою поділу придатності з використанням поняття ніши, яка визначається для індивідів у просторі альтернатив або цільових функцій і забезпечує можливість підтримки різноманітності, що дозволяє отримати показну множину Парето.

*Метод SPEA* докорінно відрізняється від розглянутих раніше методів, адже в ньому [110]:

- для призначення індивідам скалярного значення придатності використовується концепція Парето-домінування;

- індивіди, що не домінують відносно інших членів популяції, зберігаються зовнішньо у спеціальній зовнішній множині;

- для зменшення кількості індивідів, що зберігається у зовнішній множині, виконується кластеризація, що у свою чергу ніяк не впливає на придбані у процесі пошуку властивості індивідів.

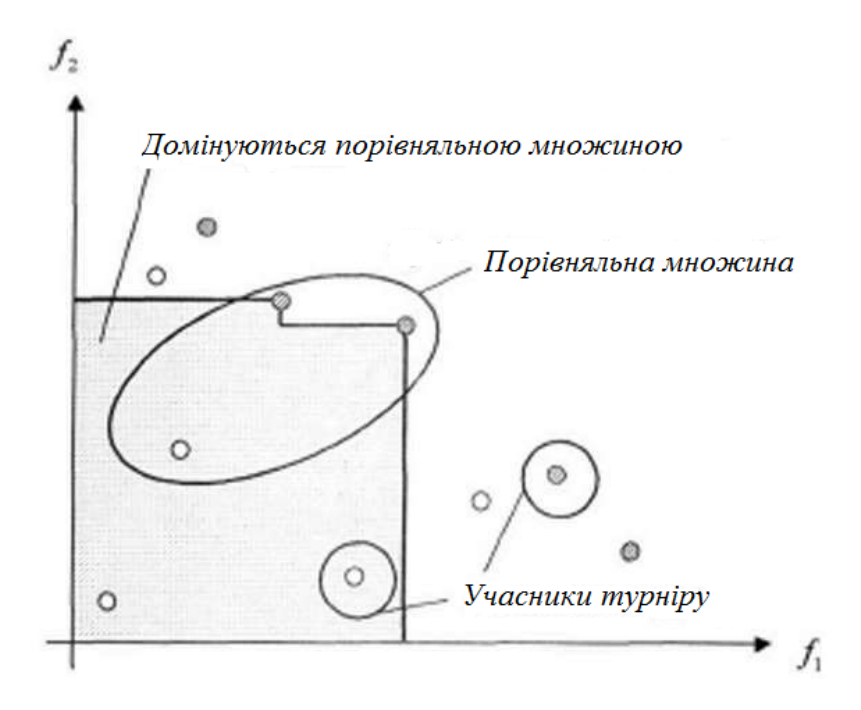

Рис. 3.3. Механізм селекції в методі NPGA

Унікальність і переваги методу SPEA:

- поєднання вищезгадані підходи в одному алгоритмі;

- придатність кожного індивіду популяції в даному методі визначається лише відносно індивідів зовнішньої множини, незалежно від того, чи домінують індивіди популяції один над одним;

- незважаючи на те, що «кращі» індивіди, що були отримані у попередніх поколіннях, зберігаються окремо – у зовнішній множині, всі вони беруть участь у селекції;

- для запобігання дострокової збіжності, в методі SРЕА використовується особливий механізм утворення ніш, де поділ загальної придатності здійснюється не в сенсі відстані між індивідами, а базуючись на Парето-домінуванні.

*Процедура методу SPEA [110]:*

**Вхід:** *N* (розмір популяції),

 $\overline{N}$  (розмір зовнішньої множини),

*Т* (максимальна кількість поколінь),

*р<sup>с</sup>* (вірогідність схрещування),

*р<sup>m</sup>* (вірогідність мутації).

**Вихід:** *А* (не домінуюча множина).

*Крок 1*. Ініціалізація

Створити початкову популяцію *Р*0, згідно з 1 етапом схеми загального еволюційного алгоритму, й порожня зовнішня множина  $\overline{P}_0 = \emptyset$  Візьмемо  $t = 0$ .

*Крок 2.* Модернізація зовнішньої множини

Візьмемо проміжну зовнішню множину  $\overline{P}' = \overline{P}_t$ .

а) скопіювати індивіди, чиї вектори рішень не домінують відносно  $m(P_t)$  $y \overline{P}$   $\overline{P}$   $\overline$ 

б) видалити ті індивіди із *P* , чиї відповідні вектори рішень слабо домінують відносно  $m(\overline{P}')$ , тобто, якщо існує пара  $(i, j)$  з індивідами  $i, j \in \overline{P}'$  і  $m(i) \succ m(j)$ , To  $\overline{P}' = \overline{P}' - \{j\}$ .

в) зменшити за допомогою кластеризації (з параметрами  $\overline{P}'$  і  $\overline{N}$ ) кількість індивідів, що зберігаються у зовнішній множині, і помістити результуючу зменшену множину в  $P_{t+1}$ .

*Крок 3*. Призначення придатності

Обчислити значення придатності індивідів в  $P_t$  і  $P_t$ .

*Крок 4*. Селекція

Візьмемо  $P' = \emptyset$  і для  $s = \overline{1, N}$  виконати:

а) випадковим чином обрати двох індивідів  $i, j \in P_i + \overline{P_i}$ ,

б) якщо  $F(i) < F(j)$ , то  $P' = P' + \{i\}$ , інакше  $P' = P' + \{j\}$  (у випадку задачі мінімізації).

*Крок 5*. Рекомбінація

Рекомбінація здійснюється відповідно 4 етапу у схемі загального еволюційного алгоритму.

*Крок 6*. Мутація

Мутація здійснюється відповідно 5 етапу в схемі загального еволюційного алгоритму.

*Крок 7*. Завершення

Візьмемо  $P_{t+1} = P^m$  i  $t = t+1$ . Якщо  $t \geq T$  або виконується якись інший критерій зупинки, тоді  $A = p(m(\overline{P}_t)) - \epsilon$  шукана множина, що не домінується, інакше перейти на крок 2.

Основний цикл приведеного алгоритму схематично зображений на рис. 3. 4. Крок 1 не позначений на рис. 3.4, тому що ініціалізація початкової популяції здійснюється один раз і є обов'язковим первинним етапом будь-якого еволюційного алгоритму. Далі, на початку кожної ітерації (Крок 2) відбувається модернізація зовнішньої множини *P* і його зменшення, якщо максимальний розмір *N* був перевищений. Після цього відбувається оцінка індивідів з *Р* відносно індивідів зовнішньої множини *P* для призначення індивідам популяції значень придатності (Крок 3). Наступний крок (Крок 4) є фазою селекції, коли відбирають індивіди з поєднаної множини  $\overline{P} + P$  для заповнення проміжної популяции (у даній схемі використовується турнірна селекція з видаленням індивіда, «переможеного» у турнірі). Нарешті, схрещування і мутація (Крок 5 і Крок 6) здійснюються як відповідні етапи загального еволюційно алгоритму.

Варто відзначити, що етап призначення придатності в схемі методу SPEA здійснюється не так, як у загальному еволюційному алгоритмі, а являє собою модифіковану процедуру, основану на концепції Парето-домінування. Як і цей етап, механізм кластеризації, використовуваний для зменшення кількості індивідів у зовнішній множині, також здійснюється за особливою схемою. Алгоритми покрокової реалізації обох процедур представлені нижче [110].

*Призначення придатності в методі SPEA:*

**Вхід:** *P<sup>t</sup>* (популяція),

*Pt* (зовнішня множина).

**Вихід:** *F* (значення придатності).

 $Kp$ *ок l*. Кожному індивіду  $i \in P$ , присвоюється значення  $S(i) \in [0,1)$ , зване «силою» індивіда (відображає придатність недомінуємого рішення), яке пропорційно кількості членів популяції  $j \in P_i$ , для яких  $m(i) \geq m(j)$ :

$$
S(i) = \frac{\left| \left\{ j \middle| j \in P_t \wedge m(i) \succeq m(j) \right\} \right|}{N+1}.
$$

Таким чином, придатність індивіда i, що належить зовнішній множині, дорівнює його «силі»:  $F(i) = S(i)$ .

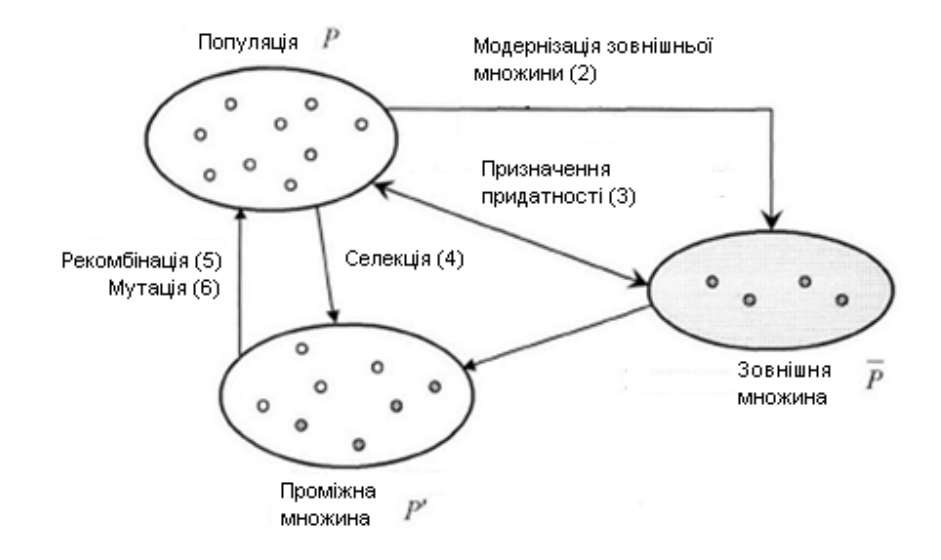

Рис. 3.4. Основні кроки методу SРЕА

 $Kp$ ок 2. Придатність індивіда  $j \in P$ , обчислюється за допомогою підсумовування «сил» всіх індивідів  $j \in P_t$ , які зберігаються в зовнішній множині, чиї вектори рішень слабо домінують *m*(*j*). До загального отриманого числа додається одиниця, щоб гарантувати, що індивіди зовнішньої множини *P<sup>t</sup>* мають кращу придатність у порівнянні з індивідами з *P<sup>t</sup>* (тобто, чим менша придатність, тим більше шансів у індивіда *j* перейти до наступного покоління):

$$
F(j) = 1 + \sum_{i \in \overline{P}_i \wedge m(i) \ge m(j)} S(i),
$$

де  $F(j) \in [1, N)$ .

Щоб механізм ранжирування став більш зрозумілим, звернімось до рис. 3.5. П'ять недомінуємих рішень, що позначені сірими точками, розбивають область критеріального простору на прямокутники. Кожна підмножина *P* зовнішньої множини *P* визначає один такий прямокутник, що являє собою область у критеріальному просторі, яка в загальному домінується усіма

векторами рішень в  $m(\overline{P})$ . Наприклад, на представленому рис. 3.5 світлий прямокутник у нижньому лівому куті домінуєтся усіма векторами рішень в  $m(\overline{P})$ , в той час як верхній лівий світлий прямокутник домінуєтся тільки  $x \in m(\overline{P})$ . Прямокутники тут розглядаються як ніши, а мета полягає в тому, щоб так розподілити індивідів по штучно створеній сітці, щоб прямокутники (темні), які доміновані лише кількома  $x \in m(\overline{P})$ , містили більше індивідів, ніж прямокутники (світлі), що доміновані великою кількістю індивідів з *P*, а також два прямокутники (однаково фарбовані) повинні містити однакову кількість індивідів, якщо вони домінуються рівною кількістю рішень. Цей механізм відображає ідею переваги індивідів, що розташовані поблизу Паретооптимального фронту і, в той же час, їх розподіл вздовж усього простору пошуку, що можна бачити на рис. 3.5: індивіди, зосереджені в світлих прямокутниках, уздовж недомінуємих точок, отримують кращу придатність, ніж решта членів популяції, а при віддаленні від фронту Парето, придатність індивідів погіршується.

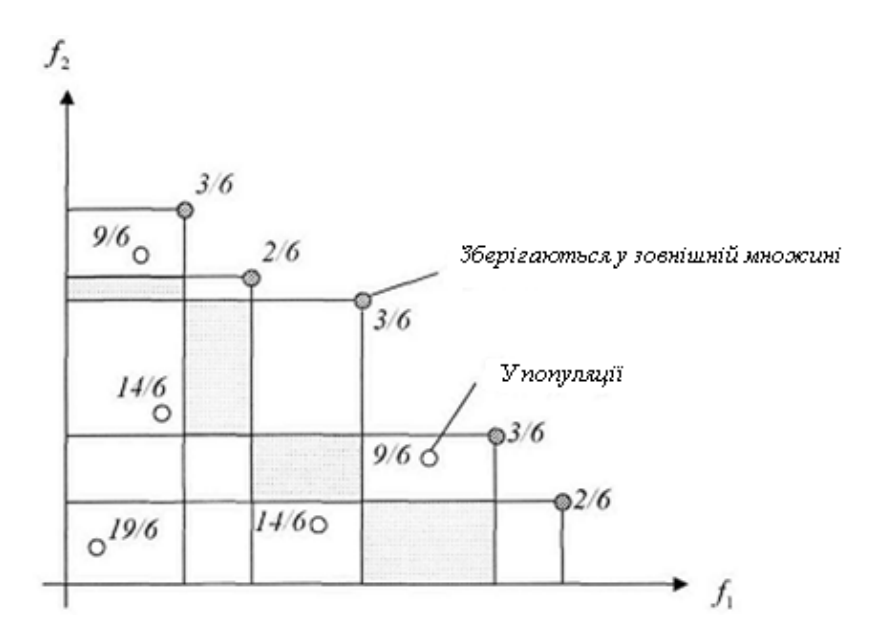

Рис. 3.5. Механізм селекції в методі SPEA

Механізм кластеризації в методі SPEA:

**Вхід:** *P (зовнішня множина),*

 $\overline{N}$  (розмір зовнішньої множини).

**Вихід:** *P<sup>t</sup>*<sup>1</sup> (модернізована зовнішня множина).

*Крок 1*. Ініціалізувати множину кластерів *С*. Кожен індивід  $\overline{i \in P'}$  утворює окремий кластер:  $C = \bigcup_{i \in \overline{P'}} \{\{i\}\}.$ 

 $Kp$ ок 2. Якщо  $|C|$ ≤  $\overline{N}$ , перейти на крок 5, инакше перейти на крок 3.

*Крок 3*. Обчислити відстань між усіма можливими парами кластерів. Віддаленість  $d_c$  двох кластерів  $c_1$  і  $c_2 \in C$  один від одного визначається як середня відстань між парами індивідів, що належать цим кластерам  $(i_1,i_2)$  $1 \in C_1, t_2 \in C_2$  $1$ <sup>,</sup>  $\iota$ <sub>2</sub>  $i_1$   $\begin{bmatrix} 1 & i_2 \end{bmatrix}$   $i_1 \in c_1$ , 1  $c = \frac{1}{|c_1| + |c_2|}$   $\sum d(i_1, i_2),$  $i_1 \in c_1, i_2 \in c_2$  $d_c = \frac{1}{|c|+|c|}$   $\sum d(i_1, i_2)$  $c_1 |\cdot | c_2 | \sum_{i_1 \in c_1, i_2 \in c_2}$  $=$   $\frac{1}{\sqrt{1+\frac{1}{2}}}$ .  $\frac{d}{dt}\left[\sum_{i_1\in c_1, i_2\in c_2} d(i_1,i_2)\right]$ , функція  $d$  відображає відстань (у просторі цілей) між

двома індивідами  $i_1$  та  $i_2$ .

 $Kp$ ок 4. Визначити два кластери  $c_1$  и  $c_2 \in C$  з мінімальною відстанню  $d_c$ . Ці кластери об'єднуються в один більший за розміром кластер  $C = C \setminus \{c_1, c_2\} \cup \{c_1 \cup c_2.$ 

Перейти на крок 2.

*Крок 5*. Для кожного кластера вибрати репрезентативного індивіда, а всіх інших індивідів з нього видалити (таким чином, репрезентативний індивід – це точка з мінімальним середнім відстанню до всіх інших точок кластера). Визначити зменшену множину, що домінується шляхом об'єднання репрезентативних індивідів усіх кластерів:  $\overline{P}_{t+1} = \bigcup_{c \in C} c$ .

При розв'язанні деяких задач, розмір множини Парето може бути досить значним і навіть містити нескінченну кількість рішень. Однак, з точки зору ОПР, знаходження всіх недомінуємих рішень, коли їх кількість перевищує розумні межі, є марним. Більше того, розмір зовнішньої множини впливає на поведінку методу SPEA. З одного боку, оскільки всі індивіди зовнішньої множини *P* беруть участь у селекції, занадто велика кількість зберігається зовні індивідів може зменшити селективний тиск і сповільнити пошук. З іншого боку, посилений механізм цитування грунтується на утворенні так званої «сітки», яка визначається індивідами зовнішньої множини і, якщо індивіди з *P*

розкидані нерівномірно, представлений вище метод призначення придатності направить алгоритм в певні області пошукового простору, що, в свою чергу, призведе до незбалансованості в популяції. Тому, часом може бути необхідним і навіть обов'язковим зменшення розмірів зовнішньої множини, при збереженні її основних характеристик.

Аналіз наведених чотирьох алгоритмів, що найбільші переваги має алгоритм SPEA, але і він має недоліки, тому у даній роботі у якості базового розглядається алгоритм SPEA2, який буде розглянуто у наступному розділі.

## **3.5 Алгоритм SPEA2**

Головні вдосконалення алгоритму SPEA2 у порівнянні з класичним SPEA [111]:

 вдосконалена процедура визначення пристосованості особин, яка для кожної з особин враховує кількість особин, які домінують дану особину і кількість особин, які вона домінує;

 новий метод зменшення розміру архіву, який гарантує зберігання граничних розв'язків.

## *3.5.1 Опис алгоритму*

**Вхід:**

*N* (розмір популяції),

 $N_A$  (розмір архіву),

*Т* (максимальна кількість поколінь),

**Вихід:** *А* (множина недомінованих особин).

*Крок 0.* **Ініціалізація:** Створити початкову популяцію  $P_0$ , згідно 1 етапу схеми загального еволюційного алгоритму, і порожній архів  $A_0 = \emptyset$  Задати  $t = 0$ .

*Крок 1.* **Визначення пристосованості:** Обчислити значення придатності індивідів в *Р<sup>t</sup>* і *А<sup>t</sup>* .

*Крок 2.* **Модернізація архіву (Environmental selection):** Скопіювати всі недоміновані особини в *Р<sup>t</sup>* і *А<sup>t</sup>* до *А<sup>t</sup>* + 1.

Якщо розмір *А<sup>t</sup>* + 1 перевищив *NA*, тоді зменшити *А<sup>t</sup>* + 1 з використанням процедури Environmental selection, інакше, якщо розмір *А<sup>t</sup>* + 1 менше, ніж *NA*, тоді заповнити *А<sup>t</sup>* + 1 домінованими особинами з *Р<sup>t</sup>* і *А<sup>t</sup>* .

*Крок 3.* **Зупинка:** Якщо *t* ≥ *Т* або виконується якийсь інший критерій зупинки, тоді Аt+1 - є шукана множина розв'язків.

*Крок 4.* Селекція: Покласти  $A_t^* = \emptyset$  (mating pool) і для  $s = 1$ , *N* виконати:

а) випадковим чином вибрати двох індивідів *i*, *j* ∈ *А<sup>t</sup>* + 1,

б) якщо  $F(i) \leq F(j)$ , то  $A_t^* = A_t^* + \{i\}$ , інакше  $A_t^* = A_t^* + \{j\}$  (в разі мінімізації).

*Крок 5.* **Схрещування:** Схрещування здійснюється аналогічно схрещуванню в класичному генетичному алгоритмі.

*Крок 6.* **Мутація:** Мутація здійснюється аналогічно мутації в класичному генетичному алгоритмі.

*Крок 7.* Зберегти результат виконання операцій схрещування та мутації над множиною особин *А<sup>t</sup>* \* як нову популяцію *Р<sup>t</sup>* + 1. Збільшити лічильник ітерацій *t* = *t* + 1 і перейти до кроку 1.

# *3.5.2 Обчислення пристосованості в методі SРЕА2*

Для уникнення ситуації, коли особини доміновані однаковими членами архіву мають однакові значення функцій пристосованості, в алгоритмі SPEA2 для кожної особини враховується кількість особин, які її домінують і якими вона домінується.

1) Кожній особині в архіві *Аt* та популяції *Р<sup>t</sup>* присвоюється значення сили *S*(*i*), яке представляє кількість особин, які дана особина домінує:

$$
S(i)=|\{j\vee j\in P_t+A_t\wedge i\geq j\}|.
$$

2) На основі значення *S*(*i*) розраховується «грубе» (raw) значення функції пристосованості *R*(*i*) особини *i*:

$$
R(i) = \sum_{j \in P_i + A_i, j > i} S(j).
$$

3) Також для розрахунку значення функції пристосованості використовується значення щільності розташування особин.

Для кожної особини і вираховується декартова відстань від неї до решти особин *j* в архіві та популяції. Всі розраховані відстані для даної особини додаються у список і сортуються за зростанням. Позначимо як  $\sigma^{k}_{i}$  k-й елемент такого списку для особини *і*.

Розраховуємо значення щільності *D*(*i*) для особини *i:*

$$
D(i) = \frac{1}{\sigma_i^k + 2},
$$
  

$$
k = \sqrt{(N + N_A)}.
$$

4. Остаточне значення функції пристосованості *F*(*i*) для особини *і*  визначається, як

$$
F(i) = R(i) + D(i).
$$

#### *3.5.3 Механізм кластеризації в методі SPEA2 (Environmental Selection)*

На відміну від механізму кластеризації, що використовувався в алгоритмі SPEA, відповідна процедура в алгоритмі SPEA2 має дві особливості:

 кількість особин, які зберігаються в архіві стала і не змінюється з часом;

граничні розв'язки не видаляються з архіву.

1) Всі недоміновані особини (значення функцій пристосованості яких менше 1) з архіву і популяції копіюються в архів наступної ітерації:

$$
A_t + 1 = \{ i \vee i \in P_t + A_t \wedge F(i) < 1 \}.
$$

2) Якщо розмір утвореного архіву відповідає бажаному ( $|A_t+1|=N_A$ ), то кластеризація завершується. Інакше можливі дві ситуації:

а) розмір утвореного архіву менше бажаного  $(|A_t + 1| \le N_A)$ . У цьому випадку особини з об'єднаної множини  $P_t + A_t$  сортуються у порядку зростання значень їх функцій пристосованості і перші  $N_A - |A_t + 1|$  особин з відсортованої множини копіюються в архів  $A_t$  + 1;

б) розмір утвореного архіву більший за бажаний (|*A<sup>t</sup>* + 1| > *NA*). У цьому випадку починається процедура зменшення розміру архіву, яка ітеративно видаляє особини з  $A_t + 1$ , поки  $|A_t + 1| = N_A$ :

1) для кожної особини *і* обчислюється її декартова відстань *d*(*i*, *j*) до решти особин *j*. Найменша з отриманих відстаней додається до списку

$$
D=D+d_i, d_i=\min d(i,j);
$$

2) значення отриманого списку *D* сортуються за зростанням. Особина, що відповідає найменшому значенню зі списку *D* видаляється з архіву.

3) даний процес повторюється, поки архів не досягне бажаного розміру  $(|A_t + 1| = N_A).$ 

Як показує практика застосування різних оптимізаційних процедур, досить складно знайти універсальний підхід, навіть у разі вирішення завдань одного класу. Еволюційні алгоритми багатокритеріальної оптимізації, які не досить точно апроксимують множину Парето, не є виключенням. Виходом у такому випадку може послужити модернізація вже розроблених алгоритмів, яка б привела до згладжування недоліків існуючих підходів. Найчастіше використовуються різні варіанти комбінації (гібридизації) декількох відмінних підходів, що в більшості випадків дозволяє значно поліпшити результати, щодо застосування методів окремо один від одного. Кожний з алгоритмів, що входить до складу гібриду, орієнтований на розв'язання певної підзадачі, А самі гібридні схеми складаються з послідовності етапів включення того або іншого окремого підходу, дозволяючи акумулювати на певному етапі розв'язання задачі позитивні властивості кожного з алгоритмів. При цьому важливу роль відіграє сама організація взаємодії декількох алгоритмів, що становлять гібрид, зокрема, порядок їх включення відносно один одного.

Для усунення виявленого недоліку методу SPEA2 під час вирішення безумовних багатокритеріальних задач – наявність в підсумковій недомінуємій множині непаретовскіх точок, пропонується проводити «лікування»

(уточнення) тих недомінуємих точок, отриманих після зупинки генетичного алгоритму, які не належать множині Парето.

Завдяки тому, що рішення в генетичних алгоритмах представляються у вигляді бінарного рядка, для ≪лікування≫ недомінуємій множині дуже зручним представляється використання алгоритму паретовского локального пошуку, що діє в просторі булевых змінних.

В даному випадку визначення чи є точка, отримана на даному етапі, краща за попередню, отриману до цього, ґрунтується на принципі Парето, тобто перехід в сусідню точку здійснюється, якщо вона домінує поточну за сукупністю критеріїв.

## **3.6. Паретовський локальний пошук**

Головна ідея локального пошуку – існування околу, який представляє собою деяку множину рішень, близьких до поточного рішення.

Ітераційна процедура локального пошуку (в разі задачі мінімізації) може бути описана наступним чином.

1) Вибрати деяку початкову допустиму точку *X*.

- 2) Вибрати будь-яку точку *Y* з околу точки *Х*, таку, що *F* (*Y*) < *F* (*X*)
- 3) Якщо такої точки *Y* не існує, то зупинитися. Точка *X* точка мінімуму.

4) Інакше, покласти  $X = Y$ . Перейти на крок 2.

Цей алгоритм починає роботу з довільної початкової допустимої точки і переглядає всі точки навколо точки *Х* для пошуку кращого рішення в околі точки *X*. Якщо вдалося знайти краще рішення, то воно запам'ятовується і пошук триває по околу знайденого кращого рішення. Якщо кращого рішення знайти не вдалося, то поточна точка і є локальний мінімум.

Таким чином, пошук оптимального рішення в алгоритмі локального пошуку здійснюється за допомогою перегляду точок околу, змінюючи компоненти булевого вектора рішень (мутації вектора розв'язку). А рішення про перенесення пошуку в нову точку приймається після перегляду найближчих точок околу. При цьому розрізняють два способи перегляду околу:

1) найшвидшого спуску, коли є видимим весь окіл і здійснюється перехід в точку з найкращим значенням функції;

2) перехід внаслідок першого покращення – очевидна альтернатива найшвидшому спуску, який слід застосовувати в умовах, коли відсутня специфічна інформація, що дає привід сподіватися, що метод «найшвидшого» спуску буде дійсно найшвидшим.

У разі багатокритеріальних задач маємо справу з так званим паретовським локальним пошуком (ПЛП). Паретовський локальний пошук являє собою оригінальний метод локального спуску в просторі бінарних змінних з переходом внаслідок першого покращення. Його відмінною рисою є спосіб визначення кращого рішення – порівняння сусідніх точок. В даному випадку рішення чи є точка, отримана на даному етапі, кращою за попередню, отриману до цього, грунтується на принципі Парето, тобто перехід в сусідню точку здійснюється, якщо вона домінує поточну за сукупністю критеріїв.

# **3.7 Схема гібридного алгоритму для вирішення безумовних багатокритеріальних задач оптимізації**

Таким чином, для вирішення безумовних завдань багатокритеріальної оптимізації пропонується використовувати гібридний пошуковий алгоритм, що поєднує еволюційний алгоритм SPEA2 і ПЛП.

Було обрано найкращу схему, коли локальний пошук включається в кінці роботи алгоритму SPEA2, здійснюючи «лікування» псевдо-недомінуємих точок. Тобто паретовскі точки не можуть бути покращені, а решта переводяться локальним пошуком в область Парето.

Схему гібридного еволюційного алгоритму багатокритеріальної оптимізації можна представити у вигляді послідовності наступних кроків:

– рішення вихідної багатокритеріальної задачі методом SPEA2.

– уточнення отриманих після зупинки генетичного алгоритму псевдонедомінуємих точок підсумкової популяції за допомогою процедури паретовского локального пошуку;
– ліквідація можливих згустків точок, використовуючи кластерний аналіз.

Отримана в результаті роботи запропонованого алгоритму апроксимація множини Парето є репрезентативною – точки рівномірно розподілені, згущення відсутні, домінованих точок немає. Для більшої наочності представлена задача трикрітеріальної оптимізації квадратичних функцій.

Облік лише тільки багатокрітеріальної складової задачі не відображає справжньої картини вибору її ефективного вирішення. У подібних задачах цей вибір може проводитися тільки з деякої підмножини простору розв'язків. Ця підмножина зазвичай задається неявно, системою додаткових рівнянь, які називаються рівняннями обмежень або просто обмеженнями. Система обмежень може складатися з обмежуючих рівностей, обмежуючих нерівностей або тих і інших разом. Обмеження задачі утворюють допустиму область, в якій у результаті повинні знаходитися рішення, а сама задача оптимізації при цьому називається умовною.

Рішення задачі з обмеженнями одним з методів багатокритеріальної оптимізації генетичними алгоритмами (методом SPEA2) показало, що застосування одного тільки еволюційного підходу недостатньо, оскільки в результаті не забезпечується збіжність до точки умовного оптимуму, а більшість результативних недомінуємих рішень взагалі не потрапляє в допустиму область. Ідея підходу заснована на зведенні вихідної умовної багатокритеріальної задачі до безумовної багатокритеріальної задачі оптимізації. Надалі пошук Парето-оптимальних точок здійснюється за допомогою описаної раніше гібридної схеми, що поєднує багатокритерійний генетичний алгоритм SPEA2 і паретовскій локальний спуск. При цьому необхідно враховувати, що основна відмінність отриманого рішення безумовної багатокритеріальної задачі від розв'язання задачі з обмеженнями – необхідність, щоб підсумкові точки не тільки належали множині Парето, але і при цьому перебували в допустимій області. Тому на додаток до запропонованого вище гібридного алгоритму на певному етапі його роботи вводиться процедура, що дозволяє «стягувати» точки в допустиму область.

*3.7.1 Зведення умовної задачі до безумовної багатокрітеріальної задачі*

Щоб стало можливим рішення умовної задачі методами багатокритеріальної оптимізації, кожне обмеження розглядається як окрема цільова функція і, тому, спочатку умовна задача (з одним або декількома критеріями – цільовими функціями) в підсумку зводиться до безумовної багатокритеріальної оптимізаційної задачі. Тобто, попередньо вихідна задача представляється у вигляді набору критеріїв: наявні цільові функції плюс додаткові критерії – ступінь порушеності обмежень. Таким чином, завдання умовної багатокритеріальної оптимізації перетворюється і приймає наступний вигляд:

Вихідна задача:

цільові функції – *F*{*X*} –> opt; обмеження – *G*{*X*} *< В*;

Перетворена задача:

цільові функції: *F*{*X*} *–*> opt; *|G*{*X*} *– В|*–>opt*.*

#### *3.7.2 Рішення умовної задачі методом SPEA2*

Як показали дослідження, зведення умовної задачі до безумовної багатокритеріальної і її рішення гібридом SPEA2 + ПЛП належним чином не вирішує проблему знаходження множини Парето: значна кількість одержуваних рішень все ще не належить допустимої області. Звідси випливає висновок, що необхідно «зганяти» недомінуємі точки у допустиму область. Для цього використовується інформація, одержувана від обмежень вихідної задачі, які не відкидаються, а враховуються під час оптимізації нарівні з цільовими функціями.

Представивши вихідну умовну задачу у вигляді набору критеріїв, певну кількість ітерацій, що дорівнює *R* кількості поколінь (визначається для кожної задачі автоматизованого проектування ВЕУ з вертикально-осьовим комбінованим ротором окремо), вирішується перетворена багатокритеріальна задача оптимізації з використанням звичайної процедури методу SPEA2. Щоб в результаті отримати якомога больще точок, приналежних допустимій області, подальший оптимізаційний процес (решта ресурсу поколінь *N–R*) триває вже без урахування цільових функцій вихідної задачі. Тобто пошук рішення проводиться тільки за функціями-обмеженнями, що приводить більшу частину популяції в допустиму область, хоча і з деякою втратою якості за виключеними критеріями.

## *3.7.3 Поліпшення точок-рішень локальним пошуком*

На наступному етапі роботи алгоритму здійснюється «лікування» отриманих після зупинки генетичного алгоритму неприпустимих точок з числа недомінуємих. При цьому використовується процедура звичайного локального пошуку – мінімізація ступеня порушення всіх обмежень.

Після завершення роботи генетичного алгоритму отримуються недомінуємі точки, серед яких є такі, що задовольняють обмеженням, і неприпустимі точки. Для того щоб звести неприпустимі точки до допустимих, відбувається їх покращення, яке здійснюється за допомогою стандартного алгоритму локального спуску в просторі булевих змінних. Так як заздалегідь не відомо, що, застосовуючи «лікування» точок, ми отримаємо їх реальне покращення, в розробленому алгоритмі, переглядаючи окіл, використовується стратегія переходу за першим покращенням. Процедура покращення точок локальним пошуком здійснюється вже з урахуванням цільових функцій вихідної задачі. Далі точки, які не вдалося «вилікувати», відкидаються, а інші індивіди популяції стають допустимими за функціями-обмеженнями.

На останньому етапі алгоритму рішення умовних багатокритеріальних задач оптимізації, згідно із запропонованого вище гібридного алгоритму SPEA2 + ПЛП, отримані допустимі точки піддаються процедурі покращення з допомогою ПЛП і ліквідації можливих скупчень точок за допомогою кластерного аналізу. Оскільки допустимі індивіди не можуть домінувати неприпустимими, покращення відбувається тільки за цільовими функціями вихідної задачі. В результаті застосування розглянутого алгоритму підсумкові точки стягуються до точки (ок) умовного оптимуму.

# *3.7.4 Схема алгоритму розв'язання багатокритеріальних задач умовної оптимізації*

Алгоритм розв'язання умовних багатокритеріальних задач оптимізації для автоматизованого проектування ВЕУ має наступний вигляд.

Вихідна багатокритеріальна задача умовної оптимізації.

*1) Перетворення*

Безумовна багатокритеріальна задача.

*2) Розв'язання гібридним методом SPEA2 + ПЛП (R – кількість поколінь)*

Проміжна популяція точок-рішень.

*3) Розв'язання гібридним методом SPEA2 + ПЛП без урахування цільових функцій (решта ресурсу поколінь N–R).*

Точки-рішення після зупинки гібридного алгоритму.

*4) «Лікування» неприпустимих точок за допомогою ПЛП*

Розв'язання багатокритеріальної задачі – недомінуєма множина.

*5) Покращання допустимих точок-рішень за допомогою ПЛП*

Результат – розв'язання умовної задачі оптимізації.

Приклад розв'язання багатокритеріальної задачі оптимізації при автоматизованому проектуванні ВЕУ з вертикальною віссю обертання комбінованого ротора наведено у наступному розділі.

#### **Висновки до третього розділу**

- 1) На основі проведеного аналізу методів багатокритеріальної оптимізації обгрунтовано використання методу SPEA2 для автоматизованого проектування вітроенергетичних установок з вертикальною віссю обертання комбінованого ротора.
- 2) Враховуючи, що задача багатокритеріальної оптимізації для автоматизованого проектування ВЕУ відноситься до класу умовної оптимізації, у роботі запропоновано для розв'язання поставленої задачі використовувати перетворення, яке дозволяє замінити обмеження на структурні і геометричні параметри роторів на додаткові критерії.
- 3) Запропоновано алгоритм багатокритеріальної оптимізації, заснований на використанні методу SPEA2 та алгоритму паретівського локального спуску, що дозволяє уникнути отримання розв'язків, для яких не виконуються обмеження, що накладаються на комбінований ротор.

#### **РОЗДІЛ 4**

# **РЕАЛІЗАЦІЯ СИСТЕМИ АВТОМАТИЗОВАНОГО ПРОЕКТУВАННЯ ВЕРТИКАЛЬНО-ОСЬОВИХ ВІТРОЕНЕРГЕТИЧНИХ УСТАНОВОК З КОМБІНОВАНИМ РОТОРОМ**

#### **4.1 Система автоматизованого проектування як об'єкт інтегрування**

На сьогоднішній день існує безліч програмних продуктів, призначених для вирішення завдань кожного з етапів автоматизованого проектування (Компас-3D, Altium Designer, MatLab, Catia, Solidwork, DIALux, Anfys, Flowvision і т. ін.). Отже немає необхідності для вирішення кожної окремо взятої задачі створювати нові програмні компоненти, здатні вирішувати такі завдання. Як з економічної точки зору так і з точки зору простоти проектування має сенс об'єднати існуючі програмні продукти в якийсь інтегрований пакет програмних продуктів для вирішення поставлених завдань.

Для реалізації поставленої мети необхідно вирішити наступні завдання.

1. Вибір *N* програмних продуктів (*W*1, *W*2, *W*3, ... , *WN*), спільне використання яких здатне вирішити задачу автоматизації проектування будьякого виробу.

2. Методологія розроблення системи автоматизованого проектування (САПР) з точки зору перенаправлення інформаційних потоків.

3. Інтеграція даних в єдиному інформаційному процесі.

За галузевим призначенням САПР можна підрозділити таким чином:

 MCAD (англ. mechanical computer-aided design) – автоматизоване проектування механічних пристроїв. Це машинобудівні САПР, застосовуються в автомобілебудуванні, суднобудуванні, авіакосмічній промисловості, виробництві товарів народного споживання, містять у собі розробку деталей і складань (механізмів) з використанням параметричного проектування на основі конструктивних елементів, технологій поверхневого й об'ємного моделювання (Solidworks, Autodesk Inventor, КОМПАС, CATIA);

 EDA (англ. electronic design automation) або ECAD (англ. electronic computer-aided design) – САПР електронних пристроїв, радіоелектронних засобів, інтегральних схем, друкованих плат, тощо, (Altium Designer, Orcad);

 AEC CAD (англ. architecture, engineering and construction computeraided design) або CAAD (англ. computer-aided architectural design) – САПР в області архітектури й будівництва. Використовуються для проектування будинків, промислових об'єктів, доріг, мостів та ін. (Autodesk Architectural Desktop, Autocad Revit Architecture Suite, Piranesi, Archicad).

За цільовим призначенням розрізняють САПР або підсистеми САПР, які забезпечують різні аспекти проектування:

 CAD (англ. computer-aided design/drafting) – засоби автоматизованого проектування, у контексті зазначеної класифікації термін позначає засоби САПР, призначені для автоматизації двовимірного і/або тривимірного геометричного проектування, створення конструкторської і/або технологічної документації, і САПР загального призначення:

- CADD (англ. computer-aided design and drafting) проектування й створення креслень;
- CAGD (англ. computer-aided geometric design) геометричне моделювання;

 CAE (англ. computer-aided engineering) – засоби автоматизації інженерних розрахунків, аналізу й симуляції фізичних процесів, здійснюють динамічне моделювання, перевірку й оптимізацію виробів;

• САА (англ. computer-aided analysis) – підклас засобів САЕ, використовуваних для комп'ютерного аналізу;

• САМ (англ. computer-aided manufacturing) – засоби технологічної підготовки виробництва виробів, забезпечують автоматизацію програмування й керування встаткування із числовим програмним керуванням (ЧПУ) або гнучких автоматизованих виробничих систем);

• CAPP (англ. computer-aided process planning) — засоби автоматизації планування технологічних процесів, застосовувані на стику систем CAD і CAM.

Чимало систем автоматизованого проектування поєднують в собі рішення завдань, що відносяться до різних аспектів проектування CAD/CAM, CAD/CAE, CAD/CAE/CAM. Такі системи називають комплексними, або інтегрованими.

За допомогою CAD-засобів створюється геометрична модель виробу, яка використовується в якості вхідних даних у системах CAM і на основі якої в системах CAE формується необхідна для інженерного аналізу модель досліджуваного процесу.

Натепер розроблено безліч САПР, які в змозі розв'язати практично будь-яке завдання проектування у своїй області застосування. Нижче наведений список САПР, які сьогодні мають широке застосування під час вирішення завдань автоматизації проектування.

Усі нові продукти мають наступні загальні властивості. По-перше, вони розроблялися з максимальним використанням сучасних операційних систем (Windows, Mac, Linux), що робить їх інтерфейси схожими з іншими програмними продуктами даних операційних систем. Крім того, нові САПР підтримують функції впровадження й зв'язування об'єктів (Object Linking and Embedding - OLE), характерні для офісних пакетів Microsoft. Таким чином, будь-яке зображення тривимірної деталі або пристрою, створене з використанням САПР може використовуватися іншими програмами.

По-друге, у нових системах використовується компонентний підхід, згідно з яким найважливіші компоненти програмного забезпечення вибираються з доступних програм, після чого розроблювач системи просто поєднує перевірені технології, зосереджуючи свою увагу на деталях, що ставляться безпосередньо до проектування. Такий підхід дозволяє скоротити час на розробку, причому користувачеві будуть надані саме ті можливості, які знадобляться йому в процесі проектування конкретного продукту.

По-третє нові системи засновані на об'єктно-орієнтованій технології, три аспекти якої потрібно розглянути більш детально. З погляду програмування об'єктно-орієнтована технологія означає написання

модульних програм таким чином, щоб забезпечити незалежне повторне використання модулів. Типовою об'єктно-орієнтованою мовою програмування є С++. Кожна функція може бути написана на цій мові таким чином, що вона буде діяти як незалежне ціле. Об'єктно-орієнтована технологія визначає також інтерфейс між системою й користувачем. У звичайних системах СAD дані про деталь звичайно зберігаються в декількох файлах: один файл використовується для геометричної форми, іншої – для сітки кінцевих елементів, третій – для траєкторії рухів фрези верстата із ЧПУ, і т. ін. В об'єктно-орієнтованих системах всі дані, що відносяться до однієї деталі, зберігаються в одному файлі. У разі збереження однакових даних у різних файлах відбувається надлишкове дублювання, а в об'єктно-орієнтованих системах цього вдається уникнути, що призводить до значної економії пам'яті.

По-четверте, системи підтримують або параметричне, або варіаційне моделювання. Обидва підходи дозволяють визначати форму, задаючи обмеження, а не характеристики окремих елементів цієї форми. Єдина відмінність у тому, що в одному випадку обмеження враховуються одночасно, а в іншому – послідовно. Прикладом безпосередньої роботи з елементами форми є визначення прямокутника як двох наборів паралельних відрізків, що перебувають на конкретній відстані один від одного. Однак той самий прямокутник може бути визначений за допомогою обмежень, наприклад завданням умови перпендикулярності суміжних відрізків і відстані між паралельними відрізками. Багато систем, що підтримують можливість параметричного або варіаційного моделювання, сприймають очевидні обмеження, такі як перпендикулярність і паралельність, безпосередньо з початкового ескізу користувача, дозволяючи зменшити обсяг даних, що вводяться. У цьому випадку від користувача потрібно тільки ввести розміри, після чого він зможе змінювати форму, варіюючи ці параметри. Така функція системи називається моделюванням за розмірами.

У САПР різних типів використовуються різні формати запису даних. Наприклад, графічні дані в різних САПР записуються як у вигляді векторів (Autocad, Компас), так і у вигляді об'єктів (Solidworks). Ці формати запису відбивають декларативну складову проектних даних *Р.* Таблиці, текст, математичні формули за визначенням описують об'єкт і тим самим входять до *Р.*

$$
P = P_g * P_{tb} * P_b * P_m,
$$

де  $P_q$  – графічний;  $P_{tb}$  – табличний;  $P_b$  – текстовий;  $P_m$  – математичний аспекти представлення даних.

Кожний із аспектів представлення даних містить у собі сукупність даних усіх типів. Графічний формат представлення нарівні з векторами містить дані цілочисельного і дійсного типу. У табличному форматі представлення сполучаються всі типи даних, починаючи із цілочисельного й символьного і закінчуючи динамічними покажчиками на область пам'яті комп'ютера. У текстовому представленні відбиваються в основному типи даних, які мають лінгвістичне представлення, наприклад, цілочисельний або символьний тип. Хоча останнім часом багато текстових процесорів можуть обробляти й багато інших типів, але про це трохи пізніше.

Декларативне представлення даних відбиває сутність об'єкта в описі його статичних параметрів. Такі параметри як розмір, вага, матеріал дозволяють чітко й однозначно визначити статичний стан об'єкта. Зазвичай результатом проектування об'єкта за допомогою САПР є набір саме таких даних. У самому процесі проектування статичний опис об'єкта відіграє велику роль. Проектувальник у процесі проектування вирішує завдання побудови об'єкта із компонентів, сполучаючи при цьому їхні статичні параметри.

Чимало форматів представлення даних використовуються різними програмними засобами різних виробників, і тому ці формати стали свого роду стандартними. Такі як, наприклад, dwg-формат представлення графічного зображення системою Autocad фірми Autodesk і Компас, db і dbf формати представлення табличних даних системами dbase, Clipper, Paradox,

sql формат представлення реляційних баз даних Mysql, MSSQL, doc i rtf формати представлення текстових даних у текстових процесорах Word фірми Microsoft і багато інших.

У сучасних САПР для задавання даних реалізовані різні способи, адекватні проектній документації, і створені передумови для розвитку методів і засобів динамічної інтеграції даних.

#### **4.2 Постановка завдання**

На сьогоднішній день існує безліч САПР  $A\sum A_i$  де  $i = 1, ..., n$ . Кожна САПР має безліч властивостей  $B_i \sum B_j$  де  $j = 1, ..., m$ . Необхідно створити систему, яка об'єднає в собі всі необхідні властивості використовуваних CAIIP:  $V^* = \sum_{i=1}^n$  $\sum_{i=1}^{n} V_i$ , де  $V_i \in B_i$  і є множиною необхідних якостей деякої САПР.

Така система повинна відповідати наступному набору критеріїв:

оптимальне використання обчислювальних ресурсів;

мінімальний час обробки команди;

 користувацький інтерфейс має бути зрозумілим і зручним у використанні.

## **4.3 Методи інтеграції й інтеграційні властивості САПР**

Щоб більш осмислено підійти до проблеми вибору інтеграційного рішення, треба чітко визначити свої бізнес-завдання, а також розуміти загальні принципи й підходи інтеграції. У цілому підходи до інтеграції діляться на три основні види інтеграції: інформаційно-орієнтована, сервисноорієнтована й процесно-орієнтована, так само як гібриди цих підходів.

*Інформаційно-орієнтована інтеграція* використовується в тих випадках, коли необхідно тільки реплікувати інформацію між двома або більше системами. Інформаційно-орієнтована інтеграція менш дорога й складна, ніж інші види інтеграції, тому що інформація просто витягається із початкової системи, перетворюється, щоб зняти семантичні відмінності, і

передається в потрібну систему. Технологія інформаційно-орієнтованої інтеграції включає брокери повідомлень (Seebeyond і Webmethods), програмне забезпечення (ПЗ) middleware (IBM Mqseries), сервери реплікації баз даних і інші технології, які мають справу з поширенням інформації між двома або більше системами. Багато у чому завдяки успіху продуктів, створених на основі реляційних баз даних і супутніх стандартів (таких, як SQL і ODBC), інтеграція на рівні даних продовжує панувати в якості способу оптимізації взаємозв'язків між різними системами.

*Сервисно-орієнтована інтеграція* потрібна для тих завдань, які повинні спільно використовувати й функції додатків, і інформацію. Цей підхід вже дозволяє додаткам одержувати доступ до функцій інших додатків. Ідея полягає у тому, щоб використовувати прикладні сервіси, які вже існують, а не створювати їх щораз заново. Замість спеціалізованих інтерфейсів між окремими додатками ПЗ, що реалізують цей підхід, покладається на сполучне середовище з можливістю багаторазового використання, яке відіграє роль універсального програмного ядра, що з'єднує всі додатки.

*Процесо-орієнтована інтеграція* надає можливість приєднатися до внутрішніх прикладних процесів кожного додатка, причому таким чином, щоб не просто використовувати його функції, а створити новий або мета-процес, який і зв'яже додатки. Наприклад, у компанії є система, яка автоматизує процес, пов'язаний зі створенням виробу, система, яка автоматизує продажі виробу, і система підтримки логістики й доставки виробу замовникові. Процесо-орієнтована інтеграція повинна зв'язати ці процеси, автоматизуючи роботу системи в цілому, при цьому створюючи головний процес, який охоплює багато систем. Відмінність між цим підходом і інформаційно-орієнтованою інтеграцією в тому, що інтеграція відбувається саме шляхом створення нового загального бізнес-процесу, тоді як інформаційно-орієнтований підхід підключає додатки через ряд інформаційних потоків. По суті, це перенос логіки інтеграції ще на один рівень абстракції нагору. Технологія процесо-орієнтованої інтеграції забезпечує інший рівень абстракції (інший спосіб представити інформаційні потоки або запити про надання сервісів), керуючи тим, як системи спільно використовують і інформацію, і сервіси.

#### **4.4 Методики створення складних інтегрованих систем**

#### *Інтеграція «кожний з кожним»*

Це традиційний підхід до інтеграції систем, що полягає в створенні спеціалізованих інтерфейсів обміну даними для кожної пари додатків, що обмінюються (рис. 4.1).

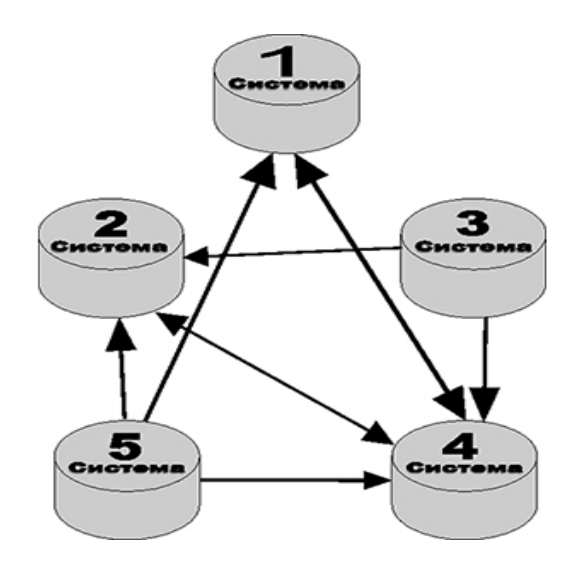

Рис. 4.1. Ілюстрація інтеграції «кожний з кожним»

Такий підхід є доцільним для невеликої кількості додатків. У разі великої кількості додатків він практично не працює. Крім того, він не дозволяє будувати якісно нові запити до об'єднаних даних, тобто якісного виграшу від об'єднання даних немає.

При використанні даного підходу ми маємо *N* систем, тому що кожна система має зв'язок з декількома системами (від 1 до *N –* 1), то для всієї системи в цілому необхідно створити від *N* до  $(N-1)$ 2  $N(N$ пар перетворень даних вигляду « $W_i \rightarrow W_j$ », « $W_j \rightarrow W_i$ »

*Інтеграція за допомогою модуля інтегрування (сервісна шина додатка)*

Даний підхід має на увазі наявність сполучної ланки між усіма модулями – сервісна шина додатка (СШД). Вона здійснює керування всіма доступними модулями системи, відповідає за взаємодію між модулями, конвертування даних (якщо це необхідно), контроль якості виконаної роботи.

Використання подібного підходу дозволяє мінімізувати витрати на додавання нових модулів і модернізацію поточних, знижує витрати на обслуговування системи в цілому, а також спрощує керування потоками даних у системі (рис. 4.2).

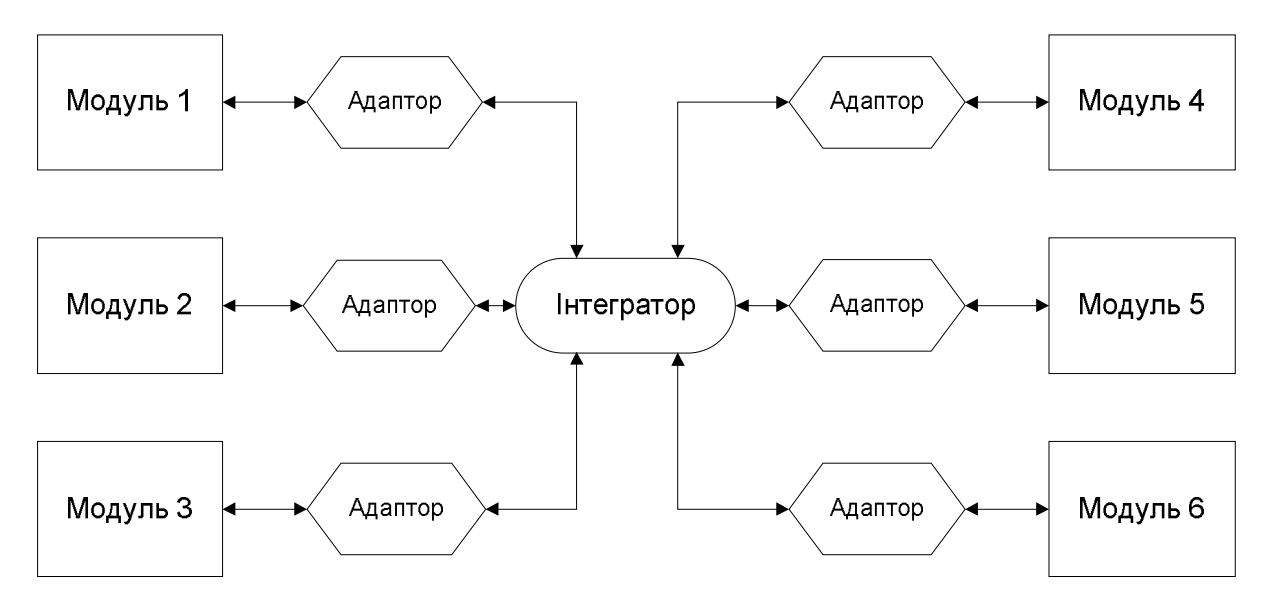

Рис. 4.2. Інтеграція за допомогою модуля інтегрування

Типове завдання інтеграції – взаємодія двох і більш прикладних систем за допомогою обміну даних.

Необхідними компонентами для інтеграції є наступні.

 Адаптери прикладних систем до СШД для відправлення й приймання повідомлень.

СШП, яка складатиметься мінімум з:

o транспортна система (MQ);

o перетворення формату й даних повідомлення.

 Маршрутизація (контентна) повідомлень між прикладними системами.

Стандартні бізнес-вимоги для інтегрованих САПР.

Гарантована й однократна доставка повідомлень.

 Надійність роботи у разі мережних, програмних і апаратних збоїв (відмовостійкість).

- Висока продуктивність.
- Короткий цикл розробки інтеграційного проекту.

• Можливість легкого нарощування й повторного використання компонентів системи.

Низька вартість використання й обслуговування системи.

Для виконання умов стандартизації використовуватимемо наступне.

У якості стандарту тіла повідомлення ухвалюємо стандарт XML.

 У якості стандарту опису інтерфейсу системи ухвалюємо стандарт XSD.

 У якості стандарту модифікації XML повідомлень ухвалюємо стандарт XSLT.

У якості мови доступу до тіла повідомлення беремо мову XPATH.

Дані стандарти добре налагоджені й мають широку підтримку.

На практиці не всі системи підтримують XML-інтерфейс для обміну даними. У цьому випадку необхідно застосовувати СШД-сервіси перетворення формату повідомлень в XML-повідомлення (рис. 4.3).

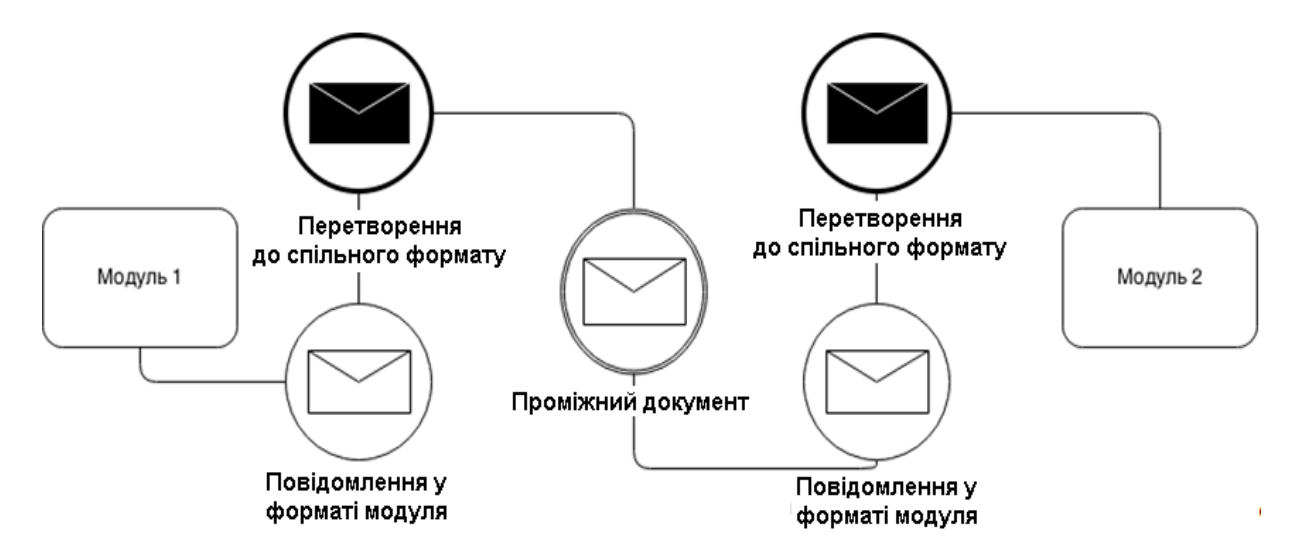

Рис. 4.3. Застосування СШД-сервісів у перетворенні формату повідомлень в XMLповідомлення

У випадку якщо формати С1 і С2 – не XML, перетворювачі можуть бути специфічним програмним продуктом. Але навіть у цьому випадку, перетворення з XML у простий нескладний формат (приміром, comma delimited) можна виконати за допомогою XMLT-перетворення. Дії по перетворенню форматів можна легко винести на рівень СШД, що надходять у СШД дані будуть перетворюватися в проміжний XML формат, а на виході будуть перетворюватися до формату системи одержувача. Самі прикладні системи не доведеться допрацьовувати у зв'язку із цим, тому що всі перетворення виконуються на рівні СШД.

Якщо формат є XML, перетворення можна виконати за допомогою XSLT перетворення.

Найпоширенішим способом передачі була і є дотепер робота через файли. Деякі системи для взаємодії роблять наступне: робиться дамп даних із С1, файл транспортується копіюванням, поштою або через носій і завантажується в С2, причому всі операції виконуються вручну. Такий процес не задовольняє вимогам сучасного бізнесу.

Слід мати у наявності файлові адаптери, які будуть підхоплювати файли з деякого каталогу й посилати їх як повідомлення у чергу сервера повідомлень СШД. Також вони повинні настроюватися на приймання повідомлень із черги сервера повідомлень. Кращим варіантом є інваріантні до ОС адаптери, для цього чудово підходять адаптери, написані на JAVA. Інваріантність програмного забезпечення дуже важлива, тому що існує багато продуктів, які працюють не тільки на ОС Windows, але й на Linux, AIX, Sun Solaris та інших. За великим рахунком, не важливо, яка ОС потрібна для роботи сервера повідомлень.

#### **4.5 Опис інтерфейсів програмного забезпечення**

Стартове вікно додатка пропонує користувачеві обрати одну з операцій обчислення. Ці операції мають різні алгоритми розрахунку характеристик ротора ВЕУ.

## *Опис інтерфейсу використання ПЗ*

Вибір профілю лопаті, здійснюється за допомогою діалогового вікна, в якому, залежно від завдання, обираються види форм лопатей. При розрахунку геометрії вітрового колеса, обирається один вид лопаті для розрахунків (рис. 4.4). При пошуку оптимальних параметрів для отримання максимальної потужності ротора ВЕУ, обираються кілька видів лопатей для розрахунків (рис. 4.5).

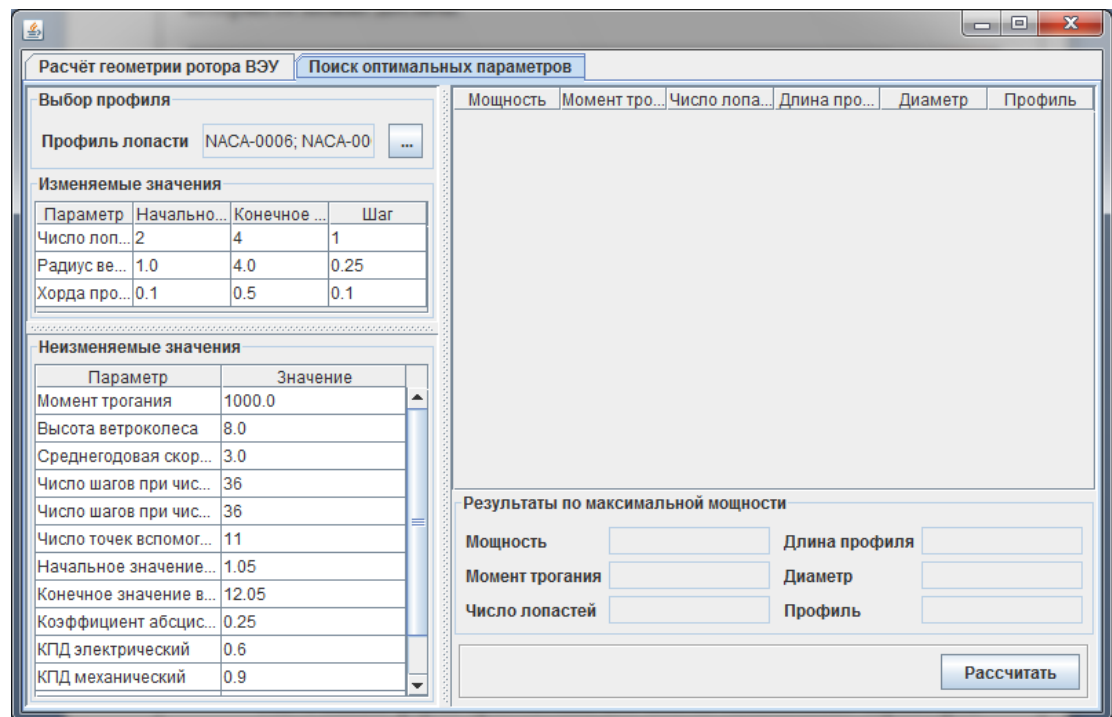

Рис. 4.4. Головна форма додатку, для пошуку оптимальних параметрів ротора з метою забезпечення максимальної потужності

| $\mathcal{L}_2$<br>Выбор профиля |                                                 | x      |
|----------------------------------|-------------------------------------------------|--------|
| Профиль                          | Путь                                            |        |
| <b>INACA-0006.xml</b>            | D:\Study\Study\CWT2\data\profiles\NACA-0006.xml |        |
| NACA-0009.xml                    | D:\Study\Study\CWT2\data\profiles\NACA-0009.xml |        |
| NACA-0012 xml                    | D:\Study\Study\CWT2\data\profiles\NACA-0012.xml |        |
| NACA-0015.xml                    | D:\Study\Study\CWT2\data\profiles\NACA-0015.xml |        |
| NACA-0018.xml                    | D:\Study\Study\CWT2\data\profiles\NACA-0018.xml |        |
| NACA-0021.xml                    | D:\Studv\Studv\CWT2\data\profiles\NACA-0021.xml | OK     |
|                                  |                                                 | Отмена |
|                                  |                                                 |        |

Рис.4.5. Вибір виду профілю лопаті для розрахунку геометрії вітрового колеса

Вікно містить назву профілю лопаті й шлях до xml-файлу, який містить аеродинамічні характеристики конкретного профілю (рис. 4.6 і 4.7). Це показує, що програмний додаток можна поповнити аеродинамічними характеристиками інших лопатей для проведення розрахунків.

Виконуючи розрахунки геометрії ротора ВЕУ, є можливість відобразити графіки результатів розрахунків (рис. 4.7). Це може бути, як залежність одного параметра, так і декількох параметрів одночасно.

| Выбор профиля<br>அ             |                                                 | x            |
|--------------------------------|-------------------------------------------------|--------------|
| Профиль                        | Путь                                            |              |
| $\triangleright$ NACA-0006.xml | D:\Study\Study\CWT2\data\profiles\NACA-0006.xml |              |
| $\triangleright$ NACA-0009.xml | D:\Study\Study\CWT2\data\profiles\NACA-0009.xml |              |
| $\triangleright$ NACA-0012.xml | D:\Study\Study\CWT2\data\profiles\NACA-0012.xml |              |
| NACA-0015.xml                  | D:\Study\Study\CWT2\data\profiles\NACA-0015.xml |              |
| $V$ NACA-0018.xml              | D:\Study\Study\CWT2\data\profiles\NACA-0018.xml |              |
| $\triangleright$ NACA-0021.xml | D:\Study\Study\CWT2\data\profiles\NACA-0021.xml | OK<br>Отмена |

Рис. 4.6. Вибір декількох видів профілів лопатей для пошуку оптимальних

параметрів з метою забезпечення максимальної потужності

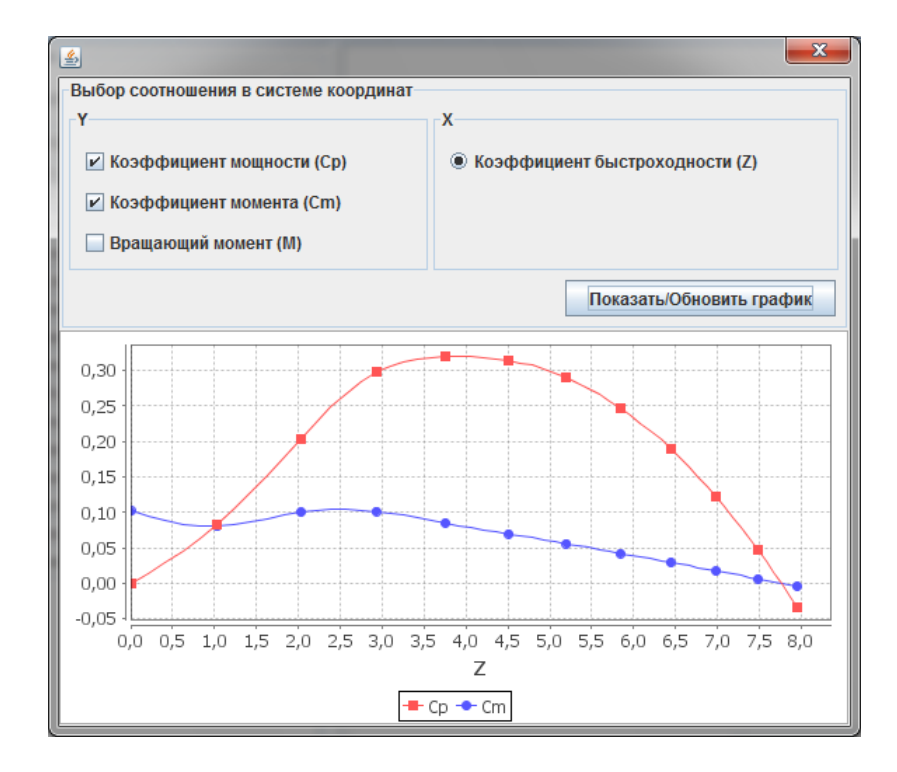

Рис.4.7. Вікно для відображення графіка результатів розрахунків геометрії

Розрахунок, під час пошуку оптимальних параметрів ротора, вітрового колеса, з метою забезпечення максимальної потужності, може бути досить важким і забирати тривалий час. Для відображення прогресу роботи програми, у вікні відображається панель, яка показує число оброблених результатів розрахунку й показує смугу, яка відображає кількість оброблених результатів у відсотковому співвідношенні (рис. 4.8).

| 鱼                                                                     |                                   |           |                                                         |                       |                                     |                |           | $\boxed{\square}$<br>$\Box$ | $\overline{\Sigma}$ |  |  |
|-----------------------------------------------------------------------|-----------------------------------|-----------|---------------------------------------------------------|-----------------------|-------------------------------------|----------------|-----------|-----------------------------|---------------------|--|--|
| Расчёт геометрии ротора ВЭУ<br>Поиск оптимальных параметров           |                                   |           |                                                         |                       |                                     |                |           |                             |                     |  |  |
| Выбор профиля                                                         | Мощность                          |           | Момент тро Число лопа                                   | Длина про             | Диаметр                             | Профиль        |           |                             |                     |  |  |
| Профиль лопасти NACA-0006; NACA-00<br>$\cdots$<br>Изменяемые значения |                                   |           | 234.75935                                               | 365.03264 2           |                                     | 0.1            | 2.0       | <b>NACA-0006</b>            |                     |  |  |
|                                                                       |                                   |           |                                                         | 237.27037 282.41314 2 |                                     | 0.1            | 2.0       | <b>NACA-0009</b>            |                     |  |  |
|                                                                       |                                   |           | 220.00580                                               | 389.51873 2           |                                     | 0.1            | 2.0       | <b>NACA-0012</b>            |                     |  |  |
| Конечное<br>Начально<br>Параметр                                      | <b>Illar</b>                      |           | 226 20187                                               | 192 84152 2           |                                     | 0 <sub>1</sub> | 2.0       | NACA-0015                   |                     |  |  |
| Число лоп 2<br>4                                                      |                                   |           | 217.31881                                               | 305.29348 2           |                                     | 0.1            | 2.0       | <b>NACA-0018</b>            |                     |  |  |
| 4.0<br>Радиус ве<br>1.0                                               | 0.25                              |           | 245.46691                                               | 279.75779 2           |                                     | 0.1            | 2.0       | <b>NACA-0021</b>            |                     |  |  |
| Хорда про 0.1<br>0.5                                                  | 0.1                               |           | 253.18976                                               | 709.52312             | I2                                  | 0.2            | 2.0       | NACA-0006                   |                     |  |  |
|                                                                       |                                   | 301.65535 | 421.29440                                               | $\overline{2}$        | 0.2                                 | 20             | NACA-0009 |                             |                     |  |  |
| Неизменяемые значения                                                 |                                   |           |                                                         | 575.72109 2           |                                     | 0.2            | 2.0       | <b>NACA-0012</b>            |                     |  |  |
| Параметр                                                              | Значение                          |           | 287.33373                                               | 281.17339 2           |                                     | 0.2            | 2.0       | <b>NACA-0015</b>            |                     |  |  |
| Момент трогания                                                       | 1000.0                            |           | 286.65409.                                              | 429.46251 2           |                                     | 0.2            | 2.0       | <b>NACA-0018</b>            |                     |  |  |
| Высота ветроколеса                                                    | 8.0                               |           | 321 18587                                               |                       |                                     |                | NACA-0021 |                             |                     |  |  |
| Среднегодовая скорость ветра 3.0                                      |                                   |           | 305.97264                                               |                       | обработано 501 результатов          |                |           | NACA-0009                   |                     |  |  |
| Число шагов при численном и                                           | 36                                |           | 288.30613.                                              | 921.33451.            | I2                                  | 0.3000000.     | 20        | <b>NACA-0012</b>            |                     |  |  |
|                                                                       | 36<br>Число шагов при численном и |           |                                                         |                       | Результаты по максимальной мощности |                |           |                             |                     |  |  |
| Число точек вспомогательной.                                          | 11<br>1.05                        |           | Мощность                                                |                       |                                     | Длина профиля  |           |                             |                     |  |  |
| Начальное значение вспомог                                            |                                   |           | Момент трогания<br>Диаметр<br>Число лопастей<br>Профиль |                       |                                     |                |           |                             |                     |  |  |
| 12.05<br>Конечное значение вспомога                                   |                                   |           |                                                         |                       |                                     |                |           |                             |                     |  |  |
| Коэффициент абсциссы рабо                                             | 0.25                              |           |                                                         |                       |                                     |                |           |                             |                     |  |  |
| 0.6<br>КПД электрический                                              |                                   |           |                                                         |                       |                                     |                |           |                             |                     |  |  |
| КПД механический                                                      | 0.9                               | ▼         |                                                         |                       |                                     |                |           | Рассчитать                  |                     |  |  |

Рис. 4.8. Відображення прогресу розрахунку

Вікно для пошуку оптимальних параметрів містить два поля для введення значення параметрів «Змінювані значення» і «Незмінювані значення» (див. рис. 4.8). «Змінювані значення» (значення, які змінюються в процесі обчислення в програмі. Наприклад, число лопатей може змінюватись під час розрахунку від 2 до 4 із кроком зміни 1. При цьому, «Незмінювані значення» не змінюються в процесі обчислення.

### *4.5.1 Контрольний приклад*

Для розрахунку геометрії ротора вітроенергетичної установки, ми скористаємося даним програмним забезпеченням. Значення параметрів

вкажемо, як показано в табл. 4.1. Для отримання результатів, у вікні «Розрахунок геометрії ротора ВЕУ» натискаємо на кнопку «Розрахувати» і в правій частині вікна з'являться результати обчислень.

*Таблиця 4.1*

## **Умовні позначки вихідних даних розрахунку і їх величини для обраного прикладу розрахунку**

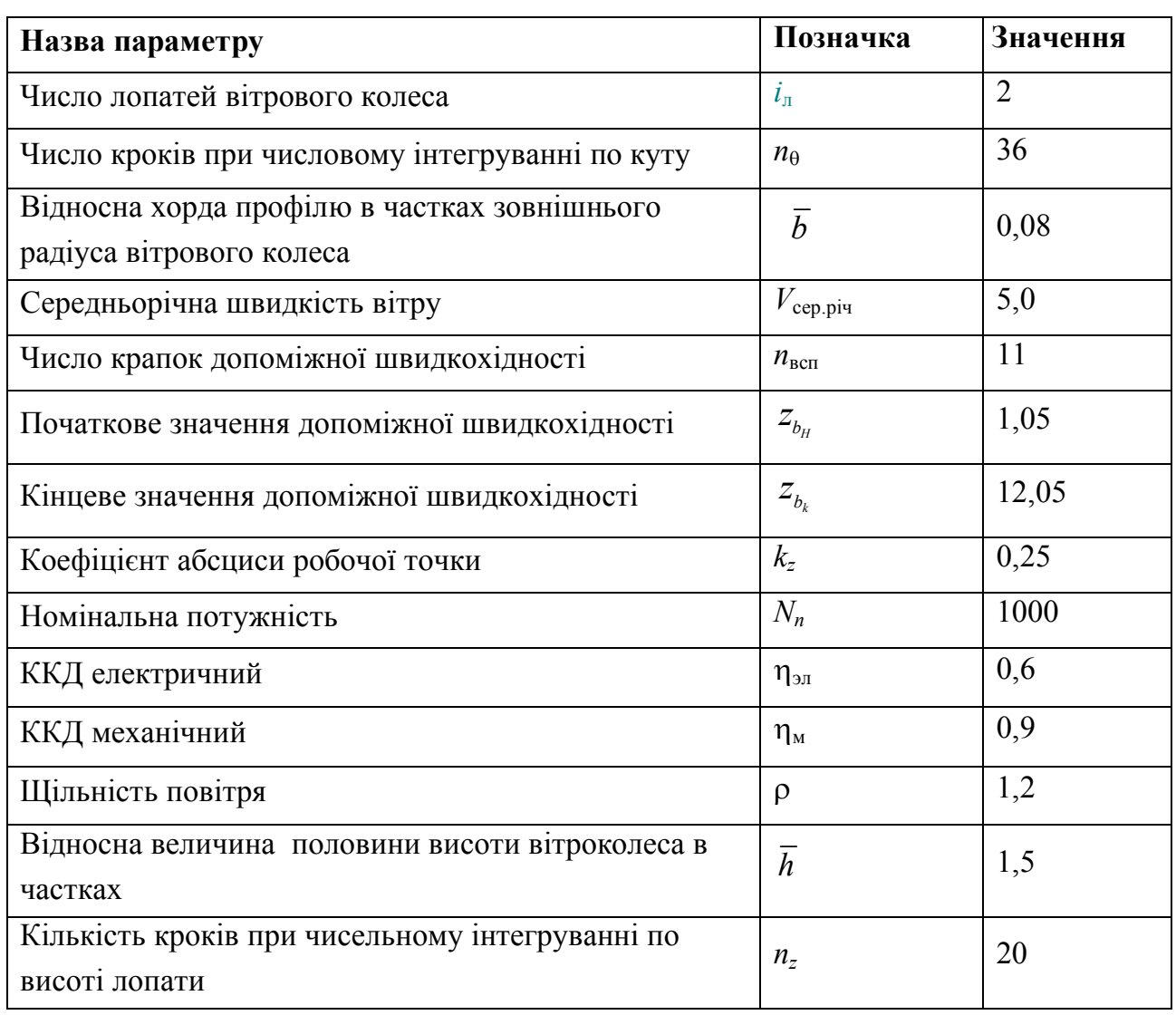

Дані результати – геометричні характеристики ротора ВЕУ (рис. 4.9). Для розрахунку з іншими параметрами, достатньо внести змінити до таблиці параметрів і почати розрахунок заново.

Для пошуку оптимальних параметрів з метою отримання максимальної потужності, задамо значення, що показані в табл. 4.1. Для змінюваних значень, оберемо параметри, зазначені за замовчуванням. У розрахунку задіємо всі види профілів лопатей.

| 圖                                                           |                       |                                  | $\mathbf{x}$<br>▣<br>▭ |  |  |  |  |
|-------------------------------------------------------------|-----------------------|----------------------------------|------------------------|--|--|--|--|
| Расчёт геометрии ротора ВЭУ<br>Поиск оптимальных параметров |                       |                                  |                        |  |  |  |  |
| Выбор профиля                                               |                       | Момент трогания (Н•м)            | 639.204                |  |  |  |  |
| Профиль лопасти                                             | NACA-0012<br>$\cdots$ | Частота вращения (об/мин) 70.280 |                        |  |  |  |  |
| Параметры для расчёта                                       |                       | Длина хорды профиля (м) 0.303    |                        |  |  |  |  |
| Параметр                                                    | Значение              | Радиус ветроколеса (м)           | 3.777                  |  |  |  |  |
| Число лопастей                                              | 2                     | Высота лопасти (м)               | 11.330                 |  |  |  |  |
| Число шагов при числе 36                                    |                       |                                  |                        |  |  |  |  |
| Относительная хорда                                         | 0.08                  |                                  |                        |  |  |  |  |
| Среднегодовая скорос 3.0                                    |                       |                                  |                        |  |  |  |  |
| Число точек вспомогат                                       | 11                    |                                  |                        |  |  |  |  |
| Начальное значение в                                        | 1.05                  |                                  |                        |  |  |  |  |
| Конечное значение вс                                        | 12.05                 |                                  |                        |  |  |  |  |
| Коэффициент абсцисс 0.25                                    |                       |                                  |                        |  |  |  |  |
| Номинальная мощнос                                          | 1000                  |                                  |                        |  |  |  |  |
| КПД электрический                                           | 0.6                   |                                  |                        |  |  |  |  |
| КПД механический                                            | 0.9                   |                                  |                        |  |  |  |  |
| Плотность воздуха                                           | 1.2                   |                                  |                        |  |  |  |  |
| Количество шагов при                                        | 20                    |                                  |                        |  |  |  |  |
| Относительная величи                                        | 1.5                   |                                  |                        |  |  |  |  |
|                                                             |                       |                                  | Рассчитать<br>График   |  |  |  |  |

Рис. 4.9. Результати розрахунків геометрії ротора вітроколеса

Так, як у завдання оптимізації входить досягнення максимальної потужності при мінімальному стартовому моменті, то в поле «Момент рушання», укажемо значення 550 (Н∙м). Це означає, що будуть відбиратися тільки ті результати, у яких стартовий момент менше зазначеного значення. У результаті розрахунків, ми отримуємо список геометричних параметрів ротора та їх характеристики потужності. При цьому, у поле «Результати по максимальній потужності», відображаються результати, при яких досягається максимальна потужність (рис. 4.10). У таблиці також можна переглянути й інші результати, сортуючи потрібні колонки для зручності.

За результатами роботи програми маємо, що автоматизація процесу розрахунку геометричних характеристик ротора ВЕУ дозволяє прискорити математичне моделювання й одержати результати по різних вхідних параметрах. Процес пошуку оптимальних параметрів, за короткий час, перебираючи можливі варіанти вхідних характеристик, знаходить оптимальні параметри, за допомогою яких досягається максимальна потужність.

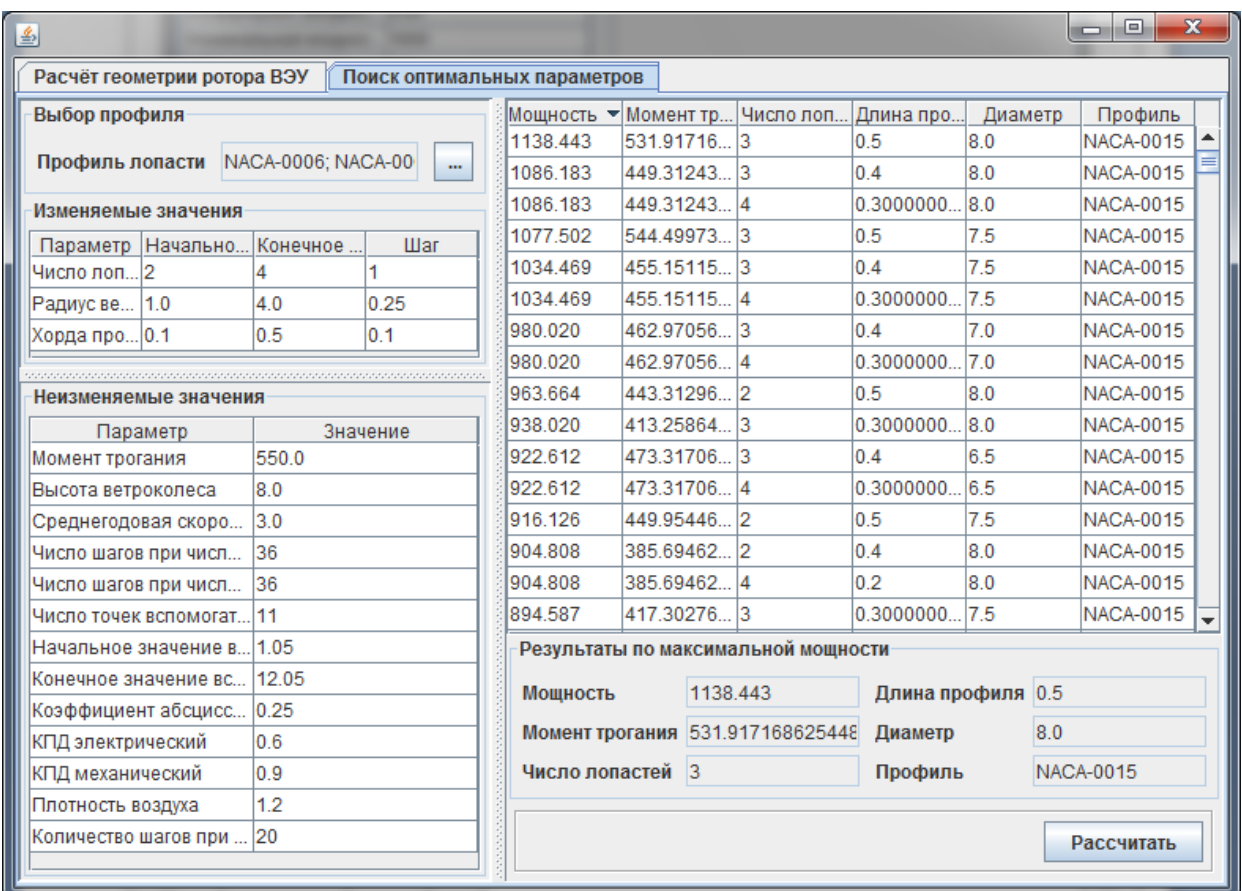

Рис.4.10. Результати розрахунків пошуку оптимальних параметрів

# *4.5.2 Приклад застосування програмного забезпечення Solidworks і Компас-3D для проектування ВЕУ згідно заданих характеристик*

У цей час майже кожен технічний об'єкт розроблений з використанням програмного забезпечення системи автоматизованого проектування. Розробка ротора вітроустановки з вертикальною віссю досить незвичайне завдання, яке потребує початкові розрахунки аеродинаміки, міцності й продуктивності для виконання попередніх розмірів структурних компонентів. Програма в середовищі Java була розроблена, щоб виконати це завдання. Після внесення початкових 2D ескізів у КОМПАС 13.0, 3D модель ротора була створена в Solidworks 2012. 3D модель дозволила легко вимірювати області конкретної частини для виконання розрахунків маси. Усі складені елементи оболонки були намальовані із зазначеною товщиною стінки для полегшення легкості моделювання. Маса кожного композитного корпуса була розрахована окремо, залежно від кількості шарів, для простої

частини, загальної площі текстильного армуючого матеріалу й бажаної FVF кожної частини. Маса основних матеріалів і металоконструкцій була розрахована Solidworks автоматично. Вихідні ділянками із програми, які використовуються для подальшої процедури дизайну показані на рис. 4.11 – 4.18.

Болти й клейовий шов був обраний у якості кращого матеріалу для шарнірів лопаті завдяки надійності й резервуванню. Три з чотирьох ребер мають вентиляційні отвори, щоб уникнути затримки вологи всередині лопаті. Усі ребра мають пошарову структуру з AIREX пінопластом і склопластиковим/ вуглепластиковим покриттям. Навантаження на шарнір лопаті змодельоване за допомогою модуля Solidworks Simulation, щоб мінімізувати його масу й концентрацію напруги. Частина лопаті має запас міцності більш ніж на 8 і є довговічною.

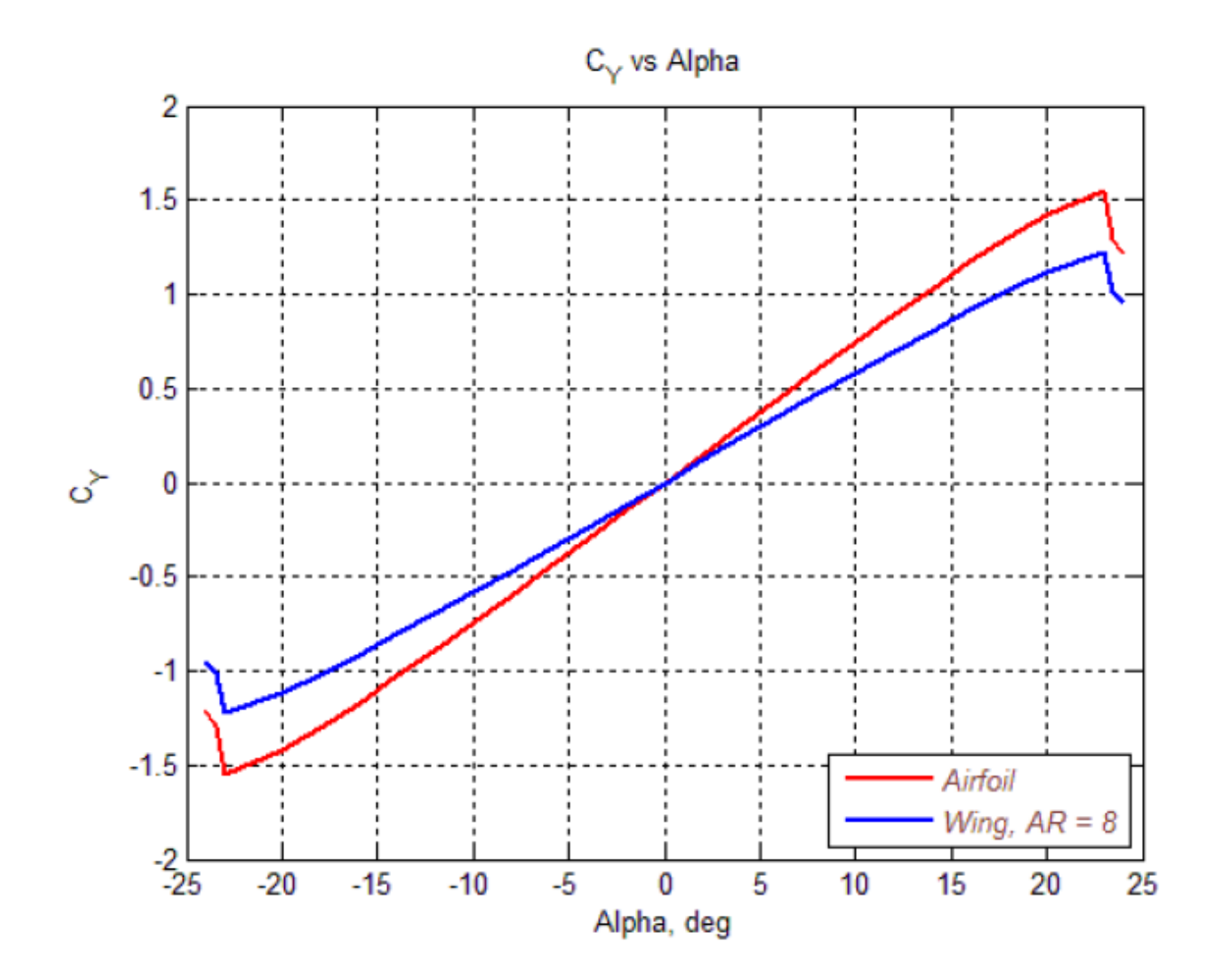

Рис. 4.11. Підйомний графік кривої

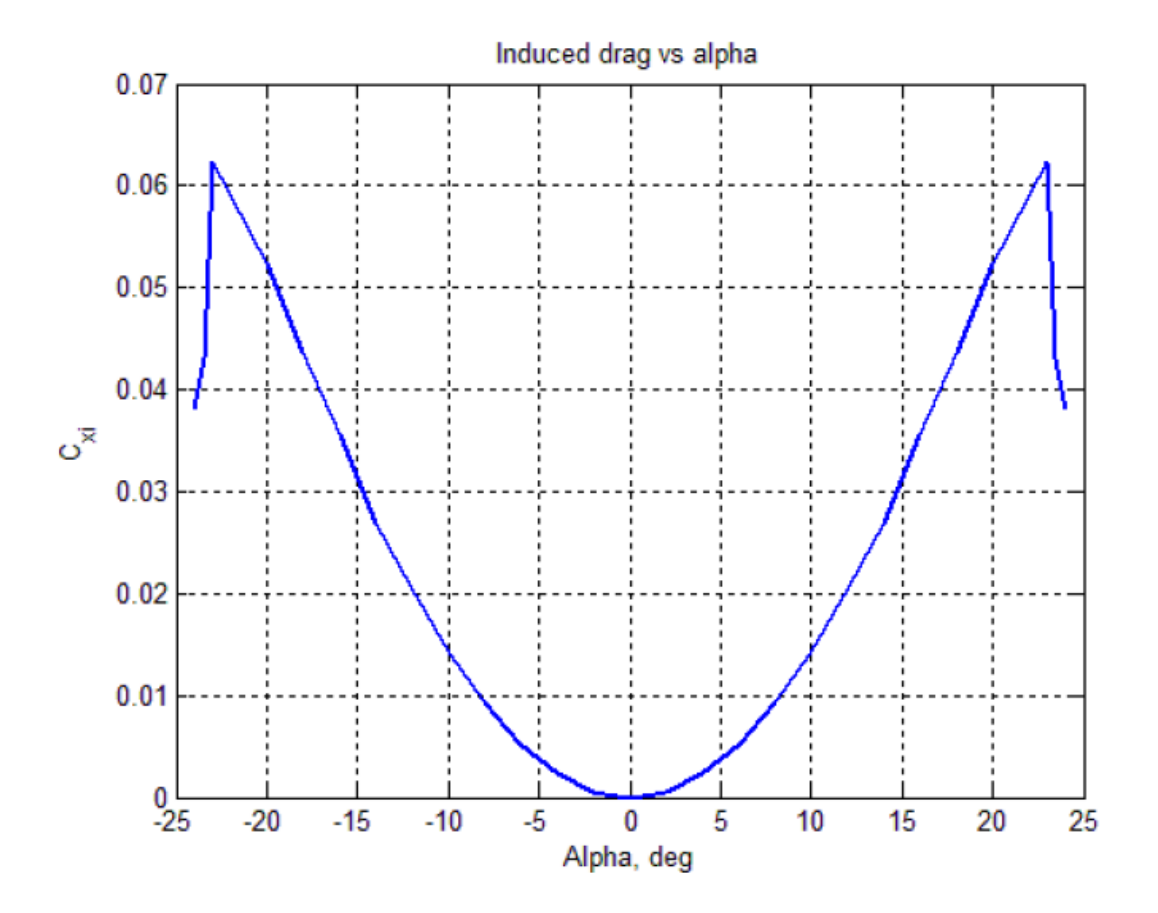

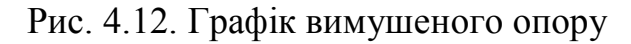

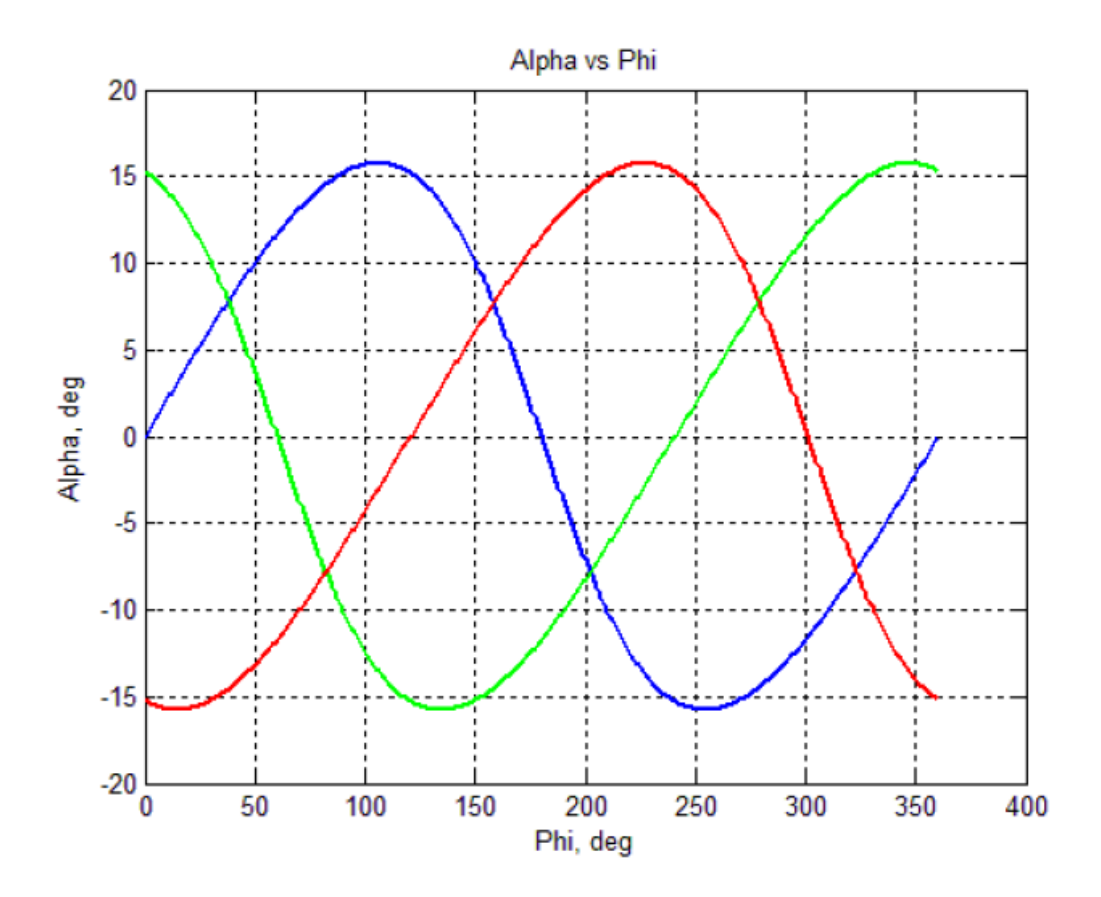

Рис. 4.13. Коливання кута атаки

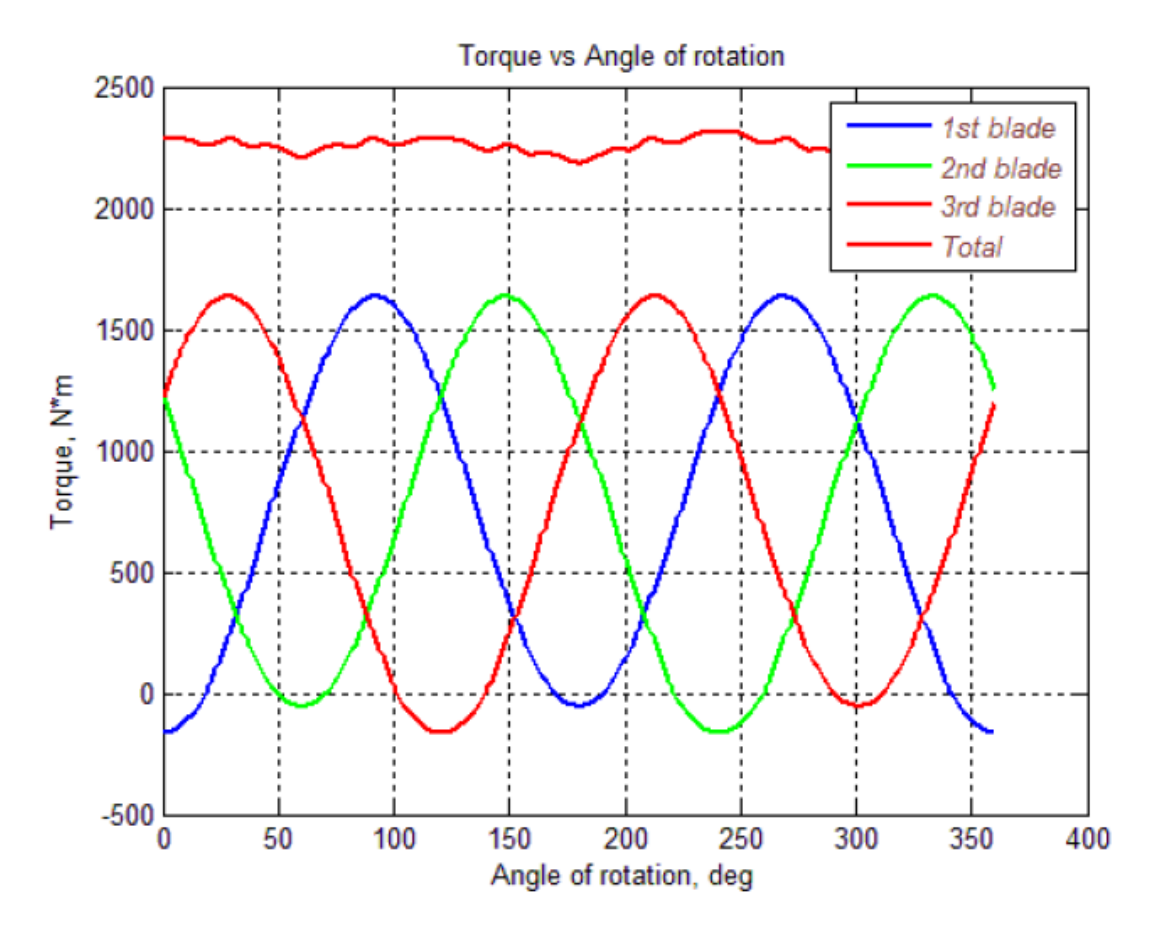

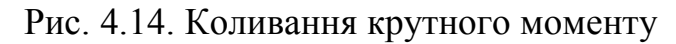

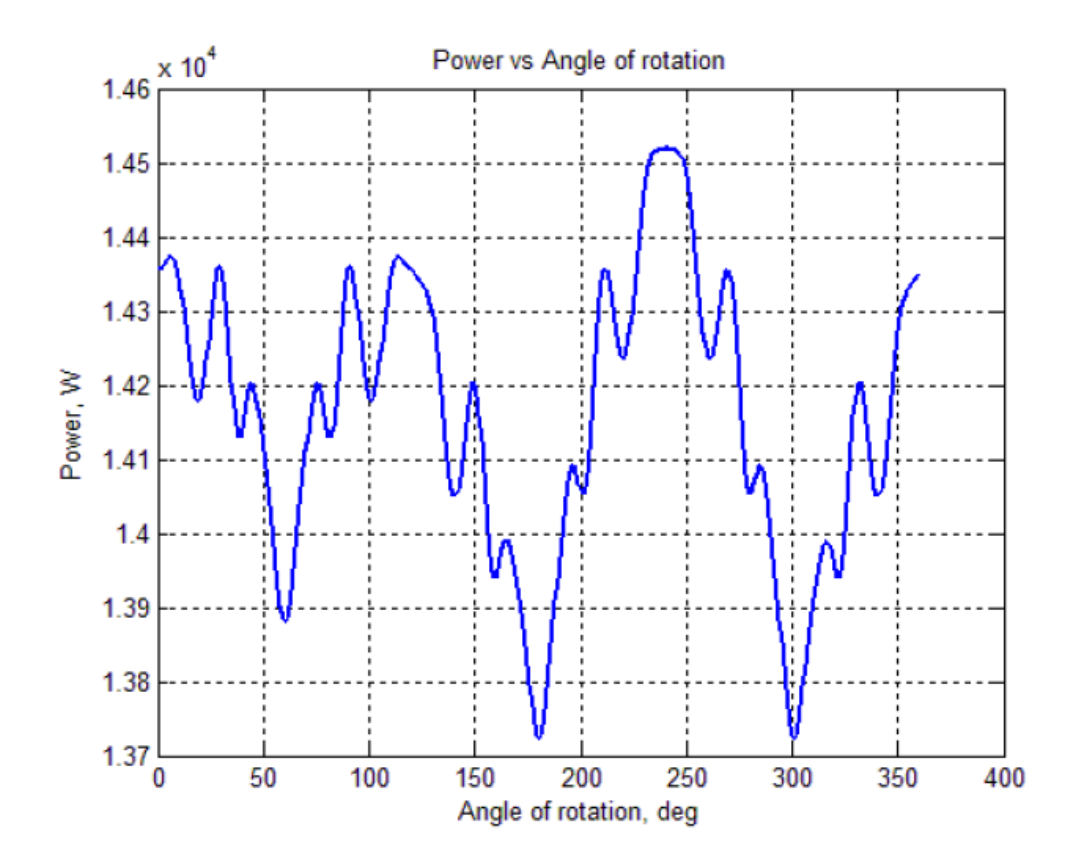

Рис. 4.15. Коливання потужності

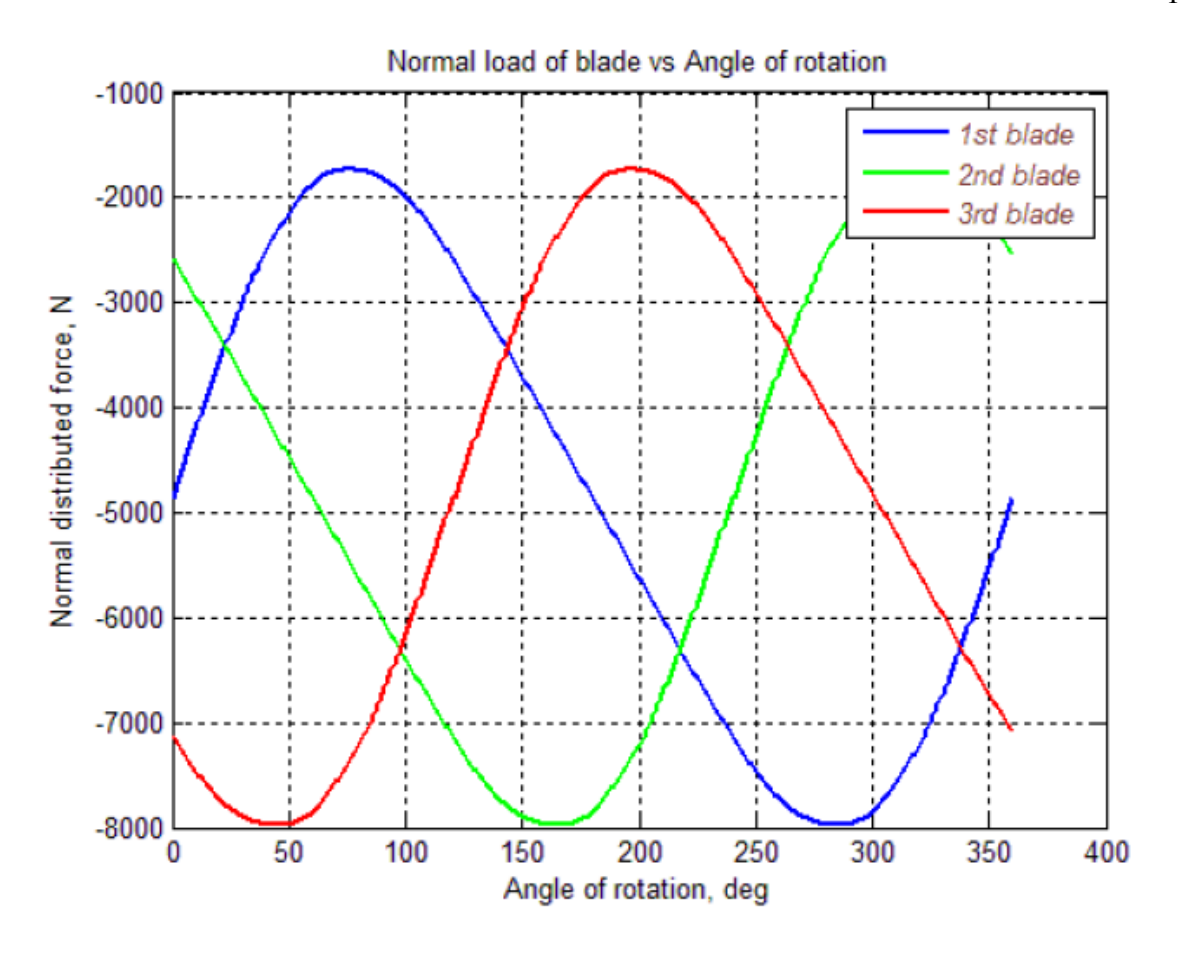

Рис. 4.16. Розподіл навантаження в залежності від кута повороту

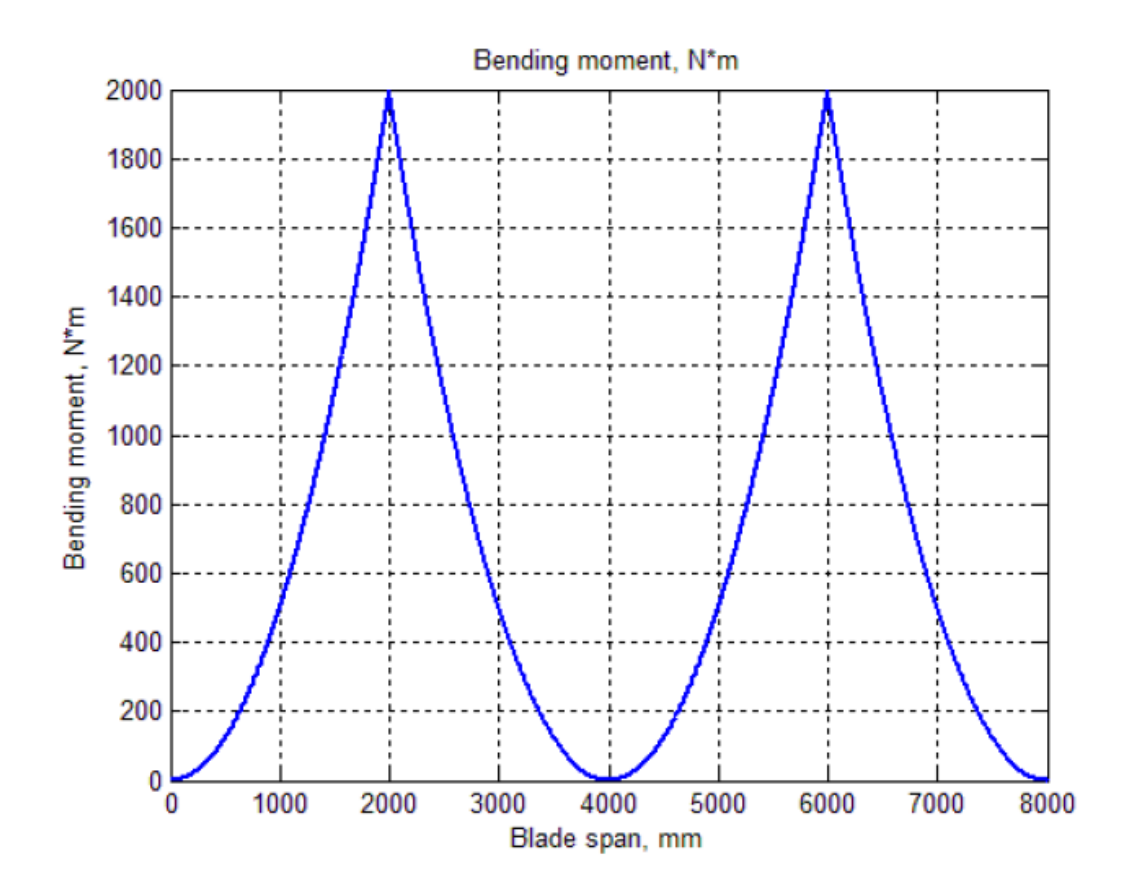

Рис. 4.17. Графік моменту згинання

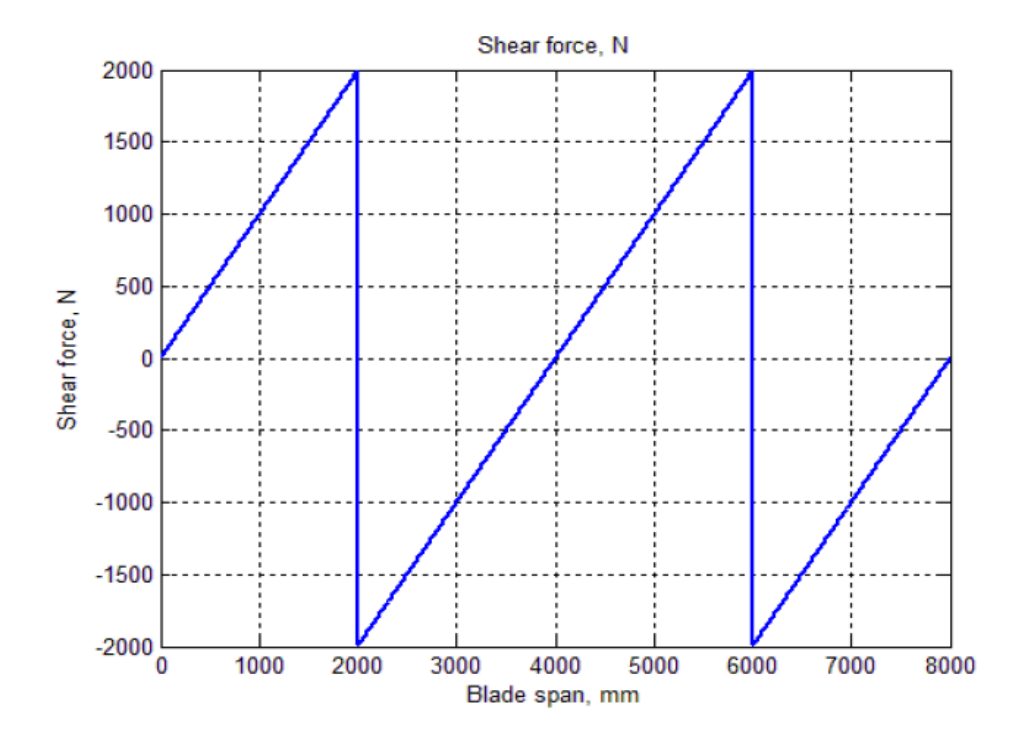

Рис. 4.18. Графік рушійної сили

Результати роботи САПР ВО ВЕУ з комбінованим ротором з автоматизованого проектування елементів конструкції лопаті наведено у додатку 6. На основі отриманих результатів було виготовлено ВО ВЕУ з комбінованим ротором, зовнішній вигляд якої представлено на рис. Д.6.11, Д.6.12 у додатку 6.

#### **Висновки до четвертого розділу**

- 1. Запропоновано використовувати інтегровану САПР для розв'язання задачі автоматизованого проектування ВО ВЕУ з комбінованим ротором.
- 2. Розроблено новий підхід до побудови інтегрованої САПР ВЕУ на основі інтегрування в структуру САПР як відомих систем, таких як Solid Work, Flow Vision, Компас, Ліра, так і знов створених програмних блоків, що дозволить значно скоротити часові та матеріальні витрати на створення САПР ВЕУ з вертикальною віссю обертання комбінованого ротора.

#### **ВИСНОВКИ**

1) Розроблено нову методологію автоматизованого проектування ВЕУ з вертикальною віссю обертання комбінованого ротора, яка побудована за ієрархічною схемою і включає розробку структури комбінованого ротора, а саме: вибір типів розгінних та основних роторів, визначення кількості розгінних роторів та місць їх розміщення по відношенню до основного, визначення кількості лопатей розгінних і основного роторів, оптимальний вибір профілів лопатей розгінних і основного роторів, оптимальний вибір конструкції лопатей з визначенням оптимального композитного матеріалу, із якого вироблено лопать, визначення оптимальних геометричних параметрів комбінованого ротора на основі використання математичних моделей аеродинаміки та міцності і множини обґрунтованих критеріїв з урахуванням обмежень та розробки нового підходу до розв'язання задачі багатокритеріальної оптимізації, що дає можливість підвищити якість проектування та скоротити його час.

2) Розроблено нову методику аеродинамічного розрахунку комбінованого ротора з вертикальною віссю обертання, яка полягає у роздільному, але взаємозалежному розрахунку розгінних та основних роторів на основі використання спрощеного алгоритму для розрахунку роторів Дар'є та алгоритму розв'язання рівнянь Нав'є–Стокса ротора Савоніуса, що дає можливість знизити час розрахунку при збереженні точності.

3) Розроблено новий метод багатокритеріальної умовної оптимізації для знаходження оптимальної структури та оптимальних параметрів комбінованих роторів з вертикальною віссю обертання, який оснований на використанні багатокритеріального генетичного алгоритму у поєднанні з алгоритмом паретовського локального пошуку, що забезпечує єфективний пошук парето оптимальних розв'язків.

4) Розроблено методику розрахунку міцності ротора ВЕУ, яка включає побудову розрахункової кінцево-елементної 3D моделі ротора для оцінки динамічних характеристик при механічних коливаннях і розрахунків напруженодеформованого стану при певних умовах, розрахунки напружено-деформованого стану конструкції на максимальні навантаження кожного виду (гравітаційні, інерційні, аеродинамічні) і на поєднання навантажень у випадку максимального вітрового впливу робочого стану, розрахунки динамічних характеристик конструкції (власних частот, форм коливань) і амплітудно-частотних характеристик у характерних вузлах моделі за прискореннями від змінних сил, розрахунки внутрішніх силових факторів напружено-деформованого стану конструкції ротора ВЕУ на навантаження, що відповідають характерним точкам діаграми «швидкість вітру – кількість обертів ротора», що забезпечує підвищення надійності спроектованої конструкції.

5) Розроблено новий підхід до побудови інтегрованої САПР ВЕУ на основі інтегрування в структуру САПР як відомих систем, таких як Solid Work, Flow Vision, Компас, Ліра, так і знов створених програмних блоків, що дозволить значно скоротити часові та матеріальні витрати на створення САПР ВЕУ з вертикальною віссю обертання комбінованого ротора.

#### **ПЕРЕЛІК ПОСИЛАНЬ**

- 1. Алексеев Б. А. Электрические станции / Б. А. Алексеев // Международная конференция по ветроэнергетике, 1996. – №2.
- 2. Аналитика Генерация энергии. http://www.energyland.info/analitic- show-27183.
- 3. Анисимов В. К. Минимизация стоимости ветродвигателей с вертикальным ротором / В. К. Анисимов. – ieasm.webart.md/data/m7l\_2\_76.doc.
- 4. Безруких П. П. Возобновляемая энергетика: стратегия, ресурсы, технологии / П. П. Безруких, Д. С. Стребков. – М.: Изд-во ГНУ ВИЭСХ, 2005. – 17 с.
- 5. Безруких П. П. Использование энергии ветра / П. П. Безруких. М.: Колос,  $2008. - C. 9 - 158.$
- 6. Безруких П. П. Экономика и возможные масштабы развития возобновляемых источников энергии / П. П. Безруких. – М.: Изд-во института народно- хозяйственного прогнозирования РАН, 2002. – 74 с.
- 7. Безруких П. П. Экономические проблемы нетрадиционной энергетики / П. П. Безруких. – М.: Энергия, 1995. – №8. – 34 с.
- 8. Бекман У. А. Расчет солнечного теплоснабжения / У. А. Бекман, С. А. Клейн, Дж. А. Даффи. – М.: Энергоиздат, 1982. – 79 с.
- 9. Бреббия К. Методы граничных элементов / К. Бреббия, Ж. Теллес, Л. Вроубел. – М.: Мир, 1987. – 524 с.
- 10.Бумаженко О. В. Ветроэнергетика / О. В. Бумаженко // Электронный журнал энергосервисной компании «Экологической системы», 2004. – №1. – 9 с.
- 11. Васильев В. В. Механика конструкций из композиционных материаматериалов. (Б-ка расчетчика / ред. кол.: Н. Н. Малинин (пред.) и др.).– М.: Машиностроение, 1988. – 272 с.
- 12.Ветрогенераторы «Карвэс» // http://www.karvas.hl6.ru/, 2008. 1 с.
- 13. Ветроэнергетика / Википедия.  $-\frac{http://ru.wikipedia.org. 1 c.}{$
- 14.Войцеховский Б. В. Перспективные источники энергии и их сравнение с используемыми / Б. В. Войцеховский // Журнал прикладной механики и технической физики. – М.: Наука, 1980. –  $N_2$ 5. – 20 с.
- 15.Волосов B. M. Метод осреднения в теории нелинейных колебательных систем / В. М. Волосов, Б. И. Моргунов. – М.: Изд-во МГУ, 1971. – 507 с.
- 16.Волченков М. И. Ветроэнергетика сегодня / М. И. Волченков // Студия «Pinions», сайт «Чудеса.сот». – http://www.4ygeca.com/poyas.html, 2003–2007.  $- C. 1-5.$
- 17.Галась М. И. О целесообразности создания вертикально-осевых ветроэлектрических установок мегаваттного класса / М. И. Галась, Ю. П. Дымковец, Н. А. Акаев, И. Ю. Костюков // Энергетическое строительство, 1991. – №3. – С. 33–37.
- 18.Геминтерн В. И. Методы оптимального проектирования / В. И. Геминтерн, Б. М. Каган // Сборник статей. – М.: Эцергия, 1980. – 160 е., ил.
- 19.Глобальная энергетика http://ekoteh.narod.ru/rbe\_new/power\_plant/pageO1.htm
- 20.Горелов Д. Н. Проблемы аэродинамики ветроколеса Дарье / Д. Н. Горелов // Теплофизика и аэромеханика, 2003. – Т.10, – № 1. – С. 47–51.
- 21. Горелов Д. Н. Экспериментальная оценка предельной мощности ветроколеса с вертикальной осью вращения / Д. Н. Горелов, Ю. Н. Кузьменко // Теплофизика и аэромеханика, 2001. – Т.8, – № 2. – С. 329–334.
- 22. ГОСТ Р 51991-2002. Нетрадиционная энергетика. Ветроэнергетика. Установки ветроэнергетические. Общие технические требования. № 516 СТ от 25.12.2002.
- 23.Грахов Ю. В. Инженерный метод и математическое моделирование в проектировании ветроэнергетических установок / Ю. В. Грахов, О. В. Матвеенко, Е. В. Соломин // Вестник ЮУрГУ. Сер. «Математика. Механика. Физика». – Челябинск: ЮУрГУ, 2010. – Вып.2. – №9 (185). – С. 45–52.
- 24.Грахов Ю. В. Инженерный метод и математическое моделирование в проектировании ветроэнергетических установок / Ю. В. Грахов, О. В. Матвеенко, Е. В. Соломин // Вестник ЮУрГУ. Серия «Математика. Механика. Физика». – Челябинск: ЮУрГУ, 2010. – Вып.2. – №9 (185). – С. 45–52.
- 25.Грахов Ю. В. Инженерный метод расчета аэродинамических характеристик ортогональных ветроколес / Ю. В. Грахов // Альтернативная энергетика и экология. – М.: НИИЭС, 2010. – №1. – С.72–82.
- 26.Девар С. Улучшение формы и аэродинамики лопастей / С. Девар // «WhalePower». – www.whalepower.com. –USA, 2008. – 1 с.
- 27.Дудюк Д. Л. Нетрадиційна енергетика: основи, теорії, задачі: Навч. посіб. / Д. Л. Дудюк, С. С. Мазепа, Я. М. Гнатишин. – Львів: Магнолія, 2006. – 188 с.
- 28.Ершина А. К. Основы теории ветротурбины Дарье / А. К. Ершина, Ш. А. Ершин, У. К. Жапбасбаев. – Алматы: КазгосИНТИ, 2001. – 104 с.
- 29.Ефанов O. E. Использование SolidWorks и COSMOSWorks в проектировании ветроустановок / O. E. Ефанов, В. В. Потемкин // CAD/CAM/CAE Observer, 2004. – Вып.№3 (16). – С. 25–28.
- 30.Жуков Д. Д. Аналитический обзор «Энергоэффективное строительство» / Д. Д. Жуков, H. A. Лаврентьев, 2007. – 1 с.
- 31.Жуков Д. Д. Белорусская ветроэнергетика реалии и перспективы / Д. Д. Жуков, Н. А. Лаврентьев // Журнал «Энергия и менеджмент», 2002. –  $N<sub>2</sub>3(7)$ . – C. 12–17.
- 32. Историк Б. Л. Исследование характеристик вертикальной ветроэнергетической установки с аэродинамическим регулированием / Б. Л. Историк, Ю. Б. Шполянский // Энергетическое строительство, 1991. –  $N_2$ 3. – C. 37–39.
- 33. Коваль Н. Б. Мировая энергетика: прогноз развития до 2020 г. / Н. Б. Коваль / пер. с англ. – М.: Энергия, 1980. – 255 с.
- 34. Кривцов В. С. Неисчерпаемая энергия. Кн. 2. Ветроэнергетика / В. С. Кривцов, А. М. Олейников, А. И. Яковлев. // учебн. – Харьков: Нац. аэрокосм. ун-т «Харьк. авиац. ин-т», Севастополь: Севаст. нац. техн. ун-т,  $2004. - 519$  c.
- 35. Кудря С. О. Атлас енергетичного потенціалу відновлювальних та нетрадиційних джерел енергії України. – Київ, 2007.
- 36. Кульбака А. В. Автоматизированное проектирование ветроэнергетических установок с вертикальной осью вращения ротора / А. В. Кульбака // Матеріали ХI Міжнар. наук.-техн. конф. «Авіа-2013» (21-23 травня). – К.: НАУ, 2013. – Т. 4. – С. 22.17–22.21.
- 37.Кухарцев В. В. Совершенствование параметрических характеристик энергоэффективных и экологически безопасных систем комплексного теплоэнергоснабжения автономных потребителей на базе ветроустановок / В. В. Кухарцев. – М., 2005. – 213 с.
- 38.Лаврус B. C. Источники энергии / В. С.Лаврус. К.: НиТ, 1997. С. 1–23.
- 39.Лойцянский Л. Г. Механика жидкости и газа / Л. Г. Лойцянский. М.: Наука, 1973. – 678 с.
- 40.Лятхер В. М. Развитие ветроэнергетики / В. М. Лятхер // Малая энергетика,  $2006. - N<sub>2</sub>1-2(4-5)$ . – C. 18-38.
- 41.Макаров В. А. Раздел «Воздух» / В. А. Макаров // http://www.lachugin.ru,  $2008. - C. 3 - 10.$
- 42.Мартиросов С. Н. Разработка метода выбора параметров комбинированных ветро-фотоэлектрических энергоустановок для автономного сельского дома / С. Н. Мартиросов. – М., 2001. – 133 с.
- 43.Мартьянов A. C. Преобразование энергии в ветроэнергетических установках / A. C. Мартьянов, И. М. Кирпичникова, Е. В. Соломин // Альтернативная энергетика и экология. – М.: НИИЭС, 2010. – №1. – С.93–97.
- 44.Новости Американской Ассоциации Ветроэнергетики (AmericanWindEnergyAssociation, AWEA) // сайт www.awea.org. – USA,  $2008 - 1$  c.
- 45.Новости Британской Ассоциации Ветроэнергетики (BritishWindEnergyAssociation, BWEA) // сайт www.bwea.com. – GreatBritain,  $2008. - 1$  c.
- 46.Новости Whale Power Corporation // http://www.whalepower.com/drupal/,  $2004 - 2007 - 1$  c.
- 47.Парусные ветрогенераторы нового поколения // http://fueloff.narod.ru/wind/in dex.htm. – Краснодар, 2008. – 1 с.
- 48.Поляков С. Г. Фонд содействия развитию малых форм предприятий в научно-технической сфере / С. Г. Поляков. – М., 2008.
- 49.Программный комплекс VisualSimulator (Visim) V.5.0.
- 50.Прудников А. Г. Энергия ветра / А. Г. Прудников // Журнал «Вихревая механика перемежающихся сред». – М.: ЦИАМ, 2006. – № 6. – 8 с.
- 51.Рензо Д. Ветроэнергетика / Д. Рензо : под ред. Я. И. Шефтера. М.: Энергоатомиздат, 1982. – С. 4–35.
- 52.Руссов В. А. Спектральная вибродиагностика / В. А. Руссов, 1996. Гл.4.1– Гл.4.9. Механические ослабления.
- 53.Руссов В. А. Спектральная вибродиагностика. Механические ослабления / В. А. Руссов. – http://www.vibrocenter.ru/book3.htm, 1996. – 30 с.
- 54.Мартьянов C., Соломин Е.В. Альтернативная энергетика и экология / С. Мартьянов., Е. В. Соломин. – М.: НИИЭС, 2010. – №1. – С.106–109.
- 55.Відновлювальні джерела енергії: [монографія] / С. Р. Боблях, М. М. Мельнійчук, В. С. Мельник, Р. М. Ігнатюк. – Луцьк: Волинський національний університет ім. Лесі Українки, 2012. – 227 с.
- 56.Семенов В. Л. Проблемы строителя / В. Л. Семенов // интернет-журнал «Строительство и архитектура», 2007. – №10. – 1 с.
- 57.Семенов А. И. Ветроэнергетика на линии / А. И. Семенов // «Эксперт online». – M.,  $2007. - C. 1-5.$
- 58.Сергейкин O. A. Расчеты методом конечных элементов в ANSYS и NASTRAN / O. A. Сергейкин. – http://sergeykin.nm.ru/. – С. 1–2.
- 59.Сидоров В. В. Ветроэнергетические установки и системы / В. В. Сидоров. М. : Внешторгиздат, 1990. – 3 с.
- 60.Синеглазов В. М. Автоматизированное проектирование ветроэнергетических установок с вертикальной осью вращения / В. М. Синеглазов, С. С. Алёшкин, А. В. Кульбака // Електроніка та системи управління, – № 4 (30). – К.: НАУ, 2011. – С. 84–89.
- 61.Синеглазов В. М. Анализ ветроэнергетических установок с вертикальной осью вращения / В. М. Синеглазов, С. С. Алёшкин, А. В. Кульбака // Електроніка та системи управління, – № 3 (33). – К.: НАУ, 2012. – С. 67–74.
- 62.Синеглазов В. М. Проектирование метеостанции как составной части ветроэнергетической установки / В. М. Синеглазов, Б. И. Дмитренко, А. В. Кульбака // Електроніка та системи управління, – № 2(28). – К.: НАУ,  $2011. - C. 71 - 76.$
- 63.Синеглазов В. М. Технические средства мониторинга ветра на местности / В. М. Синеглазов, Б. И. Дмитренко, А. В. Кульбака // Електроніка та системи управління, – № 3 (33). – К.: НАУ, 2012. – С. 75–80.
- 64.Синєглазов В.М. Автоматизоване проектування вітроенергетичних комплексів / В. М. Синеглазов, Б. І. Дмитренко, А. В. Кульбака // Матеріали Х Міжнар. наук.-техн. конф. «Авіа-2011» (19-21 квітня). – К.: НАУ, 2011. — Т. III. – С. 22.17–22.21.
- 65.Нетрадиційні та поновлювальні джерела енергії : навч. посібник / О. І. Соловей, Ю. Г. Лега, В. П. Розен та ін. – Черкаси: ЧДТУ, 2007. – 201 c.
- 66.Соломин Е. В. Контроллер заряда ветроэнергетической установки.
- 67.Соломин Е. В. Преобразование энергии в ветроэнергетических установках / Е. В. Соломин, И. М. Кирпичникова, A. C. Мартьянов // Альтернативная энергетика и экология. – М.: НИИЭС, 2010. – №1. – С.93–97.
- 68.Соломин Е. В. Информация / Е. В. Соломин // ГРЦ–Вертикаль. www.srcvertical.com. – 1 c.
- 69.Соломин Е. В. Технические особенности и преимущества ветроэнергетических установок / Е. В. Соломин, Р. Л. Холстед // Альтернативная энергетика и экология. – М.: НИИЭС, 2010. – №1. – С.36–41.
- 70.Степанов B. C. Теплоснабжение зданий с использованием систем утилизации солнечной энергии / В. С. Степанов, И. И. Айзенберг, Е. Э. Баймачев // www.lib.ru, 2007. – 1 с.
- 71.Стребков Д. С. Проблемы надежного энергообеспечения животноводства / Д. С. Стребков, A. B. Тихмомиров // Сетевой научно-методический электронный агрожрурнал, 2010. – Вып. 1.
- 72.Твайдел Дж. Возобновляемые источники энергии / Дж. Твайделл, А. Уэйр / Пер. с англ. под ред. В. А Коробкова. – М.: Энергоатомиздат, 1990. – С. 195–242.
- 73.Требования Ллойда // Евростандарт по ветроустановкам. http://www.glgroup.com/industrial/glwind/3780.htm. – С. 1–275.
- 74.Турян К. Дж. Мощность ветроэлектрических агрегатов с вертикальной осью вращения / К. Дж. Турян, Дж. Х. Стрикленд, Д. Э. Берг // Аэрокосмическая техника, 1988. – №8. – С. 105–121.
- 75.Турян К. Дж. Мощность ветроэлектрических агрегатов с вертикальной осью вращения / К. Дж. Турян, Дж. Х. Стрикленд, Д. Э. Берг // Аэрокосмическая техника, 1988. – № 8. – С. 100–233.
- 76.Баклушин П. Г. Экспериментальное исследование аэродинамических ортогональных крыльчатых ветроколес / П. Г. Баклушин, К. П. Вашкевич, В. В. Самсонов // Сб. научн. тр. "Гидропроекта", 1988. – Вып.129. – С. 98–105.
- 77.Черный Г. Г. Газовая динамика / Г. Г. Черный. М.: Наука, 1984. 424 с.
- 78.Шакарян Ю. Г. Технологическая платформа Smart Grid (основные средства) / Ю. Г. Шакарян, H. JI. Новиков // Энергоэксперт, 2009. – №4. – С.42–49.
- 79.Шефтер Я. И. Ветронасосные и ветроэлектрические агрегаты / Я. И. Шефтер, И. В. Рождественский. – М.: Колос, 1967. – 376 с.
- 80.Шефтер Я. И. Использование энергии ветра / Я. И. Шефтер. М.: Энергоатомиздат, 1983. – 199 с.
- 81.Шлихтинг Г. Теория пограничного слоя / Г. Шлихтинг. М.: Наука, 1974. 712 с.
- 82.Яковлев А. И. Расчет ВЭУ с вертикальной осью вращения. Расчет ветротурбин с вертикальной осью вращения / А. И. Яковлев, М. А. Затучная.

– учеб. пособие по курсовому проектированию. – Харьков: Нац. аэрокосмический ун-т «Харьковский авиац. ин-т.», 2002. – 61 с.

- 83.Янсон P. A. Ветроустановки: учебное пособие / P. A. Янсон. М.: МГТУ им. Н.Э.Баумана, 2007. – 36 с.
- 84.Янтцен М. Архитектура ветра / М. Янтцен // сайт www.humanshelter.org. США, 2008. – 1 с.
- 85.1,000 MW wind energy farm in the works. POWER-GEN WorldWide, 2010.
- 86.American Wind Energy Association Standard: Procedure for Measurement of Acoustic Emissions from Wind Turbine Generator Systems, Tier 1-2.1 (AWEA, 1989).
- 87.Some aspects of Vertical Axis Wind Turbines (WAVTs) A Rewiev / Ghosh Animesh, Gupta Rajat, Sinha Abhigit, etc. // ISESCO Journal of Science and Technology, November 2013. – Vol. 9. – pp. 68–73.
- 88.ANSYS 5.7 Advanced Analysis Techniques Guide. ANSYSInc., 2001.
- 89.ANSYS 5.7 Theory Reference. ANSYS Inc., 2001.
- 90.Anthony L. Rogers. Wind Turbine Acoustic Noise / Rogers L. Anthony // Renewable Energy Research Laboratory, Department of Mechanical and Industrial Engineering,  $-$  USA : University of Massachusetts, 2002.  $-$  3 c.
- 91.Armstrong-Helouvry B. A Survey of Models, Analysis Tools and Compensation Methods for Control of Machines with Friction / B. Armstrong-Helouvry, P. Dupont, Canudas de Wit C. // Automatika, 1994. – Vol. 30. – №7. – pp. 1083–1138.
- 92. Aubrey C. Still waiting to take off / C. Aubrey // NewEnergy, 2000.  $\mathbb{N}_{2}$  1. 12 р.
- 93.AWEA Small Wind Turbine Performance and Safety Standard AWEA 9.1, 2009.
- 94.Baker J. Adaptive selection methods for genetic algorithms. Proc. International Conf. on Genetic Algorithms and Their Applications / J. Baker. ed. Lawrence Erlbaum, 1985.
- 95.Baker J. Reducing Bias and Inefficieny in the Selection Algorithm. Genetic Algorithms and Their Applications: Proc. Second International Conf. / J. Baker, ed. Lawrence Erlbaum, 1987.
- 96. Bentley P. J. Finding Acceptable Solutions in the Pareto- Optimal Range using Multiobjective Genetic Algorithms / P. J. Bentley, J. P. Wakefield // In Proceedings of the 2nd On-Line World Conference on Soft Computing in Engineering Design and Manufacturing, 1997.
- 97. Canudas de Wit C. A New Model for Control of Systems with Friction / [C. Canudas de Wit, H. Olsson, K. J. Astrom, P. Lishinsky] // IEEE Trans. AC-40, 1995. – №3. – pp. 419–425.
- 98. CFD Design. Aerospace and defense. http://www.cfdesign.com/Will-Cfdesign/Solve-My-Problem/Aerospace-and-Defense.aspx.
- 99. Chung T. J. Computational fluid dynamics / T. J. Chung // CUP, 2002.
- 100.Cieniawski S. E. An investigation of the ability of genetic algorithms to generate the tradeoff curse of a multi-objective groundwater monitoring problem / S. E. Cieniawski // Master's thesis. University of Illinois at Urbana-Champaign, 1993.
- 101.Coello Coello C. A. A comprehensive survey of evolutionary-based multiobjective optimization techniques / C. A. Coello Coello // Laboratorio Nacional de Informatica Avanzada, – Mexico, 1998.
- 102.Coello Coello C. A. An empirical study of evolutionary techniques for multiobjective optimization in engineering design / C. A. Coello Coello // PhD thesis. – LA: Department of computer science, Tulane university, 1996.
- 103.Cohon J. Multiobjective Programming and Planning / J. Cohon, New York, 1978.
- 104.Deb K. Multi objective genetic algorithms: Problems difficulties and construction of test Functions / K. Deb // Evolutionary Computation, 1999. – Vol. 7. – pp. 205–230.
- 105.Deb K. Multi-objective Optimization using Evolutionary Algorithms. / K. Deb, UK : Wiley, 2001.
- 106.A Fast and Elitist Multi-objective Genetic Algorithm: NSGA II / [K. Deb, A. Pratap, S. Agarwal, T. Meyarivan] // KanGAL Report. – India: Indian Institute of Technology. – No. 200001, – 2000.
- 107.Enercon wind turbines. Technology and service. http://wwwl.enercon.de/ www/it/broschueren.nsf/0aa40c3e62181e96c12570bd004a8768/34aa893a25922 881cl2575e00044f20e/\$FILE/ENE\_Techno+Service\_eng\_01040 9.pdf.
- 108.Ferziger J. H. Computational methods fluid dynamics / J. H. Ferziger, M. Peric // Springer, 2001.
- 109.Fonseca C. M. Genetic algorithms for multi-objective optimization: Formulation, discussion and generalization / C. M. Fonseca, P. J. Fleming // In Proceedings of the First International Conference on Genetic Algorithms. – San Mateo, 1993. – pp. 416–423.
- 110.Fonseca C. M. Multiobjective optimization and multiple constraint handling with evolutionary algorithms – Part I: A unified formulation / C. M. Fonseca, P. J. Fleming // Fleming Technical report 564. – UK : University of Sheffield, January 1995.
- 111.Fonseca C. M. Multiobjective optimization and multiple constraint handling with evolutionary algorithms – Part II: Application example / C. M. Fonseca,

P. J. Fleming // Technical report 565. – UK : University of Sheffield, January 1995.

- 112.Goldberg D. E. Genetic Algorithms in Search, Optimization and Machine Learning. Reading / D. E. Golddberg. – MA : Addison-Wesley, 1989.
- 113.Has Affordable, Efficient Rooftop Wind Power Arrived? http://www.popular mechanics.com/home/improvement/energy-efficient/4321836.
- 114.Hinsch С. Wind Power flying even higher / С. Hinsch // New Energy, 2000.  $\mathbf{N}$ <sup>o</sup> 1–8 c.
- 115.Holland J. H. Adaptation in Natural and Artificial Systems / J. H. Holland. MA: MIT Press, 1992 (2nd edition).
- 116.Horn J., Nafpliotis N., Goldberg D. E. A niched Pareto genetic algorithm for multiobjective optimization / J. Horn, N. Nafpliotis, D. E. Goldberg // In Proceedings of the First IEEE Conference on Evolutionary Computation. – Vol. 1. – Piscataway, 1994. – pp. 82–87.
- 117.IEC 61400-12-1 Ed.l: Wind turbines Part 12-1: Power performance measurements of electricity producing wind turbines, AWEA, 2009;
- 118.IEC 61400-2:2006: Wind turbines Part 2: Design requirements for small wind turbines, AWEA, 2009;
- 119.International Electrotechnical Commission IEC 61400-11 Standard: Wind Turbine Generator Systems – Part II: Acoustic noise measurement techniques (IEC, 2001). МЭК 61400-11:2002 (E).
- 120.International Energy Agency: Expert Group Study on Recommended Practicies for Wind Turbine Testing and Evaluation // 4. Acoustic Measurement of Noise Emission from Wind Turbines. – 3 Edition, 1994.
- 121.ISO 9613-2 "Acoustic Attenuation of sound during propagation outdoors Part 2: General method of calculation", Dec. 1996.
- 122.Sharma K. K. Perfomance Measurement of a Three-Bladed Combined Darrieus-Savonius Rotor / Sharma K. K., Biswas A., Gupta R. // International Journal of Renewable Energy Research. – Vol 3. – No 4, – 2013.
- 123.Kulbaka A. V. Computer-aided design of vertical-axis wind turbines / A. V. Kulbaka // Electronics and Control Systems. – N 2 (40). – Kyiv: NAU,  $2014. - pp. 80 - 86.$
- 124.Layton J. Do wind turbines kill birds? / J. Layton // Environmental Science. Green Science. – http://science.howstuffworks.com/environmental/greenscience/wind-turbine-kill-birds.htm.
- 125.M. Ragheb. Vertical Axis Wind Tiurbines / Ragheb M.
- 126.M. Ragheb. Vind Energy Converters Concepts / Ragheb M.
- 127.Pervozvanski A. Vibrational Smoothing in Systems with Dynamic Friction / A. Pervozvanski, C. Canudas de Wit // Subm. to Trans. ASME, 1998. – 450 c.
- 128.Piggott Н. A wind turbine recipe book / H. Piggott // Scoraig Wind Electric. http://www.scoraigwind.com/. – 185 с.
- 129.Price Trevor J. James Blyth Britain's first modern wind power engineer / Trevor J. Price // Wind Engineering, 2005. – 29 (3). – pp. 191–200.
- 130.Rogers A. L. Wind Turbine Acoustic Noise / L. Anthony Rogers // Renewable Energy Research Laboratory. – USA: University of Massachusetts, 2002. – 3 р.
- 131.Rogers A. L. Wind Turbine Noise Issues / A. L. Rogers, James F. Manwell // Renewable Energy Research Laboratory. – USA: University of Massachusetts at Amherst, 2004. – рр. 1–5.
- 132.Rogers S. E., Kwak D. An upwind differencing scheme for the incompressible Navier-Stokes equations // J. Numerical Mathematics, 1991. – Vol. 8. – pp. 43–64.
- 133.Rogers S. E. An upwind differencing scheme for the steady-state incompressible Navier-Stokes equations / S. E. Rogers, D. Kwak // NASA TM 101051, 1988. – pp. 27–49.
- 134.Rogers S. E. An upwind differencing scheme for the time- accurate incompressible Navier-Stokes equations / S. E. Rogers, D. Kwak // AIAA Journal, 1990. – Vol. 28. – № 2. – pp. 253–262.
- 135.Roof top wind turbines / http://www.youtube.com/watch?v=WZ5kX5Yw4eY.
- 136.Rooftop Wind Turbines Ready For Commercial Use. http://www.metaefficie nt.com/renewable-power/rooftop-wind-turbines-ready-for-commercial-use.html.
- 137.Sineglazov V. M Using PV / Wind Hybrid Systems in the Autonomous Power of Unmanned Aerial Control Center / V. M. Sineglazov, B. I. Dmitrenko, A. V. Kulbaka // 2013 IEEE 2nd International Conference "Actual Problems of Unmanned Air Vehicles Developments" Proceedings (October 15-17 2013). – Kyiv. – pp.137–141.
- 138.Sineglazov V. M. Integrated computer-aided design system of wind-power plant / V. M. Sineglazov, A. V. Kulbaka, V. M. Boyko // Electronics and Control Systems. – N 1 (39). – Kyiv: NAU, 2014. – pp. 53–64.
- 139.Sineglazov V. M. Software integration at the computer-aided design of wind power plants / V. M. Sineglazov, A. V. Kulbaka // Electronics and Control Systems. – N 1 (39). – Kyiv: NAU, 2014. – pp. 59–62.
- 140.Sineglazov V. M. Computer-aided design system of combined wind power plants / V. M. Sineglazov, A. V. Kulbaka, V. M. Boyko // Electronics and Control Systems. – N 3 (37). – K.: NAU, 2013. – pp. 84–88.
- 141.Sineglazov V. M. Computer-aided design system of wind-power plant / V. M. Sineglazov, A. V. Kulbaka, V. M. Boyko // Electronics and Control Systems. – N 4 (38) – Kyiv: NAU, 2013. – pp. 73–78.
- 142. Sineglazov V. M. Design of Savonius rotor parameters / V. M. Sineglazov, A. A. Ziganshin // XII міжнародна наукова-технічна конференція Авіа-2015 : тези доп. – К., 2015. – С. 4.42–4.45.
- 143.Sineglazov V. M. Optimization of Savonius rotor parameters / V. M. Sineglazov, A. A. Ziganshin // Electronics and Control Systems, 2015. –  $\mathcal{N}$ <sup>o</sup> 1 (43). – pp. 120–124.
- 144.Sineglazov V. M. Computer Aided Design of wing with given characteristics / V. M. Sineglazov, A. A. Ziganshin // 2015 IEEE 3rd International Conference "Actual Problems of Unmanned Aerial Vehicles Development", K., October 13–15, 2015. – pp. 45–47.
- 145.Sineglazov V. M. Finite volume method to solution of Navier-Stokes equations for vertical axis wind turbines / V. M. Sineglazov, A. A. Ziganshin // Electronics and Control Systems,  $2016. - N 1 (47)$ . – pp. 116–120.
- 146.Sineglazov V. M. Multi-criteria optimization method for airfoil of Darrieus rotor blades / V. M. Sineglazov, A. A. Ziganshin // Electronics and Control Systems,  $2015. - N$  3 (45). – pp. 109–113.
- 147.Sineglazov V. M. Optimal pitch angles of Darieus H-rotor blades / V. M. Sineglazov, A. A. Ziganshin // Electronics and Control Systems, 2016. – N 1 (47). – pp. 65–70.
- 148.Wind Energy: Rapid Growth. Canadian Wind Energy Association. http://www.canwea.ca/downloads/en/PDFS/ Rapid\_growth\_eng\_April\_06.pdf.
- 149.Wind power plants. Technical Application Papers No. 13. http://www.abb.com.
- 150.World Wind Energy Association Statistics. http://www.wwindea.org/home/index.php.
- 151.World Wind Energy Report // Report of World Wind Energy Association, February 2010. www.wwindea.org/home/images/stories/worldwindenergyreport 2009 s.pdf.Retrieved 13-March-2010.
- 152.Lu Xi. Global potential for wind-generated electricity / Xi Lu, Michael B. McElroy, Juha Kiviluoma // School of engineering and applied sciences. Harvard University,  $2009 - 6$  p.
- 153. Ziganshin A. A. Numerical solution method for Prandtl wing equation / A. A. Ziganshin // XII міжнародна наукова-технічна конференція Авіа-2015 : тези доп. – К., 2015. – С. 17.49–17.52.
- 154.Ziganshin A. A. Numerical solution of wing integro-differential equation / A. A. Ziganshin // Electronics and Control Systems, 2015. –  $\mathbb{N}^2$  (44). – pp. 95–98.
- 155.Ziganshin A. A. Computational method to determine optimal pitch angles of blades for Darrieus H-rotor / A. A. Ziganshin // Electronics and Control Systems,  $2015. - N4(46)$ . – pp. 138–141.

## **ДОДАТОК 1**

# **Д. 1 Порівняльний аналіз ВЕУ з горизонтальною та вертикальною віссю обертання**

Основними широко відомими типами ВЕУ є високоефективні лопатеві конструкції з горизонтальною й вертикальною віссю обертання. Причому серед вертикально-осьових конструкцій явна перевага віддається установкам, що використовують піднімальну силу лопатей (ротор Дар'є, Эванса, Масгроува), завдяки більш високому коефіцієнту використання енергії вітру.

Необхідно відзначити, що велику роль в ефективності роботи вітроустановки виконують не тільки вітроприймаючі пристрої, але й механізми установки їх по вітру й механізми регулювання частоти обертання.

Співставлення ВЕУ вертикально-осьової (ВО) і горизонтально-осьової (ГО) пропелерної схем, що зустрічаються в літературі, зазвичай обмежуються згадкою про перевагу ВО ВЕУ у зв'язку з їх основною особливістю – нечутливістю до напрямку вітру і, отже, можливістю значного спрощення конструкції установки. Більше того, прогнозується найбільше застосування вертикально-осьових ВЭУ у країнах, що розвиваються, які не мають сучасних технологій [5]. У якості обґрунтування такого прогнозу висувається саме конструктивна простота вертикально-осьових установок, що не вимагають поворотних пристроїв і систем [12], [21], [45].

Однак досвід проектування й експлуатації ВО ВЕУ показує, що відсутність поворотних пристроїв і систем – не єдиний оціночний параметр, використовуваний для їх порівняння з ГО пропелерними [1], [2]. Вертикальноосьові й ГО ВЕУ мають принципово різні відмінності, багато характеристик цих установок не повторюються. Крім незалежності роботи ВО ВЕУ від напрямку вітру як явно позитивної характеристики, зумовлюючої багато інших достоїнств, існує цілий ряд інших принципових особливостей і конструктивних рішень, які можна розглядати як не менш важливі.

Аналіз роботи ГО і ВО конструкцій дійсно показує, що найбільша ефективність ГО ВЕУ досяжна тільки за умови забезпечення постійної коллінеарності осі вітроколеса і напряму вітру [1], [16]. Необхідність орієнтації на вітер вимагає наявності в конструкції ВЕУ механізмів і систем орієнтації на вітер для безперервного спостереження за вітровою обстановкою, пошуку напрямку з максимальним вітровим потенціалом, повороту вітроколеса у цьому напрямку і його втримання в такому положенні. Наявність у конструкції ВЕУ системи орієнтації на вітер саме по собі ускладнює вітроагрегат і знижує його надійність (по даним досвіду експлуатації закордонних ВЕУ цього типу до 13 % загальної кількості відмов припадає на системи орієнтації, особливо в малих установках через закручування силового кабелю або зношування струмознімача). Крім того, практично неможливо ефективно орієнтувати вітроколесо при зміні напрямку вітру через запізнювання дії механізмів орієнтації. Для вітроустановок середньої й великої потужності з діаметром вітроколеса більшим 30…40 м ефективність його орієнтації на вітер знижується внаслідок некомпланарності й відмінності у швидкостях вітрового потоку по довжині розмаху лопатей, що приводить до неможливості установки вітроколеса в оптимальний напрямок орієнтації. Із цієї причини знижуються виробіток електроенергії (внаслідок зменшення використовуваної енергії вітрового потоку) і економічна ефективність вітроустановки. До конструктивних недоліків можна віднести те, що система орієнтації розриває твердий зв'язок між гондолою (корпусом вітроагрегата) і опорною вежею ГО пропелерної ВЕУ, чим зумовлюються поява автоколивань і відмінність у частотних характеристиках рухливої і нерухливої частин конструкції, що в остаточному підсумку знижує надійність і збільшує амортизаційні витрати. Ефективність же роботи ВО ВЕУ принципово не залежить від напрямку вітру, у зв'язку із чим відпадає необхідність у механізмах і системах орієнтації на вітер. Нерівність характеристик вітрового потоку по висоті приводить лише до деякого вирівнювання моментів повороту, що знімаються з

Теоретично доведено, що коефіцієнт використання енергії вітру ідеального вітроколеса (ротора) ГО й ВО конструкцій дорівнює 0,593 [1],[16], [30], [31], [37]. Це пояснюється тим, що ротори ВЕУ обох типів використовують той самий ефект піднімальної сили, що виникає при обтіканні вітровим потоком

лопатей.

профільованої лопаті. На теперішній час досягнутий на ГО ВЕУ коефіцієнт використання енергії вітру (КВЕВ) становить 0,40 … 0,45 [16], [37].

Вітроколесо пропелерного типу самостійно запускається тільки в тому випадку, коли воно з тією або іншою точністю спрямоване на вітер [30], [37]. При бічному ж вітрі потужне вітроколесо може не запуститися самостійно, оскільки необхідне зовнішнє джерело енергії для розвороту гондоли з вітроколесом на вітер. Майже до кінця XX століття вважалося, що момент зрушення вертикальноосьових ВЕУ дорівнює 0, тобто вважалося, що вони не самозапускаються [30], [31], і із цією метою ортогональні установки оснащували додатковими роторами Савоніуса для саморозкручування [69], [120], [122]. Однак вченим підприємства ГРЦ-Вертикаль у 2003–2011 роках вдалося розробити ряд модифікацій H-роторів Дар'є, які самостійно запускаються при швидкості вітру 2…3 м/с залежно від потужності, конструктивних особливостей і маси вітротурбіни [7], [18], [19]. Очевидно, що момент зрушення цих вітроустановок більше 0, а для самостійного старту досить лише невеликого пориву вітру. Отримані геометричні співвідношення дуже близькі до отриманих результатів Національної Лабораторії Сандія (США, 1987 р.). Самостійний старт вдалося забезпечити на шкоду втрати швидкохідності, однак цей факт зіграв у цілому позитивну роль – знизився знос підшипників, рівень шуму і вібрацій був знижений далеко за межі вимог відповідних ДСТУ. Альтернативою розробленим співвідношенням може бути система автоматичної зміни хорди лопаті й/або настановного кута, що є в цілому нескладною задачею [20]. Однак ускладнення конструкції ВЕУ приводить до зменшення надійності, а іноді й до зниження потужності вітрової турбіни [16]. Це враховується на сучасному етапі при проектуванні нових конструкцій ГО пропелерних ВЕУ. Так, розроблювачі великих установок Enercon потужністю 1…5 Мвт відмовилися від одної з найважливіших переваг цього типу ВЕУ – можливості самозапуску, виконавши лопаті ротора з фіксованим кроком, розрахованим на найбільш ефективну роботу в номінальному діапазоні швидкостей вітру [21], [22], що досить доцільно для зон стабільних вітрів. Для запуску був використаний прийом, запозичений фактично у ранніх ВО ВЕУ, – короткочасне перемикання генератора на руховий режим і розгін ротора.

Раціональність силової схеми вітротурбіни визначає вимоги до міцності ВЕУ. Інерційні навантаження на лопать ГО ВЕУ спрямовані уздовж лопаті, тобто найбільш вигідним чином. Маточина колеса й елементи опорно-підшипникового вузла компактні й малогабаритні. Інерційні навантаження на лопать ВО ВЕУ спрямовані поперек лопаті уздовж траверси. Маточина й опорно-підшипниковий вузол мають великі габарити. Таким чином, вітротурбіна (ротор) ВО ВЕУ меншою мірою задовольняє вимозі раціональності силової схеми, ніж вітротурбіна ГО пропелерної [23]. У результаті цього вітротурбіна з ВО ВЕУ виявляється важчою за ГО пропелерну. Проте, необхідно враховувати значно змінюваний характер навантаження [24]. По-перше, аеродинамічні навантаження на лопать горизонтально-осьової ВЕУ у верхньому й нижньому положенні мають відмінності через різницю швидкостей вітру по висоті лопатей. Лопать працює в різних швидкохідностях і передає маточині пульсуючий крутний момент [25]. Подруге, зростає значення сил гравітації. Пульсуючі аеродинамічні й гравітаційні навантаження суттєво знижують вібростійкість і живучість лопаті, маточини й опорно-трансмісійної системи. Зростають також сили Коріоліса під час поворотів турбіни на вітер [26].

Усі перетини лопаті горизонтально-осьової пропелерної ВЕУ перебувають у різних енергетичних станах через відмінність окружних швидкостей і кутів атаки [1], [2], [25]. Ця відмінність значно знижується завдяки скрутці перетинів лопаті відносно один одного. Особливості інерційного навантаження лопаті призводять до необхідності звуження профілю до кінця лопаті [27]. Таким чином, пропелерна лопать конструктивно представляється значно більш складною, ніж пряма, а особливо симетрична щодо хордової площини лопать ВО ВЕУ.

Поворот лопатей горизонтально-осьової пропелерної ВЕУ відпрацьований і використовується не тільки як засіб гальмування вітроколеса (поряд зі звичайним фрикційним), але головним чином як засіб пошуку оптимального кута установки лопаті для утримання вітроколеса на гранично можливій кількості обертів щоб уникнути виходу його в рознос. Застосування системи повороту лопатей значно ускладнює конструкцію ВЕУ, так як при цьому потрібні і система безперервного спостереження за кількістю обертів, і поворотні пристрої з приводами для кожної лопаті, і система автоматичного керування кутами повороту лопатей. Поворотні

системи і пристрої для горизонтально-осьових пропелерних ВЕУ особливо необхідні з точки зору запобігання небезпеки виходу на аварійний режим обертання вітроколеса [1], [2], [23]. Повертання лопатей вертикально-осьової турбіни може мати певний ефект не тільки для гальмування, але і для підтримки оптимального настановного кута при всіх положеннях лопаті. Установки з таким принципом роботи в даний час не знаходять застосування унаслідок того, що масивна лопать за час одного оберту навколо осі обертання повинна зробити кілька хитань, зорієнтованих на напрям вітру [28]. З урахуванням складності створення самих систем і пристроїв для таких поворотів установка стає залежною від напрямку вітру, а її конструкція буде значно ускладнена. Однак і без повороту лопатей ефективність ВО ВЕУ знаходиться на рівні ефективності ГО ВЕУ.

Омітаєма поверхня ГО ВЕУ визначається площею кола, утвореного обертовими кінцями лопатей. Для ВО ВЕУ ця поверхня визначається як площа прямокутника зі сторонами, рівними довжині лопаті і діаметру вітротурбіни (вітроротора). Таким чином, омітаєма площа ВО ВЕУ є більш ефективною (прямокутна поверхня може змінюватися не тільки за рахунок зміни довжини лопатей, але й за рахунок діаметра їх обертання), що розширює можливості варіювання параметрами турбіни під час її розроблення [13] – [19].

Енергія, що знімається з одиниці довжини лопаті горизонтально-осьової пропелерної ВЕУ, незважаючи на крутіння лопаті, суттєво змінюється від комля до кінця лопаті, істотно змінюється від комля до кінця лопаті, головним чином внаслідок збільшення швидкохідності (від 0 в районі комля лопаті до максимального значення на кінці лопаті). Якщо говорити про вертикально-осьову ВЕУ, то значення енергії, яка знімається незначно змінюється по довжині лопаті, причому ця зміна залежить тільки від зміни якості енергії вітрового потоку: наявності поривів вітру, непостійності швидкості вітру по висоті. Однак тут є інші причини втрат енергії, що знімається – неоптимальні настановні кути в різних положеннях лопаті, падіння моментів обертання вітротурбіни в положеннях, коли лопать рухається вздовж потоку, і зниження моментів обертання від лопаті, що проходить аеродинамічну тінь вежі (щогли). Таким чином, можна очікувати, що ефективність знімання енергії вітру лопатями установок обох типів буде приблизно однаковою [36], [37].

Серед горизонтально-осьових пропелерних ВЕУ найбільше поширення одержали швидкохідні (до 5…7) установки із числом лопатей меншим за чотири. Вони забезпечують найвищий коефіцієнт використання енергії вітру, тобто найбільш ефективні. Високий ступінь швидкохідності припускає використання спеціальних пристроїв і систем для обмеження кутової швидкості обертання в певних жорстких межах та запобігання розносу вітроколеса і трансмісії, що значно ускладнюють конструкцію ВЕУ. Сталість досить високої робочої швидкості обертання обумовлює спрощення трансмісійних зв'язків вітроколеса з генератором і досить високу якість електроенергії без ускладнення перетворюючих електричних схем [1], [2]. У той же час сталість робочої швидкості обертання, що обмежена міцністю лопатей на інерційне навантаження, означає обмеження робочих швидкостей вітру (звичайно в межах 12…20 м/с) і роботу вітроустановки в оптимальному режимі тільки у разі певного вітру, що трохи знижує її ефективність. Для горизонтально-осьових пропелерних ВЕУ з турбінами великих діаметрів зростає вплив некомпланарності швидкості вітру по висоті й впливу гравітаційних сил, що викликають пульсуючі навантаження в матеріалі лопаті, в опорних пристроях трансмісій і в самих трансмісіях. Ці впливи тим відчутніші, чим вище швидкохідність, яка зумовлює підвищену увагу до динамічної стійкості роботи всіх обертових елементів, підвищені вимоги до міцності конструкції і точності її виготовлення, до якості збірки, змащенню і балансуванню обертових деталей і вузлів. З цієї точки зору важко переоцінити вертикально-осьову схему, яка принципово забезпечує ВЕУ тихохідну роботу деталей і вузлів. Із цього погляду важко переоцінити вертикально-осьову схему, що принципово забезпечує ВЭУ тихохідну роботу [3]. У всіх відомих дослідженнях з позитивним результатом, у тому числі й у тих, які у минулому були спрямовані на пошук засобів досягнення максимально можливого коефіцієнта використання енергії вітру, швидкохідність не перевищувала 2,5…2,8 [7]. Значення цієї обставини стає особливо важливим, якщо врахувати, що всі енергетичні характеристики (у тому числі й коефіцієнт використання енергії вітру) вертикально-осьових ВЕУ залишаються на рівні характеристик горизонтально-осьових пропелерних ВЕУ. Зниження швидкохідності (у 2–3 рази) приводить до різкого поліпшення умов експлуатації механізмів завдяки зниженню

рівня динамічності, спрощенню вимог до опорно-трансмісійних елементів, виключення необхідності в механізмах і системах швидкості, що забезпечують сталість, обертання [3], [7]. Це дозволяє працювати з оптимальним коефіцієнтом використання енергії вітру при всіх значеннях швидкості вітру, що входять у робочий діапазон, тобто підвищити ефективність ВЕУ при досить простій конструктивній схемі лопаті [38]. Робочий діапазон швидкостей вітру на тихохідних вітроустановках розширюється до 30…50 м/с. При тихохідності підвищуються крутні моменти, що приводить до збільшення матеріалоємності лопатей вітротурбіни у цілому за рахунок довгих траверс, габаритної маточини й масивних трансмісій. Необхідно також ураховувати, що змінність частоти обертання вітротурбіни припускає введення в електричну схему перетворювачів з метою підвищення якості вироблюваної електроенергії й узгодження її параметрів з параметрами мережної енергії у випадку використання ВЕУ при роботі на мережу [32], [38], [69]. Принципово ВО ВЕУ із прямими лопатями може бути швидкохідною, обмеженням є міцність лопатей у плані поперечних інерційних навантажень і вібронавантажень [52]. Тенденція до розробки усе більш і більш міцних і дешевих композицитів відкриває перспективи створення надійних ВО ВЕУ [40], [42].

Однією з найбільш значимих переваг ВО ВЕУ є можливість розміщення генератора й мультиплікатора на фундаменті установки й виключення кутової передачі крутного моменту [56], [59], [60]. Це дозволяє відмовитися від потужної, найімовірніше, багатопоточної кутової передачі крутного моменту, зі спрощенням вимог до монтажу встаткування й умовам експлуатації. При розміщенні встаткування на фундаменті різко поліпшуються умови його монтажу й експлуатації, спрощується передача вироблюваної електроенергії. До горизонтально-осьових ВЕУ уникають уводити кутову передачу й розміщують устаткування в обертовій гондолі. У зв'язку із цим неминуче підвищення вимог до монтажного встаткування, умов його експлуатації, а також до організації підйому встаткування і його експлуатації у верхньому положенні. Чимало труднощів викликає передача електроенергії від генератора, що обертається разом з гондолою. Для того, щоб уникнути скручування силової шини, необхідно обмежувати поворот гондоли за допомогою системи керування або запобіжників,

уводити колекторну передачу або від'єднувати й розкручувати шину. У всіх цих випадках в конструкцію вводяться пристрої, що ускладнюють її і призводять до подорожчання. Необхідно відзначити, що передача крутного моменту на рівень фундаменту пов'язана із уведенням довгого трансмісійного вала, однак зумовлене цим ускладнення конструкції цілком компенсується перевагами нижнього розміщення встаткування, навіть у тому випадку, якщо вал буде післяредукторним, тобто швидкохідним. У разі доредукторного виконання довгий вал особливих конструктивних ускладнень не вносить.

У горизонтально-осьових ВЕУ вдало використовуються досягнення авіаційної техніки, зокрема, в області проектування лопатей, систем керування настановними кутами, трансмісій. Отже, є всі підстави вважати, що ці установки досить відпрацьовані, а їх надійність може бути оцінена досить високо. Високий рівень надійності складної конструкції припускає високий рівень розвитку технології [59], [60]. Цей фактор дуже важливий для вибору оптимальних варіантів кооперації різних підприємств із виготовлення окремих вузлів і агрегатів установок. Крім того, ВЕУ більш простої конструкції може мати меншу собівартість, незважаючи на трохи більшу матеріалоємність [61], [64].

В останні роки у світовій вітроенергетиці спостерігається тенденція до збільшення одиничної потужності ВЕУ, що пояснюється рядом факторів [44] – [46]. З огляду на те, що з ростом потужності установки знижується вартість електроенергії, одержуваної з 1 м<sup>2</sup> омітаємої поверхні, зменшуються витрати на експлуатацію та технічне обслуговування установки, скорочуються площі відчужуваних земельних ділянок, зростає і ефективність ВЕУ. Однак укрупнення ГО ВЕУ не завжди ефективно, а як буде показано нижче, не вигідно з точки зору підвищення вартості настановних витрат. Вони мають верхню межу потужності в 8…10 МВт, так як на їх лопаті крім відцентрових діють згинальні сили, змінні за величиною і напрямком, що обмежує розміри лопатей, істотно знижуючи надійність горизонтально-осьових пропелерних ВЕУ і скорочуючи терміни їх експлуатації. З цієї причини перехід на великі потужності передбачає якісну зміну конструкції ВЕУ. У зв'язку з цим, найкращим рішенням є вертикально-осьова схема, теоретична межа потужності якої, за сучасними уявленнями, може бути значно вищою теоретичної межі потужності ГО ВЕУ, особливо при використанні

в океанічних акваторіях з використанням морської води у вигляді природного підшипника ковзання між поверхнею океану і тихохідною конструкцією, яка утримується на плаву.

Як ми вже відзначали вище, розрахункова швидкість вітру горизонтальноосьових ВЕУ зазвичай перебуває в межах 12…15 м/с за умовою міцності лопатей на інерційне навантаження. Як показують дослідження початкова швидкість вітру слабко впливає на рівень використовуваної енергії ВЕУ. Так, при зміні початкової швидкості вітру під час запуску турбіни від 4,5 до 7,5 м/с виробіток електроенергії знижується менш ніж на 2 %. Вплив же розрахункової швидкості вітру на виробіток електроенергії досить великий. Наприклад, збільшення розрахункової швидкості вітру з 11 до 20 м/с призводить до збільшення виробітку більш ніж у 4 рази. Це свідчить про те, що для районів з високим вітровим потенціалом значення розрахункової швидкості вітру, прийняті для звичайних ВЕУ, виявляються недостатніми, тому що при цьому виявляться недовикористаними занадто значні вітроенергетичні ресурси. Як було зазначено вище, робочий діапазон швидкостей вітру для тихохідних ВО ВЕУ підвищується до 30-50 м/с, у зв'язку із чим у районах з високим вітровим потенціалом кращими є ВО ВЕУ. Для територій з малими вітрами у виграші знову опиняються ВО ВЕУ завдяки стійкому старту в турбулентному потоці і вироблення енергії з швидкості вітру менше 3 м / с. Отже, незважаючи на відносно малий обсяг вироблення за малих вітрів, дана особливість робить ці установки привабливими для енергозабезпечення об'єктів агропромислового комплексу у важкодоступних регіонах, де будівництво енергогенеруючих потужностей і проведення ліній електропередач не планується.

Тихохідні ВО ВЕУ з огляду впливу на навколишнє середовище мають переваги перед швидкохідними ГО ВЕУ: за їх роботи нижчі всі рівні аеродинамічних й інфразвукових шумів, вібрації, менші теле- і радіопе-решкоди, менший радіус розкидання уламків лопатей у разі їх руйнування, нижча ймовірність зіткнення лопатей з птахами [51].

Із масогабаритних характеристик витікає, що робочі органи вітроколеса ГО пропелерної установки легші за ВО, однак гондола (маточина) у них значно важча. Система передачі моменту легша у ВО установки, незважаючи на

наявність у ряді випадків трансмісійного вала. Маси електричної системи і опорної вежі установок обох типів мають приблизно один порядок. Загальна маса установок знаходиться приблизно на одному рівні з невеликою перевагою ВО ВЕУ завдяки відсутності гондоли, механізмів і систем орієнтації на вітер і повороту лопатей.

У порівнянні з вимогами до вітроелектричних установок середньої потужності (до 1 МВт) вимоги до установок мегаватного класу є більш високими, в першу чергу в частині споживчих властивостей (надійність, екологічна чистота, зручність обслуговування і ремонту, простота конструкції, термін експлуатації і т. ін.). Враховуються і такі важливі властивості, як економічна ефективність, вартість будівництва, витрати на експлуатацію, тощо. Цим вимогам найбільшою мірою задовольняють ВО ВЕУ, які не поступаються ГО за енергетичними характеристиками, але відрізняються властивостями, які можуть забезпечити зниження собівартості електроенергії в районах з підвищеним вітровим потенціалом.

Питання ергономіки і технічної естетики є спірними, однак вплив стробоскопічного ефекту швидкохідних конструкцій вже досить добре вивчено і є одним з недоліків ГО ВЕУ. Тим не менш, у цьому відношенні необхідно брати до уваги цілий ряд особливостей тих і інших типів – дизайн, частота обертання, забарвлення тощо.

Таким чином, в складному поєднанні властивостей, найчастіше двояко характеризують кожний з типів ВЕУ, неможливо розібратися за допомогою методів якісної оцінки (важче-легше, складніше-простіше, ефективнонеефективно). Необхідний кількісний аналіз всього комплексу характеристик ВЕУ на основі теоретичних і модельно-експериментальних досліджень з отриманням конкретних даних про ефективність вітроустановок обох типів в економічній і метеорологічній обстановці конкретного регіону.

Крім широко відомих двох основних типів вітроенергетичних установок однією з перспективних конструкцій є вихоро-коливальна енергосистема [67], [73], [83], заснована на генерації електроенергії за рахунок кінетичної енергії автоколивань, що виникають при знакозмінних коливальних рухах обтічного вітровим потоком об'єкта. Також існують численні приклади використання енергії

вітру для виробітку електроенергії (системи «торнадо», гібридні вітросонячні комплекси, системи із застосуванням вітрозахисних агрегатів і концентраторів). Вивчення таких систем є окремою темою й виходить за рамки проведених досліджень.

Міркуючи про вплив рівня потужності і/або масо-габаритних характеристик, необхідно відзначити, що виробництво малих вітроустановок є більш вигідним, ніж великих.

Порівняємо особливості роботи вертикально-осьової вітроустановки з ротором Дар'є й горизонтально-пропелерного вітроагрегату у традиційному виконанні.

1) *Орієнтація ВЕУ на вітер.* Ефективність у горизонтально-пропелерних ВЕУ досягає максимуму тільки за умови, коли напрямок вітру та вісь вітроколеса збігаються. Для досягнення цього необхідна орієнтація ВЕУ на вітер, яка у свою чергу вимагає наявності в конструкції ВЕУ механізмів і систем для безперервного спостереження за вітровою обстановкою, пошуку напрямку з максимальним вітровим потенціалом, повороту вітроколеса в цьому напрямку й утримання його в такому положенні. Наявність у конструкції ВЕУ системи орієнтації на вітер ускладнює вітроагрегат і знижує його надійність. За даними закордонного досвіду експлуатації ВЕУ до 14 % відмов припадає на системи орієнтації. А оскільки механізм орієнтації має запізнювання при постійних змінах напрямку вітру, це призводить до неможливості установки вітроколеса в оптимальний напрямок, що призводить, в остаточному підсумку, до зниження виробітку електроенергії і економічної ефективності вітроагрегата.

Іншою проблемою є передача електричної енергії. Необхідність розриву жорсткого зв'язку між гондолою й опорною вежею обумовлює появу автоколивань і відмінність у частотних характеристиках рухливої і нерухливої частин конструкції, що в кінцевому підсумку знижує надійність ВЕУ. Додатковим фактором є те, що необхідно передбачити скручування силових шин, що може здійснюватися обмеженням кута повороту гондоли з наступним її розкручуванням або застосуванням струмознімача. У вертикально-осьових ВЕУ немає необхідності у всіх системах і механізмах орієнтації на вітер, а тверде кріплення опорного вузла ротора на вежі вертикально-осьової ВЕУ виключає виникнення автоколивань і спрощує динаміку конструкції.

2) *Відмінність в алгоритмах роботи ВЕУ.* У горизонтально-осьових вітроагрегатів алгоритм роботи побудований таким чином, що після розкручування вітроколесо виходить на постійну розрахункову швидкість обертання, яка зберігається незмінною на всьому робочому діапазоні вітрів. Сталість швидкості обертання вітроколеса підтримується шляхом повороту лопатей навколо їхньої поздовжньої осі («пітч» лопатей) для зміни їх кута атаки до набігаючого потоку вітру. При цьому робоча швидкість обертання вітроколеса вибирається таким чином, щоб максимальний коефіцієнт використання енергії вітру припадав на основну енергетичну швидкість вітру (зазвичай це швидкість вітру, розрахункова по номінальній потужності ВЕУ). На інших швидкостях коефіцієнт використання енергії вітру буде нижчим. У результаті горизонтальнопропелерне вітроколесо працює з максимальною ефективністю в дуже вузькому діапазоні швидкостей вітру.

У свою чергу, алгоритм ВО вітроустановок побудований за принципом роботи ротора зі змінною швидкістю обертання. При цьому кожній швидкості вітру відповідає своя швидкість обертання ротора, при якій досягається максимальний коефіцієнт використання енергії вітру. Керування швидкістю обертання ротора ВЕУ проводиться за допомогою баластового навантаження на генераторі. Для збільшення швидкості ротора навантаження на генераторі зменшують, а для зниження швидкості ротора навантаження збільшують. У результаті вертикально-осьова вітроустановка працює з максимальною ефективністю у всьому робочому діапазоні швидкостей вітру.

3) *Розміщення генератора й мультиплікатора*. Одним з головних переваг вертикально-осьових вітроустановок є можливість розміщення генератора, мультиплікатора й гальмового пристрою на фундаменті опорної вежі. Це дозволяє підвищити надійність і спростити вимоги до монтажу, а також полегшити обслуговування. Крім цього спрощується передача електричної енергії від генератора до споживача.

4) *Самозапуск ротора ВЭУ*. Вважається, що момент запуску горизонтальнопропелерних вітроагрегатів не дорівнює нулю, тому для їхнього розкручування не потрібні додаткові пристрої або зовнішні джерела енергії й для початку обертання ротора досить повернути лопаті в пускове положення. На практиці пропелерне вітроколесо самозапускається, якщо воно з тією або іншою точністю спрямоване на вітер. При бічному ж вітрі вітроколесо значних розмірів і мас не розкрутиться й для запуску необхідне зовнішнє джерело енергії для розвороту гондоли з вітроколесом на вітер. Що ж стосується ротора Дар'є, то для початку роботи потрібен додатковий розгінний пристрій. Таке положення, дійсно, справедливе для класичного ротора Дар'є, що характеризується низьким коефіцієнтом заповнення й дуже великим подовженням лопаті (відношення довжини лопаті до її хорди).

У Н-ротора Дар'є, що розглядається коефіцієнт заповнення на порядок вище, а подовження лопаті на порядок менше. Це забезпечує навіть дволопатевому Н-ротору стартовий момент обертання, достатній для його самозапуску, а трилопатевий ротор гарантовано починає розкручуватися при швидкостях вітру близько 4 ... 5 м / с.

5) *Коефіцієнт використання енергії вітру*. Теоретично доведено, що коефіцієнт використання енергії вітру ідеальних горизонтально-пропелерного й вертикально-осьового роторів становить близько 0,539. Це пояснюється тим, що ротори обох типів використовують ефект виникнення піднімальної сили при обтіканні вітровим потоком профільованого крила. Фактичні коефіцієнти використання енергії вітру, досягнуті до теперішнього часу, у горизонтальнопропелерних вітроагрегатів і вертикально-осьових вітроустановок лежать у межах 0,4…0,45 [82].

6) *Поворот лопатей.* Для втримання вітроколеса на постійній швидкості обертання при швидкості вітру, яка змінюється, а також гальмування вітроколеса застосовується поворот лопатей, що значно ускладнює конструкцію ВЕУ. Вертикально-осьові ВЕУ з таким регулюванням положення лопаті в даний час застосування не знайшли з наступних причин:

– лопать за один оборот повинна призвести кілька хитань, зорієнтованих на напрямок вітру;

– системи і пристрої для повороту лопатей представляють значну складність і знизять надійність ВЕУ;

– ВЕУ буде залежною від напрямку вітру.

Однак головним аргументом на користь відмови від повороту лопатей залишається той факт, що і без повороту лопатей ефективність ВО ВЕУ знаходиться на рівні горизонтально-пропелерних ВЕУ.

7) *Конструкція й ефективність лопаті.* Через різницю колових швидкостей і кутів атаки усі перетини лопаті горизонтально-пропелерного вітроагрегата знаходяться в різних енергетичних станах. Для зменшення впливу цього явища на ефективність знімання лопаттю енергії вітру застосовують крутку профілю і звуження кінцевої частини лопаті. Ці заходи згладжують істотні відмінності в енергетиці окремих перетинів пропелерних лопатей і підвищують їх ефективність, але не усувають повністю зазначені недоліки вітроколеса. Все це призводить до ускладнення технології виготовлення лопаті вітроколеса. У свою чергу вертикальну лопать Н-ротора Дар'є конструктивно можна виконати простіше. Вона виконується прямокутної і симетричною відносно площини хорди, при цьому всі перетини лопаті мають однакову швидкохідність, і, отже, однакову ефективність. У вертикально-осьових ВЕУ значення енергії яка знімається незначно змінюється по довжині лопаті, причому ця зміна залежить тільки від різниці швидкості вітру по висоті. Втрати Н-ротора Дар'є можуть бути пов'язані з неоптимальними кутами атаки при різних положеннях лопаті по окружності обертання і падінні обертального моменту в положеннях, коли лопать рухається уздовж вітрового потоку.

8) *Швидкохідність (відношення лінійної швидкості лопаті до швидкості вітру)*. Найбільшого поширення серед горизонтально-пропелерних вітроагрегатів, отримали ВЕУ з кількістю лопатей дві або три, з швидкохідністю від 5 до 7. Разом з тим, чим більша швидкохідність вітроколеса, тим вищі пред'являються вимоги до динамічної стійкості роботи всіх обертових елементів, до міцності конструкції, точності її виготовлення і балансування обертових деталей і вузлів. Вертикальноосьові ВЕУ є більш тихохідними. Оптимальна швидкохідність дволопатевого Нротора Дар'є може не перевищувати трьох, а у трилопатевого ротора вона ще нижча. Тут необхідно врахувати, що всі енергетичні характеристики Н-ротора Дар'є залишаються на рівні цих же характеристик горизонтально-пропелерного вітроколеса. Зниження швидкохідності в 2 або 3 рази спрощує вимоги до конструкції опорно-трансмісійних вузлів і покращує умови їх експлуатації.

9) *Розташування лопатей.* Лопать в горизонтально-пропелерному вітроколесі комлевою частиною кріпиться безпосередньо до маточини, яка міститься на осі обертання ротора. Інерційні сили найбільш вигідним чином спрямовані уздовж лопаті при обертанні вітроколеса. Лопать в вертикальноосьовому Н-роторі Дар'є закріплена в робочому вертикальному положенні за допомогою горизонтальних або похилих траверс, що проходять через вісь обертання ротора, і віддалена від осі обертання. Наявність додаткового елемента (траверси) для кріплення лопаті збільшує масу вітроколеса і знижує аеродинаміку. Інерційні навантаження в вертикально-осьовій вітротурбіні спрямовані поперек лопаті, тобто не найвигіднішим чином. Опорно-підшипниковий вузол повинен мати збільшені габарити і масу, а лопаті, внаслідок впливу на них знакозмінних аеродинамічних сил, повинні мати відповідну міцність.

10) *Динаміка опорної вежі*. Частота збурюючих коливань (резонансна частота) горизонтально-пропелерного вітроколеса, в середньому вдвічі вища, ніж у вертикально-осьового вітроколеса. При цьому власна частота коливань сталевих циліндричних опорних веж ВЕУ обох типів знаходиться в межах частот збурюючих коливань їх роторів. Важливою є задача виключення резонансних явищ в конструкціях обох типів. При проектуванні горизонтально-пропелерних агрегатів опорну вежу виконують відповідно до умов статичної міцності, тобто з низькими значеннями частот власних коливань. В процесі розгону ВЕУ конструкція опорної вежі проходить досить швидко резонансну частоту при малій кінетичній енергії вітроколеса і резонансні явища, не встигаючи сформуватися, не створюють аварійних ситуацій. На робочому режимі частота збурюючих коливань вітроколеса перевищує резонансну частоту опорної вежі.

У вертикально-осьових ВЕУ навпаки підвищують власну частоту опорної вежі вище рівня збурюючих зовнішніх частот. При цьому вежу виробляють з жорсткістю, яка відповідає підвищеній власній частоті коливань. Вежа виробляється більш міцною і масивною, ніж того вимагають статичні навантаження.

11) *Вплив ВЕУ на навколишнє середовище*. Хоча вітроенергетика вважається екологічно чистою, проте ВЕУ все ж можуть мати несприятливий вплив на навколишнє середовище. До основних видів впливу працюючих ВЕУ відносять: шуми; небезпека від падіння полою з лопатей при запуску установок; небезпека від розльоту уламків лопатей у разі їх руйнування, а також небезпека зіткнення птахів з рухомими лопатями. Працюючі ВЕУ є джерелами певного рівня аеродинамічних шумів, що утворюються під час руху лопатей в повітряному потоці, а також механічних шумів від працюючих механізмів.

Через більш низьку лінійну швидкість руху лопатей рівень аеродинамічних шумів Н-ротора Дар'є значно нижчий, ніж у аналогічного за розміром горизонтально-пропелерного вітроколеса. У шумовому аеродинамічному спектрі вітроустановки присутні шуми, які мають різко негативний вплив на організм людини. Частоти в діапазоні від 3 до 30 Гц збігаються з резонансними частотами основних органів людини. І, хоча енергетична складова інфрашумів в загальному спектрі невелика, проте, їх тривалий вплив на людину є небезпечним. У горизонтально-пропелерних ВЕУ головний вектор поширення інфрашумів спрямований в площині вітроколеса в усіх напрямках, а у ВО вітроустановок вгору і вниз по осі обертання вітротурбіни. У результаті зона поширення інфрашумів у горизонтально-пропелерного вітроагрегата значно більша, ніж у вертикально-осьового.

Те ж стосується і механічних шумів. Розташування генератора і мультиплікатора в гондолі на висоті опорної вежі горизонтально-пропелерних вітроагрегатів призводить до збільшення радіусу їхнього загасання порівняно з ВО ВЕУ, у яких це обладнання розміщено внизу. Радіус розльоту полою з лопатей і уламків лопатей при їх руйнуванні у Н-ротора значно менший, ніж у горизонтально-пропелерного вітроколеса, унаслідок нижчої лінійної швидкості обертання лопатей ВО ВЕУ. За висновком орнітологів тихохідний Н-ротор Дар'є, що має поверхню обертання лопатей у вигляді вертикально розташованого циліндра, добре помітний і по дузі легко огинається птахами.

У той же час горизонтально-пропелерне вітроколесо, яке швидко обертається, більш небезпечно для птахів, оскільки воно менш помітне і розташоване перпендикулярно напрямку польоту і для птахів є непереборною перешкодою.

Таким чином, порівняльний аналіз показує, що завдяки таким принциповим особливостям, як відсутність необхідності орієнтації на вітер, робота зі змінною швидкістю обертання, нижнє розташування генератора і мультиплікатора, самозапуск ротора за будь-якого напрямку вітру, відсутність повороту лопатей, сталість перетину лопатей по довжині, тихохідність, мінімальний вплив на навколишнє середовище, вертикально-осьові ВЕУ з Н-ротором Дар'є вигідно відрізняються від традиційних горизонтально-осьових ВЕУ за такими характеристиками, як ефективність, простота конструкції, надійність, екологічна чистота, зручність технічного обслуговування і ремонту.

## **ДОДАТОК 2**

#### **Д. 2 Огляд методів числового розв'язання рівнянь Нав'є–Стокса**

#### *Д. 2.1Сіткові методи*

*Метод скінченних різностей* [132] – [134]*.* Найбільш широко використовувані в теперішній час обчислювальні методи розглядають диференційні рівняння безпосередньо в тій формі, в якій вони були виведені за допомогою одного з двох підходів: або за допомогою апроксимації диференційних операторів в рівняннях більш простими локалізованими алгебраїчними операторами, або за допомогою уявлення самої ділянки елементами середовища, які не є нескін-ченно малими (тобто скінченними елементами), які в сукупності апроксимують реальну систему. Методи скінченних різностей (перший підхід) привабливі тим, що їх в принципі можна прикласти до будь-якої системи диференційних рівнянь, але розрахунок граничних умов задачі дуже часто є громіздкою і важко програмуючою операцією. Точність отримання числового розв'язання повністю залежить від ступеня роздрібнення сітки. Вони мають занадто жорстке обмеження на структуру розрахункової сітки, щоб адаптувати її до варіюючої геометрії контуру, що ускладнює реалізацію граничних умов. В іншому випадку виникають проблеми, зв'язані зі стійкістю і точністю розрахунків.

*Метод скінченних елементів.* Натепер найбільш популярним, безумовно, є метод скінченних елементів (МСЕ) [99]. Поведінка кожного елементу наближено відтворює поведінку малої ділянки течії, яку він уявляє, але умова повної неперервності між елементами накладається тільки в узагальненому сенсі (зазвичай у вузлах), а не на всій довжині границь розділу. Діапазон використання МСЕ, їх ефективність і порівняльна легкість, з якої можуть бути враховані реальні граничні умови, дійсно роблять їх серйозними суперниками будь-якого конкуруючого методу. Слабка сторона полягає в тому, що він уявляє собою схему дискретизацій всієї області, а це неминуче веде до дуже великої кількості скінченних елементів, особливо в задачах з віддаленими границями і, по-друге, часто приводить до нереальних розривів значень фізичних величин між суміжними елементами.

*Метод скінченних об'ємів (МСО).* (FVM – Finite Volume Method) являє собою головний спосіб вирішення пов'язаних рівнянь переносу імпульсу і турбулентності [108].

На відміну від методу кінченних різниць, даний метод використовує формулювання рівнянь в інтегральної формі. Розрахункова область розбивається на певну кількість контрольних об'ємів (осередків), кожному з яких зіставляється невідома величина, яка представляє собою середнє значення змінної по цьому об'єму. Для того, щоб отримати алгебраїчне рівняння, відповідне інтегральному, записаному для деякої контрольної осередки, необхідно здійснити два етапи апроксимації.

Наближені значення інтегралів, що входять в рівняння, за допомогою квадратурних формул, виражаються через значення підінтегральних виразів в точках границі.

Значення змінних в точках границі осередків інтерполюються за їх значенням, заданим в вузлових точках.

Інтегральне рівняння виконується як для кожного окремого контрольного об'єму окремо, так і для розрахункової області в цілому. Таким чином метод скінченних об'ємів має властивість глобального збереження, що є важливою перевагою цього методу.

Метод скінченних об'ємів може застосовуватися з будь-яким типом сітки, так що він застосовується для складних геометрій. Сітка визначає тільки границю контрольного об'єму і не потребує прив'язки до системи координат. У порівнянні з методом скінченних елементів, метод скінченних об'ємів більш прийнятний для більшості програмістів, менш складний з математичної точки зору і вимагає меншої пам'яті комп'ютера при тому ж числі розрахункових вузлів.

Метод має переваги нескладного програмування, математичної простоти і фізичної адекватності. Внаслідок цих достоїнств, більшість розроблених комерційних програм числового розв'язання задач гідродинаміки використовують метод скінченних об'ємів.

#### *Д. 2.2 Безсітковий метод*

*Метод граничних елементів.* Альтернативним підходом до системи диференційних рівнянь Нав'є-Стокса є спроба аналітично проінтегрувати їх якимнебудь способом, чи перед переходом до якої-небудь схеми дискретизації, або перед введення якої-небудь апроксимації. Звичайно, ми пробуємо проінтегрувати диференційні рівняння, щоб знайти рішення, який би метод ми не використовували, але сутність методів граничних інтегральних рівнянь полягає в перетворенні початкових рівнянь в еквівалентну систему інтегральних рівнянь в якості першого кроку рішення задачі. Звідси випливає, що будь-яка застосовувана в подальшому схема дискретизації, призводить до розбиття тільки границь ділянки. Тому, ділянка стає одним великим складним «елементом» в сенсі МСЕ і змінні, описуючі рішення, будуть змінюватись безперервно в цій ділянці і всі апроксимації геометрії матимуть місце тільки на границях.

Детально історія розвитку цих методів, починаючи з робот Гріна, Фердгольма, Міхліна, Купрадзе за теорією інтегральних рівнянь і до створення числових алгоритмів на їх основі представлена в [9].

Одним з варіантів методу граничних елементів (МГЕ) є так звані непрямі методи, в яких інтегральні рівняння повністю виражаються через фундаментальне сингулярне рішення початкових диференційних рівнянь, що розподілені з невідомою щільністю по границям розглядаємої ділянки. Фундаментальне сингулярне рішення може бути, наприклад, функцією Гріна для необмеженої ділянки. Самі по собі функції щільності не мають визначеного фізичного сенсу, але коли вони знайдені (числовим розв'язанням інтегральних рівнянь), значення параметрів рішення у всій ділянці можуть бути отриманими з них простим інтегруванням. Прямі ж методи оперують з невідомими функціями, які входять в інтегральне рівняння, що мають фізичний сенс. Вибір методу, як правило, диктується постановкою задачі.

Якщо у задачі для однорідної ділянки мають бути враховані розподілені об'ємні сили, або основні диференційні рівняння квазілінійні, то до граничних інтегралів слід додати об'ємний інтеграл, включаючий довільний підрозділ ділянки. В цих випадках розбиття на підобласті не призводить до збільшення порядка скінченної системи алгебраїчних рівнянь, підлягаючих рішенню, і переваги МГЕ зберігаються. Платою за цю перевагу є наповненість матриці, породжуваної за допомогою МГЕ системи на відміну від МСЕ. І обчислення кожного елементу матриці при вирішення МГЕ призводить до більших арифметичних обчислювань, чим в методі скінченних елементів, що компенсують деяку кількість машинного часу, зекономленого при вирішенні системи. Проте, з вжитих різними авторами досліджень слідує, що по мірі росту розміру задачі витрати для схем МГЕ ростуть менш різко, ніж для інших методів вирішення. Ця різниця ще більша для тих класів задач, які особливо благополучні для МГЕ, наприклад, для систем, границі яких частино знаходяться в нескінченності. Оскільки процедура вирішення МГЕ автоматично задовольняє допустимим граничним умовам на нескінченності, розбиття цих границь не потребується.

Важливою перевагою є та обставина, що після вирішення інтегрального рівняння, можуть бути обчислені значення змінних, що описують рішення в будьякій точці ділянки. Більш того, рішення повністю безперервно всюди на ділянці. Ці особливості притаманні тільки МГЕ і виділяють його серед можливих альтернатив.

Саме по собі граничне інтегральне рівняння являється формулюванням поставленої задачі, яка веде до точного її розв'язання, і похибка, внаслідок дискретизації і обчислювальних апроксимацій, виникає на границі і в ділянці (якщо є її розбиття) через обчислювальне інтегрування. Але при використанні криволінійних елементів на границі і безперервних функцій, які змінюються на ній, ця процедура може бути дуже точною і похибки, які привносять її, достатньо малі. І, звичайно ж, обчислювальне інтегрування завжди представляє собою більш стійкий і точний процес, ніж обчислювальне диференціювання, і ні прямий, ні непрямий МГЕ не потребують ніякого диференціювання обчислювальних величин.

## **ДОДАТОК 3**

## **Д. 3 Спрощений розрахунок ротора Дар'є**

Спрощений розрахунок ротора Дар'є має наступний вигляд [34].

1) Відносний крок у разі чисельного інтегрування за висотою лопаті. Відносний крок дорівнює

$$
\overline{zz} = \frac{1}{n_z},\tag{1.3.1}
$$

де  $n_z$  – кількість кроків.

2) Відносна висота частини лопаті.

Прямі вертикальні лопаті

$$
\overline{z_k} \equiv \frac{z_k}{h} = k \cdot \overline{z} \overline{z},\tag{1.3.2}
$$

де  $k = 0, 1, ..., n_z; h$  – половина висоти лопаті (рис. Д.3.1).

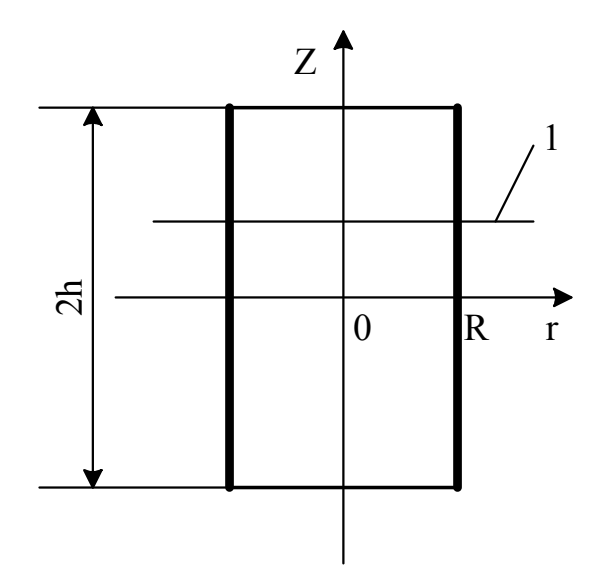

Рис. Д. 3.1. Прямі вертикальні лопаті: 1 – площина профілю

3) Рівняння форми лопаті

Прямі вертикальні лопаті

$$
\overline{r_k} \equiv \frac{r_k}{R} = 1. \tag{A.3.3}
$$

4) Площа миделевого перерізу ротора

Прямі вертикальні лопаті

$$
S = 4R \cdot h = 4R^2 \cdot \bar{h}.\tag{1.3.4}
$$

для прямих вертикальних лопатей  $H = 2 \cdot h$ .

5) Кут  $\delta_k$  нахилу площини проміжного профілю до горизонтальної площини

Прямі вертикальні лопаті

$$
\delta_k = 0. \tag{A.3.5}
$$

6) Максимальна за модулем величина кута атаки.

Максимальна за модулем величина кута атаки обчислюється в такий спосіб:

$$
|\alpha_{max_k}| = \left| \arctg\left(\frac{\cos \delta_k}{\sqrt{(z_b \cdot \overline{r_k})^2 - 1}}\right) \right|,\tag{A.3.6}
$$

де  $\delta_k$  визначається за п. 5;  $\overline{z_k}$  – за п.1;  $Z_b$  – коефіцієнт допоміжної швидкохідності, який дорівнює відношенню коефіцієнт допоміжної швидкохідності, який дорівнює відношенню колової швидкості ротора  $U = \omega R$  на радіусі  $R$  до швидкості вітру  $V_1$  у миделевому перерізі:

$$
Z_b = \frac{\omega \cdot R}{V_1} \tag{1.3.8}
$$

і задається у вигляді деякої послідовності чисел, більших за одиницю.

Проміжні значення  $Z_h$ :

$$
Z_b(KK) = Z_{b_H} + (Z_{b_K} - Z_{b_H}) \cdot \frac{KK - 1}{n_{\text{non}} - 1} \tag{1.3.9}
$$

де  $KK = 1, 2, ..., n_{\text{non}}$ .

Із співвідношення п.6 видно, що для  $\bar{r}_k = \frac{1}{z_k}$  $\frac{1}{Z_b}$  знаменник буде дорівнювати нулю. Для того щоб уникнути особливостей під час розрахунку,

визначається деяка величина  $\bar{r}_{\text{min}}$ , що виражається через  $Z_b$ , меншою за яку  $\overline{z_k}$  не має права ставати:

$$
\bar{r}_{\min} = \frac{1}{z_{b_H}} + \varepsilon,\tag{A.3.10}
$$

$$
\bar{r}_k > \bar{r}_{\min},\tag{1.3.11}
$$

де  $\varepsilon$  – не має права ставати.

Із п.6 також видно, що чим менше, залишаючись при цьому більше одиниці, число  $Z_b$ , тим ближче до  $\pi/2$  величина  $|\alpha_{\max_k}|$ .

7) Величини двох азимутальних кутів, відповідних максимальному за модулем куту атаки.

Величини кутів  $\theta_{k_1}$  і  $\theta_{k_2}$  обчислюються в такий спосіб:

$$
\theta_{k_1} = \arccos\left(-\frac{1}{z_b \cdot \bar{r}_k}\right),\tag{A.3.12}
$$

$$
\theta_{k_2} = -\arccos\left(-\frac{1}{z_b \cdot \bar{r}_k}\right) + 360^\circ. \tag{4.3.13}
$$

8) Кількість кроків під час чисельного інтегрування за висотою лопаті.

Кількість кроків під час чисельного інтегрування за висотою лопаті з урахуванням усунення крайових особливостей:

$$
n = \begin{cases} n_z - 1, & \text{якщо всі } \bar{r}_k > \bar{r}_{\text{min}}; \\ m - 1, & \text{якицо, починаючи з номера } m, \bar{r}_k < \bar{r}_{\text{min}}. \end{cases} (A.3.14)
$$

В такий спосіб, відкидаються ті кроки, починаючи з яких  $\bar{r}_k < \bar{r}_{\min}$ .

9) Визначення значень азимутального кута  $\theta_i$  і ряду параметрів, що відповідають цьому кутку, для різних розташувань січної горизонтальної площини.

Змінний азимутальний кут розташування профілю

$$
\theta_i = i \cdot H_\theta,\tag{1.3.15}
$$

де  $i = 0, 1, 2, ..., n_{\theta}$ ;

$$
H_{\theta} = 2\pi/n_{\theta} - \tag{1.3.16}
$$

крок за кутом;  $n_{\theta}$  – кількість кроків під час чисельного інтегрування за кутом.

Тангенс кута атаки проекції відносної швидкості на площину профілю для *i*-го кроку за кутом відповідно до рис. Д.3.2 для прямих вертикальних лопатей і з урахуванням уточнень для нахиленого профілю:

$$
tg\alpha_i = \frac{-\sin\theta_i \cdot \cos\delta_k}{z_b \cdot \bar{r}_k + \cos\theta_i},\tag{A.3.17}
$$

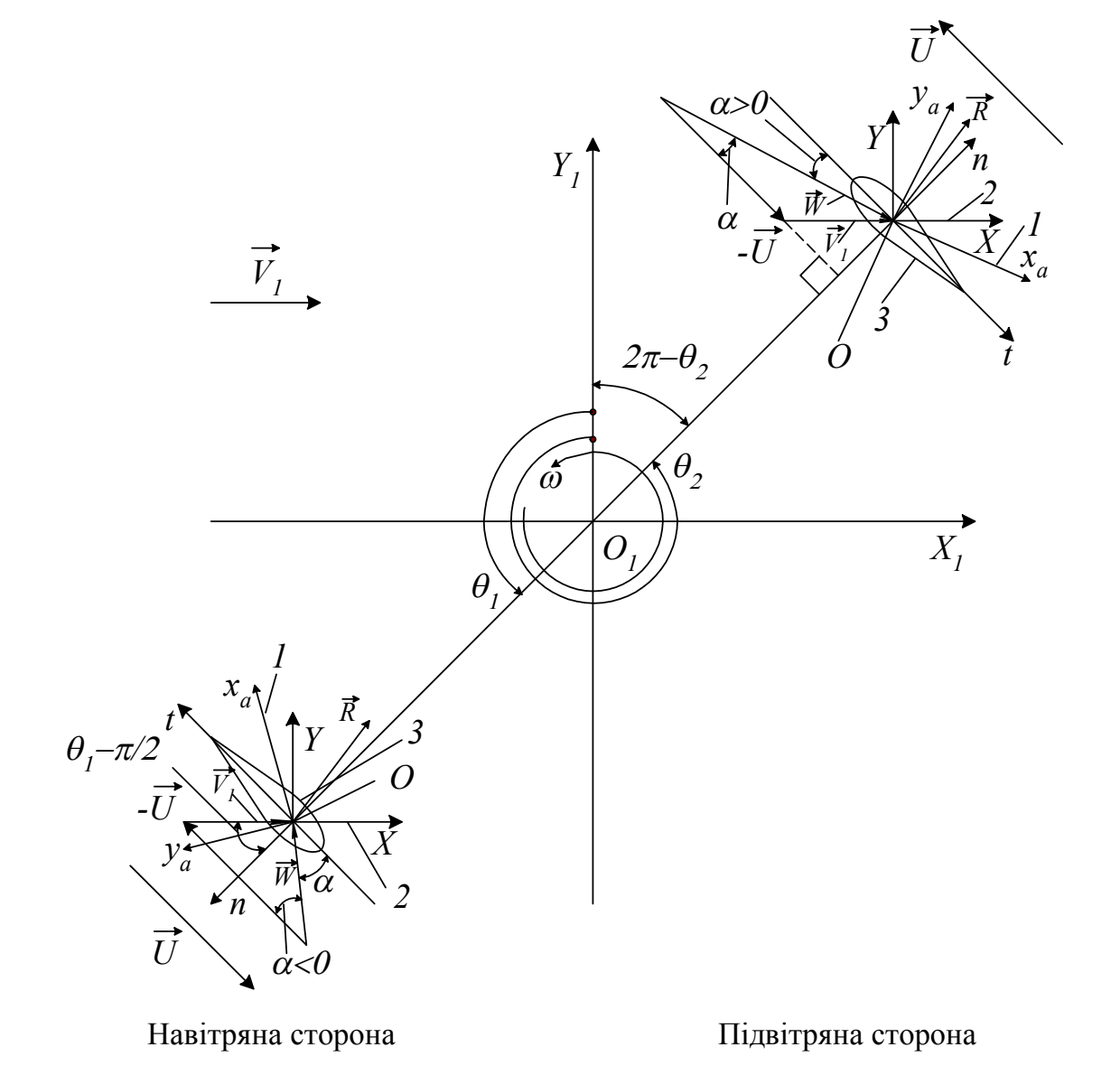

Рис. Д.3.2. План швидкостей і сили реакції в площині поперечного перерізу лопаті для вітроколеса з прямими вертикальними лопатями: 1 – швидкісна вісь;

2 – продольна вісь; 3 – низ профілю

де  $\delta_k$  визначено за п.5;  $\bar{r}_k$  – за п.3;  $Z_b = \frac{U}{V}$  $\frac{\partial}{V_1}$  – коефіцієнт допоміжної швидкохідності, що задається;  $Z_b > 1$ ;  $V_1$  – швидкість в миделевому перетині ротора.

Знаменник дробу в  $(\c{A}.3.17)$  не дорівнює нулю за жодних  $\theta_i$ , якщо  $|\cos \cos \theta_i|$  ≤ 1, а  $Z_b \cdot \bar{r}_k$  > 1 через співвідношення (Д.3.10) и (Д.3.11).

За таблицею аеродинамічних характеристик профілів визначаємо кут атаки  $\alpha$ , найближчий до кута  $\alpha_i$  і знаходиться від нього за величиною справа [34].

Із таблиці знаходимо коефіцієнти підйомної сили і профільного опору  $c_{y_a}$  і  $c_{x_a}$ , що відповідають номерам  $it-1$  і  $it$ :

$$
c_{y_a}(it-1); c_{y_a}(it);
$$
  

$$
c_{x_a}(it-1); c_{x_a}(it);
$$

За допомогою лінійної інтерполяції визначимо коефіцієнти  $c_{y_a}$  та  $c_{x_a}$ , що відповідають  $\alpha_i$ . Розглянемо три варіанти номера  $it$ .

Точка з номером *it* не є номером начального и кінцевого елементів масиву α:

$$
c_{y_a i} = c_{y_a} (it - 1) + DA_i \cdot (c_{y_a} (it) - c_{y_a} (it - 1)); \tag{A.3.18}
$$

$$
c_{x_{a}i} = c_{x_{a}}(it-1) + DA_{i} \cdot (c_{x_{a}}(it) - c_{x_{a}}(it-1)); \tag{A.3.19}
$$

де

$$
DA_i = \frac{\alpha_i - \alpha_i(it - 1)}{\alpha_i(it) - \alpha_i(it - 1)}.
$$
\n
$$
(A.3.20)
$$

Точка з номером *it* відповідає крайній точці масиву із номером 1:

$$
c_{y_a i} = c_{y_a}(1) + DA_{1i} \cdot (c_{y_a}(2) - c_{y_a}(1)); \tag{A.3.21}
$$

180

$$
c_{x_{a}i} = c_{x_{a}}(1) + DA_{1i} \cdot (c_{x_{a}}(2) - c_{x_{a}}(1)); \tag{A.3.22}
$$

де

$$
DA_{1i} = \frac{\alpha_i - \alpha_i(1)}{\alpha_i(2) - \alpha_i(1)}.\tag{1.3.23}
$$

Точка з номером *it* відповідає крайній точці масиву із номером  $n_{\text{mafo}}$ :

$$
c_{y_{a}i} = c_{y_{a}}(n_{ma\delta\pi}) + DA_{2i} \cdot (c_{y_{a}}(n_{ma\delta\pi}) - c_{y_{a}}(n_{ma\delta\pi} - 1)); \quad (A.3.24)
$$

$$
c_{x_{a}i} = c_{x_{a}}(n_{ma\delta\pi}) + DA_{2i} \cdot (c_{x_{a}}(n_{ma\delta\pi}) - c_{x_{a}}(n_{ma\delta\pi} - 1)), \quad (A.3.25)
$$

де

$$
DA_{2i} = \frac{\alpha_i - \alpha_i(n_{ma\delta\eta})}{\alpha_i(n_{ma\delta\eta}) - \alpha_i(n_{ma\delta\eta} - 1)}.
$$
\n(A.3.26)

Тут для крайніх точок масиву кута атаки  $\alpha$  проводиться екстраполяція за дотичними до точкових кривим.

Квадрат проекції відносної швидкості вітру на площину профілю  $W^2_{npo\phi}$ , поділений на квадрат швидкості вітру  $V^2_1$  в миделевому перерізі:

$$
Z_{bb_i}^2 \equiv \left(\frac{W_{\text{mpo}\phi}^2}{V_1^2}\right)_i = (Z_b \cdot \bar{r}_k + \cos \theta_i)^2 + \sin^2 \theta_i \cdot \cos^2 \delta_k. \tag{A.3.27}
$$

Коефіцієнти компонент аеродинамічних сил, що діють на профіль у напрямку хорди профілю та нормалі до неї (в площині профілю), такі:

$$
C_{t_i} = -C_{y_a i} \cdot \sin \alpha_i + C_{x_a i} \cdot \cos \alpha_i, \tag{4.3.28}
$$

$$
C_{n_i} = C_{y_{\alpha}i} \cdot \cos \alpha_i + C_{x_{\alpha}i} \cdot \sin \alpha_i, \tag{1.3.29}
$$

для ідеального вітряка або

$$
C_{n_i} = C_{\gamma_a i} \cdot \cos \alpha_i + C_{\chi_a i} \cdot \sin \alpha_i - F_c,
$$
$$
F_c = \frac{2mV_c^2}{D},
$$

$$
V_c = \frac{\pi n D}{60},
$$

де  $n$  – частота обертання колеса;  $m$  – маса станції.

Коефіцієнти компонент аеродинамічних сил, що діють на профіль і спроеційовані на горизонтальну площину є рівними

$$
C_{t_i \text{ropus}} = C_{t_i};\tag{1.3.30}
$$

$$
C_{n_i \text{ropus}} = C_{n_i} \cdot \cos \delta_k; \tag{1.3.31}
$$

Коефіцієнт проекції елементарної сили на поздовжню вісь ОХ

$$
C_{x_i} = -C_{n_i} \cdot \cos \delta_k \cdot \sin \theta_i + C_t \cdot \cos \theta_i. \tag{A.3.32}
$$

Коефіцієнт проекції елементарної сили на поздовжню вісь  $OX$ 

$$
dF_i = \left(\frac{\rho \cdot W_{\text{mpod}}^2}{2}\right)_i \cdot b \cdot dL_k \cdot C_{x_i},\tag{A.3.33}
$$

де  $b$  – незмінна за довжиною лопаті хорда профілю;

$$
q_i = \left(\frac{\rho \cdot W_{\text{mpod}}^2}{2}\right)_i - \tag{1.3.34}
$$

швидкісний натиск в площині профілю на *і*-му кроці за азимутальним кутом  $\theta$ ;

$$
dL_k = \frac{dZ_k}{\cos \delta_k} - \tag{1.3.35}
$$

елементарна довжина лопаті на її *і*-й ділянці.

Проекція елементарної сили на поздовжню вісь  $OX$  з урахуванням (Д.3.35) і (Д.3.32)

$$
dF_i = q_i \cdot b \cdot \frac{dZ_k}{\cos \delta_k} \cdot \left( -C_{n_i} \cdot \cos \delta_k \cdot \sin \theta_i + C_t \cdot \cos \theta_i \right)
$$

або

$$
dF_i = q_i \cdot b \cdot dZ_k \cdot \left( -C_{n_i} \cdot \sin \theta_i + C_t \cdot \frac{\cos \theta_i}{\cos \delta_k} \right). \tag{A.3.36}
$$

10) Повна сила, що діє на ротор в напрямку поздовжньої осі  $OX$ .

Повна осьова сила для прямих вертикальних лопатей:

$$
F = \frac{i_{\pi} \cdot b}{2\pi} \cdot \int_{-h}^{h} dZ \int_{0}^{2\pi} d\theta \cdot q \cdot \left( -C_{n} \cdot \sin \theta + C_{t} \cdot \frac{\cos \theta}{\cos \delta} \right), \tag{A.3.37}
$$

де  $i_{\text{I}}$  – кількість лопатей.

11) Перетворення виразу для повної осьової сили до безрозмірної величини.

Введемо такі безрозмірні величини:  $\bar{Z} = \frac{Z}{b}$  $\frac{2}{h}$  – для прямих вертикальних лопатей, замінюючи інтегрування щодо *Z* в межах−ℎ, ℎ інтегруванням щодо  $\bar{Z}$  в межах -1, 1 в інтегралі щодо  $Z$  (вираз (Д.3.37)):

$$
F = \frac{i_{\pi} \cdot b \cdot h}{2\pi} \cdot \int_{-1}^{1} d\bar{Z} \int_{0}^{2\pi} d\theta \cdot q \cdot \left( -C_n \cdot \sin \theta + C_t \cdot \frac{\cos \theta}{\cos \delta} \right), \tag{A.3.38}
$$

або, враховуючи парність підінтегральної функції щодо Z, замінимо інтеграл в межах –1, 1 подвоєною величиною інтеграла від 0 до 1:

$$
F = \frac{2 \cdot i_{\pi} \cdot b \cdot h}{2\pi} \cdot \int_0^1 d\bar{Z} \int_0^{2\pi} d\theta \cdot q \cdot \left( -C_n \cdot \sin \theta + C_t \cdot \frac{\cos \theta}{\cos \delta} \right), \tag{A.3.39}
$$

де

$$
q = \frac{\rho \cdot W_{\text{mpop}}^2}{2} - \tag{1.3.40}
$$

швидкісний натиск в площині профілю.

12) Залежність для осьової сили згідно імпульсної теорії з однією трубкою струму для ідеального вітряка.

Із імпульсної теорії з однією трубкою струму випливає:

$$
F = \frac{1}{2} \cdot \rho \cdot S \cdot (V_0^2 - V_2^2) = \frac{1}{2} \cdot \rho \cdot S \cdot V_0^2 \cdot (1 - \bar{V}_2^2). \tag{A.3.41}
$$

де  $S$  – миделевий переріз;  $V_0$ – швидкість незбуреного потоку;  $V_2$  – швидкість далеко вниз за потоком,

$$
\bar{V}_2 = \frac{V_2}{V_0}.\tag{4.3.42}
$$

Приймається, що швидкість в миделевому перерізі  $V_1$  дорівнює напівсумі швидкостей $V_0$  та  $V_2$ :

$$
V_1 = \frac{V_0 + V_2}{2} = V_0 \cdot \frac{1 + \overline{V}_2}{2}.
$$
 (A.3.43)

Враховуючи (Д.3.43), для  $F$  згідно імпульсної теорії з однією трубкою струму маємо

$$
F = \frac{1}{2} \cdot \rho \cdot S \cdot V_1^2 \cdot \frac{4 \cdot (1 - \overline{V_2}^2)}{(1 + \overline{V_2})^2},
$$

або

$$
F = 2 \cdot \rho \cdot S \cdot V_1^2 \cdot \frac{1 - \overline{V_2^2}}{1 + \overline{V_2}}.\tag{I.3.44}
$$

13) Виведення формули для допоміжного виразу  $G$ .

Прирівнюємо праві частини для виразу осьової сили, отриманого двома методами.

Для прямих вертикальних лопатей прирівнюємо праві частини виразів (Д.3.39) та (Д.3.44):

$$
2\rho \cdot S \cdot V_1^2 \cdot \frac{1-\overline{V}_2}{1+\overline{V}_2} = \frac{2i_{\pi} \cdot b \cdot h}{2\pi} \cdot \int_0^1 d\overline{Z} \int_0^{2\pi} q \cdot \left( -C_n \cdot \sin \theta + C_t \cdot \frac{\cos \theta}{\cos \delta} \right) d\theta,
$$

або, позначивши комплекс

$$
G = \frac{1 - \overline{v}_2}{1 + \overline{v}_2} \tag{1.3.44a}
$$

і замінюючи *q* за виразом (Д.3.40), маємо

$$
G \equiv \frac{1 - \bar{V}_2^2}{1 + \bar{V}_2^2} = \frac{2i_\pi \cdot b \cdot h}{2\rho \cdot S \cdot V_1^2 \cdot 2\pi}
$$

$$
\cdot \int_0^1 d\bar{Z} \int_0^{2\pi} \left( \frac{\rho \cdot W_{\text{mpof}}^2}{2} \cdot \left( -C_n \cdot \sin \theta + C_t \cdot \frac{\cos \theta}{\cos \delta} \right) \right) d\theta
$$

Після скорочення чисельника і знаменника на  $\rho$  і внесення  $V_1^2$  під знак внутрішнього інтеграла маємо

$$
G = \frac{i_{\pi} \cdot b \cdot h}{4\pi s} \cdot \int_0^1 d\bar{Z} \int_0^{2\pi} \frac{W_{\text{mpod}}^2}{V_1^2} \cdot \left( -C_n \cdot \sin \theta + C_t \cdot \frac{\cos \theta}{\cos \delta} \right) d\theta \tag{A.3.45}
$$

Величина  $\frac{W_{\text{mpo}}^2}{\mu^2}$  $\frac{mpo\varphi}{V_1^2}$ визначена згідно до формули (Д.3.27).

Для прямих вертикальних лопатей площа миделевого перерізу згідно до (Д.3.4)

$$
S = S_{\text{IPSM BePT}} = 4Rh.
$$

Для прямих вертикальних лопатей

$$
G_{\text{IPMM BePT}} = \frac{i_{\pi} \cdot \bar{b}}{16\pi} \cdot \int_0^1 d\bar{Z} \int_0^{2\pi} \frac{W_{\text{mpod}}^2}{V_1^2} \cdot (-C_n \cdot \sin \theta + C_t) d\theta \ (A.3.46)
$$

14) Визначення наближеним методом інтегралів, що входять у вираз для *G*.

Позначимо внутрішній інтеграл у виразі (Д.3.46) через  $I(\bar{Z})$ , а підінтегральну функцію внутрішнього інтеграла – через  $f(\theta, \bar{Z})$ :

$$
I(\bar{Z}) = \int_0^{2\pi} f(\theta, \bar{Z}) d\theta \tag{A.3.47}
$$

Визначимо наближене значення внутрішнього інтеграла  $I(\bar{Z})$  згідно до методу трапецій:

$$
I(\bar{Z}) \approx \frac{H_{\theta}}{2} \left( f(\theta, \bar{Z}) + f(2\pi, \bar{Z}) + 2 \sum_{i=1}^{n_{\theta}-1} f(\theta_i, \bar{Z}) \right) \tag{1.3.48}
$$

де  $H_{\theta} = \frac{2\pi}{n_{\theta}}$  $\frac{2n}{n_{\theta}}$  – крок згідно азимутального кута  $\theta$ ;  $n_{\theta}$  – кількість кроків згідно кута.

Позначимо зовнішній інтеграл через  $I_1$ :

$$
I_1 = \int_0^1 I(\bar{Z}) d\bar{Z}
$$
 (A.3.49)

Для прямих вертикальних лопатей  $\bar{r} = 1$ ,  $\delta = 0$ ,  $\cos \delta = 1$  по всій висоті лопаті, і, отже, внутрішній інтеграл не залежить від  $\bar{Z}$ , тобто  $I(\bar{Z}_k) = I$ , де  $I$  – деяке число, що дорівнює внутрішньому інтегралу, який визначено за виразом (Д.3.48).

Отже, для прямих вертикальних лопатей інтегрування щодо *Z* згідно до (Д.3.49) дає

$$
I_{1_{\text{IPSM B} \text{eppT}}} = \int_0^1 I d\bar{Z} = I \tag{A.3.50}
$$

де  $I$  визначено щодо виразу (Д.3.48).

Переходимо до функції  $G$ . Для прямих вертикальних лопатей відповідно до (Д.3.46)

$$
G_{\text{npam B} \text{ept}} = \frac{i_{\pi} \cdot \bar{b}}{16\pi} \cdot I_1 \tag{1.3.51}
$$

де  $I_1$  визначено щодо виразів (Д.3.50) і (Д.3.48).

15) Визначення коефіцієнта швидкохідності

Перетворимо  $Z:Z=\frac{\omega \cdot R}{V}$  $V_0$  $=\frac{\omega \cdot R}{V}$  $V_1$  $\cdot \frac{V_1}{V}$  $\frac{v_1}{V_0}$ .

Використовуючи (Д.3.43) і позначення допоміжної швидкохідності, маємо

$$
Z = Z_b \cdot \frac{1 + \overline{V}_2}{2} \tag{A.3.52}
$$

або, враховуючи зв'язок  $\bar V_2$  і  $G$  щодо (Д.3.44а), тобто

$$
\bar{V}_2 = \frac{1 - G}{1 + G} \tag{1.3.52a}
$$

Отримуємо

$$
Z = \frac{Z_b}{1+G} \tag{A.3.53}
$$

16) Елементарний крутний момент.

Елементарний крутний момент, діючий на лопать і створюваний аеродинамічною силою щодо осі обертання вітроколеса,

$$
dM = \frac{q \cdot b \cdot (-C_t) \cdot r \cdot dZ}{\cos \delta} \tag{1.3.54}
$$

17. Крутний момент

Крутний момент, створюваний вітроколесом, може бути розрахований так.

Для прямих вертикальних лопатей

$$
M = \frac{i_{\pi} \cdot b}{2\pi} \cdot \int_{-h}^{h} dZ \int_{0}^{2\pi} \left( -q \cdot \frac{r \cdot c_{t}}{\cos \delta} \right) d\theta \tag{A.3.55}
$$

18) Потужність перетвореної енергії.

Потужність, створювана вітроколесом, дорівнює добутку крутного моменту на частоту обертання вітроколеса.

Для прямих вертикальних лопатей

$$
N = M \cdot \omega = \frac{i_{\pi} \cdot b}{2\pi} \cdot \int_{-h}^{h} dZ \int_{0}^{2\pi} \left( -q \cdot \frac{r \cdot \omega \cdot c_{t}}{\cos \delta} \right) d\theta \tag{A.3.56}
$$

де  $q$  – швидкісний натиск в площині профілю,

$$
q=\frac{\rho\cdot W_{\text{mpop}}^2}{2}
$$

19) Швидкісний натиск.

Перетворимо вираз для швидкісного напору:

$$
q = \frac{\rho \cdot W_{\text{mpobj}}^2}{2} = \frac{\rho}{2} \cdot ((r \cdot \omega + V_1 \cdot \cos \theta)^2 + V_1^2 \cdot \sin^2 \theta \cdot \cos^2 \delta) \tag{A.3.57}
$$

Перетворимо вираз (Д.3.57):

$$
q = \frac{\rho}{2} \cdot V_1^2 \left( \left( \frac{r \cdot \omega}{V_1} + \cos \theta \right)^2 + \sin^2 \theta \cdot \cos^2 \delta \right) \tag{4.3.58}
$$

або, використовуючи співвідношення  $\frac{r \cdot \omega - R \cdot \omega}{v_1 - v_1}$  $\frac{\partial^2 w}{\partial y_1} \cdot \bar{r} = Z_b \cdot \bar{r}$ , маємо

$$
q = \frac{\rho}{2} \cdot V_1^2 \left( (Z_b \cdot \bar{r} + \cos \theta)^2 + \sin^2 \theta \cdot \cos^2 \delta \right), \tag{4.3.59}
$$

тут  $Z_b$  — коефіцієнт допоміжної швидкохідності.

20) Коефіцієнт потужності.

За визначенням коефіцієнт потужності

$$
C_P = \frac{2 \cdot N}{\rho \cdot V_0^3 \cdot s}.\tag{1.3.60}
$$

Для прямих вертикальних лопатей отримаємо

$$
C_P = \frac{N}{\frac{\rho}{2} \cdot V_0^3 \cdot S} = \frac{i_{\pi} \cdot b}{2\pi \cdot S} \int_{-h}^{h} dZ \int_0^{2\pi} \left( -\frac{W_{\text{mpof}}^2}{V_0^3} \cdot \frac{r \cdot \omega \cdot C_t}{\cos \delta} \right) d\theta \tag{A.3.61}
$$

Виразимо  $V_0$  через  $V_1$  згідно до (Д.3.43):

$$
V_0 = \frac{2 \cdot V_1}{1 + \overline{V}_2} \tag{1.3.62}
$$

та підставимо його у (Д.3.61):

$$
C_P = \frac{i_{\pi} \cdot b}{2\pi \cdot s} \int_{-h}^{h} dZ \int_0^{2\pi} \left( -\frac{W_{\text{mpod}}^2}{V_1^2} \cdot \frac{r \cdot \omega}{V_1} \cdot \frac{C_t}{\cos \delta} \cdot \frac{(1+\overline{V}_2)^3}{8} \right) d\theta \tag{1.3.63}
$$

або

$$
C_P = \frac{i_{\pi} \cdot b \cdot (1 + \overline{V}_2)^3 \cdot Z_b}{2\pi \cdot S \cdot 8} \int_{-h}^{h} dZ \int_0^{2\pi} \left( -\frac{W_{\text{mpof}}^2}{V_1^2} \cdot \overline{r} \cdot \frac{C_t}{\cos \delta} \right) d\theta \tag{A.3.64}
$$

або

$$
C_P = \frac{i_{\pi} \cdot b \cdot (1 + \overline{V}_2)^3 \cdot Z_b}{16\pi \cdot S} \int_{-h}^{h} dZ \int_0^{2\pi} \left( -\frac{W_{\text{mpof}}^2}{V_1^2} \cdot \overline{r} \cdot \frac{C_t}{\cos \delta} \right) d\theta \tag{A.4.65}
$$

де

$$
\frac{W_{\text{mpo}\phi}^2}{V_1^2} = (Z_b \cdot \bar{r} + \cos \theta)^2 + \sin^2 \theta \cdot \cos^2 \delta \tag{1.3.66}
$$

(Д.3.57 і Д.3.59).

Роблячи заміну змінної  $Z = \overline{Z} \cdot h$  та враховуючи парність підінтегральної функції, перетворимо вираз (Д.3.65):

$$
C_P = \frac{i_{\pi} \cdot b \cdot (1 + \overline{V}_2)^3 \cdot Z_b \cdot 2h}{16\pi \cdot S} \int_0^1 d\overline{Z} \int_0^{2\pi} \left( -\frac{W_{\text{mpof}}^2}{V_1^2} \cdot \overline{r} \cdot \frac{C_t}{\cos \delta} \right) d\theta \tag{A.3.67}
$$

де  $\frac{W_{\text{mpo}\phi}^2}{V^2}$  $\frac{mpoq}{V_1^2}$  визначено згідно (Д.3.66).

21) Спрощення виразів для коефіцієнта потужності.

Для прямих вертикальних лопатей всі параметри в площинах  $\bar{Z}$  = const не залежать від  $\bar{Z}$ , тому внутрішній інтеграл також не залежить від  $\bar{Z}$  – це деяке число.

Згідно рівняння (Д.3.67) маємо

$$
C_P = \frac{i_{\pi} \cdot b \cdot (1 + \overline{V}_2)^3 \cdot Z_b \cdot 2h}{16\pi \cdot S} \int_0^{2\pi} \left( -\frac{W_{\text{mpof}}^2}{V_1^2} \cdot \overline{r} \cdot \frac{C_t}{\cos \delta} \right) d\theta \tag{A.3.68}
$$

Оскільки для прямих вертикальних лопатей  $S = 4 \cdot R \cdot h$  й  $cos \delta = 1$ , то

$$
C_P = \frac{i_{\pi} \cdot \bar{b} \cdot (1 + \bar{V}_2)^3 \cdot Z_b}{32\pi} \int_0^{2\pi} \left( -\frac{W_{\text{mpof}}^2}{V_1^2} \cdot \bar{r} \cdot C_t \right) d\theta \tag{1.3.69}
$$

22) Визначення чисельним методом інтегралів, що входять у вираз для коефіцієнта потужності.

Методом трапецій знайдемо інтеграли, що входять до виразів (Д.3.68), (Д.3.69). Межі інтегрування – ті ж, що і для функції *G*.

Позначимо внутрішній інтеграл  $I_c(\bar{Z})$ :

$$
I_c(\bar{Z}) = \frac{H_\theta}{2} \big( f_c(\theta, \bar{Z}) + f_c(2\pi, \bar{Z}) + 2 \sum_{i=1}^{n_\theta - 1} f_c(\theta_i, \bar{Z}) \big), \tag{1.3.70}
$$

де  $f_c(\theta_i, \bar{Z})$  — підінтегральна функція;  $H_\theta$  — крок за азимутальним кутом  $\theta$ (Д.3.16);  $n_{\theta}$  – кількість кроків у разі інтегрування за кутом  $\theta$ .

23) Остаточний вираз для коефіцієнта потужності.

Прямі вертикальні лопаті

$$
C_P = \frac{i_{\pi} \cdot \bar{b} \cdot (1 + \bar{V}_2)^3 \cdot Z_b}{32\pi} \cdot I_{c_1}
$$
 (A.3.71)

де у цьому випадку  $I_{c_1} = I_c$  й визначено згідно (Д.3.70).

24) Коефіцієнт моменту.

Коефіцієнт моменту виражається через коефіцієнт потужності так:

$$
C_m = \frac{c_P}{z} \tag{1.3.72}
$$

25) Побудова точкових кривих залежностей коефіцієнта потужності і коефіцієнта моменту від коефіцієнта швидкохідності.

Зводимо у вигляді табличних залежностей коефіцієнти швидкохідності *Z* (Д.3.52), коефіцієнти потужності (Д.3.71) в залежності від форми лопаті і коефіцієнта моменту (Д.3.72). Точкові криві  $C_P(Z)$  й  $C_m(Z)$  наносимо на графіки.

26) Визначення робочої точки потужностної характеристики.

Визначаємо точку перетину точкової кривої  $C_p(Z)$  із віссю абсцис (якщо остання точка лежить вище осі абсцис, то екстраполюємо останню ділянку кривої за допомогою прямої). Назвемо абсцису точки перетину  $Z_{\text{max}}$ :

$$
Z_{\text{max}} = Z_{n-1} - C_{P_{n-1}} \cdot \frac{(Z_n - Z_{n-1})}{(C_{P_n} - C_{P_{n-1}})}
$$
(A.3.73)

де *n* та  $n - 1$  – номера останньої і передостанньої точок кривої  $C_P = C_P(Z)$ . Вважаючи, що абсциса робочої точки лежить в інтервалі  $(Z_{\text{opt}}, Z_{\text{max}})$ , де  $Z_{\text{opt}}$ – абсциса максимальної точки кривої  $C_P(Z)$ , задаємося деяким позитивним числом  $K_Z$ , меншим за одиницю, і визначаємо

$$
Z_{p,r} = Z_{\text{opt}} + (Z_{\text{max}} - Z_{\text{opt}}) \cdot K_Z \tag{1.3.74}
$$

де  $K_z$  зазвичай вибирають в межах 0,15 ... 0,3. Визначаються номера точок кривої  $\mathcal{C}_P(Z)$ , абсциси яких утворюють інтервал, який містить  $Z_{\text{p.r.}}$ 

Нехай це будуть номери  $k-1$  та  $k$ . Тоді за допомогою лінійної інтерполяції ордината робочої точки

$$
C_{P_{p.x}} = C_{P_{k-1}} + (C_{P_k} - C_{P_{k-1}}) \cdot \frac{(Z_{p.x} - Z_{k-1})}{(Z_k - Z_{k-1})}
$$
(A.3.75)

27) Виведення залежності розрахункової швидкості вітру від заданої середньорічної швидкості вітру.

Для вибору розрахункової, або так званої встановленої, швидкості вітру *V<sup>у</sup>* за відомою середньорічною швидкістю вітру *V*сер.річ за допомогою таблиці, яку наведено в роботі [17], були проведені розрахунки річного виробітку  $V^3 \cdot t_p$ , як показано на рис. Д.3.3, де  $V$  – робоча швидкість вітру; *t<sup>p</sup>* – повторюваність цієї швидкості за рік, виражена в годинах.

Аналогічно тому, як це зроблено у роботі [17] для середньорічних швидкостей, менших за 6 м/с, для випадку швидкостей, більших 6 м/с, визначено величини швидкостей, які відповідають максимуму річного виробітку. Крива 1 з'єднує максимуми сімейства кривих за різних значень  $V_{\text{cep.}pi}$  = const (рис. Д.3.4).

Графічну залежність *V*сер.річ і відповідні їм *V<sup>у</sup>* для *V*сер.річ 6 м/с згідно роботи [17] й  $V_{\text{cen.}pi}$  > 6 м/с – наведено у табл. Д.3.1.

*Таблиця Д.3.1*

**Залежність розрахункової швидкості вітру від середньорічної**

| T<br>$\epsilon_{\rm cep,piq}$ , М/С | 3,0 | $\Omega$<br>14,6                | 5,0                | 0,0       | 70<br>J,                                        | $\Omega$ $\Omega$<br>0,0 | 9,0                | 10,0         |
|-------------------------------------|-----|---------------------------------|--------------------|-----------|-------------------------------------------------|--------------------------|--------------------|--------------|
| $V_{v}$ , M/C                       | 5,0 | $\overline{\phantom{0}}$<br>6,5 | $\mathbf{r}$<br>ູ~ | $\circ$ . | $\overline{\phantom{0}}$<br>. Q<br><b>∕ - /</b> | $\cap$ $\circ$<br>10,0   | $\sqrt{2}$<br>12,0 | 122<br>1 J.J |

Графічну залежність  $V_v(V_{\text{cen.}pi})$  показано на рис. Д.3.4. Графік із достатньою для розрахунків точністю може бути апроксимованим триланковою ламаною:

– перша ділянка (3 м/с  $\leq V_{\text{cep,piy}}$  < 4 м/с):

$$
V_{y} = 0.5 + 1.5 \cdot V_{\text{cep.piv}};
$$
 (A.3.76)

– друга ділянка (4 м/с ≤  $V_{\text{cen.}piq}$  ≤ 6 м/с):

$$
V_{y} = 2.5 + V_{\text{cep.piv;}} \tag{1.3.77}
$$

– третя ділянка ( $V_{\text{cep, piq}}$  > 6 м/с):

$$
V_{y} = 1.3 + 1.2 \cdot V_{\text{cep.piv.}} \tag{1.3.78}
$$

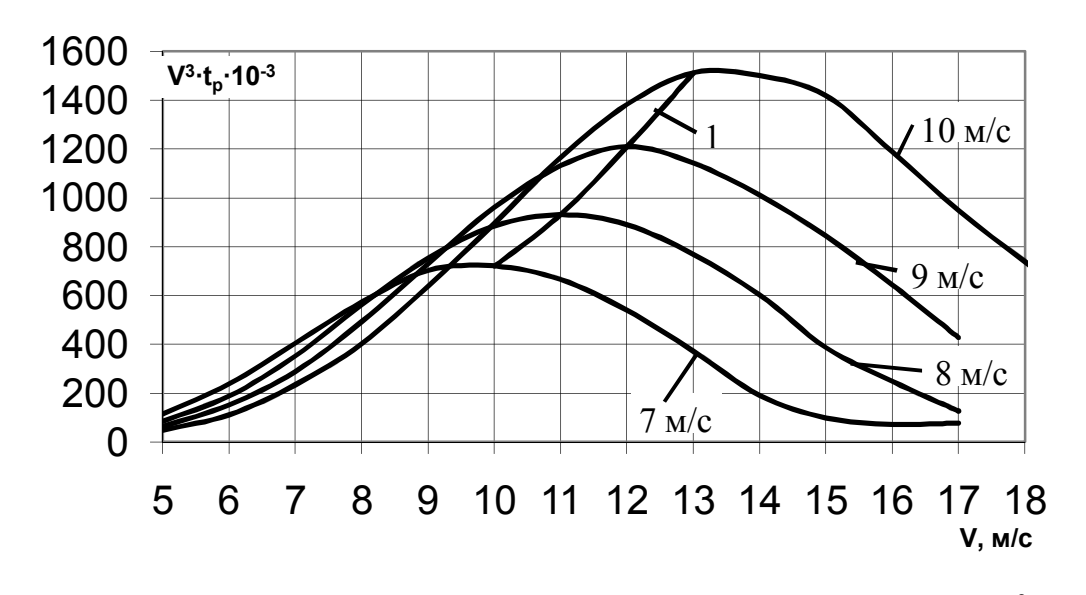

Рис. Д.3.3. Визначення максимуму середньорічного вироблення *V* 3 *t<sup>p</sup>* для робочої швидкості вітру *V* > 6 м/с

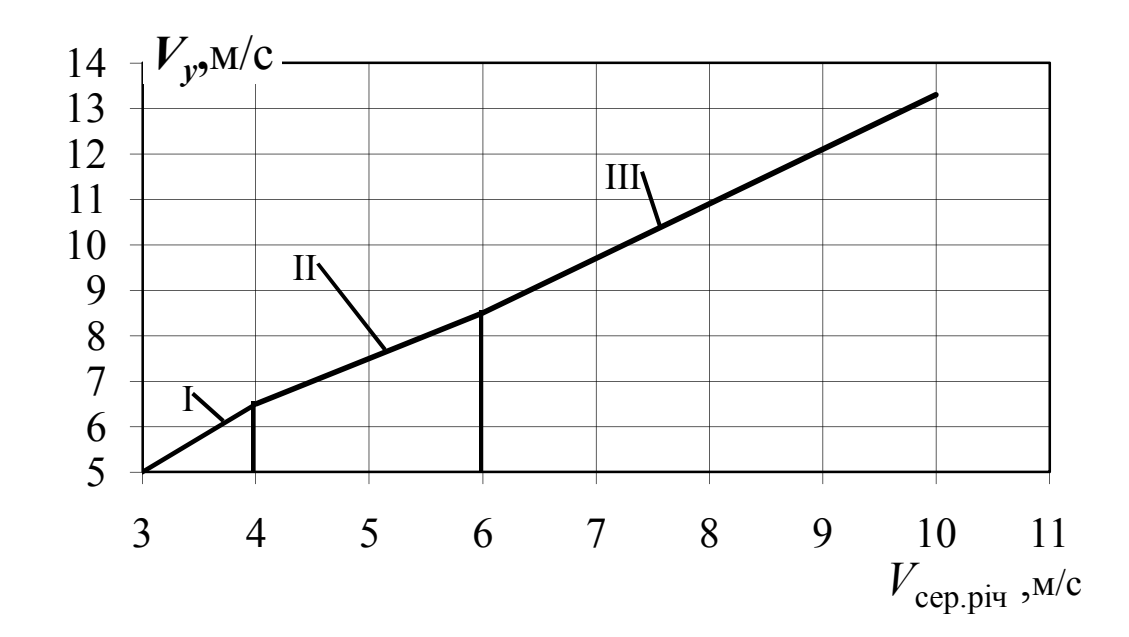

Рис. Д.3.4. Залежність встановленої швидкості вітру *V<sup>у</sup>* від середньорічної швидкості вітру  $V_{\text{cep,piv}}$ 

28) Визначення розмірних параметрів ротора.

Залежно від заданої потужності, вираженої в ватах, і швидкості вітру, вираженої в метрах в секунду, визначають діаметр вітроколеса:

$$
C_P = \frac{N}{\frac{\rho \cdot V^3}{2} \cdot S \cdot \eta_{\text{offm}}}
$$
 (I.3.79)

де  $N$  – потужність, Вт;  $V$  – розрахункова швидкість вітру (позначення ввели замість  $V_y$ ), м/с;  $\rho$  – щільність повітря, кг/м<sup>3</sup>;  $\eta_{\rm o6\mu}$  – ККД, який задається попередньо;  $S$  – площа миделевого перерізу колеса, м<sup>2</sup>.

Для прямих вертикальних лопатей згідно (Д.3.4) отримуємо

$$
S = 4 \cdot R \cdot h = 4 \cdot R^2 \cdot \bar{h} = D^2 \cdot \bar{h},
$$

де *R h*  $h = \frac{h}{R}$ .

Для прямих вертикальних лопатей

$$
C_P = \frac{N}{\frac{\rho \cdot V^3}{2} \cdot D^2 \cdot \overline{h} \cdot \eta_{3ar}}\tag{1.3.80}
$$

Звідси для прямих вертикальних лопатей

$$
D = \sqrt{\frac{N}{C_P \cdot \frac{\rho \cdot V^3}{2} \bar{h} \cdot \eta_{\text{sar}}}}.
$$
 (A.3.81)

Частота обертання колеса

$$
n_{\text{0}6} = \frac{60 \cdot Z_{\text{p}.\text{T}} \cdot V}{D \cdot \pi}, \text{0}6/\text{XB}.
$$
 (A.3.82)

Хорда профілю лопаті постійна відносно висоти лопаті. Задають відносну хорду в частках радіуса колеса:

$$
b = \bar{b} \cdot R \tag{1.3.83}
$$

#### **Д.4 Оптимальний вибір профілю лопаті**

Вихідна геометрія профілю створюється CAD-пакетами високого рівня і імпортується в ICEM CFD (формати UG, GEMS, Capri, CATIA V4, DDN, IDI, I-DEAS, ProE, Cadds, Acis і DWG). Крім цього сітка, яка накладається, може імпортуватися із сторонніх розрахункових пакетів Fluent, Nastran і Patran, або Plot3D і TecPlot форматів. Для ряду пакетів створений прямий інтерфейс: С ATI А, IDEAS, UNIGRAPHICS, PRO/E, CADDS5, SOLID WORKS, ICEM SURF, ICEM DDN. Найбільш простим є імпорт в формат DDN файлів наступних форматів: DXF, IGES, PreBFC і TVDA.

Розрахунок параметрів профілю лопаті ВЕУ проводиться програмою в CFX і заснований на методі МСО рішення рівнянь НС (2.2) гідродинаміки, таких як рівняння нерозривності і рівняння кількості руху. Диференціальні рівняння (2.2) інтегруються по кожному контрольному об'єму. Для обчислення інтегралів використовуються кусково-неперервні функції, які описують зміну залежної змінної (однією зі складових швидкості) між сітковими вузлами. У результаті виконується дискретизація диференціального рівняння. Коефіцієнти алгебраїчних рівнянь обчислюються за допомогою методу Algebraic Coupled Multigrid (AMG), розробленого M. Raw і G. Schneider. Даний метод використовує неявну пов'язану схему вирішення системи лінійних алгебраїчних рівнянь. Обчислювальні витрати методу лінійно залежать від числа вузлових точок. Однією з важливих властивостей МСО є те, що в ньому закладено точне інтегральне збереження значень таких величин як масса і кількість руху будь-якій групі контрольних об'ємів, а, отже, і на всій розрахункової області. Ця властивість проявляється при будь-якому числі вузлових точок. Таким чином, навіть рішення на грубій сітці задовольняє точним інтегральним балансам. При розрахунку стаціонарних варіантів процес ітерації за часом завершується при досягненні рівня збіжності. Задача може ставитися в двовимірній та тривимірній постановках. При моделюванні використовується модель в'язкого газу з усередненням турбулентних характеристик (усереднені за Рейнольдсом рівняння Нав'є-Стокса нестисливої рідини) (2.2). Параметри потоку і властивості профілю задаються програмно.

Розрахункові значення змінних обчислюються для дискретних кутів атаки з поворотом профілю до модельованого набігаючого потоку (рис. Д.4.1). За швидкість потоку приймається нормована швидкість повітря. При оптимізаційних розрахунках крок кута атаки (наприклад в 1 °) задається в діапазоні α = 0° ... 360°, з ітераційною зміною профілю. Оскільки в нашемоу випадку використовуються симетричні профілі, то досить задати  $\alpha = 0^{\circ}$  ... 180°.

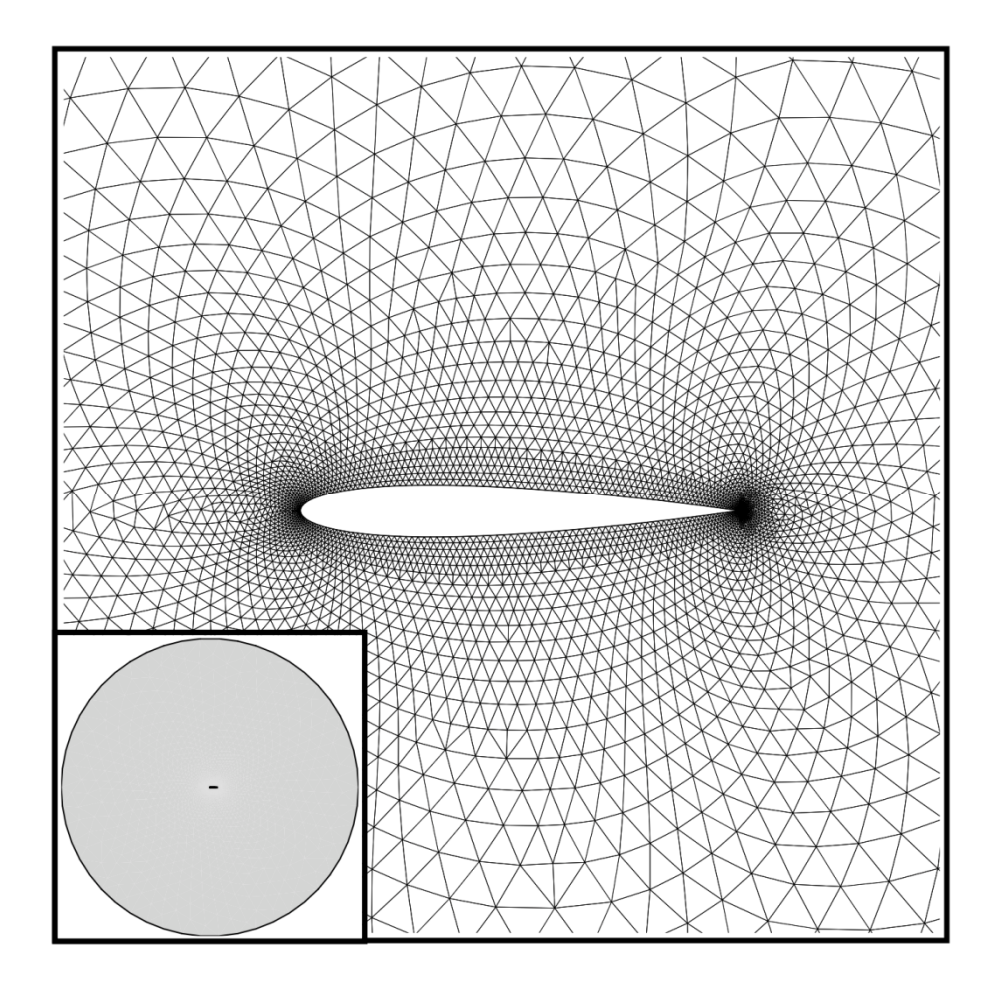

Рис. Д. 4.1. Профіль лопаті з накладеною сіткою для розрахунку обтікання в ANSYS CFX (фрагмент збільшено)

Ітерації першого порядку дозволяють розраховувати тиск, експортувати дані і обчислювати аеродинамічні характеристики (АДХ), ітерації другого порядку змінюють кут атаки, ітерації третього порядку дозволяють змінювати умовні координати профілю з метою оптимізації, яка виробляється з урахуванням обмежень на параметри форми профілю:

$$
0.1 < \frac{c}{b} < 0.5; \quad 0.1 < \frac{x_c}{b} < 0.5,
$$

де *c* – товщина профілю; *b* – хорда профілю; *c x* – відстань положення максимальної товщини профіля від носка профілю.

Числові розрахунки ітерацій першого порядку проводяться таким чином. Вплив повітряного середовища на рухоме в ній крило призводить до появи на його поверхні безперервно розподілених сил від тиску і дотичних напружень. З урахуванням цього, будь-яку аеродинамічну силу і момент можна представити у вигляді суми двох складових, одна з яких залежить від розподілу тиску, а інша – від дотичних напружень. Для кожного кута атаки виходять числові значення:  $C_{\scriptscriptstyle\rm T}$  – поздовжня складова аеродинамічної сили (АДС), що діє на профіль;  $C_{\text{N}}$  – нормальна складова АДС, діючої на профіль;  $M_{\rm T}$  — момент від поздовжньої складової АДС відносно носка профілю;  $M_{\textrm{\tiny{N}}}$  – момент від нормальної складової АДС відносно носка профілю;  $M_z$  — сумарний момент від АДС відносно носка профілю, рівний  $M_{Z} = M_{N} + M_{T}$ . Крім цього, будуються діаграми розподілу коефіцієнта тиску по поверхні профілю, що описують характер обтікання. Аеродинамічні коефіцієнти поздовжньої і нормальної сил, аеродинамічного моменту визначаються за формулами:

$$
C_{\text{T}} = \frac{F_{\text{T}}}{q_{\infty} S};
$$
  
\n
$$
C_{\text{N}} = \frac{F_{\text{N}}}{q_{\infty} S};
$$
\n
$$
(A.4.1)
$$

$$
m_Z = \frac{M_Z}{q_\infty Sb}, \quad \text{g}\text{)} \quad q_\infty = \frac{\rho V_\infty^2}{2}.
$$
 (A.4.2)

де *S* – характерна площа профілю, м 2 ; *q* – швидкісний напір, Па; ρ – густина потоку повітря, кг/м<sup>3</sup>.

За знайденими аеродинамічним коефіцієнтам в зв'язаній системі координат визначаються відповідні коефіцієнти в поточних координатах за формулами:

$$
C_Y = C_N \cos \alpha - C_T \sin \alpha; \nC_X = -C_N \sin \alpha - C_T \cos \alpha.
$$
\n(4.4.3)

За отриманими значеннями *Сх, С<sup>у</sup>* і *т<sup>z</sup>* визначається аеродинамічна якість профілю, коефіцієнт центру тиску і сумарна аеродинамічна сила:

$$
K = \frac{C_y}{C_x},\tag{A.4.4}
$$

$$
\overline{x}_{\mu\partial} = \frac{-m_z}{C_y},\tag{A.4.5}
$$

$$
C_{\rm R} = \sqrt{C_x^2 + C_y^2}.
$$
 (A.4.6)

Моделювання в пакеті ANSYS можна замінити фізичним експериментом з вимірюванням *F<sup>R</sup>* и *F<sup>N</sup>* за допомогою ітераційного обдувания дренованого профілю та реєстрації відхилення динамометрів і/або манометрів, підключених до дренажним отворам, що сприймає тиск. У цьому випадку закріплений на стрижні профіль може обдуватися стаціонарним потоком і під дією набігаючого потоку провертатися, впливаючи на динамометри та манометри з реєстрацією зусиль.

Існують багато стандартних несиметричних профілів NACA, які відрізняються відносною товщиною профіля *c* . Зазвичай, для роторів Дар'є використовуються симетричні профілі від NACA 0010 до NACA 0030, де останні дві цифри означають відносну товщину профілю в процентах. Таким чином, задача оптимізації форми профілю зводиться до оптимального вибору відносної товщини  $\overline{c}^*$  профілю.

Тоді згідно пп. 2.2.2. маємо таку постановку підзадачі оптимізації:

$$
\overline{c}^* = \arg \text{extr } \mathbf{F}(\overline{c}), \qquad 0.1 < \overline{c} < 0.3,
$$

де **F***c* – критерії оптимізації профілю.

$$
\mathbf{F}(\overline{c}) = \left\{C_{Y}, C_{X}\right\}^{T}.
$$

Оскільки критерії оптимізації профілю лопатей ротора Дар'є суперечливі  $(C_y \Rightarrow \text{max} \text{ } i \text{ } C_x \Rightarrow \text{min} )$ , то ця задача також є підзадачею багатокритеріальної оптимізації.

Алгоритм вибору оптимального профілю має наступний вигляд:

1. Назначаємо крок кута атаки, наприклад:  $\alpha = \Delta \alpha$ .

2. По характеристикам профілю NACA в залежності від кута атаки профілю визначаємо коефіцієнти *C<sup>Y</sup>* підйомної сили та коефіцієнт *C<sup>X</sup>* опору профілю.

3. За значенням *C<sup>Y</sup>* та *C<sup>X</sup>* вирішуємо, чи можна їх відносити до оптимальної множини Парето.

4. Зазначаємо кут атаки  $\alpha = \alpha + \Delta \alpha$ .

5. Повторюємо пункти 2–4, до досягнення критичних величин кутів атаки профілю, де збільшення значення коефіцієнта *C<sup>Y</sup>* підйомної сили припиняється.

В результаті отримаємо множину Парето (табл. Д.4.1) оптимальних профілів NACA, котрі будуть використовані в задачі оптимізації параметрів комбінованого ротора ВЕУ.

*Таблиця Д.4.1*

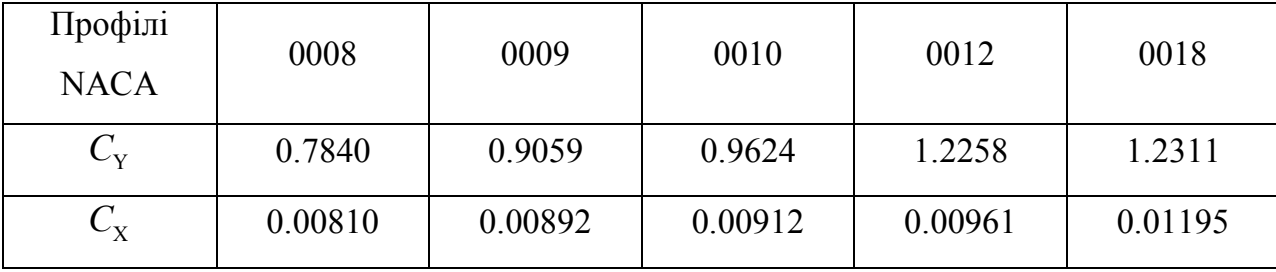

**Парето–оптимальні форми профілів**

198

#### **Д. 5.1 Проектування лонжерона лопаті**

#### *Основні вихідні данні*

Кількість лонжеронів, відстань від носка лопаті до першого лонжерона  $X_1$  (в % від хорди лопаті), міжлонжеронна відстань *X*<sup>12</sup> (в % від хорди), профіль лопаті, відстань між розрахунковими перерізами лопаті. Навантаження в розрахункових перерізах лопаті та матеріал конструкції.

#### *Розрахунок лонжерона лопаті*

#### *Особливості розрахунку лопаті*

В лопаті досить значна частина згинального моменту сприймається потужними панелями лопаті – верхніми та нижніми.

Нехай ч частина згинального моменту, що сприймається двома лонжеронами лопаті. Тоді

$$
{\bf q}\!=\!\frac{M^i_{\rm 3r.\,I\!I}}{M^i_{\rm 3r}},
$$

де  $M^i_{\text{sn} \text{ in }}$  – згинаючий момент в *i*-му перерізі лопаті, що сприймається тільки лонжероном;  $M_{_{\mathrm{3F}}}^i$  – спільний згинаючий момент в *i*-му перерізі лопаті.

Припустімо, що:

– переріз лопаті схематизовано як прямокутний з робочою висотою *H*, що дорівнює 0.95 від середньої габаритної висоти кесона;

– вважатимемо, що стиснення депланації кореневої ділянки лопаті не позначається на роботі елементів розрахункових перетинів;

–  $M_{\textrm{\tiny{3T}}}^i$  сприймається тільки панелями лопаті(верхніми та нижніми) та поясами лонжеронів, а *Q* (поперечна або перерізуючи сила) – тільки стінками лонжеронів.

#### *Алгоритм розрахунку лонжерона лопаті*

Для визначення лінійних розмірів перерізів лопаті (рис. Д. 5.1) потрібно визначити коефіцієнти зменшення розмірів в залежності від відомих нам даних:

довжина полулопаті (1/2), відстань від вісі ротора до першого перерізу (*k*1*е*), відстань між перерізами (*е*).

$$
a_1 = \frac{1}{2} - ek_1 \sin b;
$$
  
\n
$$
a_2 = \frac{1}{2} - ek_{1-e} \sin b,
$$
  
\n
$$
(2.5.1)
$$

тоді за ознакою подібності трикутників маємо

$$
\frac{a_1}{a_2} = \frac{\frac{1}{2} - ek_1 \sin b}{\frac{1}{2} - ek_{1-e} \sin b}.
$$
\n(A.5.2)

Вираз <sup>14</sup> 2 *a a* позначимо як  $k_{0\ \mathrm{e}\mathrm{\varphi}}.$ 

$$
k_{0 \text{ e}\phi} = \frac{\frac{l}{2} - ek_1}{\frac{l}{2} - ek_{1-e}},\tag{1.5.3}
$$

де *е* – відстань між перерізами;  $k_{\text{l}}$ ,  $k_{\text{l}-e}$  – даний та попередній переріз відповідно;

Тоді з урахуванням коефіцієнту подібності отримаємо наступні розміри в перерізі 1-1 лонжерона по формулі:

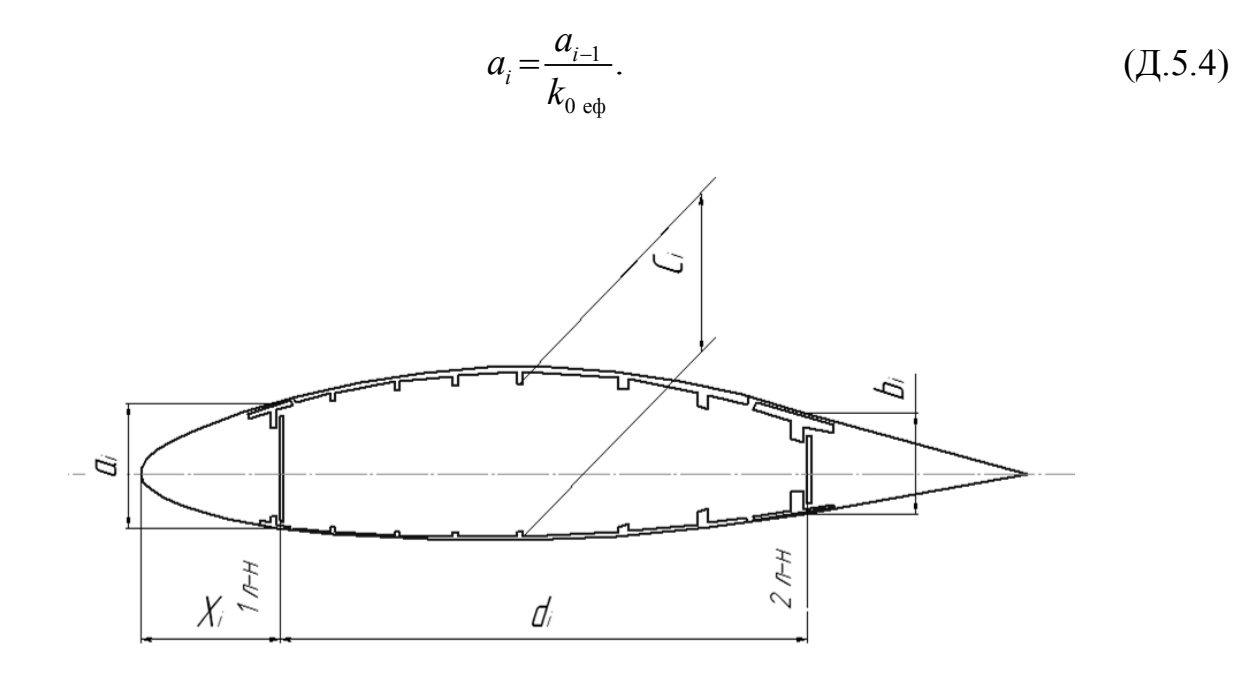

Рис. Д. 5.1. Лінійні розміри поперечного перерізу

#### *Визначення площі поясів та їх розмірів [11]*

Редукована площа верхньої панелі разом з верхніми поясами двох лонжеронів в *i*-му перерізі з умови міцності:

$$
F_{\text{pe},\text{B}}^{i} = \frac{M_{\text{sr}}^{i}}{H^{i}\sigma_{\text{\tiny K.\Pi}}},\tag{A.5.5}
$$

де  $\sigma_{K,\pi}$  – критична напруга поясу, яку ми приймаємо рівною критичній напрузі при місцевій втраті стійкості;  $H^{i}$  – робоча висота лопаті в *i*-му перерізі.

Для дволонжеронної лопаті

$$
H^{i}=0.95\frac{a_{i}+b_{i}+c_{i}}{3}.
$$

Якщо  $T = \frac{6}{3} < 9$ *b*  $T = \frac{6}{3} < 9$  $\delta$ (рис. Д. 5.2) загальна втрата стійкості профілю

затрудняється, в цьому випадку можемо прийняти

 $\sigma_{\nu}$  =  $\sigma_{\nu}$ ,

де  $\sigma_{\scriptscriptstyle\rm K}$  — критична напруга при місцевій втраті стійкості.

Для знаходження критичної напруги візьмемо для матеріалу Д-16Т задамо  $T = 6.5$  за графіком  $\sigma_{k} = f(T)$  і знаходимо

$$
\sigma_{\kappa} = 33,50 \text{ K} \cdot \text{m}^2
$$

Розрахуємо Н<sup>і</sup> та  $F_{\text{peq.s.}}^i$  для першого перерізу:

$$
H^{1} = 0.95 \frac{a_{1} + b_{1} + c_{1}}{3}, \ \ F_{\text{peak}}^{1} = \frac{M_{\text{sr}}^{1}}{H^{1} \sigma_{\text{\tiny{K}}.\text{II}}}.
$$

Розрахунок сумарної площі верхніх поясів двох лонжеронів в *i*-му перерізі:

$$
F_{\scriptscriptstyle \rm B}^i = {\rm q} \cdot F_{\scriptscriptstyle \rm p e \rm \scriptscriptstyle I,B}^i.
$$

Для дволонжеронної лопаті:

$$
F_{\rm B}^i = F_{\rm B1}^i + F_{\rm B2}^i,
$$

де – площа верхнього поясу 1-го лонжерона в *i*-му перерізі,

– площа верхнього поясу 2-го лонжерона в *i*-му перерізі.

Площі верхніх поясів лонжеронів наближено розподіляються пропорційно висотам цих лонжероні:

$$
F_{\rm{bl}}^i = F_{\rm{B}}^i \frac{a_i}{a_i + b_i}, \quad F_{\rm{B2}}^i = F_{\rm{B}}^i \frac{b_i}{a_i + b_i}.
$$

Аналогічно розрахуємо для решти перерізів.

За обраним значенням *Т* та величині визначаємо розміри поясів лонжерона (рис. Д. 5.2). При цьому:

$$
\delta^i = k \sqrt{F_{\scriptscriptstyle \rm B1}^i}.
$$

де *k* = 0,2 … 0,25 – коефіцієнт форми, обираємо *k* = 0,23.

$$
b_{\scriptscriptstyle \rm I\hspace{-1pt}I}^i = T\delta^i\,,\;\;B^i = \frac{F_{\scriptscriptstyle \rm I\hspace{-1pt}I}^i - b_{\scriptscriptstyle \rm I\hspace{-1pt}I}^i \delta^i}{\delta^i}\,,\;\;H_{\scriptscriptstyle \rm I\hspace{-1pt}I}^i = b_{\scriptscriptstyle \rm I\hspace{-1pt}I}^i + \delta^i_{\scriptscriptstyle \rm I},
$$

де  $\delta_1^i = (1, 3...1, 5) \delta^i$ , обираємо:

 $\delta_1^i = 1, 5\delta^i$ .

Розрахунок для решти перерізів розраховується аналогічно.

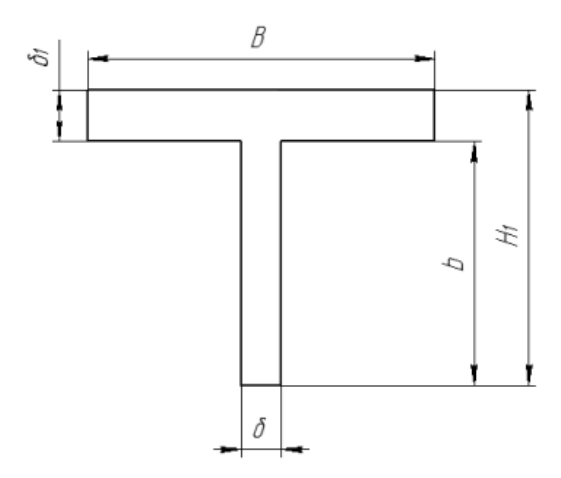

Рис. Д. 5.2. Розміри поясів лонжерона

Для зменшення напруги на стику полиці лонжерона та обшивки, рекомендовано, без зміни розрахованих площ, змінити лінійні розміри поясів

лонжерона. Тоді рекомендований перетин буде виглядати як на рис. Д. 5.3, де *В* розрахована ширина горизонтальної полиці поясу лонжерон. А зменшення  $\,\delta_{_1}\,$ за місцем кріплення обшивки лопаті та відповідного збільшення в середній частині поясу лонжерона з урахуванням незмінності площі знайдених вихідних розмірів, а саме  $B \cdot \delta_1 = B(\delta_2 + \delta_3)$ .

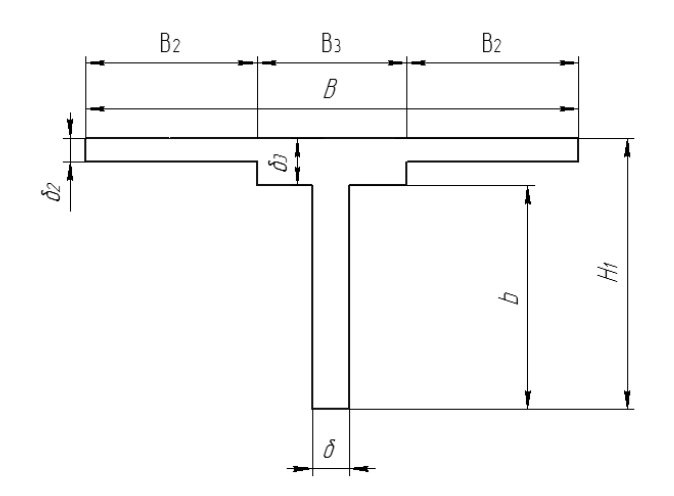

Рис. Д. 5.3. Рекомендований переріз

Тоді приведемо розрахунки для побудування схеми, а саме отримаємо нові розміри верхньої полиці лонжерона. З умови  $\delta_2 = 3$  мм отримаємо для будь-якого перерізу.

$$
\delta_3 = \delta_1 - \delta_2.
$$

З умови збереження незмінної площі поясу при будь-яких значеннях  $B$  і  $d_1$ , підбираємо  $B_2$  і  $B_3$ , щоб задовольнити цю нерівність:

$$
B \cdot \delta_1 = 2B_2 \delta_2 + B_3 \delta_3.
$$

Редуковану площу нижньої панелі разом з нижніми поясами двох лонжеронів в і-ом перерізі лопаті знаходимо по формулі

$$
F_{\text{pe},\text{H}}^{i} = \frac{M_{\text{sr}}^{i}}{H^{i}K\sigma_{\text{B}}},\tag{A.5.6}
$$

де  $H^i$  – робоча висота схематичної лопаті в *і*-му перерізі;

 $K = 9 -$ коефіцієнт ослаблення нижньої панелі;

 $\sigma_{\rm B}$  — межа стійкості з довідника для Д-16Т ( $\sigma_{\rm B}$ = 40 кг/мм<sup>2</sup>).

Розрахунок сумарної площі нижнього поясу лонжерона в і-ом перерізі лопаті  $F^i_{\;\mu}$  :

$$
F_{\rm H}^i = {\bf q} \cdot F_{\rm peq, th}^i.
$$

Для дволонжеронної області:

$$
F_{\rm H}^i = F_{\rm H1}^i + F_{\rm H2}^i,
$$

де  $\boldsymbol{F}_{\texttt{H1}}^{\boldsymbol{i}}$ – площа верхнього поясу 1-го лонжерона в *i*-му перерізі;

 $F_{\rm H2}^i$  – площа верхнього поясу 2-го лонжерона в *i*-му перерізі.

Площа нижніх поясів лонжеронів розподіляються пропорційно висотам цих лонжеронів:

$$
F_{\rm H}^i = F_{\rm H}^i \frac{a_i}{a_i + b_i}, \quad F_{\rm H2}^i = F_{\rm H}^i \frac{b_i}{a_i + b_i}.
$$

Нижні панелі цих лонжеронів розтягнуті. Тому значення *Т* для нижнього поясу беремо у межах 8…12. По обраному значенню *Т* = 10 і величинам  $\boldsymbol{F}_{\texttt{H1}}^{i}$  вираховуємо розміри нижніх поясів лонжерона.

При цьому:

$$
\delta^i = k \sqrt{F_{\scriptscriptstyle \rm H1}^i}.
$$

де *k* = 0,2…0,25 в нашому випадку беремо k = 0,23.

$$
b_{\scriptscriptstyle \rm I\hspace{-1pt}I}^i = T\delta^i\,,\;\;B^i = \frac{F_{\scriptscriptstyle \rm I\hspace{-1pt}I}^i - b_{\scriptscriptstyle \rm I\hspace{-1pt}I}^i\delta^i}{\delta^i}\,,\;\;H_{\scriptscriptstyle \rm I\hspace{-1pt}I}^i = b_{\scriptscriptstyle \rm I\hspace{-1pt}I}^i + \delta_{\scriptscriptstyle \rm I}^i\,,
$$

де  $\delta_1^i = (1, 3...1, 5) \delta^i$ , обираємо:

$$
\delta_1^i=1,45\delta^i.
$$

#### *Вирахування товщини стінки*

Прикладено поперечну силу в *i*-му перерізі  $Q_{\text{np}}^i$  (з урахуванням конусоподібності лонжерона):

$$
Q_{\rm np}^i = Q^i - \frac{M_{\rm sr}^i}{H^i} \delta,
$$

де  $Q^i$  –поперечна сила в *i*-му перерізі;  $M^i_{\scriptscriptstyle\rm sr}$  – загальний згинальний момент в *i*-му перерізі;  $\delta$  – кут конусності лопаті в радіанах.

Поперечна сила  $Q_i^i$ , прикладена на стінку 1-го лонжерона в *i*-му перерізі (рис. Д. 5.4):

$$
Q_1^i = Q_{\rm np}^i \frac{a_i^2}{a_i^2 + b_i^2}.
$$

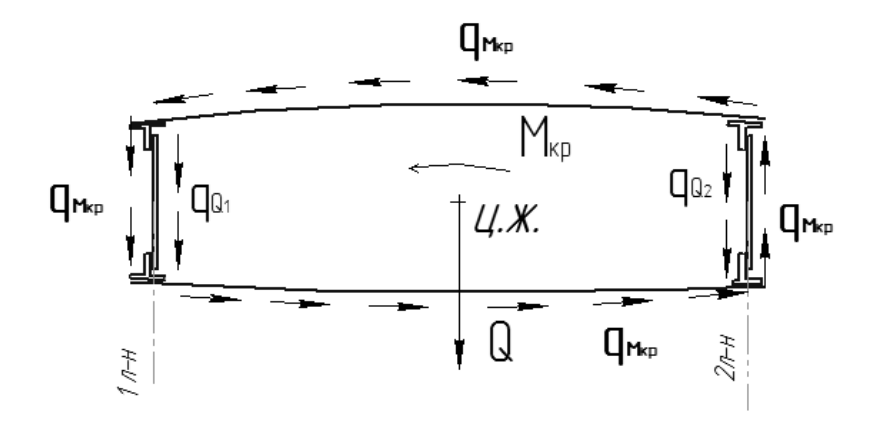

Рис. Д. 5.4. Погонні дотичні зусилля, що діють в *і*-му перерізі

Погонні дотичні зусилля  $q_{\mathcal{Q}^i}^i$  $q_{\mathcal{Q}{1}}^i$  від поперечної сили  $\mathcal{Q}{1}^i$  для 1-го лонжерона:

$$
q_{Q1}^i = \frac{Q_1^i}{H_{1p}^i},
$$

де  $H_{\text{1p}}^i = 0.95a_i - \text{pospaxyhkова висота 1-го лонжерона в і-му перерізі.$ 

Погонні дотичні зусилля від дії крутного моменту  $M_{\text{\tiny kp}}^i$  можна визначити за наступною формулою:

$$
q_{M_{\rm kp}}^i=\frac{M_{\rm kp}^i}{2F_{\rm xonr}},
$$

де  $F_{\text{KOHT}}$  – площа контуру перерізу між лонжеронами.

$$
F_{\text{KOHT}} = \frac{a_i + b_i + c_i}{3} \delta_{\text{cr}}^i.
$$

Сумарні погонні дотичні зусилля, що діють на стінку 1-го  $q_{\text{cr1}}^i$  лонжерона в *i*-му перерізі  $q_{cr1}^i = q_{Q1}^i + q_{M_{\kappa p}}^i$ .

Товщина стінки переднього лонжерона в *і*-му перерізі  $\delta_{\text{cr1}}^i = \frac{q_{\text{cr1}}}{q}$ . к  $\delta^i_{\rm cr1} = \frac{q_{\rm c}^i}{\sqrt{q_{\rm cr1}}}$  $\tau$ 

Отриману товщину округлюють до стандартної в бік збільшення.

#### *Визначення кроку стійок лонжерона [11]*

Крок стійок лонжерона в *і*-му перерізі:

$$
t_{\rm cr}^i = \delta_{\rm cr}^i \sqrt{\frac{5.04E}{\tau_{\rm p} - 3.3E\left(\frac{\delta_{\rm cr}^i}{H_p^i}\right)^2}},
$$

де *E* – модуль пружності матеріалу стінки;

*р* – границя міцності на зсув матеріалу стінки;

ܪ – розрахункова висота лонжерона в *і*-му перерізі.

$$
\tau_{p} = \tau_{\kappa} = 0.3\sigma_{\kappa},
$$

де  $\sigma_{\scriptscriptstyle \rm B}$  – границя міцності для матеріалу стінки.

*Розрахунок заклепувального шва кріплення стінки лонжерона до поясів [11]*

Сила, діюча на одну заклепку кріплення стінки лонжерона до пояса в *і*-му перерізі

$$
T^i_{3} = \frac{q_{\rm cr}^i * t_3}{n^i} ,
$$

де  $t_3$  – крок заклепок,  $t_3$  = 24 – 40 мм в залежності від діаметру заклепок і кількості рядів; *n i* – кількість рядів заклепок в *і*-му перерізі.

Діаметр заклепки визначається з умови міцності:

$$
d_s^i = 2 \sqrt{\frac{T_s^i}{\pi \tau_s}},
$$

де  $\tau_{_3}$  – допустиме напруження на зріз матеріалу заклепки.

**Д. 5.2 Алгоритм визначення витрати композитного матеріалу для зменшення маси**

Основною задачею оптимізації лонжерона по масі є визначення оптимального кроку стійки лонжерона і витрати матеріалу на стійки, які при цьому будуть задовольняти умови міцності лонжерона (табл. Д. 5.1).

*Таблиця Д. 5.1*

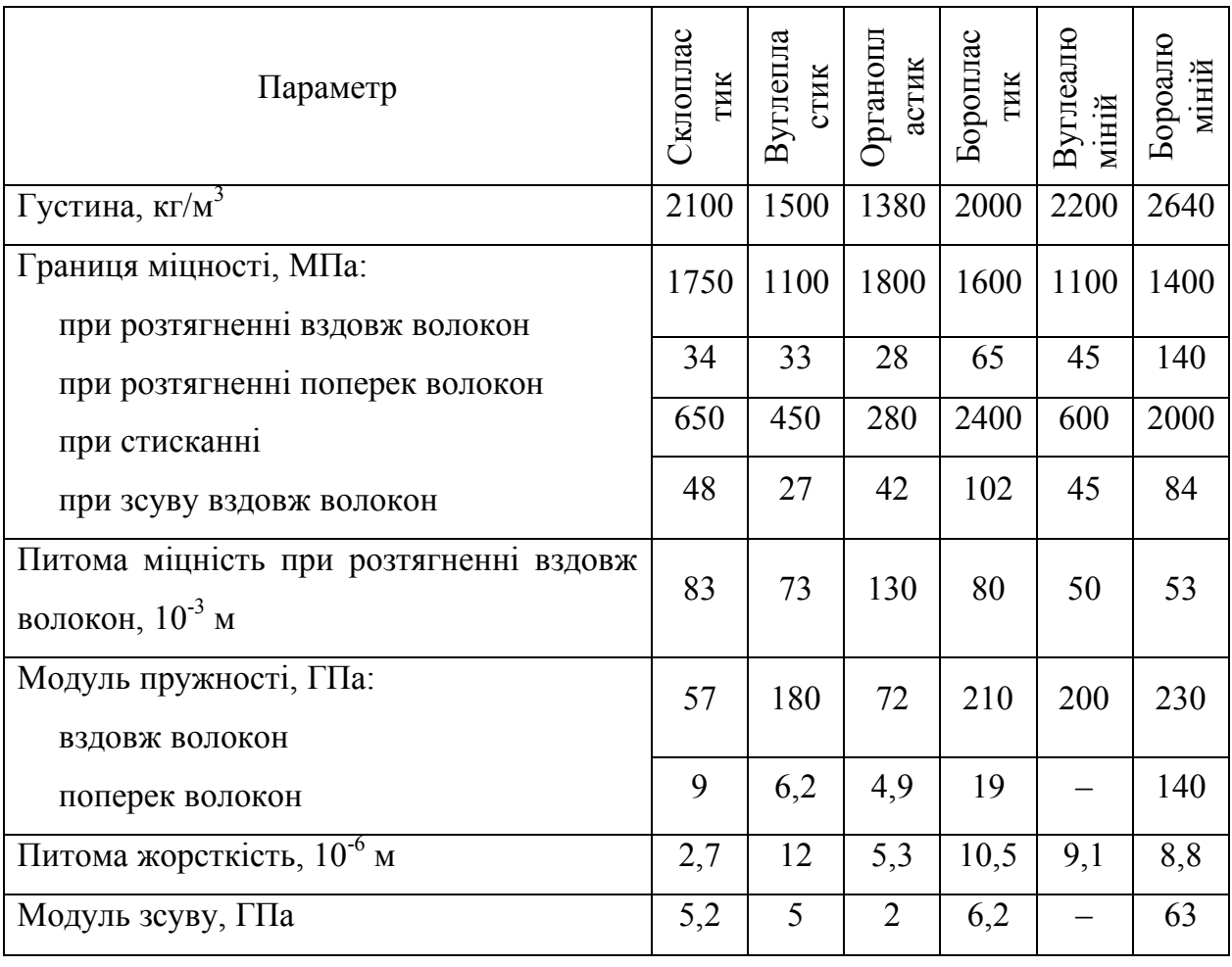

**Фізико-механічні характеристики композитних матеріалів**

У конструктивному виконанні стінки лонжеронів лопаті складаються з власне стінок і підкріплюючих стійок

Знайдемо відстань між центрами тяжіння поясів лонжерона:

$$
h_{\text{eq}} = H - \frac{\delta_{\text{B}} + \delta_{\text{H}}}{2},
$$

де  $\delta_{\scriptscriptstyle \rm B}$  – товщина верхнього пояса;  $\delta_{\scriptscriptstyle \rm H}$  – товщина нижнього пояса;  $H$  – висота профілю лопаті.

Визначимо параметр навантаження на балку:

$$
\sqrt{Q}\;/\,h_{\text{e}\varphi}\,,
$$

де *Q* – граничне навантаження.

Визначаємо відношення  $h_{ab}$  /  $\delta_{ab}$ , на основі якого визначаємо мінімально потрібну товщину стінки.

Знаходимо відношення  $t / h_{\text{obs}}$ , а по ньому – оптимальний крок стійок, де  $t$  – крок кріпильних елементів в ряду.

Визначаємо оптимальне значення відносної витрати матеріалу стійки на стінку

$$
\alpha = F_{cr} / t \delta_c ,
$$

а за нею – потрібну мінімальну площу перерізу стійки

$$
F_{cr} = \alpha t \delta_c.
$$

Кількість шарів в оболонці в кожній секції лонжерона розраховується шляхом ділення товщини корпусу на товщину одного шару однонаправленої склопластику і округлення у більшу сторону до найближчого цілого числа. Таким самим чином розраховується і для сколюючого ребра, але округлюється у більшу сторону до найближчого парного числа, щоб зробити його симетричним. Враховуючи те, що міцність на стиск однонаправленого склопластику менша міцності розтягування, число шарів в стислому корпусі буде вище майже у два рази.

$$
n_{com} = \frac{\mu_{com}}{\mu_{ply\ cap1}} - \text{kinkicts map is a entonony noaci лонжерона};
$$
  

$$
n_{ten} = \frac{\mu_{ten}}{\mu_{ply\ cap2}} - \text{kinkicts map is a HATSTHYTOMy noaci лонжерона};
$$
  

$$
n_s = \frac{y_t}{\mu_{ply\ web}} - \text{kinkicts map is a ekoho to to a way of points.}
$$

де д $_{nlv\,can}$  – товщина стиснутого корпусу лонжерона;

 $\mu_{ply \, cap2}$  – товщина натягнутого корпусу лонжерона;

Д<sub>ply web</sub> – товщина сколюючого ребра.

## **Д. 5.3 Структура САПР визначення оптимальної конструкції лопаті і оптимального вибору матеріалу**

Структуру САПР визначення оптимальної конструкції лопаті і оптимального вибору матеріалу показано на рис. Д. 5.5.

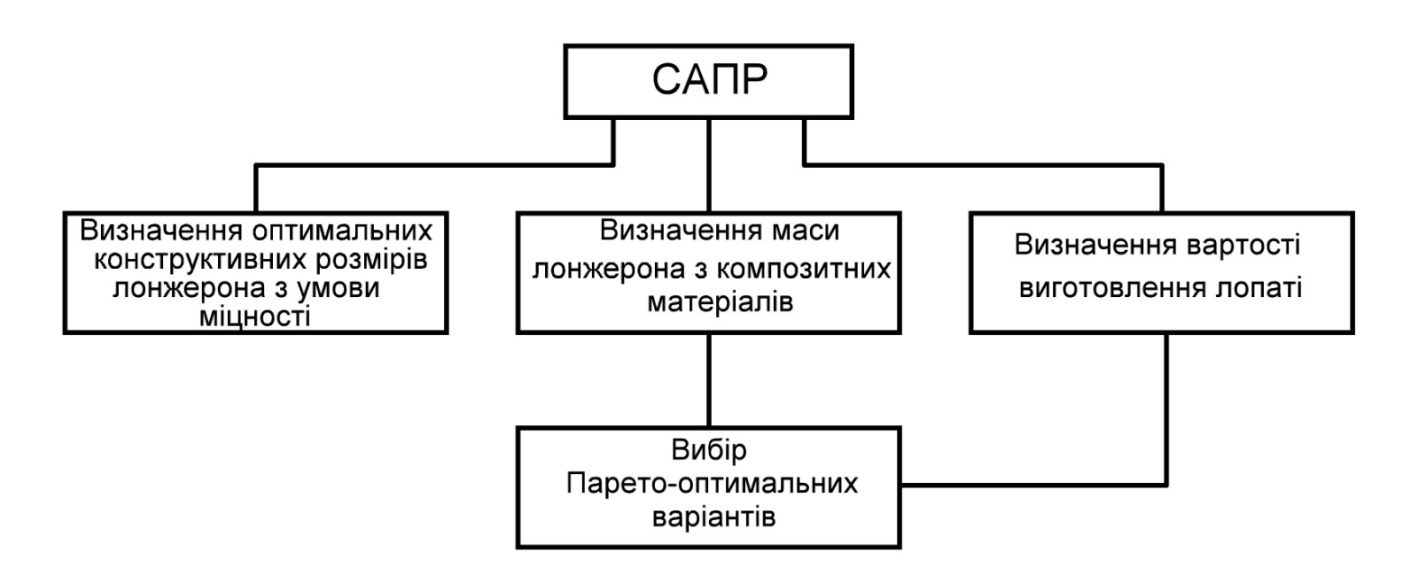

Рис. Д. 5.5 Структура САПР визначення оптимальної конструкції лопаті і оптимального

вибору матеріалу

### **ДОДАТОК 6**

## **Д. 6 Результати роботи САПР ВО з комбінованим ротором з автоматизованого проектування елементів конструкції лопаті**

Лопать ВЕУ – зібрана в Solidworks (без обшивки), структурні ребра із шарнірами лопаті, основне покриття лопаті, структурні ребра (у розібраному вигляді), половина покриття лопаті (у розібраному виді), перекладина лопаті (у розібраному вигляді), об'єднуючий шарнір лопаті, графіки навантаження Фон Мізеса, зсуву та деформації, а також загальний вигляд ВЕУ з вертикальною віссю показані на рис. Д.6.1 – Д.6.11.

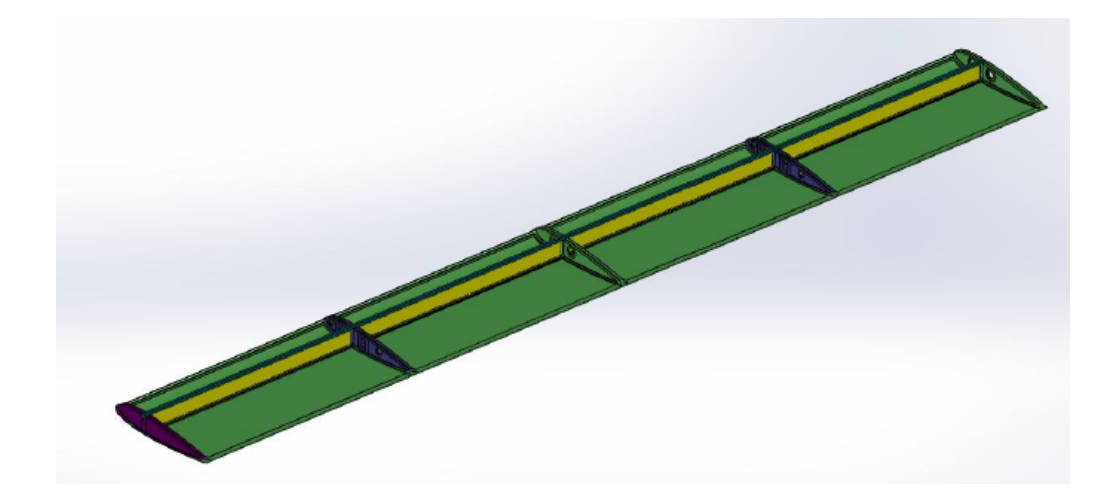

Рис. Д.6.1. Лопать ВЕУ – зібрана в Solidworks (без обшивки)

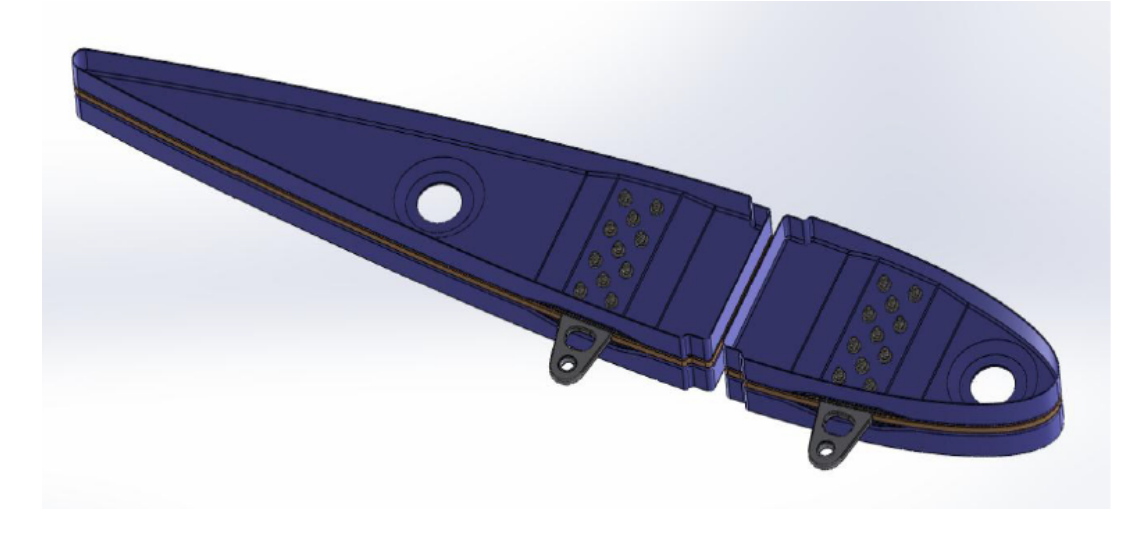

Рис. Д.6.2. Структурні ребра із шарнірами лопаті

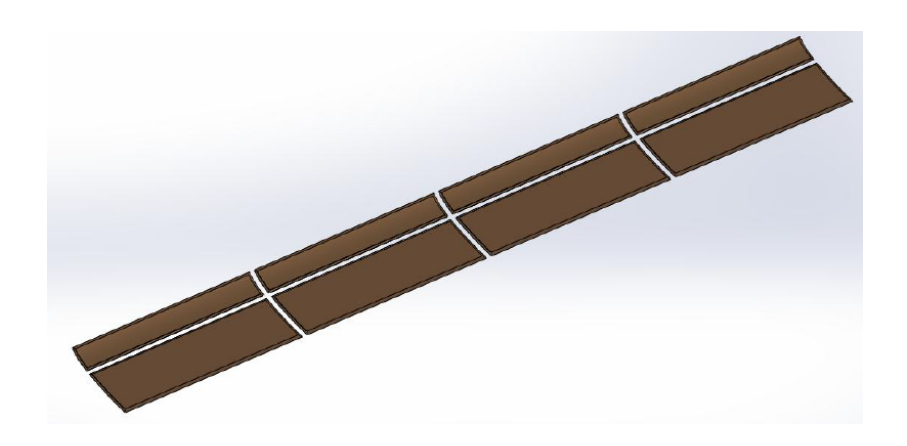

Рис. Д.6.3. Основне покриття лопаті

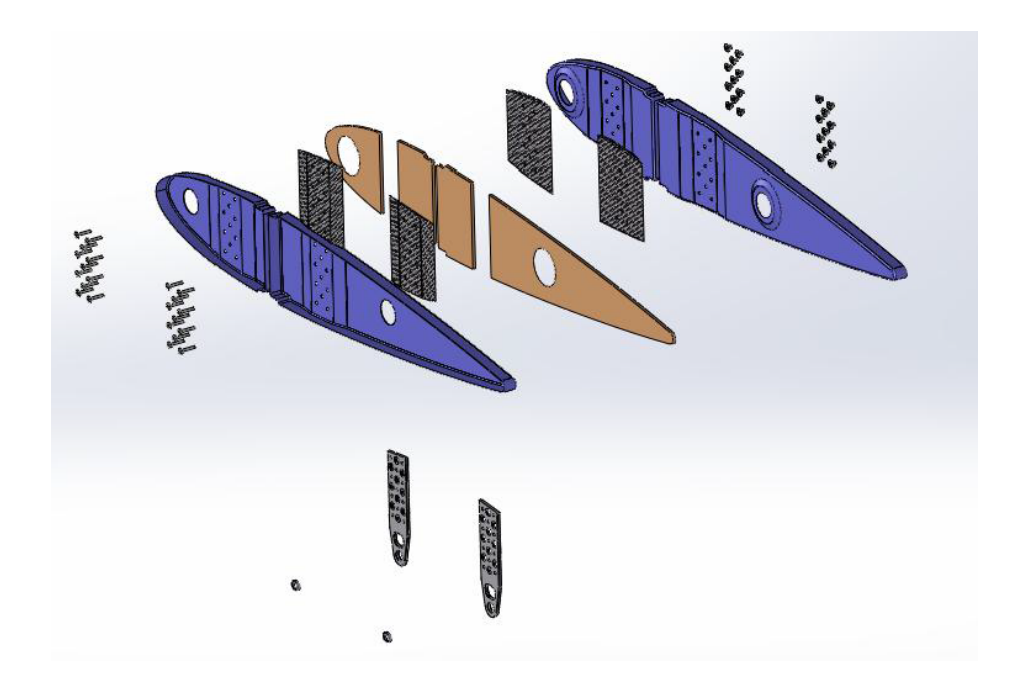

Рис. Д.6.4. Структурні ребра (у розібраному вигляді)

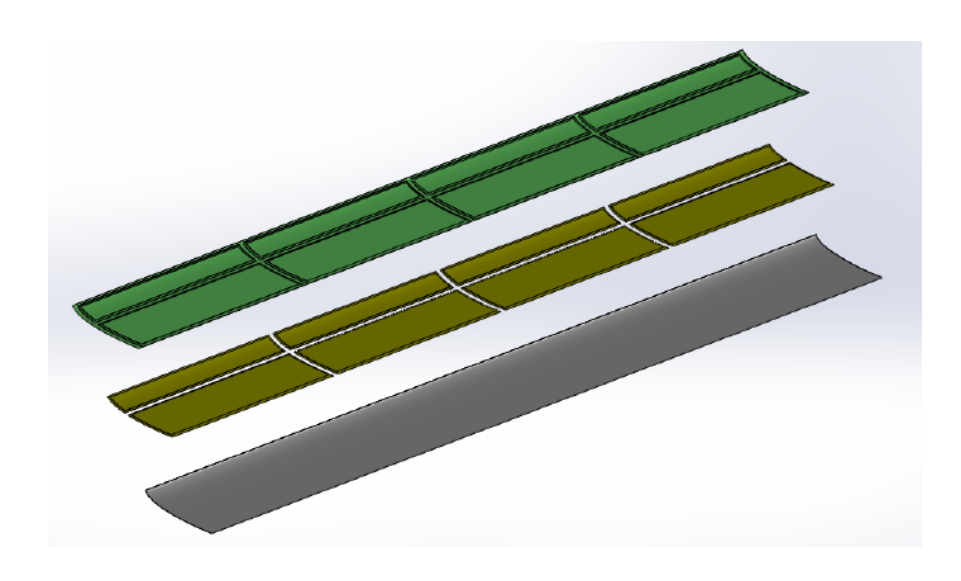

Рис. Д.6.5. Половина покриття лопаті (у розібраному виді)

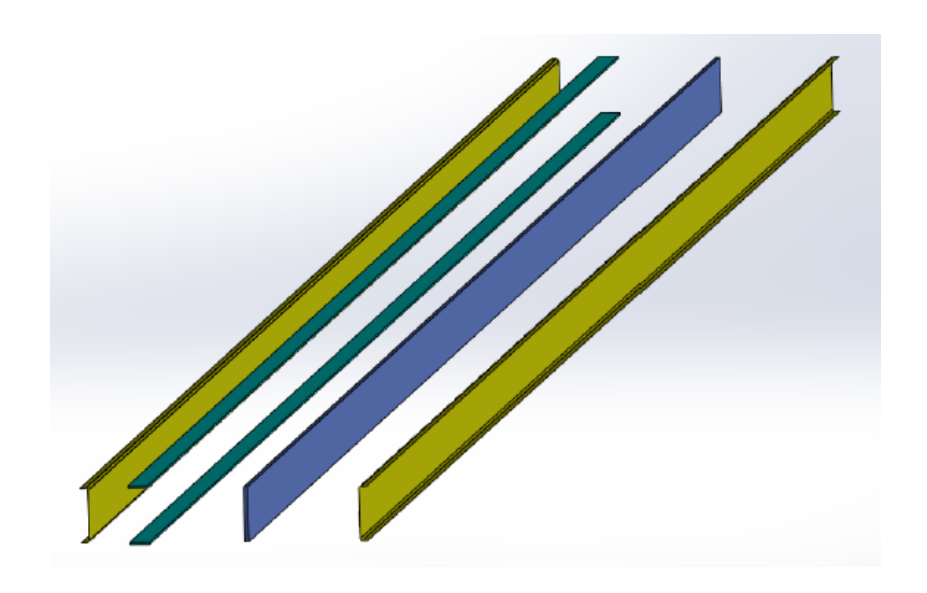

Рис. Д.6.6. Перекладина лопаті (у розібраному вигляді)

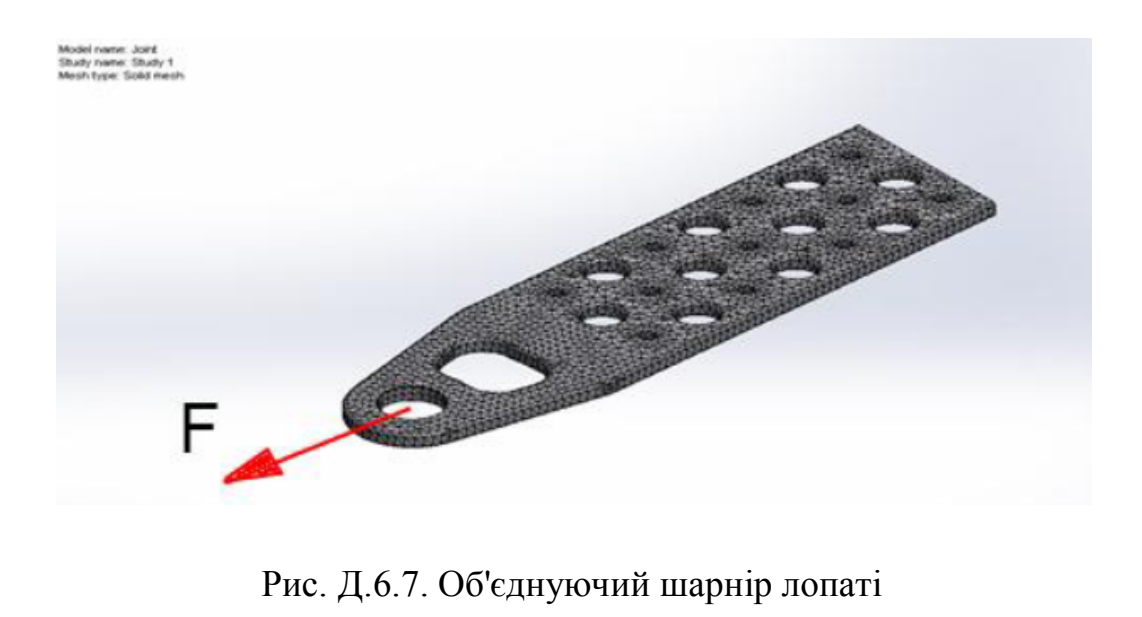

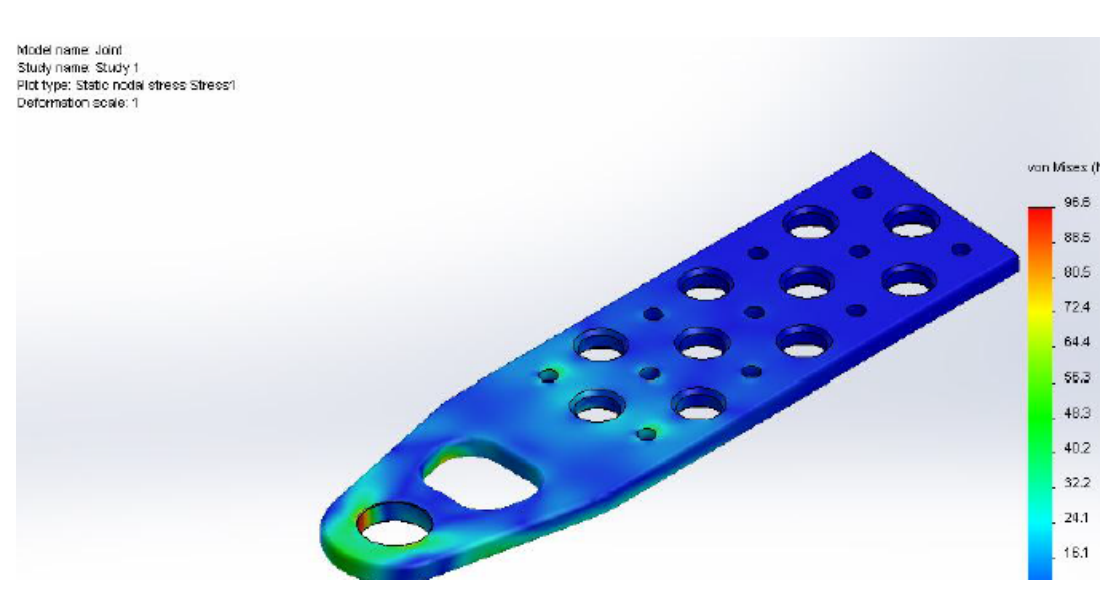

Рис. Д.6.8. Графік навантаження Фон Мізеса

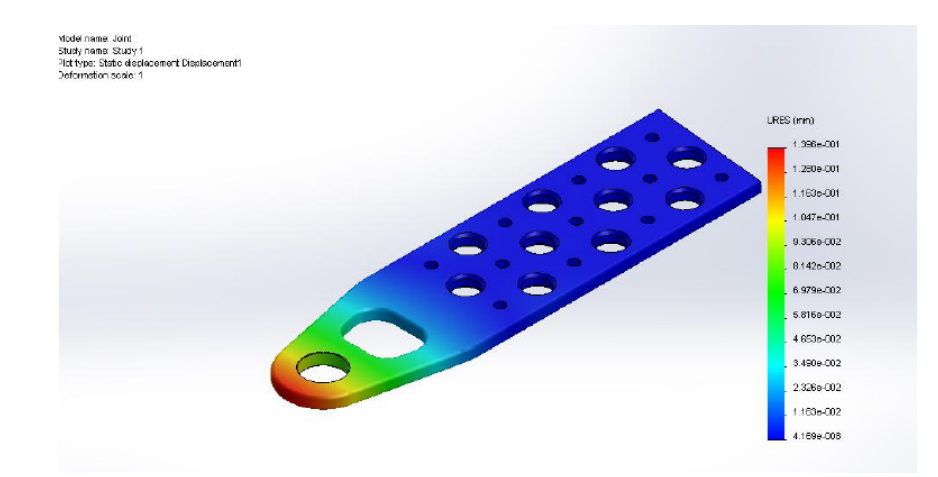

Рис. Д.6.9. Графік зсуву

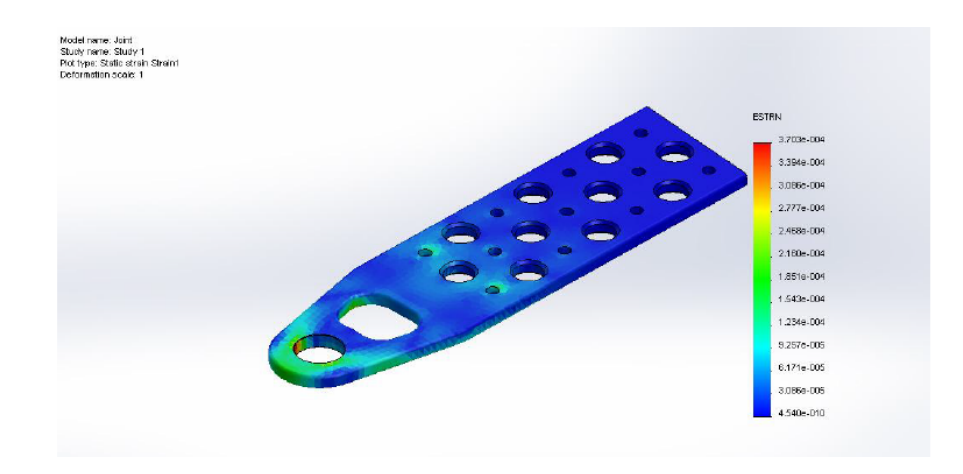

Рис. Д.6.10. Графік деформації

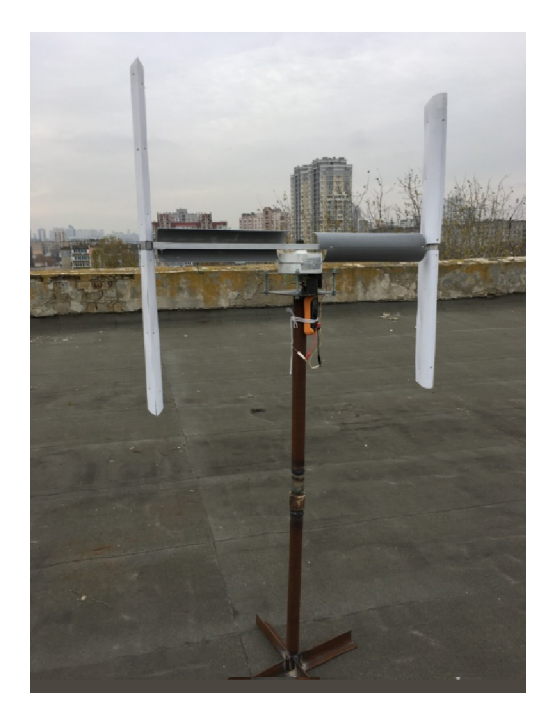

Рис. Д.6.11. Загальний вигляд ВО ВЕУ з комбінованим ротором

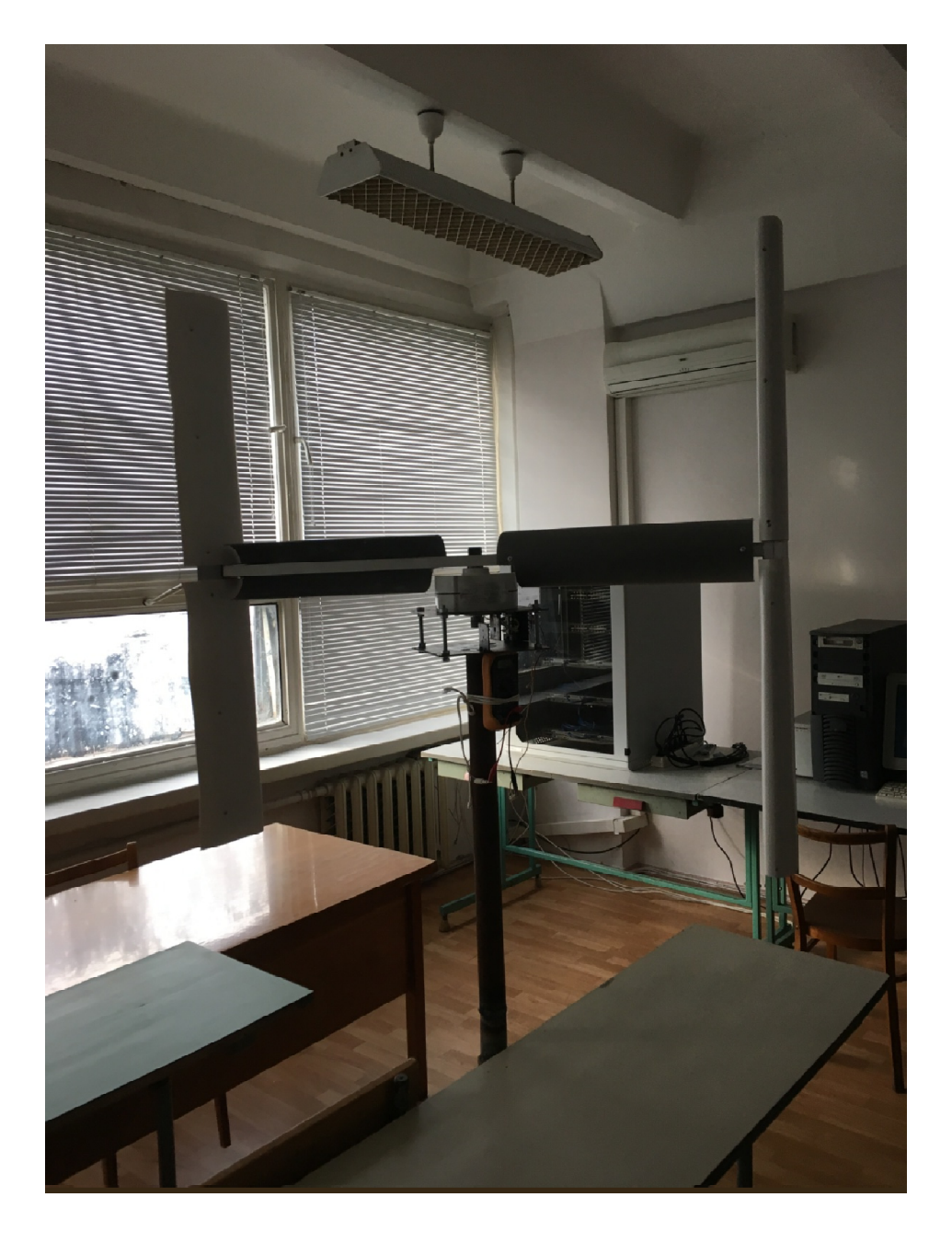

Рис. Д.6.12. Дослідний зразок ВО ВЕУ з комбінованим ротором

# **ДОДАТОК 7**

**Акт впровадження результатів дисертаційної роботи**

#### ПОГОДЖЕНО

Проректор з узвчальної та виховної роботи НАУ Т. Іванова 2016p.

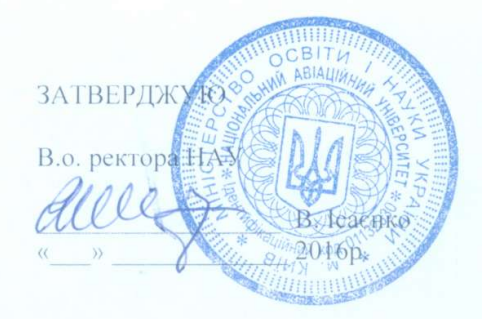

AKT

про впровадження у навчальний процес Національного авіаційного університету

результатів дисертаційної роботи Кульбаки Антона Валерійовича на тему «Автоматизоване проектування вітроенергетичних установок з вертикальною віссю обертання ротора». Комісія у складі:

Голова комісії:

Членів комісії

Павленко П.М., д.т.н., професор, відповідальний з навчально-методичної роботи та міжнародної діяльності ННИДС,

Гумен М.Б., к.т.н., доцент, відповідальний за навчальну роботу ННПДС,

Квасніков В.П., д.т.н., професор, завідувач кафедри комп'ютеризованих електротехнічних систем та технологій, Синєглазов В.М., д.т.н., професор, завідувач кафедри авіаційних комп'ютерно-інтегрованих комплексів

яка діє на підставі розпорядження директора Філоненка С.Ф. навчально-наукового інституту інформаційно-діагностичних систем Національного авіаційного університету від «20» жовтня 2015р. №70, засвідчує, що результати дисертаційної роботи Кульбаки А.В. на тему «Автоматизоване проектування вітроенергетичних установок з вертикальною віссю обертання ротора» впроваджені у навчальний процес навчально-наукового інституту інформаційнодіагностичних систем, а саме:

- впроваджено алгоритми та програми оптимального вибору комплексу технічних засобів вітроенергетичних установок з комбінованим ротором в лабораторний практикум (електронний вигляд) з дисципліни "Технічні засоби автоматизації "спеціальності 151 «Автоматизація та комп'.ютерно-інтегровані технології»;

- впроваджено алгоритми та комп'ютерні програми структурного синтезу вітроенергетичних установок з комбінованим ротором в лабораторний практикум (електронний вигляд) з дисципліни "Ідентифікація та моделювання технологічних об'єктів", напряму підготовки 151 «Автоматизація та комп'.ютерно-інтегровані технології»;

- впроваджено алгоритми та комп'ютерні програми параметричного синтезу вітроенергетичних установок з комбінованим ротором, в курс лабораторних робіт (електронний вигляд) з дисципліни "Проектування систем автоматизації", напряму підготовки 151 «Автоматизація та комп`.ютерно-інтегровані технології».

Голова комісії:

Члени комісії:

П.М. Павленко

М.Б. Гумен

В.П. Квасніков

В.М. Синєглазов